# <span id="page-0-3"></span>*BajaPPC-750*

### <span id="page-0-2"></span><span id="page-0-1"></span><span id="page-0-0"></span>PowerPC-Based, Single-Board Computer

<span id="page-0-4"></span>User's Manual *May 2002*

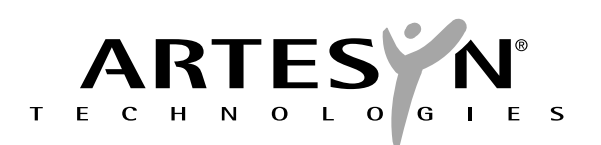

**Artesyn Communication Products 8310 Excelsior Dr. Madison, WI 53717**

Web Site: www.artesyncp.com<br>Sales: (800) 356-9602 (800) 356-9602<br>(800) 327-1251 Technical Support: (800) 327-1251<br>tesyn Part Number: 0002M621-15 BajaPPC-750 User's Manual-Artesyn Part Number:

# *[BajaPPC-750](#page-0-0)*

[PowerPC-Based, Single-Board Computer](#page-0-1)

User's Manual *[May 2002](#page-0-2)* The information in this manual has been checked and is believed to be accurate and reliable. HOWEVER, NO RESPONSIBILITY IS ASSUMED BY ARTESYN COM-MUNICATION PRODUCTS FOR ITS USE OR FOR ANY INACCURACIES. Specifications are subject to change without notice. ARTESYN COMMUNICATION PRODUCTS DOES NOT ASSUME ANY LIABILITY ARISING OUT OF USE OR OTHER APPLICATION OF ANY PRODUCT, CIRCUIT, OR PROGRAM DESCRIBED HEREIN. This document does not convey any license under Artesyn Communication Products patents or the rights of others.

Artesyn and the Artesyn logo are registered trademarks of Artesyn Technologies and are used by Artesyn Communication Products under licence from Artesyn Technologies. All other trademarks are property of their respective owners.

| <b>Revision Level</b> | <b>Principal Changes</b>               | <b>Publication Date</b> | <b>Board Rev.</b> |
|-----------------------|----------------------------------------|-------------------------|-------------------|
| 0002M621-A            | First publication                      | <b>July 1999</b>        |                   |
| 0002M621-10           | Update jumper settings                 | October 1999            |                   |
| 0002M621-11           | Updated PCB artwork                    | February 2000           | 21                |
| 0002M621-12           | Update Fig. 2-5 and Section 4.4        | <b>July 2000</b>        | 21                |
| 0002M621-13           | Remove reference to software reset bit | November 2000           | 21                |
| 0002M621-14           | Update for board revision              | August 2001             | 22                |
| 0002M621-15           | New board rev. & update Table 10-3     | May 2002                | 23                |

**Revision History**

<span id="page-3-0"></span>Copyright © 1999–2002 Artesyn Communication Products All rights reserved.

### Regulatory Agency Warnings & Notices

The Artesyn [BajaPPC-750](#page-0-3) is certified by the Federal Communications Commission (FCC) according to Title 47 of the Code of Federal Regulations, Part 15. The following information is provided as required by this agency.

#### **FCC Rules and Regulations – Part 15**

This equipment has been tested and found to comply with the limits for a Class B digital device, pursuant to part 15 of the FCC Rules. These limits are designed to provide reasonable protection against harmful interference in a residential installation. This equipment generates, uses and can radiate radio frequency energy and, if not installed and used in accordance with the instructions, may cause harmful interference to radio communications. However, there is no guarantee that interference will not occur in a particular installation. If this equipment does cause harmful interference to radio or television reception, which can be determined by turning the equipment off and on, the user is encouraged to try to correct the interference by one or more of the following measures:

- Reorient or relocate the receiving antenna
- Increase the separation between the equipment and receiver
- Connect the equipment into an outlet on a circuit different from that to which the receiver is connected
- Consult the dealer or an experienced radio/TV technician for help

*CAUTION.* **Making changes or modifications to the [BajaPPC-750](#page-0-3) without the explicit consent of Artesyn Communication Products could invalidate the user's authority to operate this equipment.** 

## **Contents**

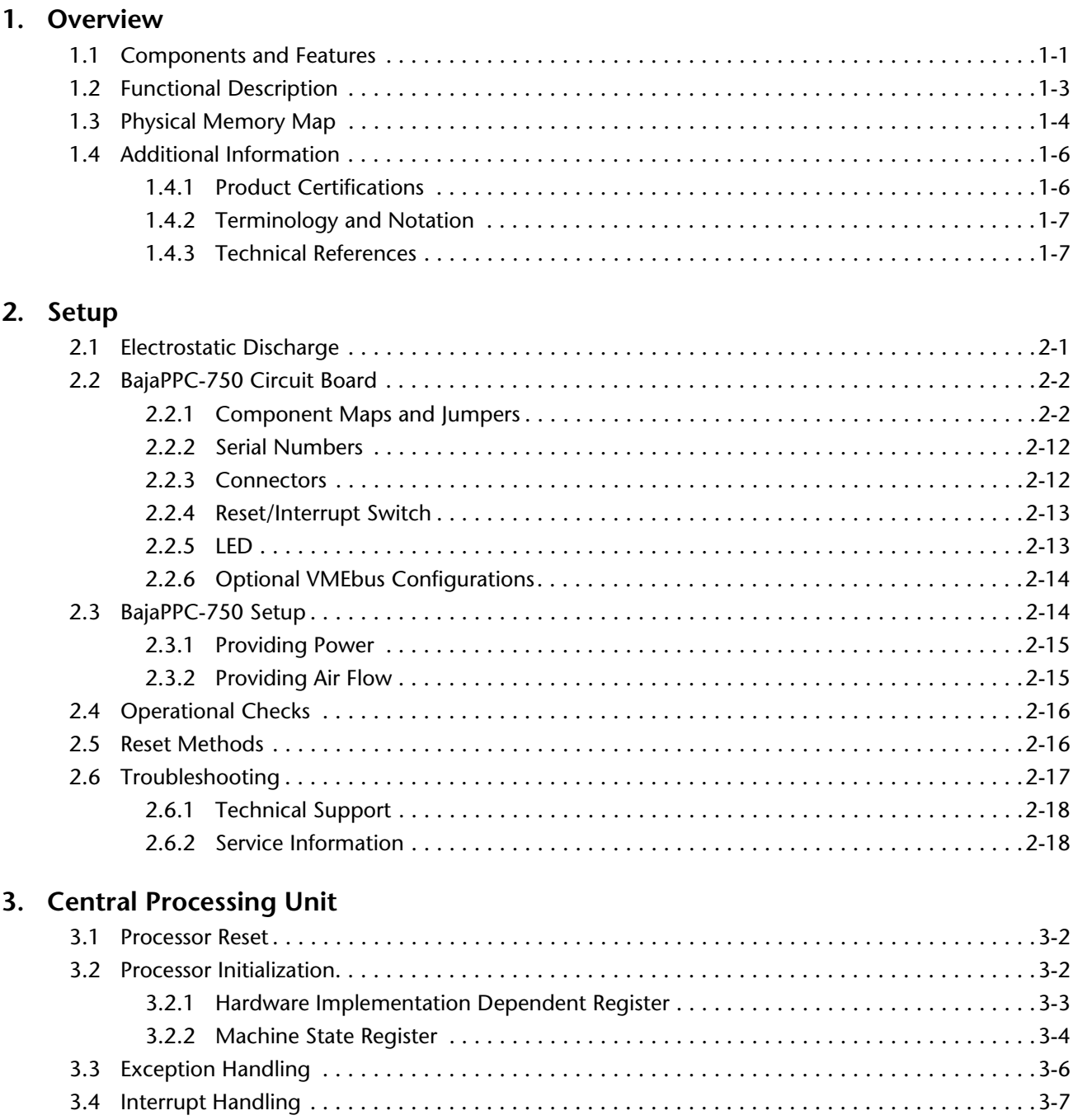

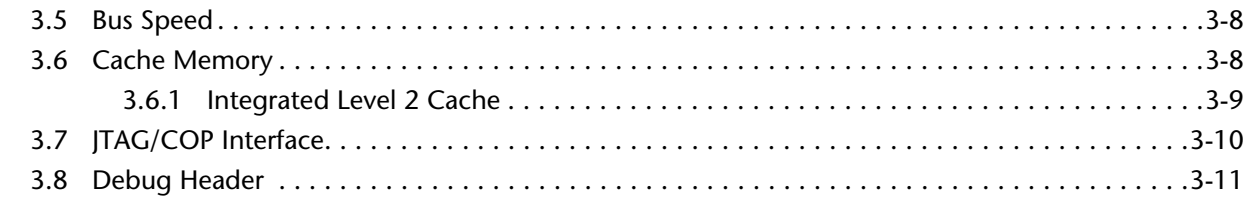

### **[4. On-Card Memory Configuration](#page-56-0)**

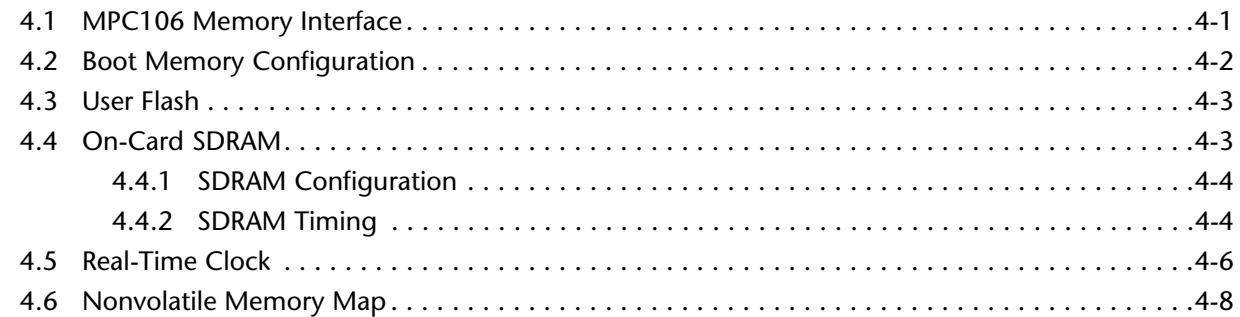

### **[5. PMC/PCI Interface](#page-64-0)**

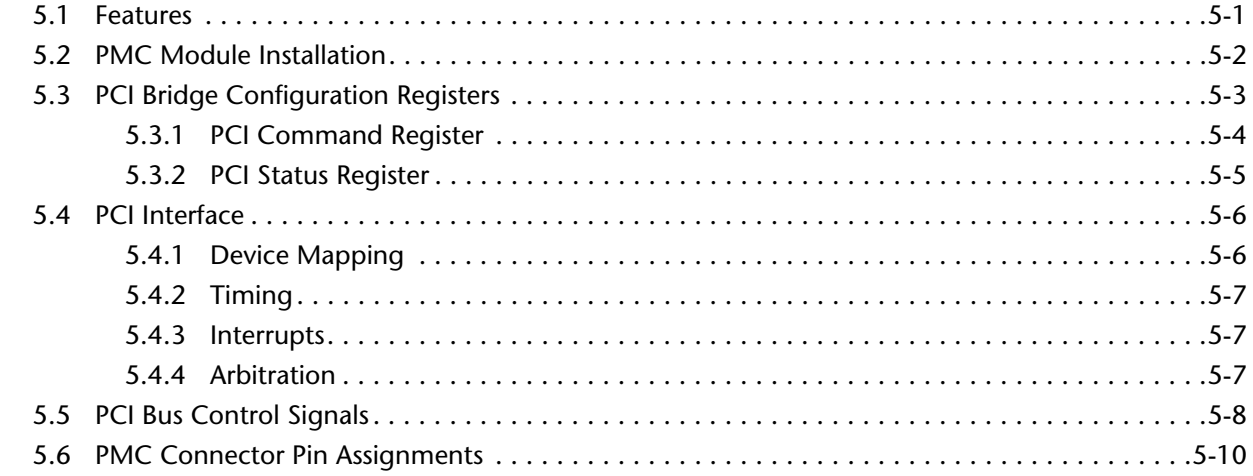

### **[6. VMEbus Interface](#page-76-0)**

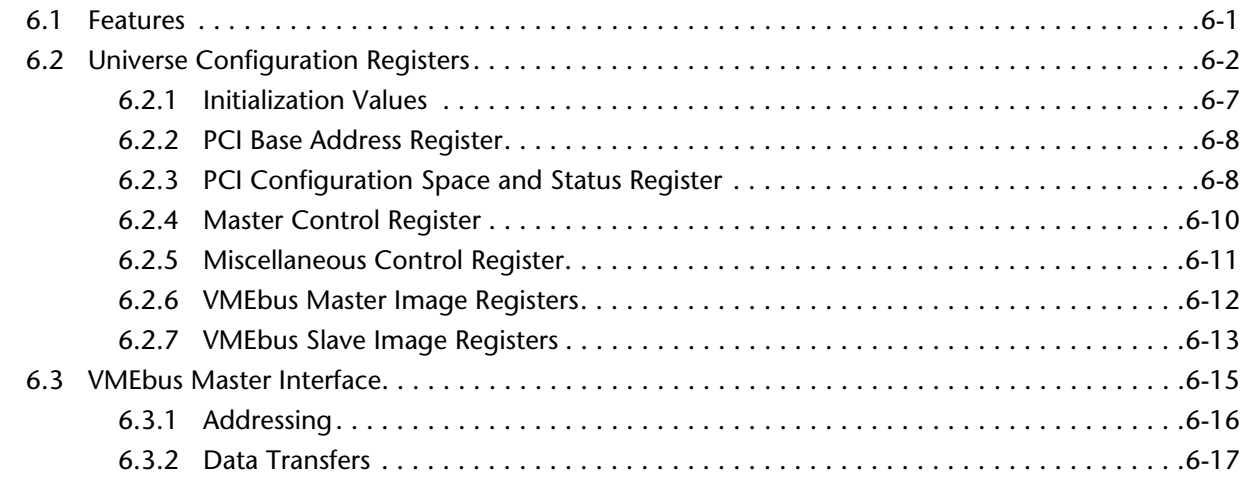

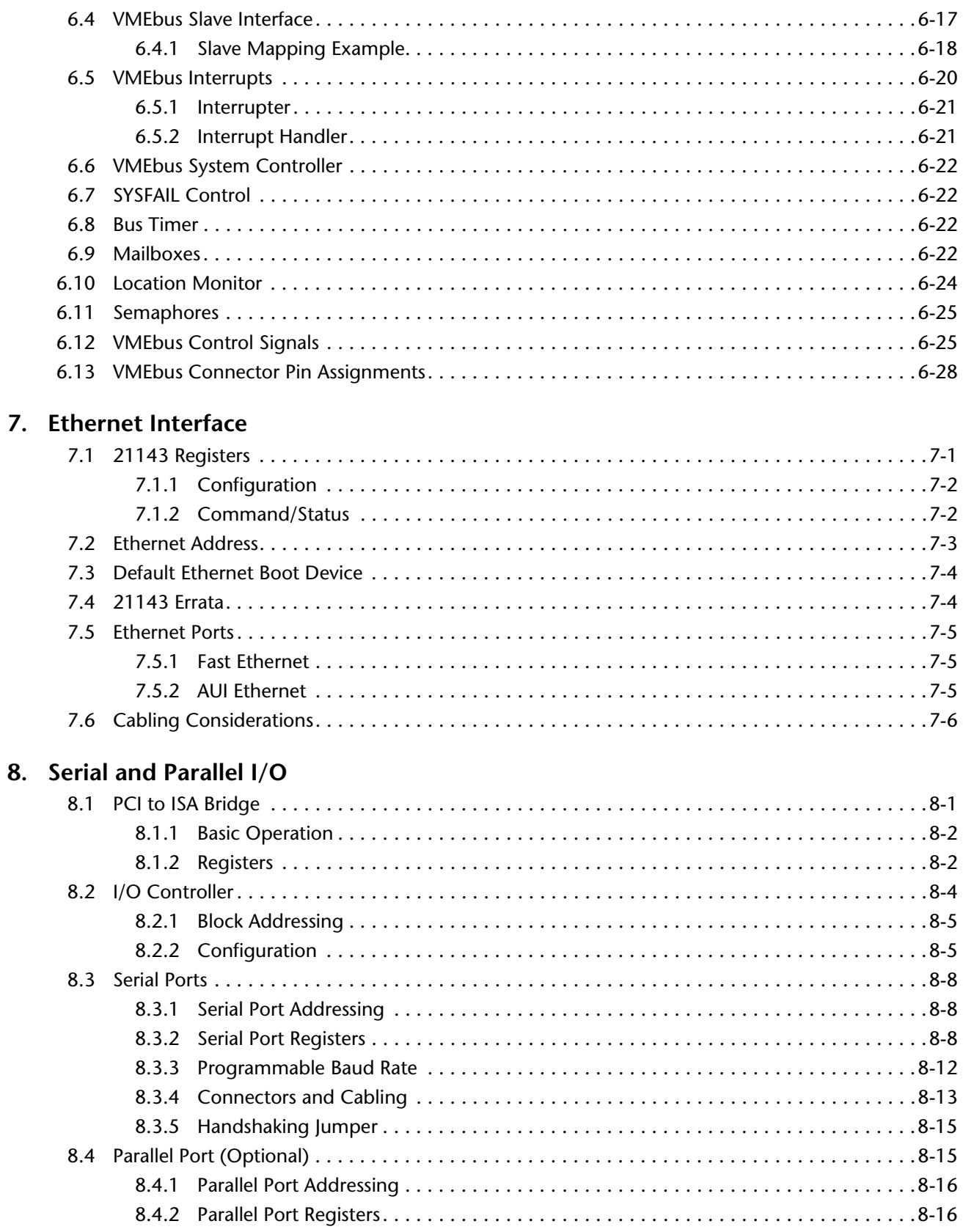

 $\mathbf{r}$ 

### 9. Counter/Timers

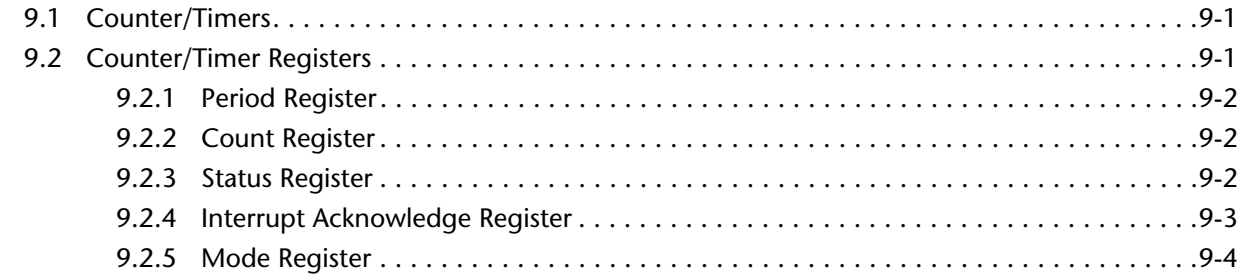

### 10. Monitor

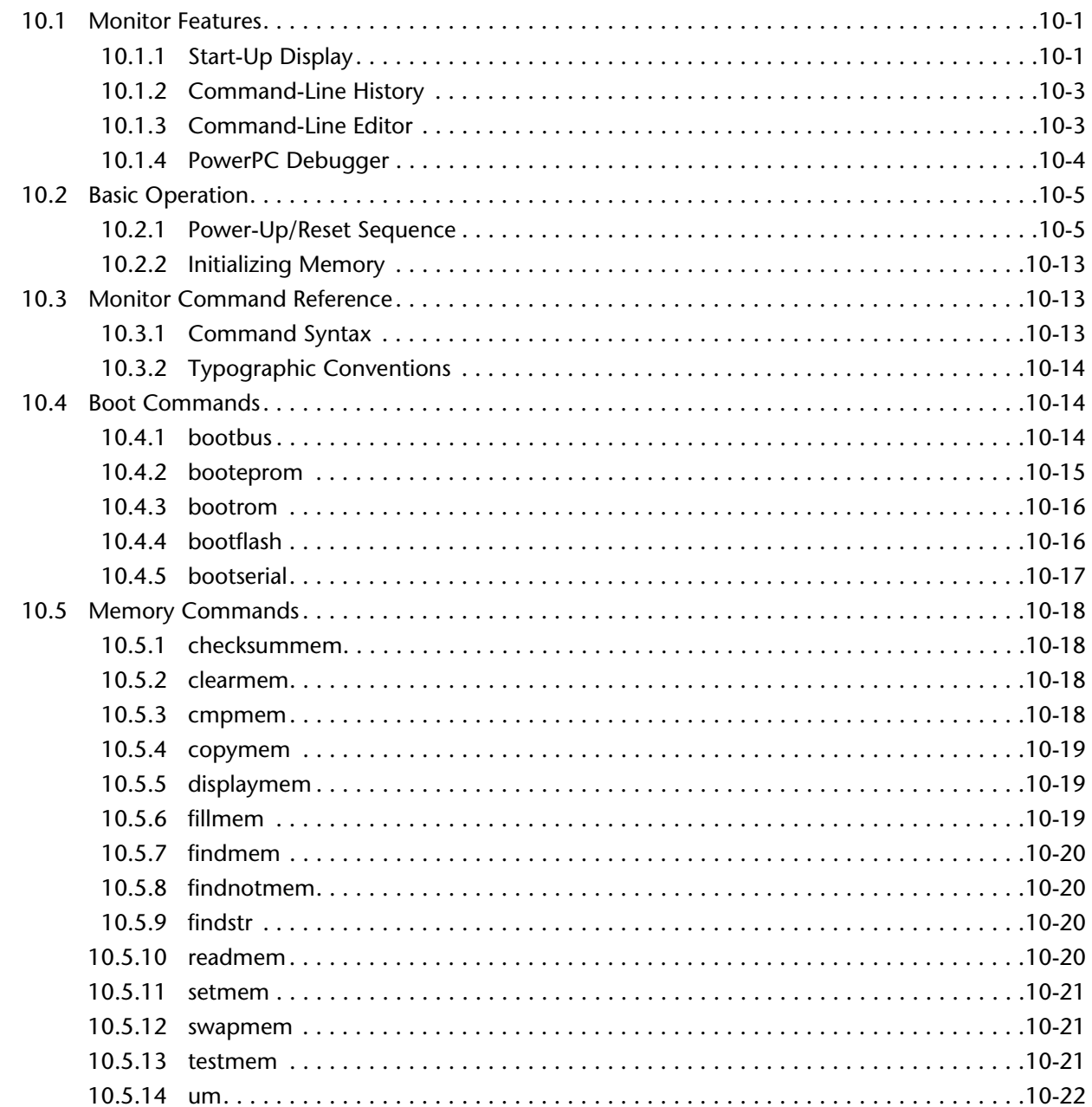

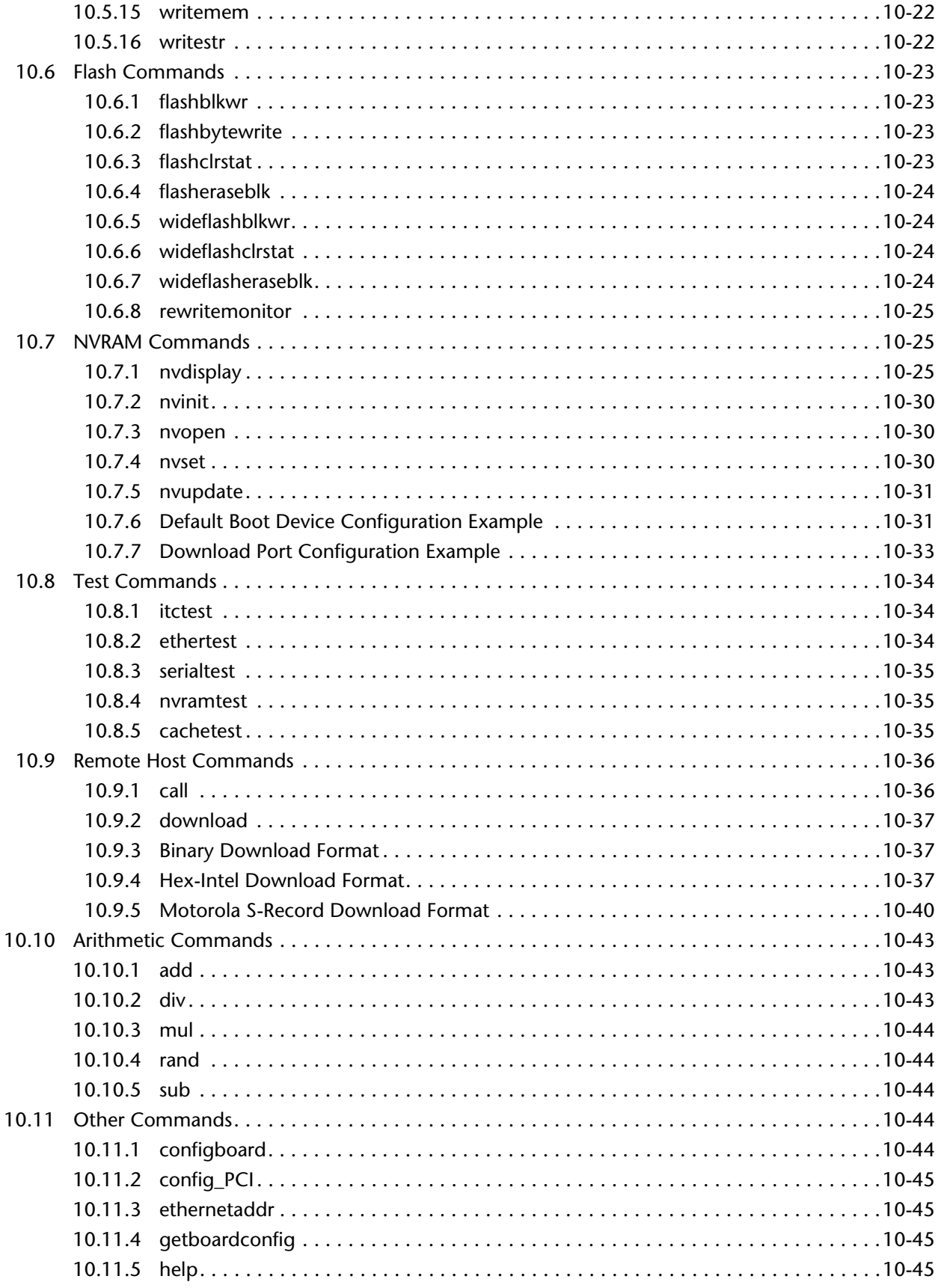

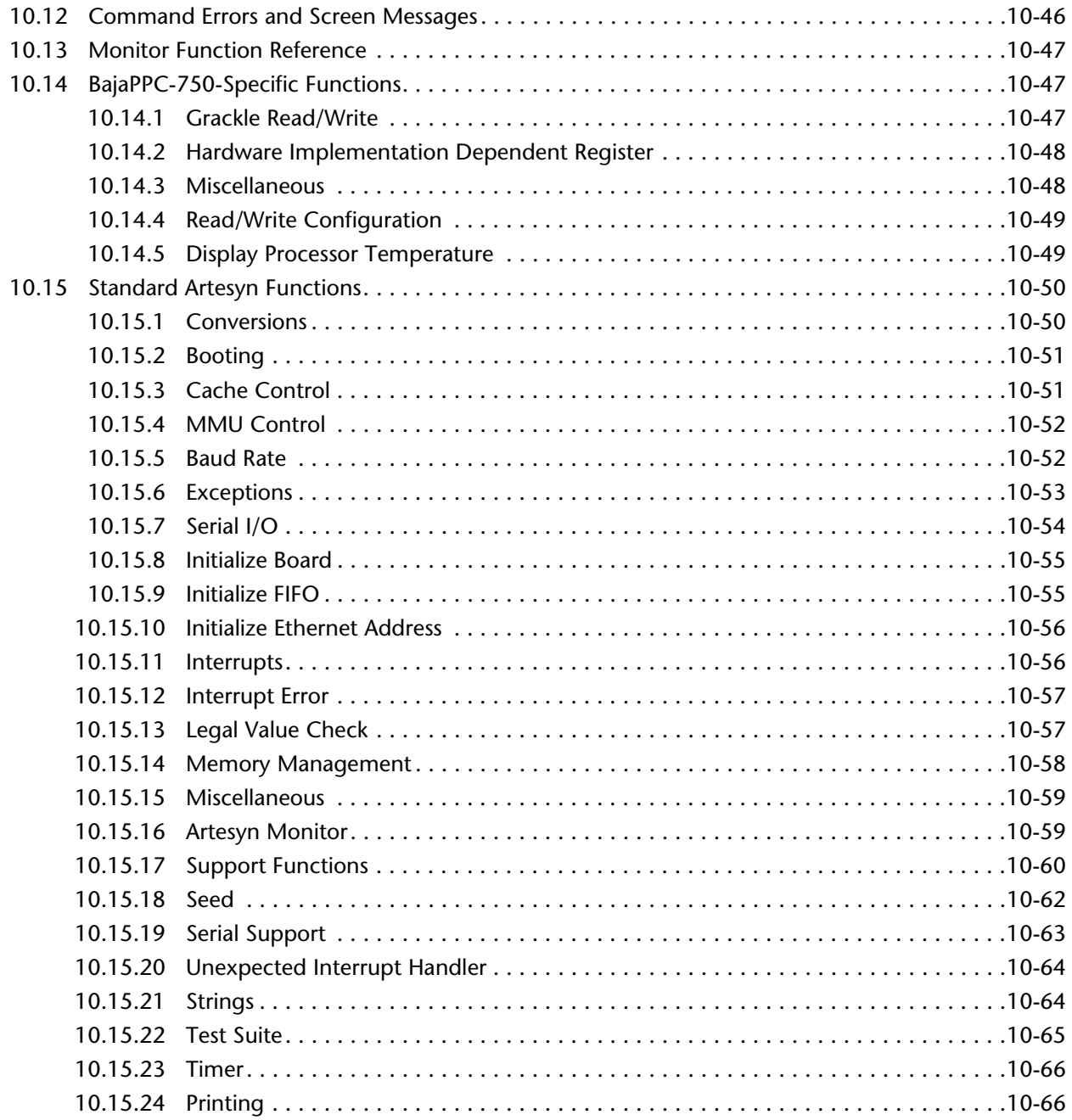

### **Figures**

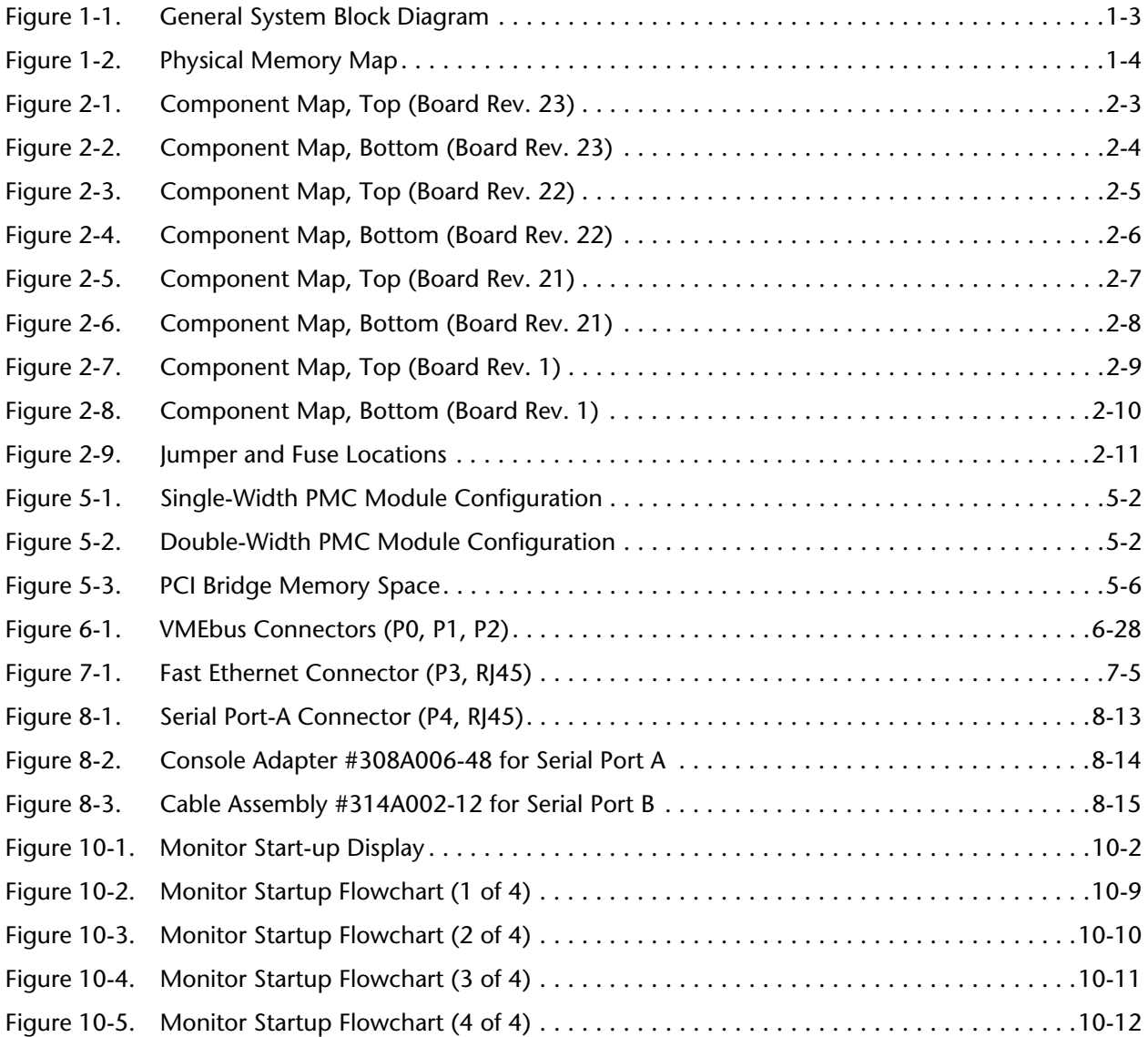

### **Register Maps**

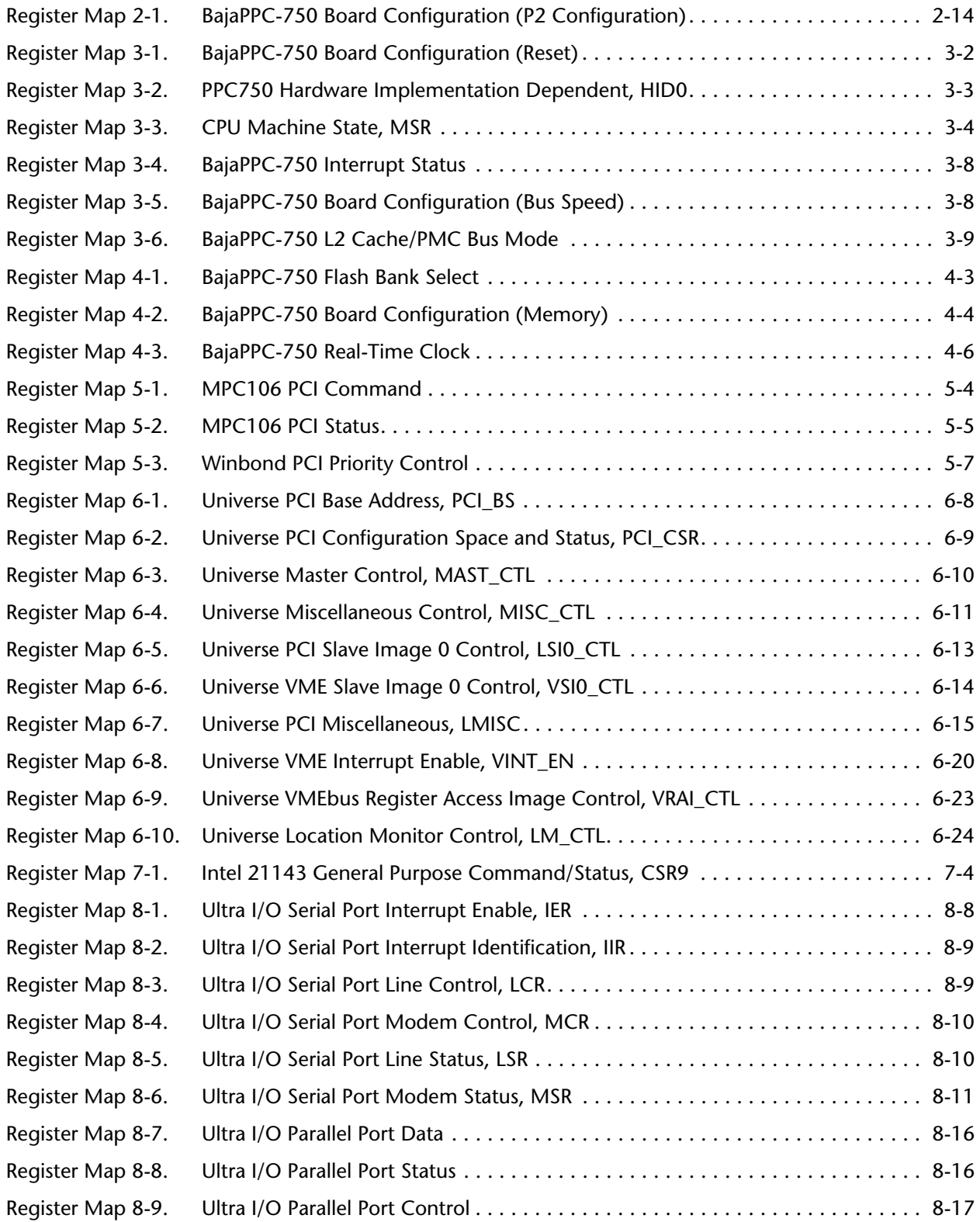

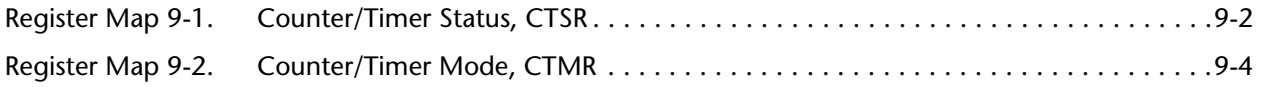

### **Tables**

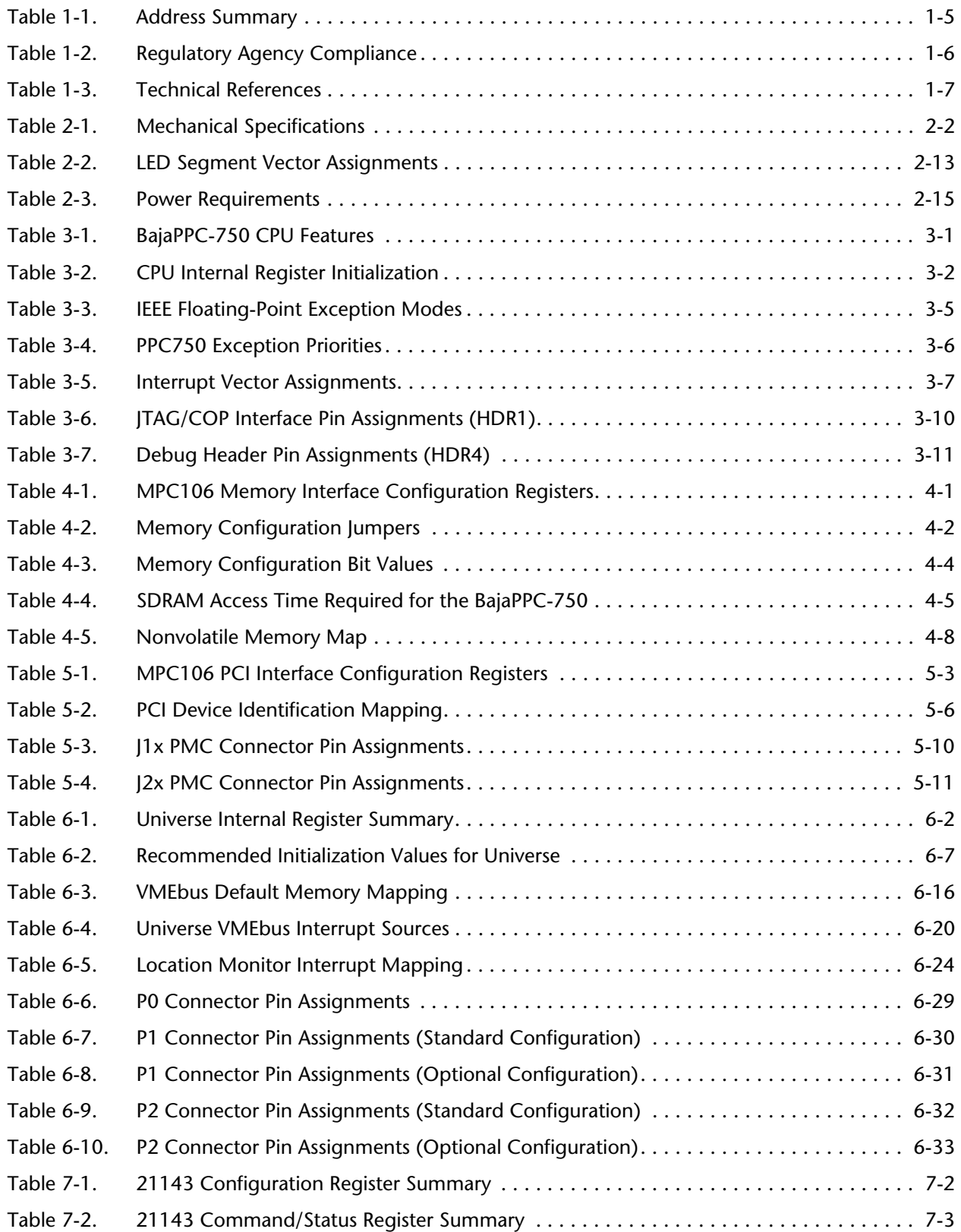

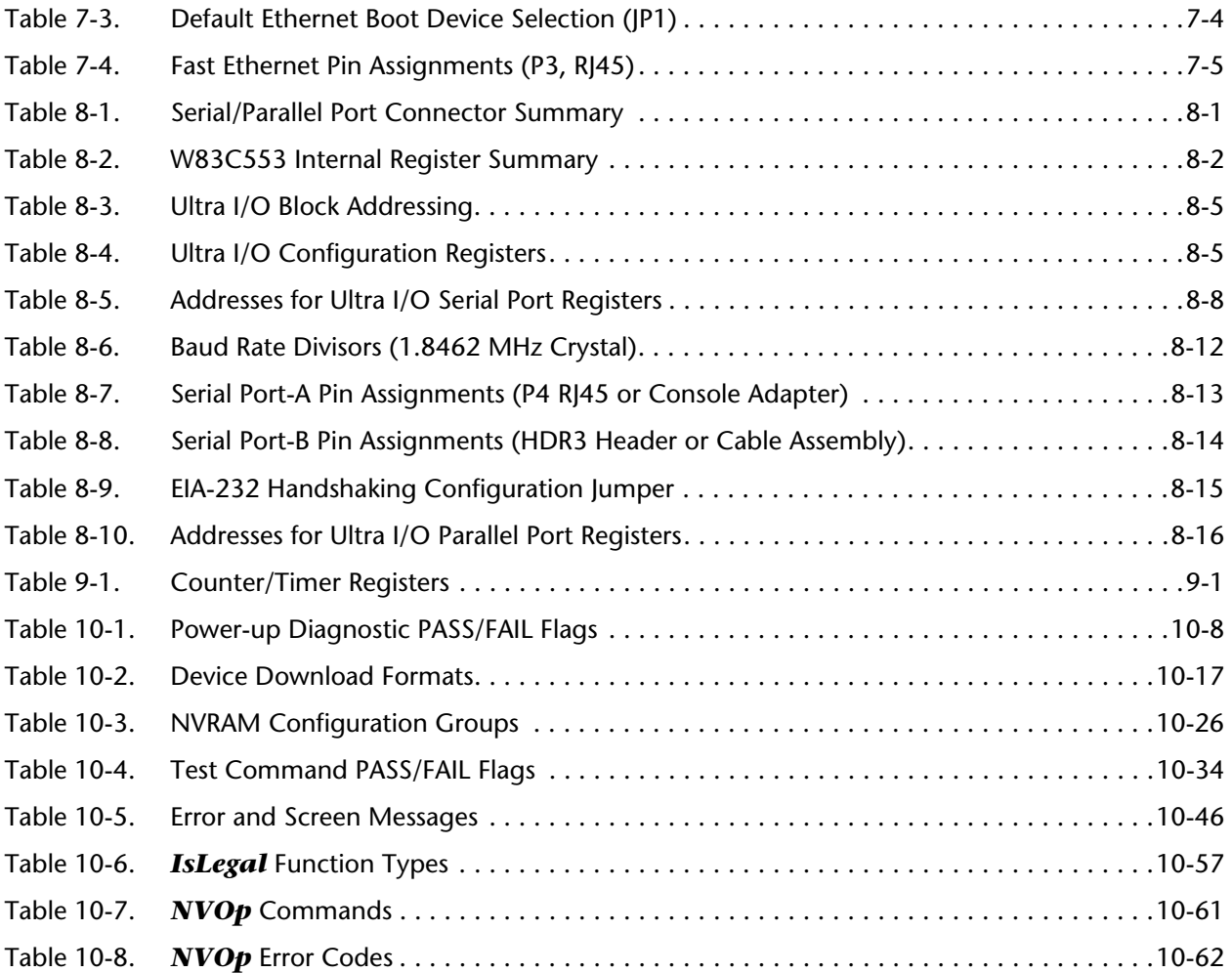

## *1* Overview

<span id="page-18-0"></span>The [BajaPPC-750](#page-0-3) is 64-bit single-board computer based on the IBM PowerPC™ PPC750 microprocessor. It can have up to 256 megabytes of synchronous DRAM and incorporate two PMC module sites. The PMC interfaces act as a base for plugover modules that provide additional functions. The [BajaPPC-750](#page-0-3) serves as a flexible and powerful platform for real-time communications applications, such as Advanced Intelligent Network (AIN) switches, telecommunications switches, and local/wide area network (LAN/WAN) bridges. The [BajaPPC-750](#page-0-3) has an optional configuration that allows for compatability with the Motorola MVME712M transition module.

### <span id="page-18-1"></span>**1.1 Components and Features**

The following is a brief summary of the [BajaPPC-750](#page-0-3) components and features:

- **CPU** The CPU is an IBM PowerPC™ microprocessor running internally at 366 MHz or higher. The PPC750 has 32-kilobyte data and instruction caches, three instructions per clock cycle, and a 32/64-bit data bus mode.
- **L2 Cache** A 1-megabyte Level 2 cache is provided by two synchronous random access memory (SRAM) devices running at 122 MHz or higher. The cache has zero wait state performance (2-1-1-1 burst) with a two-way set associative cache design.
	- **SDRAM** The [BajaPPC-750](#page-0-3) may be populated with 32, 64, 128, or 256 megabytes of 64-bit wide synchronous DRAM. Refresh and other control functions are provided by the Motorola MPC106 "Grackle" memory controller.
- **EPROM** The [BajaPPC-750](#page-0-3) has a 32-pin PLCC socket with a 512-kilobyte EPROM or flash memory capacity. ROM access and control functions are provided by the Motorola MPC106 memory controller.
- **User Flash** The [BajaPPC-750](#page-0-3) allows for 12 megabytes of user flash to support the PowerPC CPU. The MPC106 memory controller has four megabytes of paged flash (512 kilobytes per page) on its 8-bit ROM bus, as well as eight megabytes of flash on its 64-bit ROM bus.

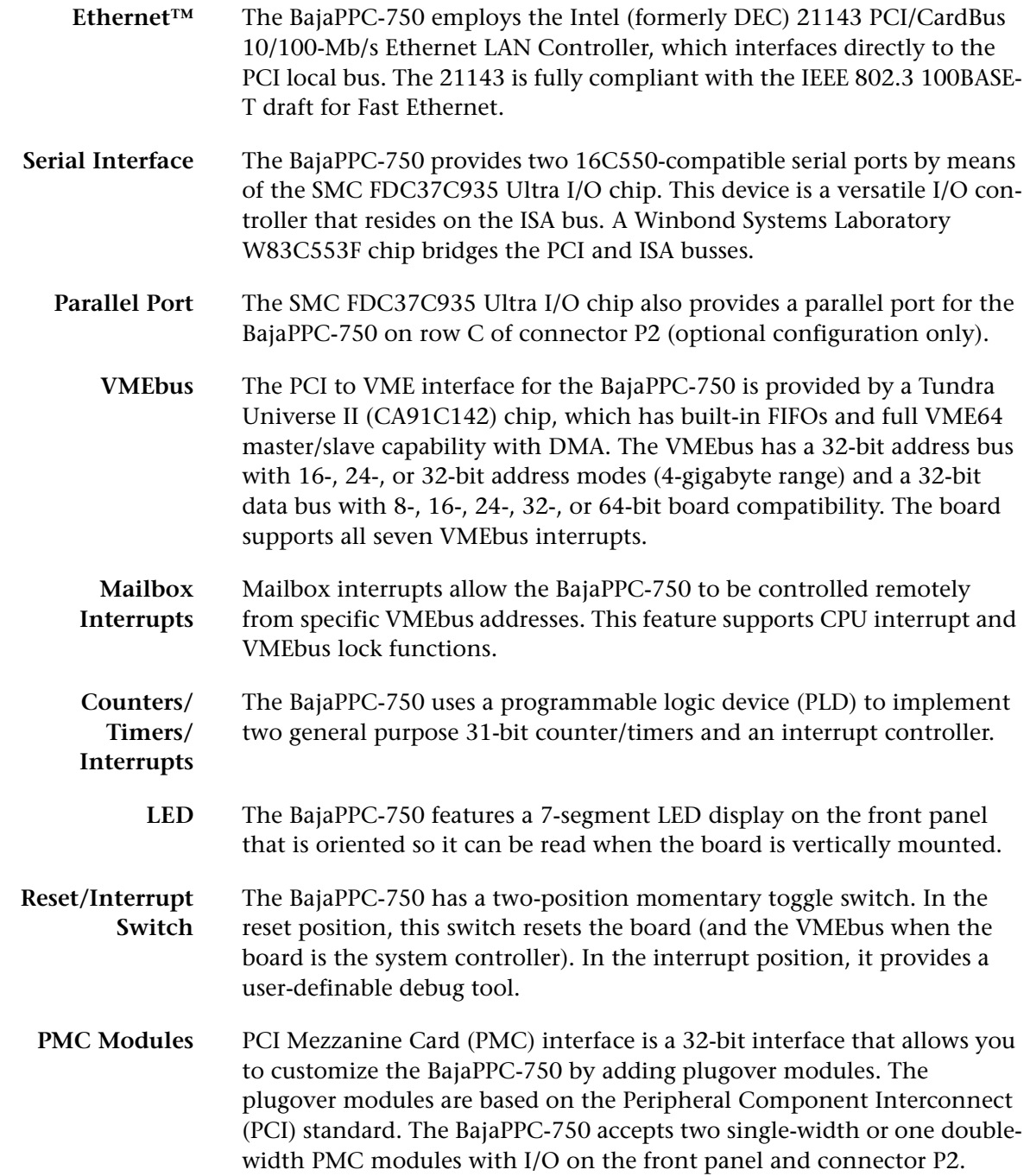

### <span id="page-20-0"></span>1.2 Functional Description

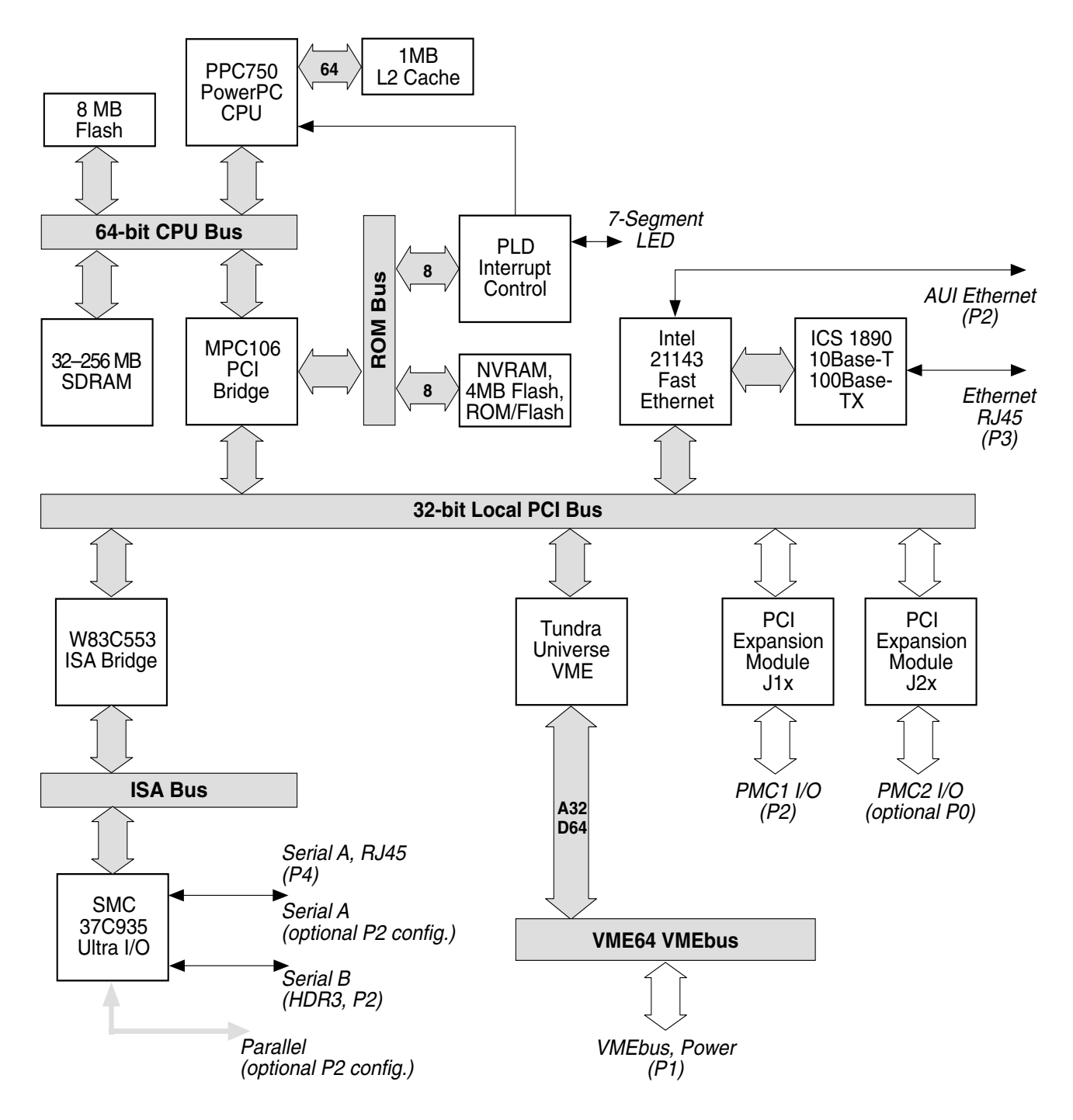

<span id="page-20-1"></span>Figure 1-1. General System Block Diagram

### <span id="page-21-0"></span>**1.3 Physical Memory Map**

The physical memory map of the [BajaPPC-750](#page-0-3) is depicted in [Fig. 1-2.](#page-21-1) Information on particular portions of the memory map can be found in later sections of this manual. See [Table 1-1](#page-22-0) for a list of these references.

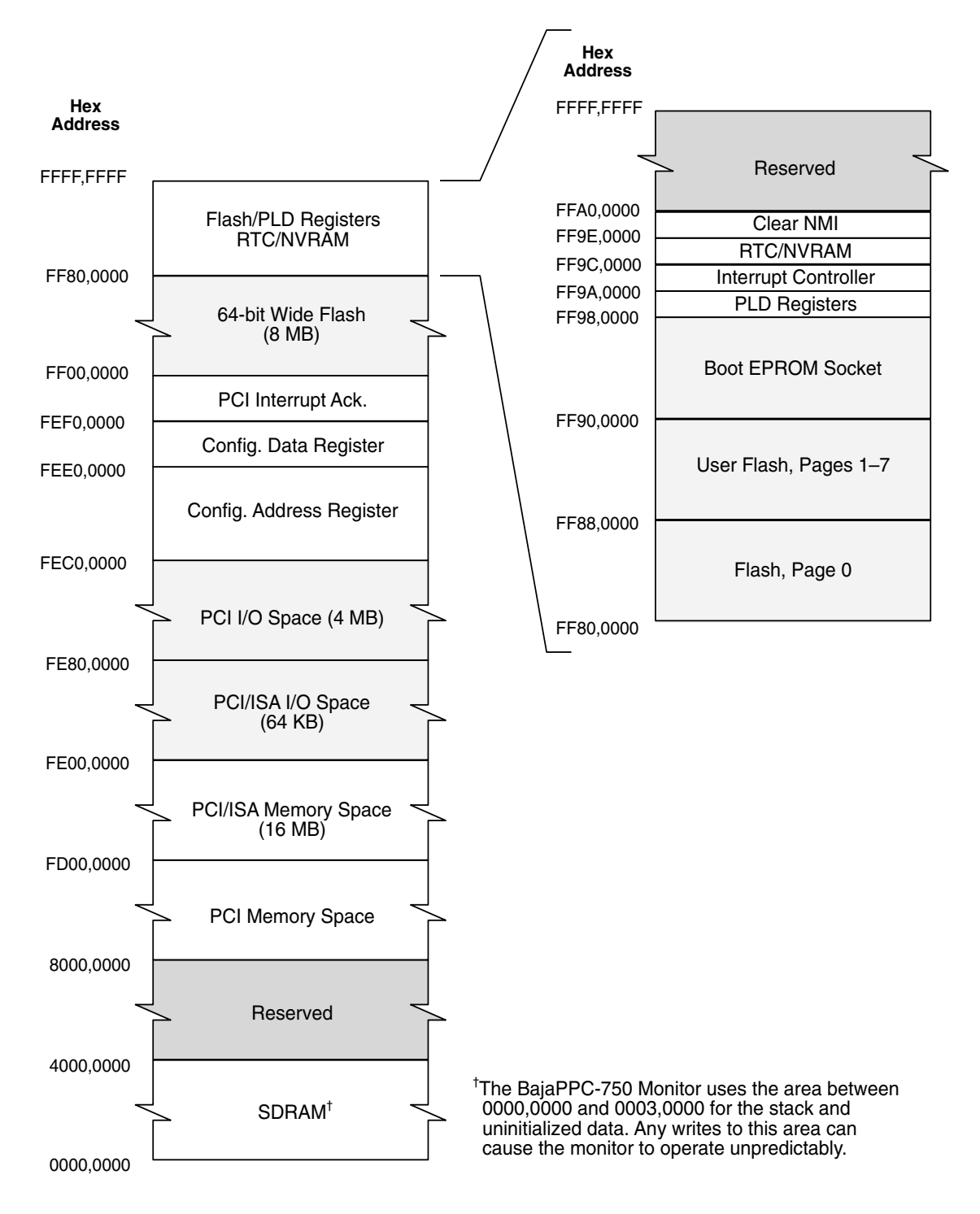

<span id="page-21-1"></span>**Figure 1-2. Physical Memory Map**

| iabic 1-1. Audicss Juliiliai y        |                          |                                                                                    |                    |
|---------------------------------------|--------------------------|------------------------------------------------------------------------------------|--------------------|
| <b>Hex Physical</b><br><b>Address</b> | <b>Access</b><br>Mode    | Description                                                                        | <b>See Section</b> |
| FFA0,0000                             | $\overline{\phantom{0}}$ | Reserved                                                                           |                    |
| FF9E,0000                             | W                        | Clear Non-maskable Interrupt Register                                              | 2.2.4, 3.1         |
| FF9C,0000                             | R/W                      | Real Time Clock/Nonvolatile RAM                                                    | 4.5                |
| FF9A,0070                             | R                        | Interrupt Status Register (PLD)                                                    | 3.4                |
| FF9A,0060                             | R                        | Interrupt Vector Register (PLD)                                                    | 3.4                |
| FF9A,0050                             | R/W                      | Counter/Timer 2 - Timer Period Reg. (PLD)                                          | 9.2.1              |
| FF9A,0040                             | R/W                      | Counter/Timer 2 - Status/Mode Reg. (PLD)                                           | 9.2.3, 9.2.5       |
| FF9A,0030                             | R/W                      | Counter/Timer 2 - Count/Int. Ack. Reg. (PLD)                                       | 9.2.2, 9.2.4       |
| FF9A,0020                             | R/W                      | Counter/Timer 1 - Timer Period Reg. (PLD)                                          | 9.2.1              |
| FF9A,0010                             | R/W                      | Counter/Timer 1 - Status/Mode Reg. (PLD)                                           | 9.2.3, 9.2.5       |
| FF9A,0000                             | R/W                      | Counter/Timer 1 - Count/Int. Ack. Reg. (PLD)                                       | 9.2.2, 9.2.4       |
| FF98,0030                             | R                        | L2 Cache/PMC Bus Mode Register (PLD)                                               | 3.6.1, 5.2         |
| FF98,0020                             | R                        | <b>Board Configuration Register (PLD)</b>                                          | 4.4.1              |
| FF98,0010                             | R/W                      | Flash Bank Select Register (PLD)                                                   | 4.3                |
| FF98,0000                             | R/W                      | LED (PLD)                                                                          | 2.2.5              |
| FF90,0000                             | R                        | Boot EPROM Socket (512K) with JP6 Out<br>Boot User Flash Page 0 (512K) with JP6 In | 4.2                |
| FF88,0000                             | R/W                      | User Flash Pages 1-7 (512K)                                                        | 4.3                |
| FF80,0000                             | $R-R/W$                  | Flash Page 0 (512K) with JP6 Out<br>EPROM Socket (512K) with JP6 In                | 4.2                |
| FF00,0000                             | R/W                      | Flash, 64-bit wide (8MB)                                                           | 4.3                |
| FEF0,0000                             | R                        | PCI Interrupt Acknowledge                                                          | 5.4.3              |
| FEE0,0000                             | R/W                      | Configuration Data Register (MPC106)                                               | 4.1                |
| FEC0,0000                             | R/W                      | Configuration Address Register (MPC106)                                            | 4.1                |
| FE80,0000                             | R/W                      | PCI I/O Space (4 MB), 0 Based                                                      | 5                  |
| FE00,0000                             | R/W                      | PCI/ISA I/O Space (64 KB), 0 Based                                                 | 5                  |
| FD00,0000                             | R/W                      | PCI/ISA Memory Space (16 MB), 0 Based                                              | 5, 8               |
| 8000,0000                             | R/W                      | PCI Memory Space                                                                   | 5                  |
| 4000,0000                             |                          | Reserved                                                                           |                    |
| 0000,0000                             | R/W                      | SDRAM                                                                              | 4.4                |

<span id="page-22-0"></span>**Table 1-1. Address Summary**

### <span id="page-23-0"></span>**1.4 Additional Information**

This section lists the [BajaPPC-750'](#page-0-3)s regulatory certifications and briefly discusses the terminology and notation conventions used in this manual. It also lists general technical references for the [BajaPPC-750.](#page-0-3)

### <span id="page-23-2"></span><span id="page-23-1"></span>**1.4.1 Product Certifications**

The [BajaPPC-750](#page-0-3) has been tested and certified to comply with various safety, immunity, and emissions requirements as specified by the Federal Communication Commission (FCC), Industry Canada (IC), Underwriters Laboratories (UL), and the European Union Directives (CE mark). The following table summarizes this compliance:

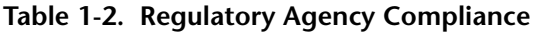

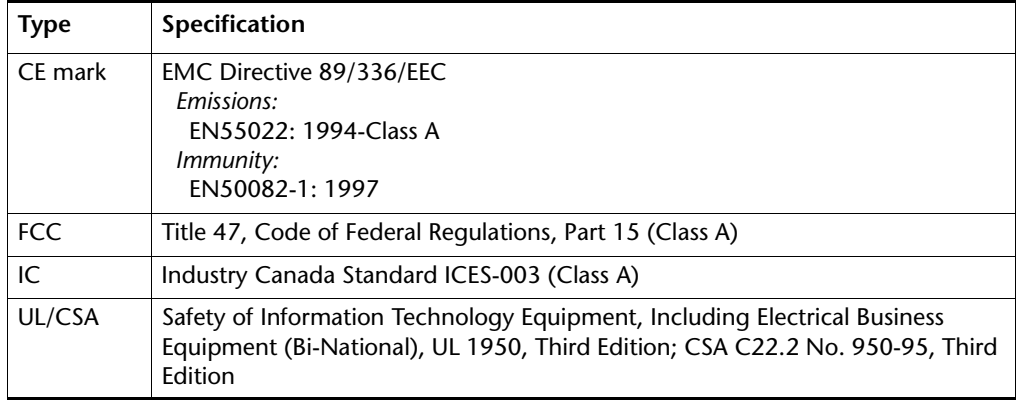

Artesyn maintains test reports that provide specific information regarding the methods and equipment used in compliance testing. Unshielded external I/O cables, loose screws, or a poorly grounded chassis may adversely affect the [BajaPPC-750'](#page-0-3)s ability to comply with any of the stated specifications.

### <span id="page-24-0"></span>**1.4.2 Terminology and Notation**

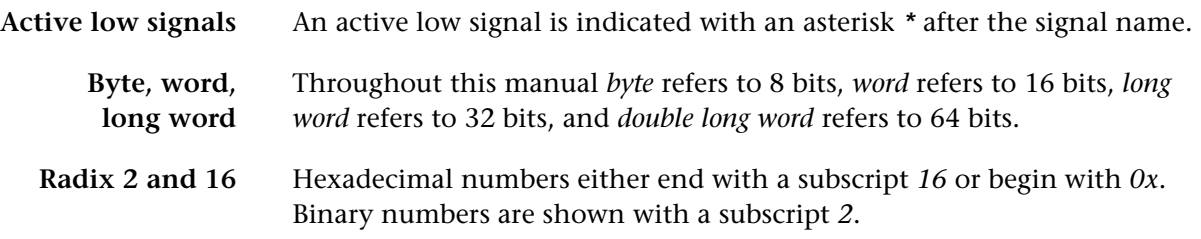

### <span id="page-24-2"></span><span id="page-24-1"></span>**1.4.3 Technical References**

Further information on basic operation and programming of the intelligent components on the [BajaPPC-750](#page-0-3) can be found in the following documents:

**Table 1-3. Technical References**

| Device or Interface                           | <b>Type</b>      | Document <sup><math>\dagger</math></sup>                                                                                                  |  |
|-----------------------------------------------|------------------|----------------------------------------------------------------------------------------------------|--|
| <b>CPU</b>                                    | <b>PPC750</b>    | PowerPC™ 750 RISC Microprocessor User's Manual<br>IBM number GK21-0263-00.                                                                |  |
|                                               |                  | PowerPC™ Microprocessor Family: The Programming<br><b>Fnvironments</b><br>IBM number G522-0290-00.                                        |  |
|                                               |                  | http://www.chips.ibm.com                                                                                                    |  |
| <b>Fast Ethernet</b>                          | 21143            | DIGITAL Semiconductor 21143 PCI/CardBus<br>10/100-Mb/s Ethernet LAN Controller:<br>Hardware Reference Manual<br>(Intel Corporation, 1998) |  |
|                                               |                  | http://developer.intel.com/design/network                                                                                                 |  |
| I/O Controller                                | <b>FDC37C93x</b> | Ultra I/O Advance Information<br>(Standard Microsystems Corporation, 1995)                                                                |  |
|                                               |                  | http://www.smc.com                                                                                                    |  |
| <b>Memory Controller</b><br><b>ISA Bridge</b> | W83C553F         | W83C553F System I/O Controller with PCI Arbiter, Data<br>Book, Pub. #2565 (Winbond Systems Laboratory, 1995)                              |  |
| <b>Memory Controller</b><br>PCI Bridge        | <b>MPC106</b>    | MPC106 PCI Bridge/Memory Controller User's Manual<br>Motorola order number MPC106UM/AD 1/97.                                              |  |
|                                               |                  | http://www.mot.com                                                                                                    |  |
|                                               |                  | PCI Local Bus Specification<br>(PCI Special Interest Group, Revision 2.1 1995).                                                           |  |
|                                               |                  | http://www.pcisig.com                                                                                                    |  |

| Device or Interface | <b>Type</b>               | Document <sup><math>\dagger</math></sup>                                                      |  |
|---------------------|---------------------------|-----------------------------------------------------------------------------------------------|--|
| <b>VMEbus</b>       | Universe II<br>(CA91C142) | Universe II Users' Guide<br>(Tundra Semiconductor Corporation, 1997)                          |  |
|                     |                           | http://www.tundra.com/unidex.html                                                             |  |
|                     |                           | VME64 Draft Specification, Rev. 1.10, October 4, 1994<br>(VITA: Scottsdale, AZ)               |  |
|                     |                           | VME64 Extensions Draft Standard, Draft 1.6, February 7,<br>1997 (VITA: Scottsdale, AZ)        |  |
|                     |                           | http://www.vita.com                                                                           |  |
| Timekeeper SRAM     | M48T35                    | M48T35 CMOS 32K x 8 Timekeeper SRAM, Preliminary<br>Data (SGS-Thomson Microelectronics, 1995) |  |
|                     |                           | http://www.st.com                                                                             |  |

**Table 1-3. Technical References —** *Continued*

† Frequently, the most current information regarding addenda/errata for specific documents may be found on the corresponding web site.

[If you have questions, please call an Artesyn Communication Products](http://www.artesyn.com/cp)  [Technical Support representative at 1-800-327-1251, visit the web site at](http://www.artesyn.com/cp)  [http://www.artesyncp.com, or send e-mail to](http://www.artesyn.com/cp) [support@artesyncp.com.](mailto:support@cp.artesyn.com)

# *2* Setup

<span id="page-26-0"></span>This chapter describes the physical layout of the board, the setup process, and how to check for proper operation once the board has been installed. This chapter also includes troubleshooting, service, and warranty information.

### <span id="page-26-1"></span>**2.1 Electrostatic Discharge**

Before you begin the setup process, please remember that electrostatic discharge (ESD) can easily damage the components on the [BajaPPC-750](#page-0-3). Electronic devices, especially those with programmable parts, are susceptible to ESD, which can result in operational failure. Unless you ground yourself properly, static charges can accumulate in your body and cause ESD damage when you touch the board.

*CAUTION.* **Use proper static protection and handle the [BajaPPC-750](#page-0-3)  board only when absolutely necessary. Always wear a wriststrap to ground your body before touching the board. Keep your body grounded while handling the board. Hold the board by its edges—do not touch any components or circuits. When the board is not in an enclosure, store it in a staticshielding bag.**

To ground yourself, wear a grounding wriststrap. Simply placing the board on top of a static-shielding bag does not provide any protection—place it on a grounded dissipative mat. Do not place the board on metal or other conductive surfaces.

### <span id="page-27-2"></span><span id="page-27-0"></span>**2.2 [BajaPPC-750](#page-0-3) Circuit Board**

The [BajaPPC-750](#page-0-3) is a 14-layer board. Standard board spacing is 0.800 inches. The dimensions of the [BajaPPC-750](#page-0-3) board are given in [Table 2-1](#page-27-2).

**Table 2-1. Mechanical Specifications**

| Width      | Depth       | Height      |
|------------|-------------|-------------|
| 9.187 in.  | $6.299$ in. | $0.535$ in. |
| 233.350 mm | 160,000 mm  | 13.601 mm   |

#### <span id="page-27-1"></span>**2.2.1 Component Maps and Jumpers**

The figures on the following pages show the placement for various components on the [BajaPPC-750](#page-0-3) printed circuit board. [Fig. 2-9](#page-36-0) shows the jumper and fuse locations.

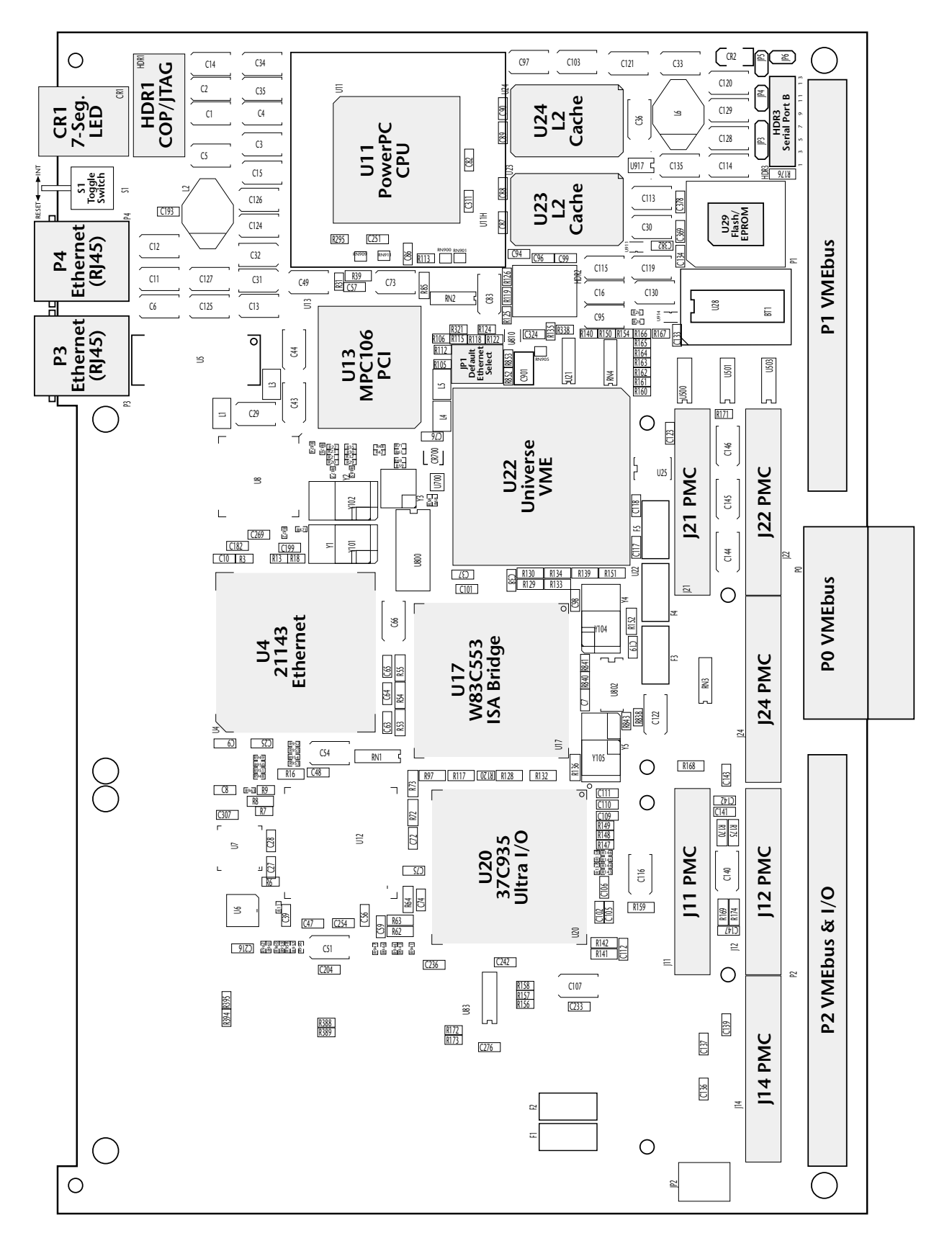

<span id="page-28-0"></span>Figure 2-1. Component Map, Top (Board Rev. 23)

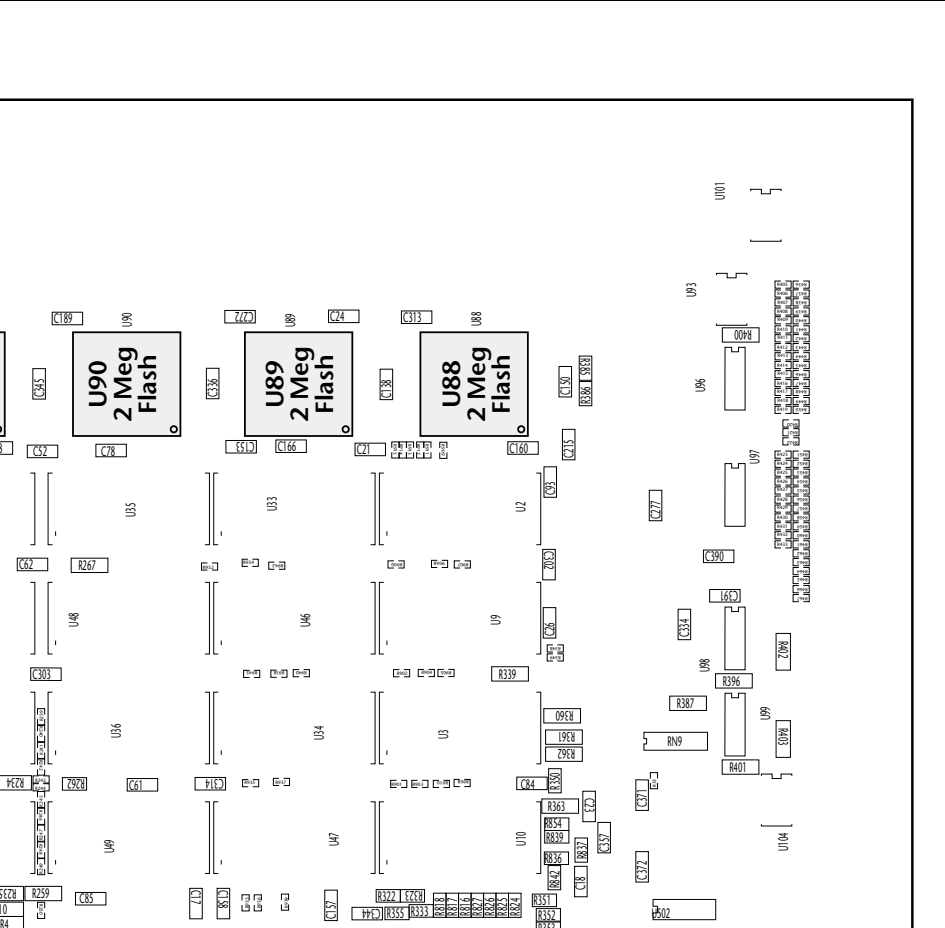

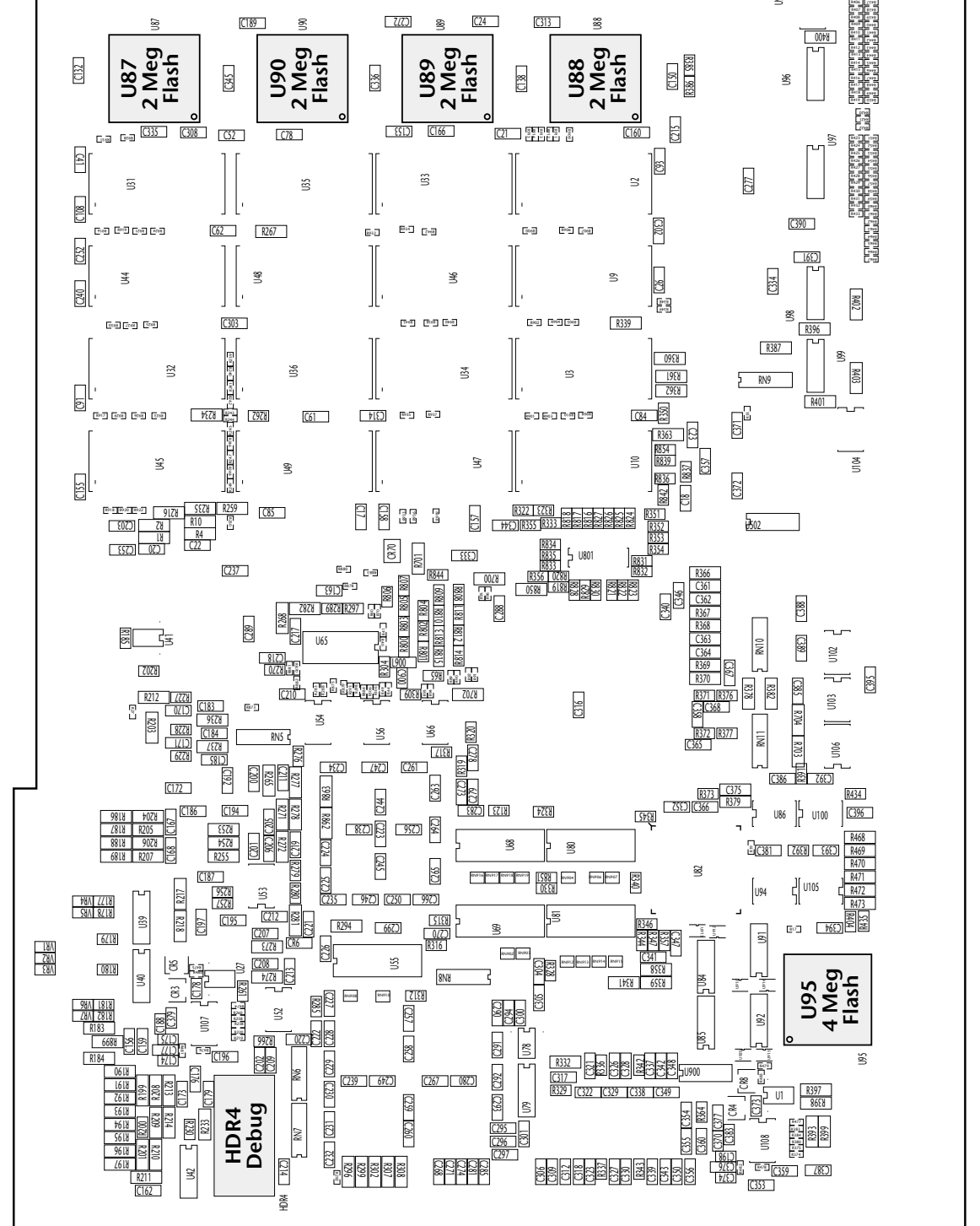

<span id="page-29-0"></span>Figure 2-2. Component Map, Bottom (Board Rev. 23)

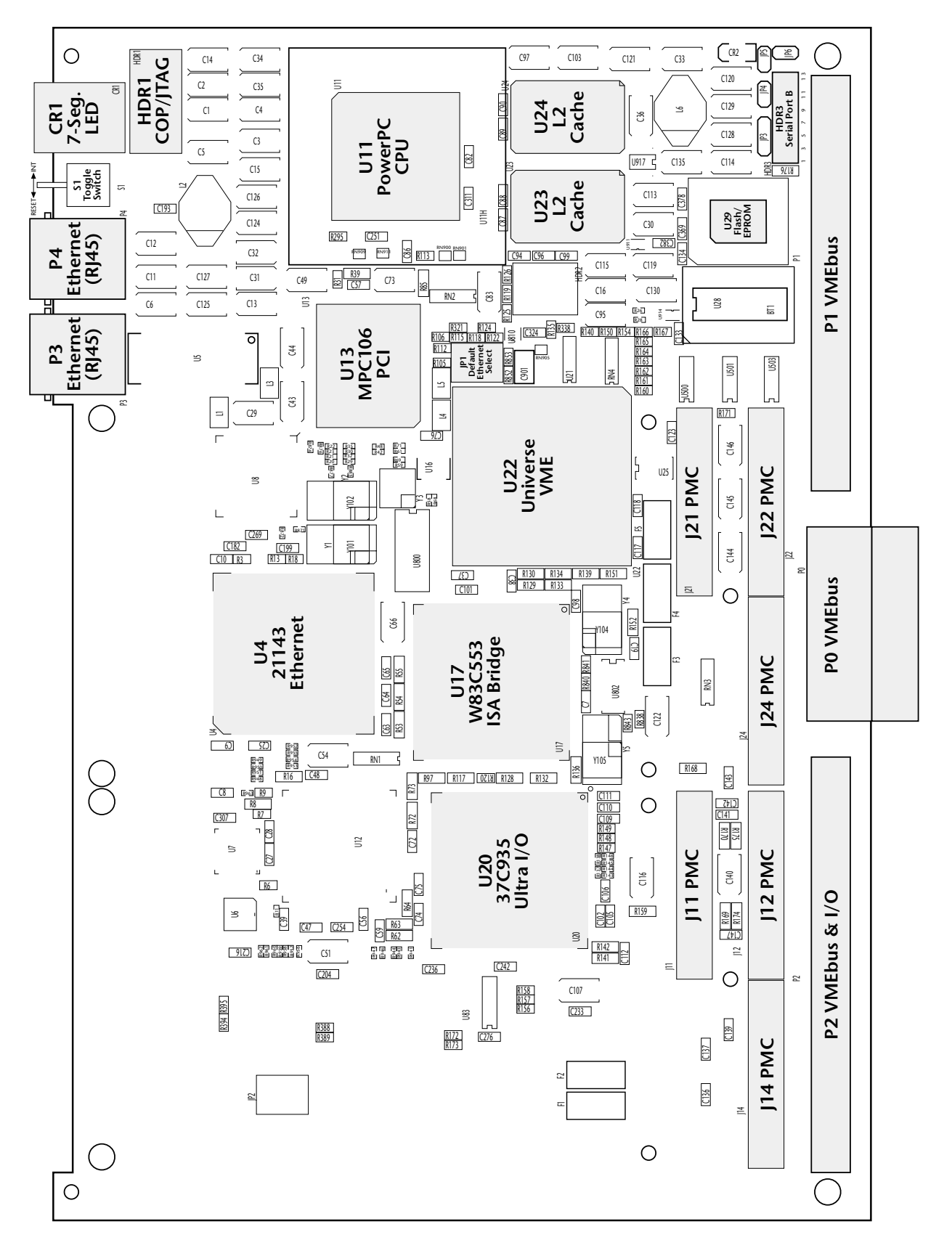

<span id="page-30-0"></span>Figure 2-3. Component Map, Top (Board Rev. 22)

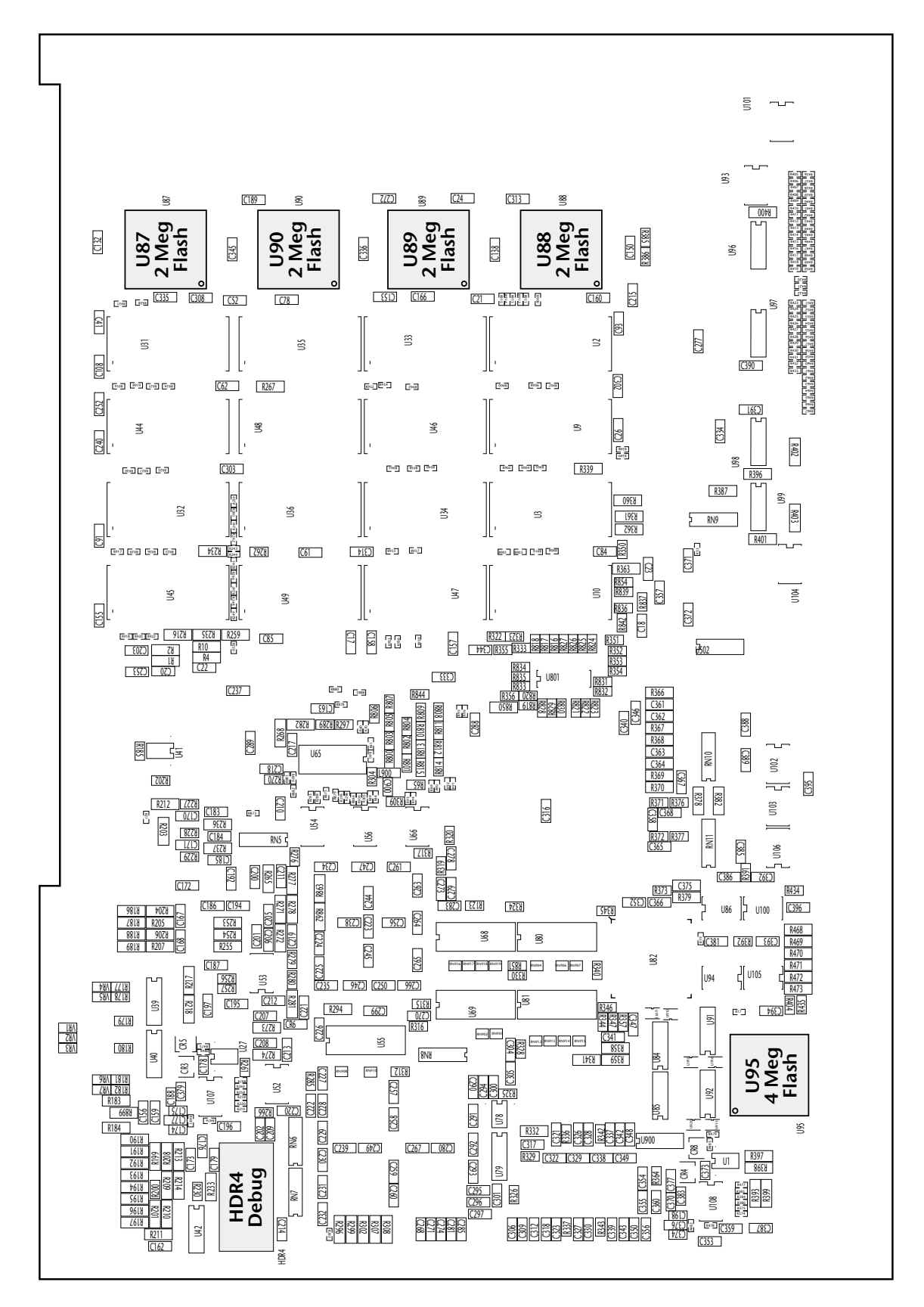

<span id="page-31-0"></span>Figure 2-4. Component Map, Bottom (Board Rev. 22)

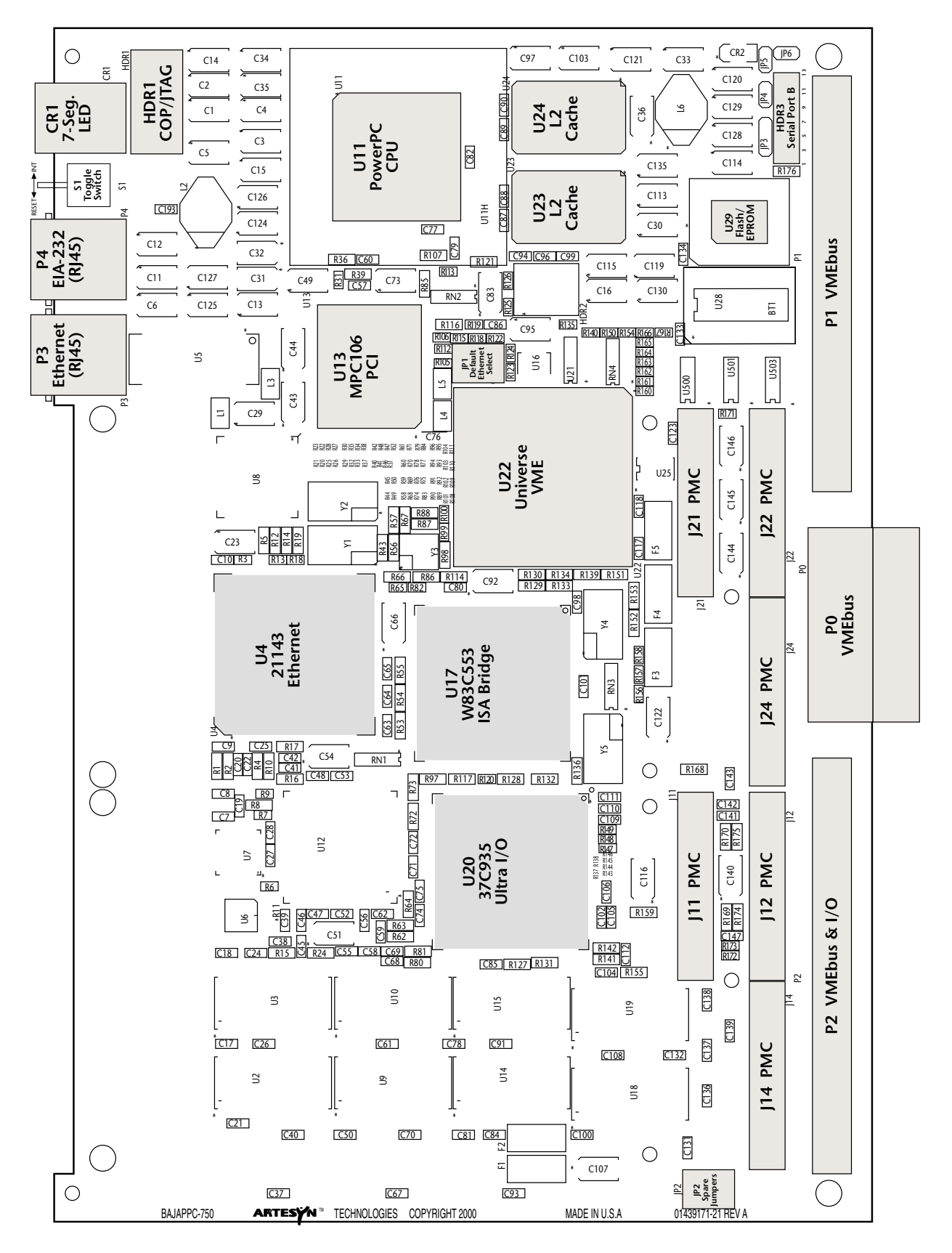

<span id="page-32-0"></span>**Figure 2-5. Component Map, Top (Board Rev. 21)**

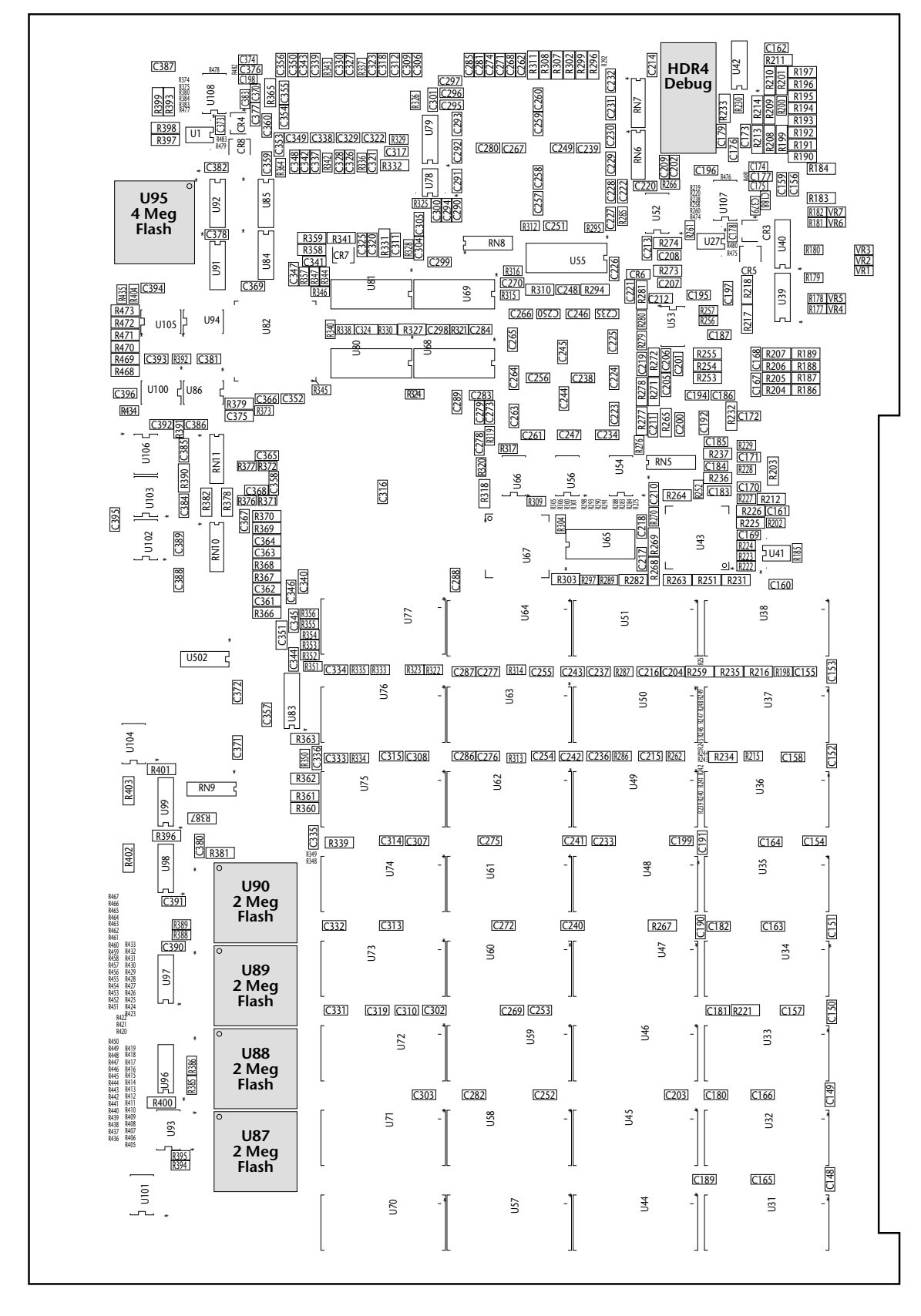

<span id="page-33-0"></span>Figure 2-6. Component Map, Bottom (Board Rev. 21)

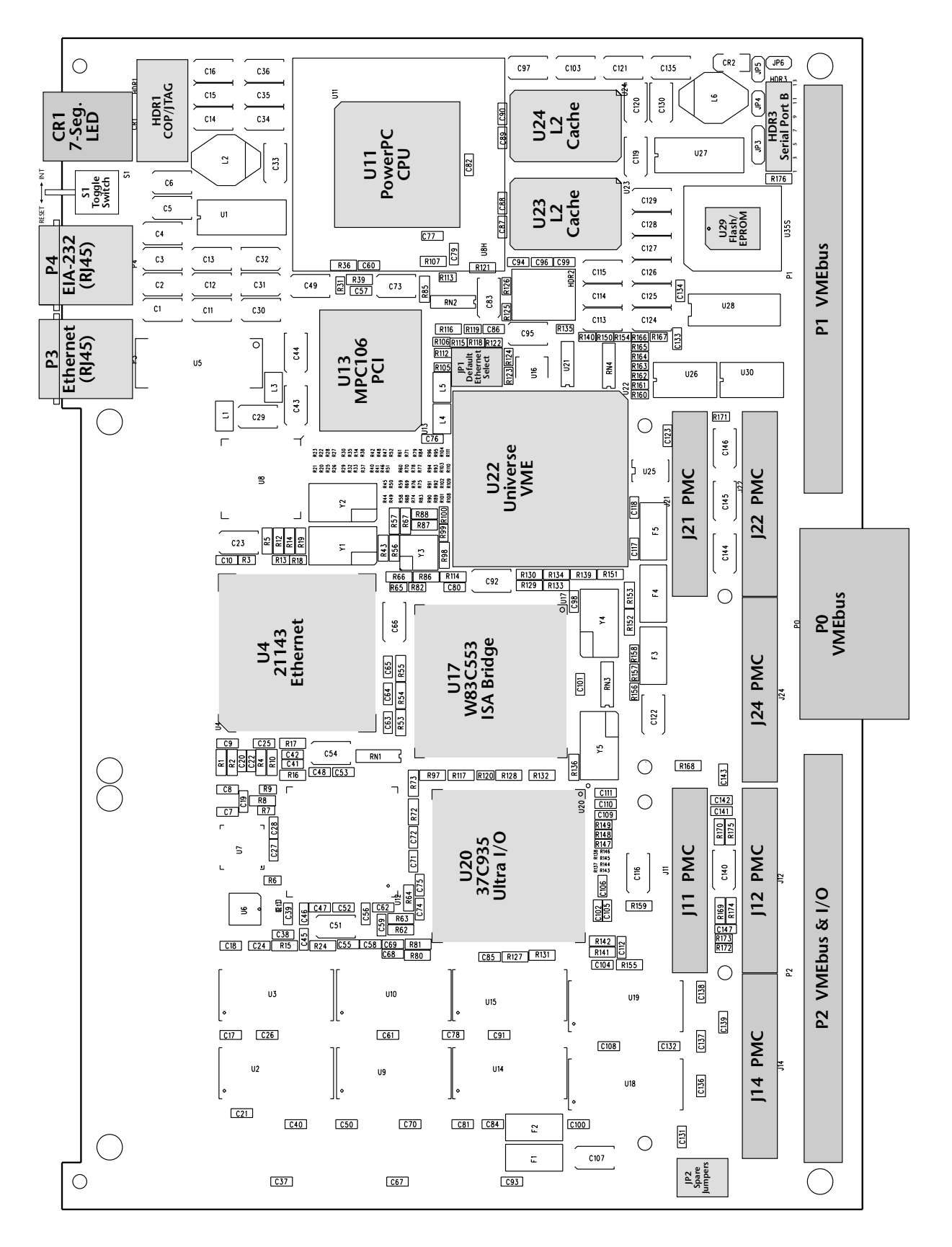

<span id="page-34-0"></span>Figure 2-7. Component Map, Top (Board Rev. 1)

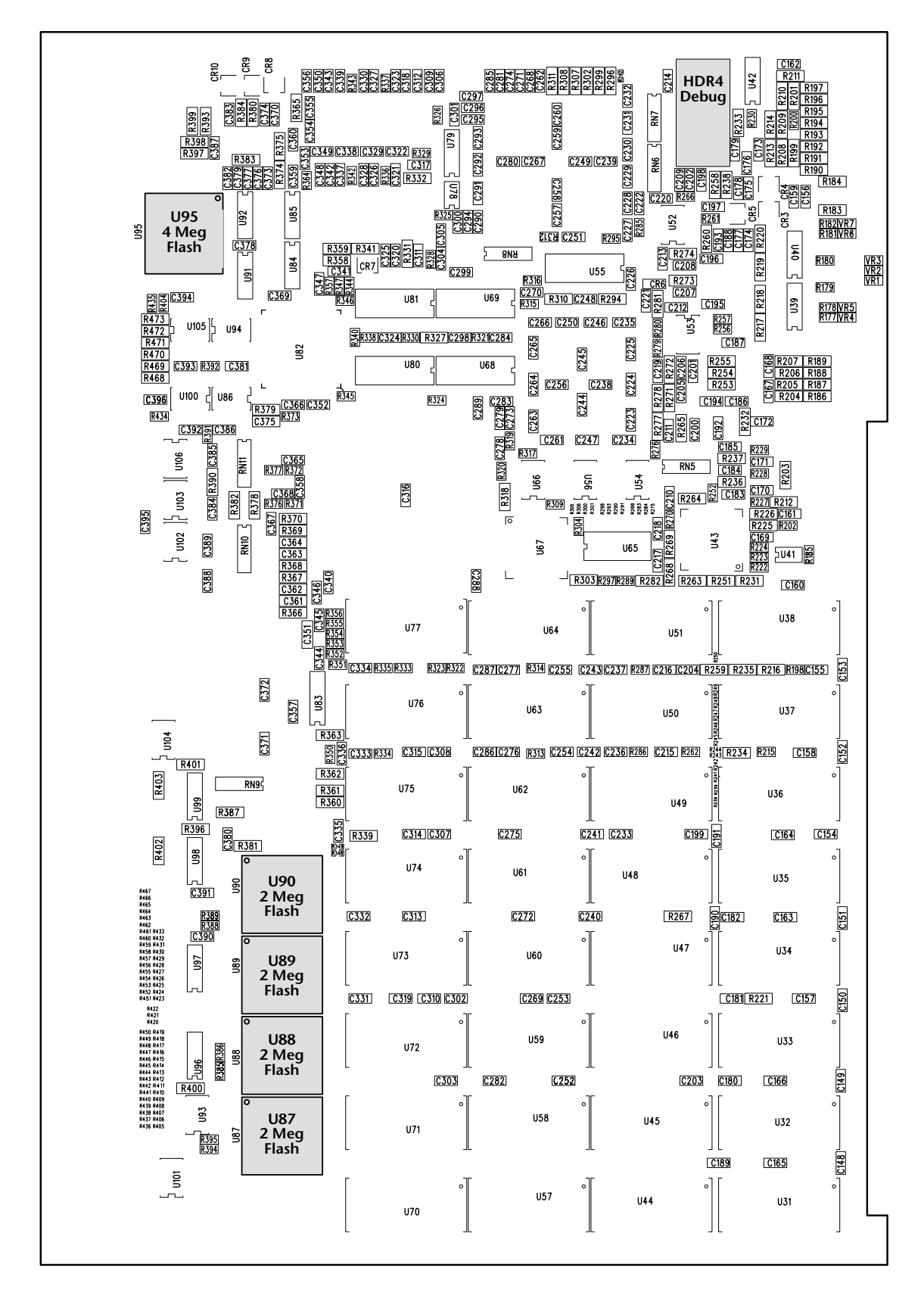

<span id="page-35-0"></span>Figure 2-8. Component Map, Bottom (Board Rev. 1)
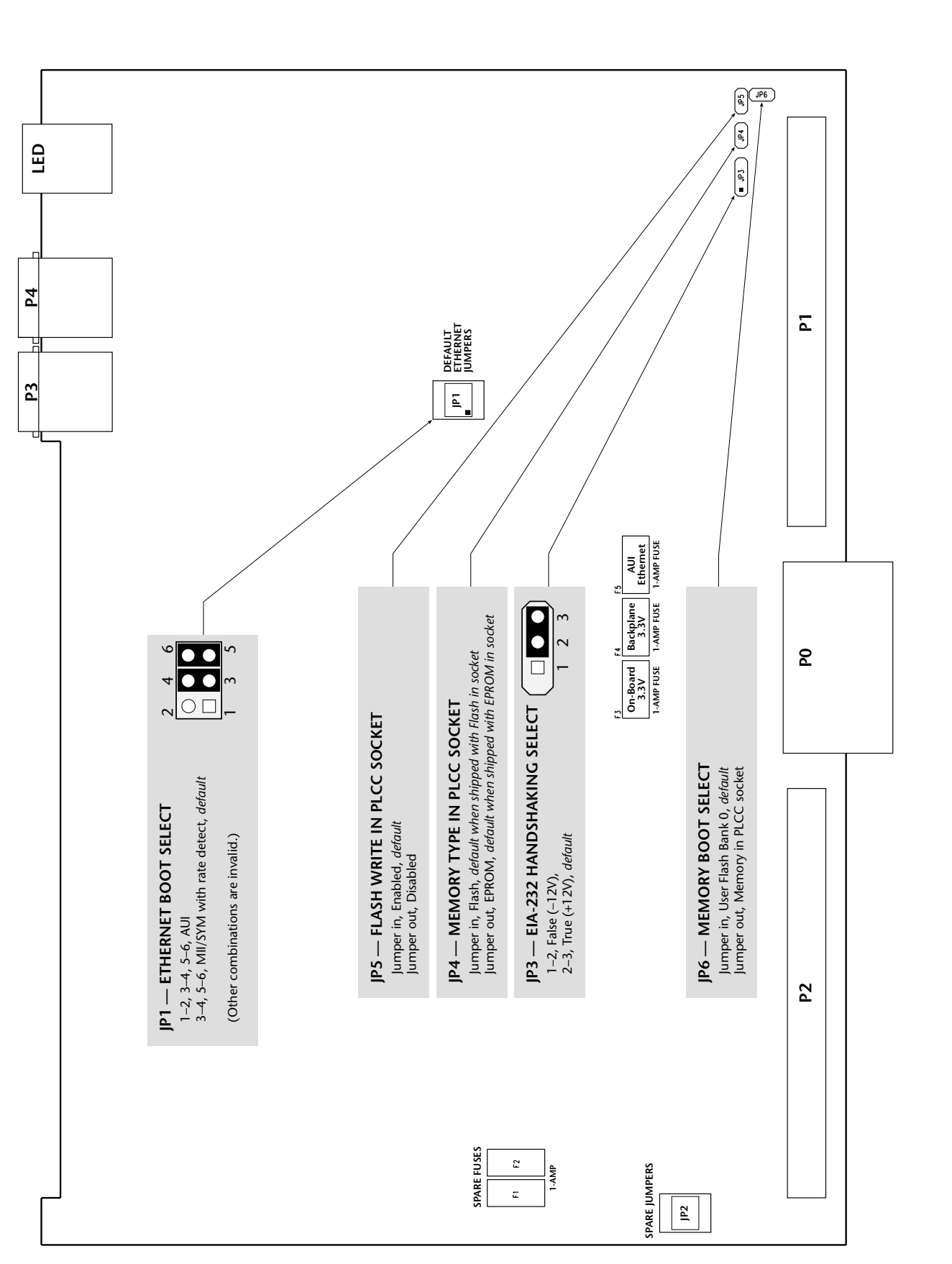

**Figure 2-9. Jumper and Fuse Locations**

#### **2.2.2 Serial Numbers**

Before you install the [BajaPPC-750](#page-0-0) in a card cage or system, you should record the following information:

 $\Box$  The board serial number:

The board serial number appears on a bar code sticker located on the back of the board.

❑ The monitor version:\_\_\_\_\_\_\_\_\_\_\_\_\_\_\_\_\_\_\_\_\_\_\_\_\_\_\_\_\_\_\_\_\_\_\_\_\_\_\_\_\_.

The version number of the monitor is on the monitor start-up display.

 $\Box$  The operating system version and part number:

This information is labeled on the master media supplied by Artesyn or another vendor.

❑ The board revision number/date code: 621 \_\_\_\_\_\_\_\_\_\_\_\_\_\_\_\_\_\_\_\_\_.

A sticker on the board contains the board assembly part number (beginning with "621" for [BajaPPC-750](#page-0-0)), ECO level (preceded by an asterisk \*), date code, and configuration description. Be sure to include all the information that appears on the sticker.

❑ Any custom or user ROM installed, including version and serial number: \_\_\_\_\_\_\_\_\_\_\_\_\_\_\_\_\_\_\_\_\_\_\_\_\_\_\_\_\_\_\_\_\_\_\_\_\_\_\_\_\_\_\_\_\_\_\_\_\_\_\_\_\_\_\_\_\_\_\_\_.

It is useful to have these numbers available when you contact Artesyn Communication Products.

#### **2.2.3 Connectors**

The [BajaPPC-750](#page-0-0) has various connectors as follows:

**P0** P0 is an optional VME connector that allows for additional I/O and 3.3V power signals. It has six rows of 19 pins for a total of 114 extra signal paths. Pin assignments are shown in [Section 6.13](#page-103-0). **P1, P2** P1 and P2 are the main VME connectors, which are compatible with both three-row and five-row DIN backplanes. P2 handles PMC I/O, AUI Ethernet, and serial I/O. P2 has an optional configuration that includes a Motorola-specific pinout, as well as a parallel port. Pin assignments are shown in [Section 6.13.](#page-103-0) **P3** P3 is an RJ45 connector for the front panel Fast Ethernet port. Refer to [Section 7.5.1](#page-114-0) for the pin assignments.

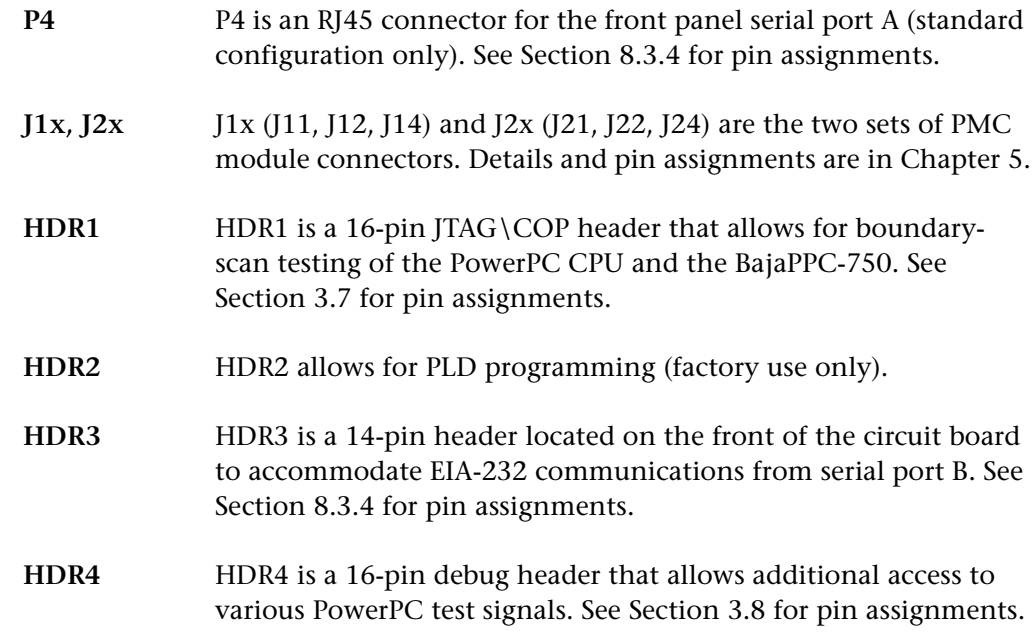

#### **2.2.4 Reset/Interrupt Switch**

This momentary two-position toggle switch can reset the [BajaPPC-750](#page-0-0) or provide a level 6 interrupt to the CPU. It is located between serial port connector P4 and the LED on the front panel.

The interrupt position on this switch may be used as a user-defined debugging tool. To determine the status of the interrupt switch, read bit zero of the 32-bit interrupt status register at FF9A,0070 $_{16}$ ; a one indicates a switch interrupt. To clear the interrupt, write a one to the 8-bit register at  $FF9E,0000_{16}$ .

#### **2.2.5 LED**

The [BajaPPC-750](#page-0-0) has a seven-segment LED on the front panel. The control register for this LED is located in a PLD at  $FF98,0000_{16}$ . Each bit of this register controls a particular segment of the seven-segment display. To turn a segment on, write a one to its control bit. At power-up or after a system reset, all segments are off.

The segments are connected to data bits DH0–DH7 on the CPU as follows:

Data Bit | Segment | Data Bit | Segment DH0 | f | | | DH4 | c DH1 | g | DH5 | b DH2 e DH6 a DH3 d DH7 decimal point  $\overline{a}$ d e f | | g

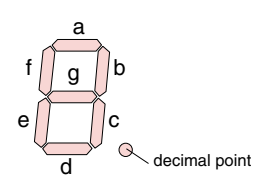

**Table 2-2. LED Segment Vector Assignments**

# **2.2.6 Optional VMEbus Configurations**

The [BajaPPC-750](#page-0-0) has an optional configuration that includes a six-row, 114-pin, VMEbus connector at P0 (see [page 29](#page-104-0) for pin assignments). It also has an optional configuration that includes a three-row, 96-pin, VMEbus connector at P2 (see [page 33](#page-108-0) for pin assignments). This optional P2 configuration provides compatability with the Motorola MVME712M transition module. Also, the software can read bit 6 of the Board Configuration Register at  $FF98,0020<sub>16</sub>$  to determine which P2 configuration is installed on the [BajaPPC-750](#page-0-0) (see [Register Map 2-1\)](#page-39-0). A value of zero in this field indicates the standard configuration, while a one indicates the optional configuration.

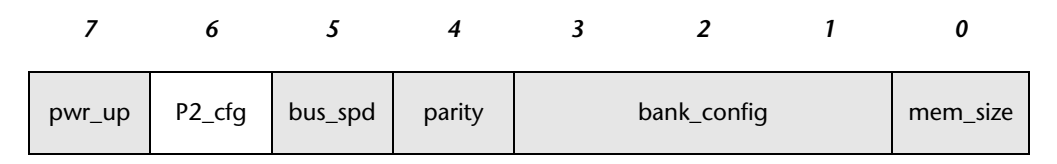

**Register Map 2-1. [BajaPPC-750](#page-0-0) Board Configuration (P2 Configuration)**

#### <span id="page-39-0"></span>**2.3 [BajaPPC-750](#page-0-0) Setup**

You need the following items to set up and check the operation of the Artesyn [BajaPPC-750.](#page-0-0)

- ❑ Artesyn [BajaPPC-750](#page-0-0) microcomputer board
- ❑ Card cage and power supply
- ❑ Serial interface cable (EIA-232)
- ❑ CRT terminal

When you unpack the board, save the antistatic bag and box for future shipping or storage.

- *CAUTION.* **To avoid damaging the board, do not install or remove it while power is applied to the rack.**
- *CAUTION.* **The [BajaPPC-750](#page-0-0) board requires a relatively high insertion/ extraction force. Be careful not to flex the board while handling it. Use the mounting screws to apply pressure evenly during insertion.**

#### **2.3.1 Providing Power**

Be sure your power supply is sufficient for the board. Without a PMC module, the [BajaPPC-750](#page-0-0) requires about 30 watts maximum. With two PMC modules, the requirement is approximately 45 watts maximum. Power supply ripple and noise below 10 MHz should be limited to 50 mV peak-to-peak (a requirement of the VMEbus specification). Power requirements for the [BajaPPC-750](#page-0-0) are shown in [Table 2-3](#page-40-0).

**NOTE.** VMEbus connectors P1 and P2 must be used to meet [BajaPPC-750'](#page-0-0)s power requirements. Fuses select whether the P1 connector or the onboard regulator provides +3.3-volt power signals for the PMC module(s). Both power sources have a current limit of 1 Amp (see also [Chapter 5\)](#page-64-0).

<span id="page-40-0"></span>

| Voltage<br>(volts) | Range<br>(volts) | <b>Maximum</b><br>Current  | <b>Usage</b>         |  |  |
|--------------------|------------------|----------------------------|----------------------|--|--|
| $+3.3$             | ±5%              | 1 amp <sup>a</sup>         | PMC module dependent |  |  |
| $+5$               | ±5%              | 4 amps $\rm ^b$            | All logic            |  |  |
| $+12$              | ±5%              | 100 milliamps <sup>c</sup> | PMC module dependent |  |  |
| $-12$              | ±5%              | 100 milliamps $c$          | PMC module dependent |  |  |

**Table 2-3. Power Requirements**

a. Many modules do not require the +3.3V supply.

b. Current is measured during an on-card memory test, without a PMC module.

c. Estimated

#### **2.3.2 Providing Air Flow**

As with any printed circuit board, be sure that there is sufficient air flow to the board to prevent overheating. The environmental requirements are specified as:

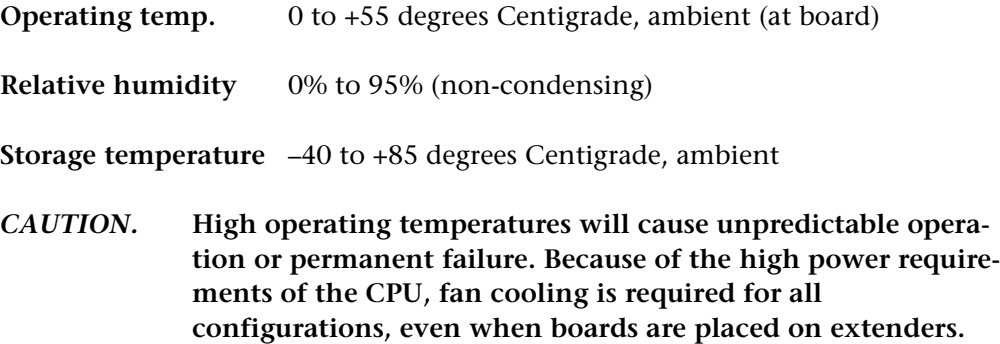

# **2.4 Operational Checks**

All products are tested before they are shipped from the factory. When you receive your [BajaPPC-750](#page-0-0), follow these steps to assure yourself that the system is operational:

- 1. Read ["Monitor", Chapter 10](#page-138-0) and the operating system literature to become familiar with their features and available tools.
- 2. Visually inspect the board for components that could have loosened during shipment. Visually inspect the chassis and all cables.
- 3. Install the [BajaPPC-750](#page-0-0) in the VMEbus card cage. Be sure the board is seated firmly.
- 4. Connect a CRT terminal to serial port A via connector P4 or the transition module console port. Set the terminal as follows:
	- ❑ 9600 baud, full duplex
	- ❑ Eight data bits (no parity)
	- ❑ Two stop bits for transmit data
	- □ One stop bit for receive data. If your terminal does not have separate controls for transmit and receive stop bits, select one stop bit for both transmit and receive. Also, be sure the serial cable is securely connected.
- 5. Turn the system on.

If you are using the [BajaPPC-750](#page-0-0) monitor, VxWorks, or pSOS, a sign-on message and prompt should appear on the screen. If the prompt does not appear, try using the toggle switch to Reset (R), then check your power supply voltages and CRT cabling.

6. Turn off the power before you remove boards from the card cage.

#### **2.5 Reset Methods**

Any of the following actions reset the entire board:

- Power-up
- Input from the VMEbus SYSRESET\* signal on P1 (row C, pin 12)
- Setting the toggle switch to Reset (R) on the [BajaPPC-750](#page-0-0) front panel
- Writing a one to bit 23 (SW\_LRST) of the Universe chip's MISC\_CTL register at offset  $404_{16}$  resets the Universe and all devices on the local PCI bus (does not reset other VMEbus devices)

# **2.6 Troubleshooting**

In case of difficulty, use this checklist:

- ❑ Be sure the board is seated firmly in the card cage.
- ❑ Be sure the system is not overheating.
- ❑ Check the power cables and connectors to be certain they are secure.
- ❑ If you are using the [BajaPPC-750](#page-0-0) monitor, run the power-up diagnostics and check the results. ["Monitor", Chapter 10](#page-138-0) describes the power-up diagnostics.
- □ Check your power supply for proper DC voltages. If possible, use an oscilloscope to look for excessive power supply ripple or noise (over 50  $mV_{\text{pp}}$  below 10 MHz). Note that the use of P2 is required to meet the power specifications.
- ❑ Check your terminal switches and cables. Be sure the serial cable is secure.
- ❑ Check that your terminal is connected to serial port A on the front panel.
- ❑ The [BajaPPC-750](#page-0-0) monitor uses values stored in on-card NVRAM (ROM) to configure and set the baud rates for its console port. The lack of a prompt might be caused by incorrect terminal settings, an incorrect configuration of the NVRAM, or a malfunctioning NVRAM. Try holding down the **H** character during a reset to abort autoboot using NVRAM parameters. If the prompt comes up, the NVRAM console parameters are probably configured incorrectly. Type **nvopen** then **nvdisplay** to check the console configuration. For more information about the way the NVRAM is used to configure the console port baud rates, refer to [Chapter 10](#page-138-0).

#### **2.6.1 Technical Support**

[After you have checked all of the above items, call 1-800-327-1251 and ask for](mailto:support@artesyncp.com)  technical support from our Customer Services Department (or send email to support@artesyncp.com). Please have the following information handy:

- the [BajaPPC-750](#page-0-0) serial number.
- the [BajaPPC-750](#page-0-0) monitor revision level (on the monitor start-up display and in the monitor command prompt in square brackets—see [Chapter 10](#page-138-0)),
- version and part number of the operating system,
- revision/date code sticker on the front of the board, and
- whether your board has been customized for options such as processor speed or configuration for networking and peripherals.

#### **2.6.2 Service Information**

If you plan to return the board to Artesyn Communication Products for service, call 1-800-327-1251 and ask for our Test Services Department (or send e-mail to serviceinfo@artesyncp.com) to obtain a Return Merchandise Authorization (RMA) number. We will ask you to list which items you are returning and the [board serial number, plus your purchase order number and billing information if](mailto:serviceinfo@artesyncp.com)  your [BajaPPC-750](#page-0-0) is out of warranty. Contact our Test Services Department for any warranty questions. If you return the board, be sure to enclose it in an antistatic bag, such as the one in which it was originally shipped. Send it prepaid to:

> **[Artesyn Communication Products](http://cp.artesyn.com) [Test Services Department](http://cp.artesyn.com) 8310 Excelsior Drive Madison, WI 53717**

**RMA #\_\_\_\_\_\_\_\_\_\_\_\_**

Please put the RMA number on the outside of the package so we can handle your problem efficiently. Our service department cannot accept material received without an RMA number.

# *3* Central Processing Unit

This chapter is an overview of the processor logic on the [BajaPPC-750](#page-0-0). It includes information on the CPU, exception handling, and cache memory. The [BajaPPC-](#page-0-0)[750](#page-0-0) utilizes the IBM PPC750 PowerPC™ microprocessor, running at an internal clock speed of 366 MHz or higher.

The following table outlines some of the key features for the PPC750 CPU:

| Category               | <b>PPC750 Key Features</b>                    |
|------------------------|-----------------------------------------------|
| Instruction Set        | 32-bit                                        |
| CPU Speed (internal)   | 366 MHz (and faster)                          |
| Data Bus               | 32/64-bit modes                               |
| <b>Address Bus</b>     | 32-bit                                        |
| Instructions per Clock | $3, (2 + Branch)$                             |
| Cache(s)               | 32K Instruction, 32K Data                     |
| <b>Execution Units</b> | 2 Integer, Float, Branch, Load/Store, System  |
| Voltages               | internal, 1.9 V or 2.5 V; input/output, 3.3 V |

**Table 3-1. [BajaPPC-750](#page-0-0) CPU Features**

Other general features for the PowerPC family of microprocessors include:

- Superscalar microprocessor
- Independent execution units and multiple register files
- Independent, 8-way, set-associative, instruction and data caches
- Low power design
- JTAG/COP test interface

#### **3.1 Processor Reset**

The [BajaPPC-750](#page-0-0) has a momentary two-position reset switch on its front panel. Upon assertion of the SWRST\* signal from this switch or the V\_SYSRST\* VME reset signal, the HRESET\* signal is asserted at the CPU and power-on reset circuitry, ensuring the proper initialization value for the DRTRY\* signal. When asserted, this signal prohibits data retrys, allowing operation of the fast L2 cache and data streaming. In addition, the front panel switch can issue a non-maskable interrupt to the interrupt controller programmable logic device (PLD). Software resets are initiated by asserting the SRESET\* signal at the CPU.

Bit 7 of the Board Configuration Register (see [Register Map 3-1\)](#page-45-1) at FF98,0020 $_{16}$ indicates whether or not the reset was due to a power-up condition (0=power-up, 1=reset). After power-up, a write to the Clear NMI Register at FF9E,0000 $_{16}$  sets this bit, which is cleared only at power-up. (After power-up, wait for at least 500 milliseconds before writing to the Clear NMI Register.)

| pwr_up | $P2_c$ rfg | bus_spd parity |  | bank_config | mem_size |
|--------|------------|----------------|--|-------------|----------|

**Register Map 3-1. [BajaPPC-750](#page-0-0) Board Configuration (Reset)**

#### <span id="page-45-1"></span><span id="page-45-0"></span>**3.2 Processor Initialization**

Initially, the [BajaPPC-750](#page-0-0) powers up with specific values stored in the CPU registers. The initial power-up state of the Hardware Implementation Dependent register (HID0) and the Machine State register (MSR) are given in [Table 3-2](#page-45-0).

**Table 3-2. CPU Internal Register Initialization**

| Register         | <b>Default After</b><br><b>Initialization (Hex)</b> | <b>Notes</b>                                                       |
|------------------|-----------------------------------------------------|--------------------------------------------------------------------|
| HID <sub>0</sub> | 8000,802C                                           | Hardware Implementation Dependent<br>register. (See Section 3.2.1) |
| <b>MSR</b>       | 3032                                                | Machine State register.<br>(See Section 3.2.2)                     |

#### <span id="page-46-0"></span>**3.2.1 Hardware Implementation Dependent Register**

The Hardware Implementation Dependent Register, HID0, contains bits for CPU-specific features. Most of these bits are cleared on initial power-up of the [BajaPPC-750.](#page-0-0) Please refer to the *PPC750 RISC Microprocessor User's Manual* for more detailed descriptions of the individual bit fields. The following register map summarizes HID0 for the PPC750 CPU:

| 0           |            | 2            | 3            | $\boldsymbol{4}$ | 5           | 6           | 7    | 8    | 9           | 10    | 11         | 12  | 13         | 14   | 15                       |
|-------------|------------|--------------|--------------|------------------|-------------|-------------|------|------|-------------|-------|------------|-----|------------|------|--------------------------|
| <b>EMCP</b> | <b>DBP</b> | EBA          | EBD          | <b>BCLK</b>      | res.        | <b>ECLK</b> | PAR  | DOZE | <b>NAP</b>  | SLEEP | <b>DPM</b> |     | reserved   |      | <b>NHR</b>               |
| 16          | 17         | 18           | 19           | 20               | 21          | 22          | 23   | 24   | 25          | 26    | 27         | 28  | 29         | 30   | 31                       |
| ICE         | <b>DCE</b> | <b>ILOCK</b> | <b>DLOCK</b> | <b>ICFI</b>      | <b>DCFI</b> | SPD         | IFEM | SGE  | <b>DCFA</b> | BTIC  | res.       | ABE | <b>BHT</b> | res. | <b>NOOP</b><br><b>TI</b> |

**Register Map 3-2. PPC750 Hardware Implementation Dependent, HID0**

- **EMCP** Enable machine check pin. Initially enabled on the [BajaPPC-750](#page-0-0).
- **DBP** Enable bus address and data parity generation (in conjunction with EBA/ EBD).
- EBA/EBD Bus address and data parity checking enables.
	- **BCLK** Select bus clock for test clock pin.
	- **ECLK** Enable external test clock pin.
	- **PAR** Disable precharge of ARTRY\* and shared signals.
	- **DOZE** In doze mode the PLL, time base, and snooping are active.
	- **NAP** In nap mode the PLL and time base are active.
	- **SLEEP** In sleep mode no external clock is required.
	- **DPM** Enable dynamic power management.
	- NHR Not hard reset (software only). 0=hard reset, 1=no hard reset.
- **ICE/DCE** Instruction and data cache enables. The instruction cache is enabled on initial power-up.
- **I/DLOCK** Instruction and data cache lock bits.
- **ICFI/DCFI** Instruction and data cache flash invalidate bits.
	- **SPD** Speculative cache access disable.
	- **IFEM** Instruction fetch enable M bit.
	- **SGE** Store gathering enable.
	- **DCFA** Data cache flush assist.
	- **BTIC** Disable 64-entry branch instruction cache.
	- **ABE** Address broadcast enable. Allows broadcast of **dcbf**, **dcbi**, and **dcbst** on the bus.
	- **BHT** Enable branch history table.
	- **NOOPTI** No-op touch instructions.

#### <span id="page-47-0"></span>**3.2.2 Machine State Register**

The Machine State Register, MSR, configures the state of the PPC750 CPU. On initial power-up of the [BajaPPC-750](#page-0-0), most of the MSR bits are cleared. The MSR may be read using the Move to Machine State Register (**mtmsr**) instruction. The **mtmsr**, System Call (**sc**), and Return from Exception (**rfi**) instructions may be used to modify the MSR. Please refer to the *PPC750 RISC Microprocessor User's Manual* for detailed bit descriptions.

| 0  |    | 2  | 3  | $\boldsymbol{4}$ | 5  | 6        | $\overline{z}$ | 8    | 9  | 10 | 11 | 12       | 13         | 14   | 15  |
|----|----|----|----|------------------|----|----------|----------------|------|----|----|----|----------|------------|------|-----|
|    |    |    |    |                  |    | reserved |                |      |    |    |    |          | <b>POW</b> | res. | ILE |
| 16 | 17 | 18 | 19 | 20               | 21 | 22       | 23             | 24   | 25 | 26 | 27 | 28       | 29         | 30   | 31  |
| EE | PR | FP | ME | <b>FEO</b>       | SE | BE       | FE1            | res. | IP | IR | DR | reserved |            | RI   | LE  |

**Register Map 3-3. CPU Machine State, MSR**

- **POW** Power management enable. Setting this bit enables the programmable power management modes: nap, doze, or sleep. These modes are selected in the HID0 register. This bit has no effect on dynamic power management.
	- **ILE** Exception little-endian mode.
	- **EE** External interrupt enable. This bit allows the processor to take an external interrupt, system management interrupt, or decrementer interrupt.
	- **PR** Privilege level. 0= user- and supervisor-level instructions are executed 1= only user-level instructions are executed
	- **FP** Allows the execution of floating-point instructions. This bit is set on initial power-up.
	- **ME** Machine check enable. Machine checking is enabled initially on the [BajaPPC-750](#page-0-0).
- **FE0/FE1** These bits define the floating-point exception mode.

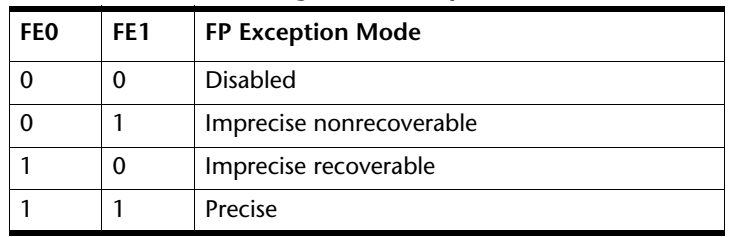

#### **Table 3-3. IEEE Floating-Point Exception Modes**

- **SE/BE** Single-step and branch trace enables.
	- **IP** Exception prefix. Initially, this bit is cleared so that the exception vector table is placed at the base of RAM  $(0000,0000<sub>16</sub>)$ . When this bit is set, the vector table is placed at the base of ROM (FFF0,0000 $_{16}$ ).
- **IR/DR** Instruction and data address translation enables.
	- **RI** Recoverable exception enable for system reset and machine check. This feature is enabled on initial power-up.
	- **LE** Little-endian mode enable. On the [BajaPPC-750](#page-0-0), this bit must set to zero so that the processor always runs in big-endian mode.

# **3.3 Exception Handling**

Each CPU exception type transfers control to a different address in the vector table. The vector table normally occupies the first 2000 bytes of RAM (with a base address of  $0000,0000_{16}$ ) or ROM (with a base address of FF80,0000<sub>16</sub>). An unassigned vector position may be used to point to an error routine or for code or data storage. [Table 3-4](#page-49-0) lists the exceptions recognized by the processor from the lowest to highest priority.

| <b>Exception</b>               | <b>Vector Address</b><br><b>Hex Offset</b> | <b>Notes</b>                                                                            |  |  |
|--------------------------------|--------------------------------------------|-----------------------------------------------------------------------------------------|--|--|
| <b>Trace</b>                   | 00D00                                      | Lowest priority.                                                                        |  |  |
| <b>DSI</b>                     | 00300                                      | Refer to CPU user's manual for spe-<br>cific causes.                                    |  |  |
| Alignment                      | 00600                                      | Any alignment exception condition.                                                      |  |  |
| <b>DSI</b>                     | 00300                                      | Due to eciwx, ecowx.                                                                    |  |  |
| Program                        | 00700                                      | Due to a floating-point enabled<br>exception.                                           |  |  |
| Floating-point unavailable     | 00800                                      | Any floating-point unavailable<br>exception.                                            |  |  |
| System call                    | 00C00                                      | System call exception.                                                                  |  |  |
| Program                        | 00700                                      | Due to an illegal instruction, a privi-<br>leged instruction, or a trap.                |  |  |
| Instruction address breakpoint | 01300                                      | <b>IABR</b>                                                                             |  |  |
| <b>ISI</b>                     | 00400                                      | Instruction fetch exceptions.                                                           |  |  |
| Thermal management             | 01700                                      | Programmer-specified.                                                                   |  |  |
| Decrementer interrupt          | 00900                                      | Decrementer passed through zero.                                                        |  |  |
| Performance monitor interrupt  | 00F00                                      | Programmer-specified.                                                                   |  |  |
| <b>External interrupt</b>      | 00500                                      | Refer to Section 3.4 for description<br>of interrupt sources and interrupt<br>handling. |  |  |
| System management interrupt    | 01400                                      | SMI*                                                                                    |  |  |
| System reset                   | 00100                                      | Soft reset.                                                                             |  |  |
| Machine check                  | 00200                                      | Assertion of TEA*.                                                                      |  |  |
| System reset                   | 00100                                      | Highest priority, hard reset.                                                           |  |  |
|                                | 00000                                      | Reserved.                                                                               |  |  |

<span id="page-49-0"></span>**Table 3-4. PPC750 Exception Priorities** 

# <span id="page-50-1"></span><span id="page-50-0"></span>**3.4 Interrupt Handling**

The interrupt controller on the [BajaPPC-750](#page-0-0) is a programmable logic device (PLD) that handles seven local interrupts and receives external interrupts from the counter/timers and PMC modules. (See Chapters [6](#page-76-0) and [9](#page-134-0) for additional information.) The interrupt controller drives the 750\_INT\* interrupt input on the CPU. The interrupt controller's registers are accessible through the MPC106 ROM interface.

When an interrupt is pending, the CPU may read a unique vector from the controller at location FF9A,0060<sub>16</sub> or the current state of the interrupts from the Interrupt Status Register at FF9A,0070 $_{16}$ . These 32-bit registers are connected to the most significant long word on the CPU bus.

| <b>Interrupt Source</b> | <b>Mnemonic</b>          | <b>Priority</b> | <b>Hex Vector</b> |
|-------------------------|--------------------------|-----------------|-------------------|
| Counter/Timer 2         | CT <sub>2</sub>          | Highest         | 0000,00B8         |
| Counter/Timer 1         | CT1                      |                 | 0000,00B0         |
| Ethernet                | <b>ETH</b>               |                 | 0000,00A8         |
| PMC Site 2 INTD*        | J2x INTD                 |                 | 0000,00A0         |
| PMC Site 2 INTC*        | <b>J2x INTC</b>          |                 | 0000,0098         |
| PMC Site 2 INTB*        | J2x INTB                 |                 | 0000,0090         |
| PMC Site 2 INTA*        | J2x INTA                 |                 | 0000,0088         |
| PMC Site 1INTD*         | J1x INTD                 |                 | 0000,0080         |
| PMC Site 1 NTC*         | $ 1x $ INTC              |                 | 0000,0078         |
| PMC Site 1INTB*         | <b>J1x INTB</b>          |                 | 0000,0070         |
| PMC Site 1INTA*         | $ 1x $ INTA              |                 | 0000,0068         |
| Universe output         | LINT7                    |                 | 0000,0060         |
| Universe output         | LINT <sub>6</sub>        |                 | 0000,0058         |
| Universe output         | LINT5                    |                 | 0000,0050         |
| Universe output         | LINT <sub>4</sub>        |                 | 0000,0048         |
| Universe output         | LINT3                    |                 | 0000,0040         |
| Universe output         | LINT <sub>2</sub>        |                 | 0000,0038         |
| Universe output         | LINT1                    |                 | 0000,0030         |
| Universe output         | LINT <sub>0</sub>        |                 | 0000,0028         |
| ISA bridge chip         | <b>ISA INT</b>           |                 | 0000,0010         |
| Reset switch            | <b>NMI</b>               |                 | 0000,0008         |
| None pending            | $\overline{\phantom{0}}$ | Lowest          | 0000,0000         |

**Table 3-5. Interrupt Vector Assignments** 

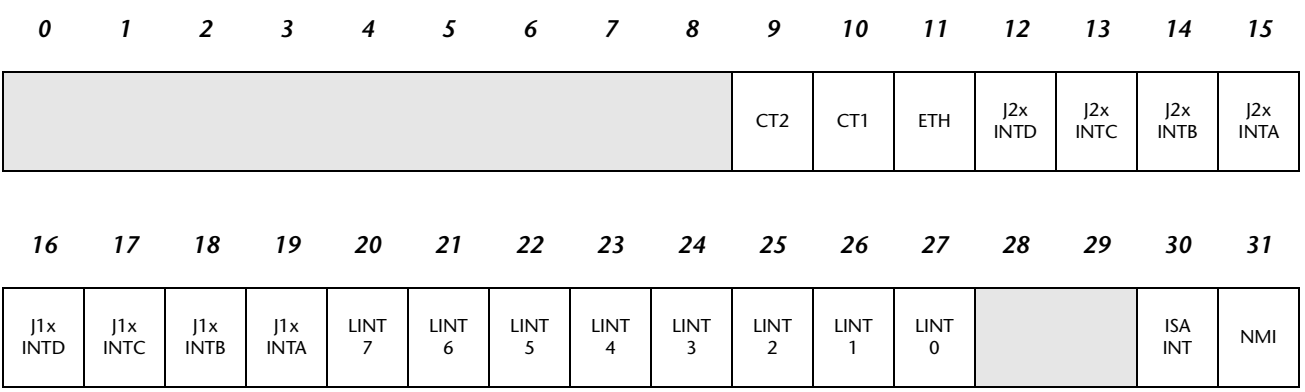

**Register Map 3-4. [BajaPPC-750](#page-0-0) Interrupt Status**

The interrupt handler sends a command for the interrupting device to acknowledge the interrupt and deassert 750\_INT\*.

#### **3.5 Bus Speed**

Bit 5 of the Board Configuration Register (see [Register Map 3-5\)](#page-51-0) at location FF98,0020 $_{16}$  indicates the local bus speed. A configuration resistor determines the state of this bit ( $0 = 66$  MHz,  $1 = 83$  MHz).

| $pwr_{up}$ | P2_cfg   bus_spd   parity |  | bank_config | reserved |
|------------|---------------------------|--|-------------|----------|

**Register Map 3-5. [BajaPPC-750](#page-0-0) Board Configuration (Bus Speed)**

#### <span id="page-51-0"></span>**3.6 Cache Memory**

The PPC750 processor has separate, on-chip, 32-kilobyte instruction and data caches with eight-way, set-associative translation lookaside buffers (TLBs). The CPU supports the modified/exclusive/invalid (MEI) cache coherency protocol. Each cache has 128 entries and supports demand-paged virtual memory address translation and variable-sized block translation. The PPC750 also employs pseudo-least-recently used (PLRU) replacement algorithms for enhanced performance.

# **3.6.1 Integrated Level 2 Cache**

In addition to the on-chip caches, the PPC750 CPU utilizes a 1-megabyte, integrated secondary cache provided by two synchronous random access memory (SRAM) chips. For the [BajaPPC-750](#page-0-0), the cache operates in Fast L2 mode and integrates data, tag, host interface, and LRU memory with a cache controller. At 122 MHz and above, it performs with zero wait states (2-1-1-1 burst). The cache design is two-way, set-associative and employs LRU logic.

The software can read an 8-bit register at  $FF98,0030<sub>16</sub>$  to determine the L2 configuration settings (see [Register Map 3-6\)](#page-52-0). There are various configuration resistors that set the bit values for this register (0=installed, 1=not installed). Please refer to the IBM documentation for details on the L2 configuration parameters.

| $\mathbf{\hat{}}$<br>∸ | <b>DIVISOR</b> | HLD | DLL | J2X | 11 X |
|------------------------|----------------|-----|-----|-----|------|

<span id="page-52-1"></span>**Register Map 3-6. [BajaPPC-750](#page-0-0) L2 Cache/PMC Bus Mode**

- **L2** L2 cache enable/disable. 0=enabled, 1=disabled
- <span id="page-52-0"></span>**DIVISOR** L2 clock divisor. 00=divide by 3, 01=divide by 2.5, 10=divide by 2, 11=divide by 1.5
	- **HLD** L2 hold time. 00=0.5 nanosecond, 01=1 nanosecond, 10=1.2 nanoseconds, 11=1.5 nanoseconds
	- **DLL** L2 DLL speed. 0=fast, 1=slow
- **J2X–J1X** PMC bus mode. These bits do not affect the L2 cache. Refer to [page 3](#page-66-0) for details on the PMC bus mode.

# <span id="page-53-0"></span>**3.7 JTAG/COP Interface**

The JTAG/COP interface provides boundary-scan testing of the CPU and the [BajaPPC-750.](#page-0-0) This interface is compliant with IEEE 1149.1 interface standard. JTAG interface signals are routed to header HDR1 (refer to the component map in [Fig. 2-5](#page-32-0)).

| Pin | Signal        | Pin            | Signal               |
|-----|---------------|----------------|----------------------|
|     | <b>TDO</b>    | $\overline{2}$ | no connection        |
| 3   | TDI           | 4              | TRST*                |
| 5   | no connection | 6              | $+3.3V$              |
| 7   | <b>TCK</b>    | 8              | no connection        |
| 9   | <b>TMS</b>    | 10             | no connection        |
| 11  | SRESET*       | 12             | <b>GND</b>           |
| 13  | HRESET*       | 14             | used as a keying pin |
| 15  | CKSTP OUT*    | 16             | <b>GND</b>           |

**Table 3-6. JTAG/COP Interface Pin Assignments (HDR1)**

The signals for the JTAG/COP interface are defined as follows:

- **CKSTP\_OUT\*** Checkstop Output. When asserted, this output signal indicates that the CPU has detected a checkstop condition and has ceased operation. This signal also drives the HALT LED on the [BajaPPC-750](#page-0-0) circuit board.
	- **HRESET\*** Hard Reset. This input signal is used at power-up to reset the processor.
	- **SRESET\*** Soft Reset. This input signal may initiate a warm reset.
		- **TCK** Test Clock Input. Scan data is latched at the rising edge of this signal.
		- **TDI** Test Data Input. This signal acts at the input port for scan instructions and data.
		- **TDO** Test Data Output. This signal acts as the output port for scan instructions and data.
		- **TMS** Test Mode Select. This input signal is the test access port (TAP) controller mode signal.
		- **TRST\*** Test Reset. This input signal resets the test access port.

# <span id="page-54-0"></span>**3.8 Debug Header**

In addition to the COP/JTAG interface, the [BajaPPC-750](#page-0-0) has a debug header at HDR4 on the back of the board to provide easy access to the following signals:

| Pin | Signal          | Pin | Signal            |
|-----|-----------------|-----|-------------------|
| 1   | ARTRY*          | 2   | TA*               |
| 3   | $TS^*$          | 4   | TEA*              |
| 5   | AACK*           | 6   | $MCP*$            |
| 7   | TT <sub>0</sub> | 8   | TSIZ <sub>0</sub> |
| 9   | TT <sub>1</sub> | 10  | TSIZ1             |
| 11  | TT <sub>2</sub> | 12  | TSIZ <sub>2</sub> |
| 13  | TT <sub>3</sub> | 14  | BG*               |
| 15  | TT4             | 16  | TBST*             |

**Table 3-7. Debug Header Pin Assignments (HDR4)**

The signals for the debug header are defined as follows:

- **ARTRY\*** Address Retry. Refer to the processor's user manual for details.
	- **TA\*** Transfer Acknowledge. This signal acknowledges the successful completion of a data transfer.
	- **TS\*** Transfer Start. This signal indicates that a bus transaction is starting.
	- **TEA\*** Transfer Error Acknowledge. This signal terminates a transfer error.
- **AACK\*** Address Acknowledge. This signal terminates the address phase of transaction.
- **MCP\*** Machine Check Interrupt. Refer to the processor's user manual for details.
- **TT0–TT4** Transfer Type. Refer to the processor's user manual for details.
- **TSIZ0–TSIZ2** Transfer Size. Refer to the processor's user manual for details.
	- **BG\*** Bus Grant. This is the processor bus grant signal.
	- **TBST\*** Transfer Burst. Refer to the processor's user manual for details.

# *4* On-Card Memory Configuration

The [BajaPPC-750](#page-0-0) has a 32-pin, plastic-leaded chip carrier (PLCC) socket to support up to 512 kilobytes of EPROM or flash memory. The [BajaPPC-750](#page-0-0) also incorporates an 8-bit, 4-megabyte flash device and a 64-bit, 8-megabyte flash bank to provide an additional 12 megabytes of User Flash memory. The board supports on-card synchronous DRAM configurations of up to 256 megabytes. Off-card memory is accessible via the PMC/PCI and VMEbus interfaces.

# <span id="page-56-0"></span>**4.1 MPC106 Memory Interface**

The Motorola MPC106 acts as the memory controller for the [BajaPPC-750.](#page-0-0) [Table 4-1](#page-56-0) lists the control registers associated with the memory interface. [Chapter 5](#page-64-0) describes the PCI bridge. Please refer to the *MPC106 PCI Bridge/Memory Controller User's Manual* for complete details on the memory interface registers.

| <b>MPC106</b><br><b>Hex Address</b> | Size in<br><b>Bytes</b> | <b>Access</b><br>Mode | <b>Register Name</b>                    |  |  |
|-------------------------------------|-------------------------|-----------------------|-----------------------------------------|--|--|
| 80-87                               | 8                       | R/W                   | <b>Memory Starting Address</b>          |  |  |
| 88-8F                               | 8                       | R/W                   | <b>Extended Memory Starting Address</b> |  |  |
| $90 - 97$                           | 8                       | R/W                   | <b>Memory Ending Address</b>            |  |  |
| 98-9F                               | 8                       | R/W                   | <b>Extended Memory Ending Address</b>   |  |  |
| A <sub>0</sub>                      |                         | R/W                   | Memory Enable                           |  |  |
| A <sub>3</sub>                      |                         | R/W                   | Page Mode Counter/TImer                 |  |  |
| F0                                  | 4                       | R/W                   | <b>Memory Control Configuration 1</b>   |  |  |
| F4                                  | 4                       | R/W                   | Memory Control Configuration 2          |  |  |
| F8                                  | 4                       | R/W                   | <b>Memory Control Configuration 3</b>   |  |  |
| <b>FC</b>                           | 4                       | R/W                   | <b>Memory Control Configuration 4</b>   |  |  |

**Table 4-1. MPC106 Memory Interface Configuration Registers**

The [BajaPPC-750](#page-0-0) Configuration Address and Data Registers at FEC0,0000 $_{16}$  and FEE0,0000 $_{16}$  allow access to the MPC106 registers. To initiate an access, write the value 0x8000,00*nn* (where *nn* is the MPC106 address of the register you want to access) to the Configuration Address Register at  $\text{FEC0,0000}_{16}$ . The data for that register then may be read from or written to the Configuration Data Register at  $FEE0,0000_{16}$ .

# **4.2 Boot Memory Configuration**

The [BajaPPC-750](#page-0-0) has a 32-pin PLCC socket for either a byte-wide EPROM (up to 512 kilobytes) or a 512-kilobyte flash memory chip. This socketed memory occupies physical address space FF90,0000-FF97, FFFF $_{16}$ .

#### *CAUTION.* **When removing socketed PLCC devices, always use an extraction tool designed specifically for that task. Otherwise, you risk damaging the PLCC device.**

Jumpers on the [BajaPPC-750](#page-0-0) circuit board configure the memory as shown in [Table 4-2](#page-57-0). The on-board monitor (HKMON) is standard in the first 512K of this flash memory space.

<span id="page-57-0"></span>

| Jumper <sup>a</sup> | <b>Function</b>                                   | <b>Options</b>                                               | <b>Default Configuration</b>                                                                       |  |  |
|---------------------|---------------------------------------------------|--------------------------------------------------------------|----------------------------------------------------------------------------------------------------|--|--|
| P4                  | Selects type of memory in<br>PLCC socket.         | JP4 in, Flash.<br>JP4 out, EPROM.                            | Varies                                                                                             |  |  |
| JP5                 | Enables writing to Flash<br>memory in PLCC socket | JP5 in, Enable flash write.<br>JP5 out, Disable flash write. | $ P5$ in,<br>Enable write                                                                          |  |  |
| IP6                 | Selects boot device                               | JP6 in, User Flash Bank 0<br>JP6 out, PLCC socket.           | JP6 in, User<br>$\begin{array}{ c c } \hline \textbf{I} & \textbf{O} \end{array}$<br>Flash Bank Ot |  |  |

**Table 4-2. Memory Configuration Jumpers**

a. Spare jumpers are located at JP2 (board revs. 1 and 21 only).

The MPC106 controls the access time for ROM. The default power-up timing allows boards of any speed to work with ROMs of speeds faster than 150 nanoseconds. We strongly suggest that you use the default timing because of the inherent risks of optimizing timing for a specific configuration and because the ROM is cached.

# **4.3 User Flash**

The [BajaPPC-750](#page-0-0) provides 12 megabytes of User Flash. Four megabytes of 8-bit wide flash is paged 512 kilobytes at a time to the address space at  $FF88,0000_{16}$ . This memory is paged because the address window is limited to 512 kilobytes. If booting from User Flash, Bank 0 is addressed at FF80,0000 $_{16}$ . The byte-wide Flash Bank Select register (R/W) at FF98,0010 $_{16}$  selects one of the eight User Flash pages at a time. All the Flash Bank Select Register bits are set to zeroes at power-up.

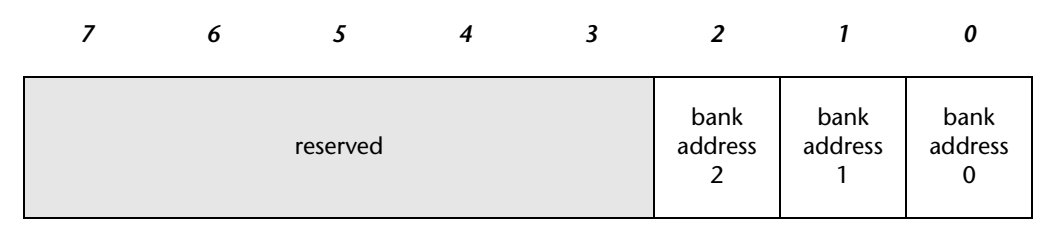

**Register Map 4-1. [BajaPPC-750](#page-0-0) Flash Bank Select**

In addition to the four megabytes of paged User Flash, the [BajaPPC-750](#page-0-0) provides another eight megabytes of 64-bit wide flash, beginning at address  $FF00,0000_{16}$ . This memory must be accessed with 64-bit transfers from the PowerPC.

# **4.4 On-Card SDRAM**

The [BajaPPC-750](#page-0-0) supports 32-, 64-, 128-, and 256-megabyte configurations of 64 bit wide synchronous DRAM (SDRAM). The memory chips are 4Mx16 or 8Mx16, 3.3-V, SDRAM devices arranged in up to eight banks of four devices. (Currently, no configurations utilize more than four banks. Revision 22 and higher boards do not support more than four banks.) On-card RAM occupies physical addresses from  $0000,0000_{16}$  to 0FFF, FFFF<sub>16</sub>.

The SDRAM is controlled by the MPC106 DRAM controller, which may be programmed for most memory sizes and speeds, various block sizes, and write protection.

In addition to the basic SDRAM control functions the MPC106 chip provides several additional DRAM-related functions and contains the following performance enhancing features:

- Programmable delay insertion for controlling RAS precharge time, RAS low time, CAS setup before RAS time, CAS precharge time, CAS pulse width, CAS access time, and address access time.
- Logic needed to control parity generation, and checking logic with functions to clear parity errors.

#### **4.4.1 SDRAM Configuration**

Bits 0:3 of the Board Configuration Register (see [Register Map 4-2\)](#page-59-0) at FF98,0020 $_{16}$ store the SDRAM bank configuration information. Bit 4 indicates whether or not the parity option is installed. Bits 5–7 do not affect the SDRAM configuration.

| pwr_up   P2_cfg | bus_spd | parity | bank_config | mem_size |
|-----------------|---------|--------|-------------|----------|

<span id="page-59-0"></span>**Register Map 4-2. [BajaPPC-750](#page-0-0) Board Configuration (Memory)**

A programmable logic device (PLD) maintains these configuration values, which are determined by whether or not specific configuration resistors are physically installed on the [BajaPPC-750](#page-0-0) circuit board. The following table describes the configuration bit selections:

| <b>Bit Field</b> | Description             | <b>Bit Values</b> |          |              |          |             |  |  |
|------------------|-------------------------|-------------------|----------|--------------|----------|-------------|--|--|
|                  |                         | Bit 4             | Bit 3    | Bit 2        | Bit 1    | <b>Bit0</b> |  |  |
| mem_size         | 64MB per bank           |                   |          |              |          | $\Omega$    |  |  |
|                  | 32MB per bank           |                   |          |              |          | 1           |  |  |
| bank_config      | Bank 1 installed        |                   | $\Omega$ | $\mathbf{0}$ | $\Omega$ |             |  |  |
|                  | Banks 1-2 installed     |                   | $\Omega$ | $\Omega$     | 1        |             |  |  |
|                  | Banks 1-3 installed     |                   | $\Omega$ | 1            | $\Omega$ |             |  |  |
|                  | Banks 1-4 installed     |                   | $\Omega$ | 1            | 1        |             |  |  |
|                  | Banks 1–5 installed $a$ |                   | 1        | $\Omega$     | $\Omega$ |             |  |  |
|                  | Banks 1–6 installed $a$ |                   | 1        | $\Omega$     | 1        |             |  |  |
|                  | Banks 1-7 installed $a$ |                   | 1        | 1            | $\Omega$ |             |  |  |
|                  | Banks 1–8 installed $a$ |                   | 1        | $\mathbf{1}$ | 1        |             |  |  |
| parity           | Parity not installed    | 0                 |          |              |          |             |  |  |
|                  | Parity installed b      | 1                 |          |              |          |             |  |  |

**Table 4-3. Memory Configuration Bit Values**

<sup>a.</sup> Currently, no configurations use more than four banks. Rev. 22 and higher boards do not support more than four banks.

b. Currently, no configurations have parity installed. Rev. 22 and higher boards do not support parity.

#### **4.4.2 SDRAM Timing**

One of the primary functions of the MPC106 is to allow flexible control of all important DRAM timing parameters. The correct SDRAM timing for any reasonable combination of board speed and SDRAM speed can be programmed. On the [BajaPPC-750,](#page-0-0) the timing values programmed into the Memory Control Configuration register 8 ( $F0_{16}$ ) have been carefully tuned for optimum memory cycle times for 100-MHz SDRAMs (running at 83MHz in the current configuration) under a variety of conditions.

The table below describes the wait states for the [BajaPPC-750.](#page-0-0)

<span id="page-60-0"></span>**Cycle Total Clocks Wait States** Reads  $\vert 7 \vert$  6 Writes  $\begin{vmatrix} 3 & 2 \end{vmatrix}$ Burst Read (4 accesses)  $7-1-1-1$  6-0-0-0 Burst Write (4 accesses) 3-1-1-1 2-0-0-0

**Table 4-4. SDRAM Access Time Required for the [BajaPPC-750](#page-0-0)**

For non-burst cycles, the number in the "Total Clocks" column of [Table 4-4](#page-60-0) is the total number of CPU clock cycles required to complete the transfer, and the number in the "Wait States" column is the number of wait states per cycle.

For burst cycles, the number in the "Total Clocks" column of [Table 4-4](#page-60-0) is the total number of CPU clocks for the first access of the four 8-word (64-bit) burst, plus the number of clocks for the second, third, and fourth cycles. The number in the "Wait States" column is the number of wait states for each of the four accesses.

There are two other sources of wait states that SDRAM architectures can exhibit:

- When a refresh must be performed and the SDRAM controller is unable to perform the refresh during non-RAM cycles. This happens so infrequently that any performance degradation is usually unnoticeable.
- When the processor is required to perform back-to-back memory cycles with no delays. This is also rare because of the instruction cache. In the event of a back-to-back memory cycle, an additional two-clock-cycle wait is inserted between accesses.

While the above information is important in comparing the relative performance of SDRAM designs, the performance of individual SDRAM designs has much less impact on overall system performance than one might expect. The reason for this is that the internal instruction and data cache built into the CPU helps to decouple the processor from slower speed memories such as SDRAMs.

To summarize, the higher the cache hit rates, the less impact external memory has on system performance.

# **4.5 Real-Time Clock**

The real-time clock for the [BajaPPC-750](#page-0-0) is provided by an M48T35 Timekeeper SRAM device from SGS-Thomson Microelectronics. This is CMOS device with 32K x 8 of non-volatile RAM, integrated real-time clock, power-fail control circuitry, and lithium battery.

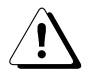

*CAUTION.* **There is a danger of explosion if the lithium battery is incorrectly replaced. Replace only with the same or equivalent type recommended by the manufacturer. Dispose of used batteries according to the manufacturer's instructions.**

The [BajaPPC-750](#page-0-0) utilizes a SNAPHAT™ housing that allows the quartz crystal and lithium cell to be mounted in a socket on top of the SRAM array and supporting circuitry. The M48T35 is pin- and function-compatible with standard JEDEC 32K x 8 SRAMs. The real-time clock and NVRAM are mapped in the [BajaPPC-750](#page-0-0) memory space beginning at  $FF9C,0000_{16}$ .

#### *CAUTION.* **Since the RTC registers deal with 100-year values, the software must correctly set starting values to accommodate the year 2000 and beyond.**

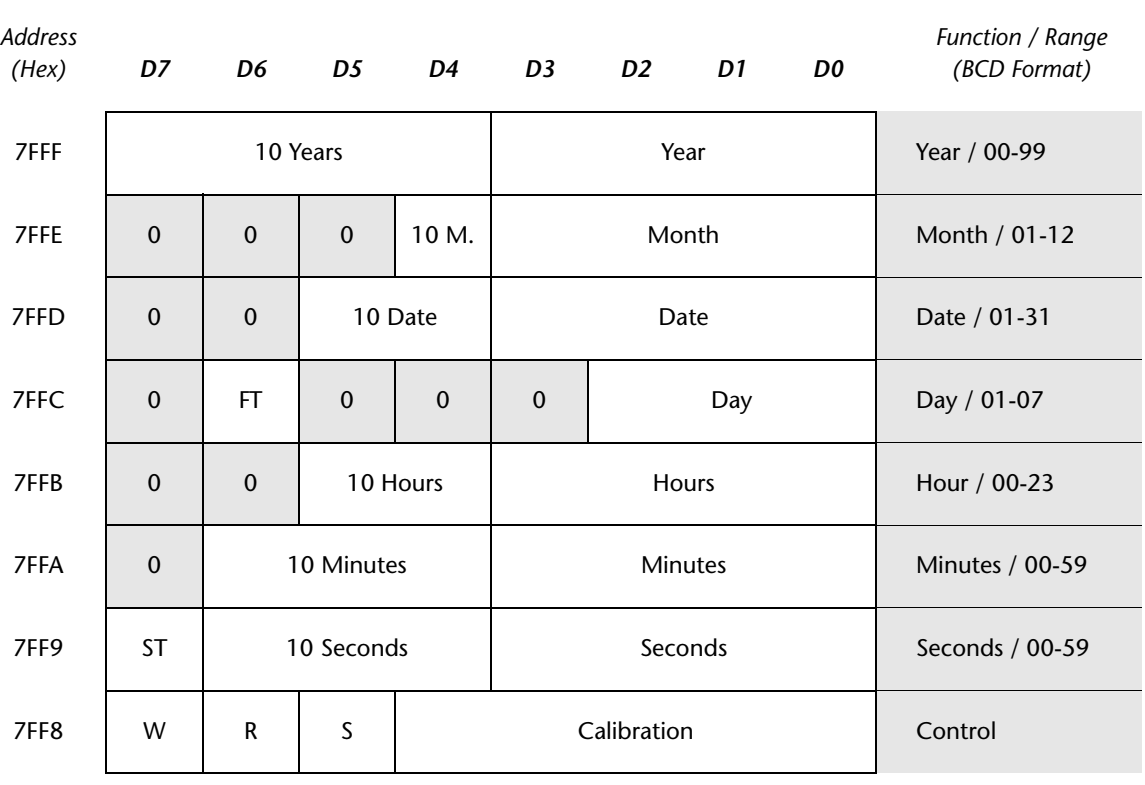

*Data*

<span id="page-61-0"></span>**Register Map 4-3. [BajaPPC-750](#page-0-0) Real-Time Clock**

The Real-Time Clock Configuration Registers contain all of the clock/calendar data and calibration information. Under normal operating conditions, the M48T35 operates as a conventional byte-wide static RAM. If the supply voltage drops below the  $V_{\text{PPD}}$  (min) threshold, the device automatically protects itself by taking all outputs to high impedance and treating all inputs as "don't care." The control circuit switches power to the internal battery to preserve the data. The battery will operate for an accumulated period of at least 7 years.

The following descriptions apply to the bits shown in [Register Map 4-3](#page-61-0):

- **FT** Frequency Test Bit This bit is automatically reset to zero upon power-up and must be zero for normal clock operation. The FT bit is used in calibrating the clock (refer to M48T35 data sheet for calibration methods).
- **ST** Stop Bit Writing a one to this bit turns off the oscillator. If the M48T35 will be stored for a significant amount of time, stopping the oscillator minimizes current drain on the battery.
- **W** Write Bit Writing a one to this bit halts the register updating so that the day, date, and time BCD data may be written. When the write bit is set back to zero, the written data is transferred to the counters and the register updating resumes. Note: The FT bit and '0' bits must be written to zero for normal clock and RAM operation.
- **R** Read Bit Writing a one to this bit halts the register updating so that the day, date, and time information may be read. When the read bit is set back to zero, the register updating resumes.
- **S** Sign Bit This bit is used in calibrating the clock. A one indicates positive calibration, while a zero indicates negative calibration (see M48T35 data sheet for details).
- **0** These bits must be set to zero for proper operation of the real-time clock.

# **4.6 Nonvolatile Memory Map**

A portion of ROM is reserved by Artesyn for data storage. The following memory map convention allows various operating systems to store their boot parameters without affecting each other.

**Table 4-5. Nonvolatile Memory Map**

| <b>Hex Address Range</b> | <b>Description</b>                   |
|--------------------------|--------------------------------------|
| 500-7FF                  | User nonvolatile data storage        |
| 400-4FF                  | Reserved for pSOS                    |
| 300-3FF                  | Reserved for VxWorks                 |
| 000-2FF                  | Reserved for the BajaPPC-750 monitor |

Please refer to ["NVRAM Commands", Section 10.7](#page-162-0) for details on programming the nonvolatile memory.

# <span id="page-64-0"></span>*5* PMC/PCI Interface

The PCI Mezzanine Card (PMC) interface supports the addition of modules that can provide other functions, such as SCSI, on the [BajaPPC-750](#page-0-0). The PMC/PCI interface complies with the Peripheral Component Interconnect (PCI) bus interface standard.

# **5.1 Features**

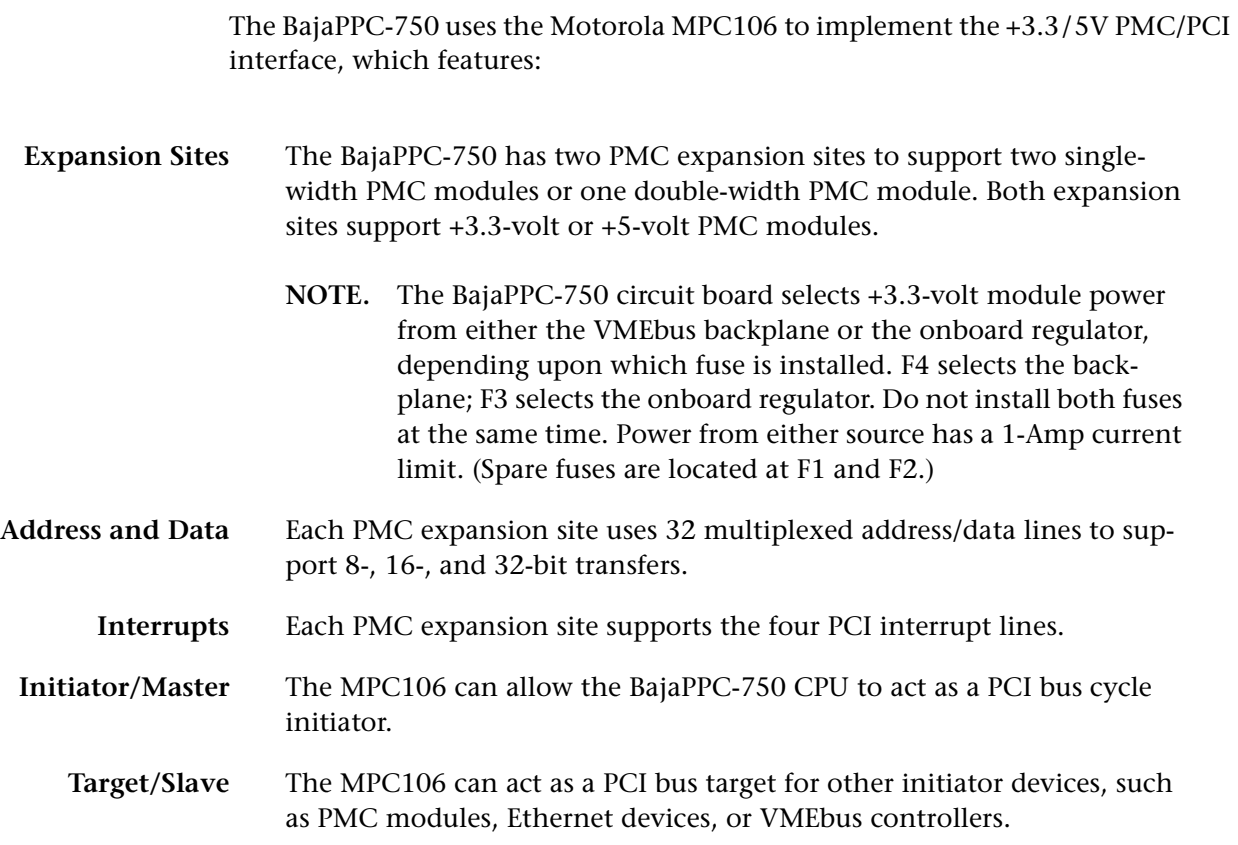

#### **5.2 PMC Module Installation**

The [BajaPPC-750](#page-0-0) has two PMC expansion sites—J1x and J2x. A single-width PMC module may be installed at each of these sites, or a double-width module may be installed over both sites. Each site includes a cutout in the front panel for I/O. The possible PMC module configurations are shown in [Fig. 5-1](#page-65-0) and [Fig. 5-2](#page-65-1).

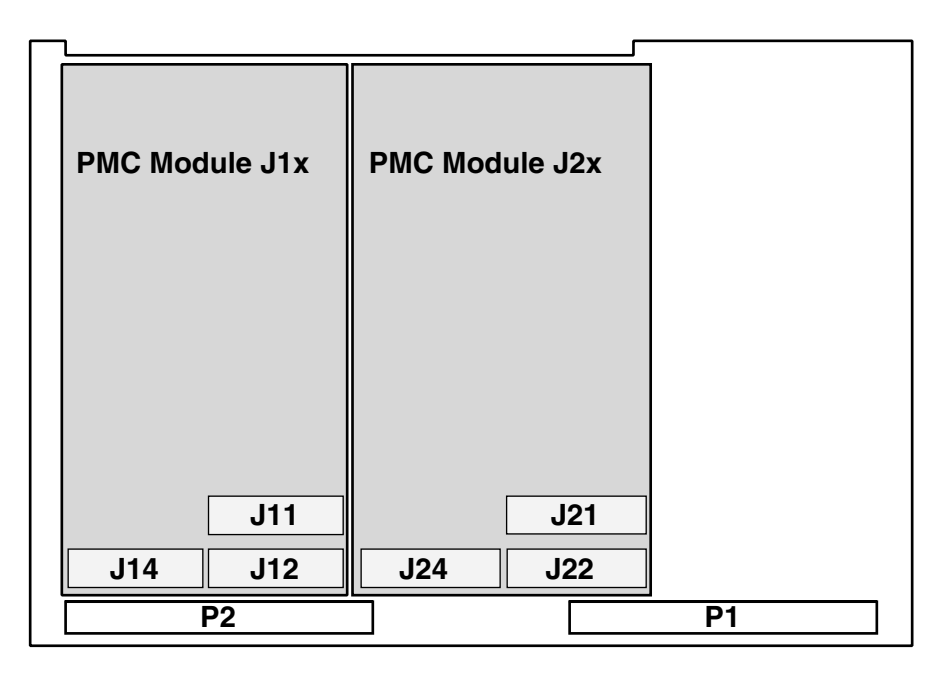

**Figure 5-1. Single-Width PMC Module Configuration**

<span id="page-65-0"></span>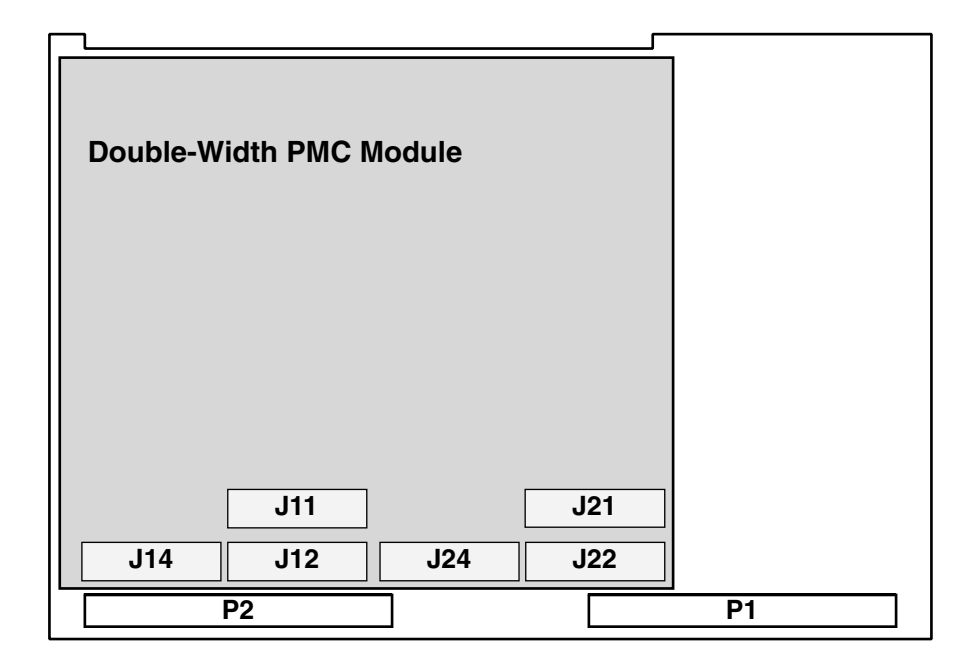

<span id="page-65-1"></span>**Figure 5-2. Double-Width PMC Module Configuration**

When installing a PMC module, follow these guidelines:

- 1. Before adding modules to the [BajaPPC-750,](#page-0-0) be sure that the combined power requirements of the [BajaPPC-750](#page-0-0) and the PMC modules do not exceed the system's power supply rating. Without a PMC module, the [BajaPPC-750](#page-0-0) baseboard requires a maximum of about 30 W. With two PMC modules, the requirement is approximately 45 W maxiumum.
- 2. To prevent ESD damage to the [BajaPPC-750](#page-0-0) and the PMC modules, wear a grounding wriststrap and use a grounded work surface while handling the boards.
- 3. If the [BajaPPC-750](#page-0-0) is installed in a system, turn off power to the [BajaPPC-750](#page-0-0) before removing it from the system.
- 4. Set up the PMC module and install it on the [BajaPPC-750](#page-0-0) as specified in the module's hardware manual.

#### *CAUTION.* **To avoid the risk of damaging boards, do not install or remove boards from a rack while power is applied.**

<span id="page-66-0"></span>To check if a PMC module is installed, read the L2 Cache/PMC Bus Mode Register ([Register Map 3-6](#page-52-1)) at FF98,0030 $_{16}$ . A value of one in Bit 0 indicates that PMC site J1x is occupied, and a one in Bit 1 indicates that site J2x is occupied.

# <span id="page-66-1"></span>**5.3 PCI Bridge Configuration Registers**

The Motorola MPC106 is the PCI bridge for the [BajaPPC-750](#page-0-0). It interfaces directly with the CPU and supports synchronous DRAM. [Table 5-1](#page-66-1) summarizes the MPC106 configuration registers associated with the PCI interface. For complete details on these registers and bit definitions, please refer to the *MPC106 PCI Bridge/Memory Controller User's Manual*.

| <b>MPC106</b><br><b>Hex Offset</b> | Size in<br><b>Bytes</b> | <b>Access</b><br>Mode | <b>Register Name</b>                                                                                              | <b>Hex</b><br><b>Default</b> |
|------------------------------------|-------------------------|-----------------------|----------------------------------------------------------------------------------------------------|------------------------------|
| 00                                 | $\overline{2}$          | R                     | Vendor ID (Motorola)                                                                                              | 1057                         |
| 02                                 | $\overline{2}$          | R                     | Device ID (MPC106)                                                                                                | 0002                         |
| 04                                 | $\overline{2}$          | R/W                   | PCI Command Register. Allow access to<br>both memory and I/O space. Allow the<br>MPC106 to act as PCI bus master. | 0006                         |
| 06                                 | $\mathfrak{p}$          | R/Bit-reset           | <b>PCI Status Register</b>                                                                                        | 0080                         |
| 08                                 |                         | R                     | <b>Revision ID</b>                                                                                                | nn                           |
| 09                                 |                         | R                     | Standard Programming Interface                                                                                    | 00                           |
| 0A                                 |                         | R                     | Subclass Code                                                                                                    |                              |
| 0B                                 |                         | R                     | Class Code                                                                                                    | 06                           |

**Table 5-1. MPC106 PCI Interface Configuration Registers**

| <b>MPC106</b><br><b>Hex Offset</b> | Size in<br><b>Bytes</b> | <b>Access</b><br>Mode | <b>Register Name</b>              | Hex<br><b>Default</b> |
|------------------------------------|-------------------------|-----------------------|-----------------------------------|-----------------------|
| 0 <sup>C</sup>                     | 1                       | R                     | Cache Line Size                   | 08                    |
| 0 <sub>D</sub>                     | 1                       | R                     | <b>Latency Timer</b>              | 00                    |
| 0E                                 |                         | R                     | Header type                       | 00                    |
| 0F                                 |                         | R                     | BIST Control (Built-in self test) | 00                    |
| 3C                                 |                         | R                     | Interrupt Line                    | 00                    |
| 3D                                 |                         | R                     | Interrupt Pin                     | 00                    |
| 3E                                 | 1                       | R                     | MIN_GNT (Burst period length)     | 00                    |
| 3F                                 |                         | R                     | MAX_GNT (PCI bus access rate)     | 00                    |
| 40                                 | 1                       | R                     | MPC106 Bus Number Assignment      | 00                    |
| 41                                 |                         | R/W                   | Subordinate Bus Number<br>00      |                       |
| 42                                 |                         | R                     | Target Disconnect Timeout Counter | 00                    |

**Table 5-1. MPC106 PCI Interface Configuration Registers —** *Continued*

The MPC106 registers are accessed through the [BajaPPC-750](#page-0-0) Configuration Address and Data registers at FEC0,0000 $_{16}$  and FEE0,0000 $_{16}$ . To initiate an access, write the value 0x8000,00*nn* (where *nn* is the MPC106 address of the register you want to access) to the Configuration Address register at  $FECO,0000<sub>16</sub>$ . Then the data for that register may be read from or written to the Configuration Data register at FEE0,0000 $_{16}$ .

#### **5.3.1 PCI Command Register**

The PCI Command Register at hex offset  $04_{16}$  controls the MPC106 bridge's ability to generate and respond to PCI cycles.

| 15   | 14 | 13 | 12       | 11 | 10 | 9   | 8           | $\overline{z}$ | 6   | 5    | $\overline{4}$ | $\mathbf{3}$ |    |    |            |
|------|----|----|----------|----|----|-----|-------------|----------------|-----|------|----------------|--------------|----|----|------------|
| Res. | RL |    | Reserved |    |    | FBB | <b>SERR</b> | Res.           | PER | Res. | MWI            | SC           | ΒM | MS | <b>IOS</b> |

**Register Map 5-1. MPC106 PCI Command**

**RL** PCI force read lock (see MPC106 manual). 0=disable, 1=enable.

**FBB** Fast back-to-back. Hardwired to zero (no fast back-to-back transactions).

- **SERR** SERR\* driver enable. 0=disable, 1=enable.
- PER Parity error response enable. 0=disable, 1=enable.
- **MWI** Memory-write-invalidate. Hardwired to zero (no MWI command).
- SC Special cycles. Hardwired to zero (ignore SC commands).
- **BM** Bus master. 0=PCI access disable, 1=bus master enable.
- **MS** Memory space access response. 0=disable, 1=enable.
- **IOS** I/O space. Hardwired to zero (no response to PCI I/O space accesses).

#### **5.3.2 PCI Status Register**

The MPC106 PCI Status Register at hex offset  $06_{16}$  records status information for PCI-related events. (See important note below regarding RMA master abort status bit.)

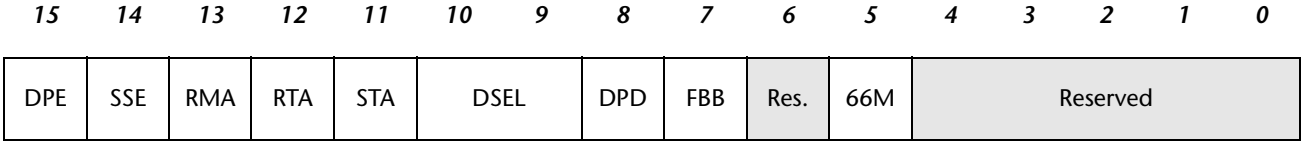

#### **Register Map 5-2. MPC106 PCI Status**

- **DPE** Detected parity error. 1=parity error.
- **SSE** Signalled system error. 1=SERR\* asserted.
- **RMA** Received master abort. 1=transaction terminated by master abort.

#### *CAUTION.* **You might need to clear the RMA bit more than once. After a master abort, always read the status of this bit to verify that it cleared successfully.**

- **RTA** Received target abort. 1=transaction terminated by target abort.
- **STA** Signalled target abort. 1=target abort issued to a PCI master.
- **DSEL** Device select timing. Hardwired to 0B00<sub>16</sub> (fast select).
- **DPD** Data parity detected. 1=parity error (while MPC106 is bus master and PCI Command Register, bit 6, is set).
- FBB Fast back-to-back capable. Hardwired to one (accept fast back-to-back transactions).
- **66M** 66-MHz capable. Read only indicator that MPC106 cannot operate the PCI bus at 66 MHz.

# **5.4 PCI Interface**

The MPC106 must be initialized to enable the functions on the chip and to set up the PCI bridge. The PCI bridge is used to decode portions of the local address bus and the PCI address bus. [Fig. 5-3](#page-69-0) illustrates how the PCI bridge works.

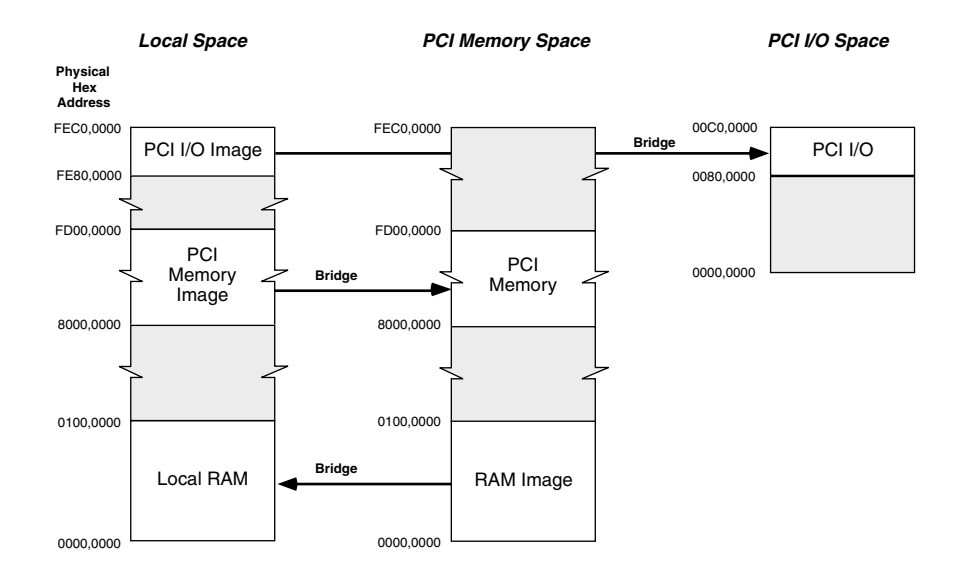

**Figure 5-3. PCI Bridge Memory Space**

#### <span id="page-69-0"></span>**5.4.1 Device Mapping**

Once the PCI bridge is initialized, PCI devices should be mapped so that they can be accessed locally. In addition to the MPC106, there are two PMC expansion slots and three PCI devices on the local PCI bus. Each PCI device requires its own IDSEL address line as indicated in the table below:

**Table 5-2. PCI Device Identification Mapping**

| <b>PCI Device</b> | <b>IDSEL Address</b> |
|-------------------|----------------------|
| PMC Slot 1        | AD <sub>11</sub>     |
| PMC Slot 2        | AD <sub>12</sub>     |
| Ethernet          | AD <sub>15</sub>     |
| VME bridge        | AD <sub>16</sub>     |
| ISA bridge        | AD <sub>17</sub>     |

# **5.4.2 Timing**

The module interface transfers data between PCI and local memory at burst data rates. When two modules are installed, they both contend for ownership of a common bus, which may reduce the individual performance of each module. Specific transfer rates to the PCI bus are dependent on the module design.

**NOTE.** A module may burst up to 32 long words to or from DRAM before a boundary crossing occurs, starting a new cycle.

Many PMC modules also incorporate a bridge chip between their PCI and local busses, essentially creating two bridges that must be crossed to complete a cycle. Often, the second bridge is a source of long delays due to the associated bus acquisition latency. Initialization and time-out values should be set up to accommodate any additional latency.

#### **5.4.3 Interrupts**

Each module has four interrupt lines which are routed through the interrupt controller programmable logic device (PLD) to the CPU's interrupt input. Refer to [Section 3.4](#page-50-1) for details.

#### **5.4.4 Arbitration**

PCI arbitration for the [BajaPPC-750](#page-0-0) is handled by the Winbond Systems Laboratory W83C553 ISA Bridge chip. This is a programmable arbiter that supports eight masters. Upon power-up in the default mode, the arbiter allows all PCI masters equal access to the local bus. However, the relative priority can be adjusted by manipulating the PCI Priority Control Register 1 starting at index  $80_{16}$ . See the W83C553 data book for complete details on this register.

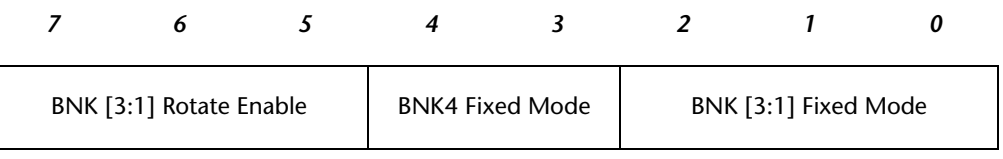

**Register Map 5-3. Winbond PCI Priority Control**

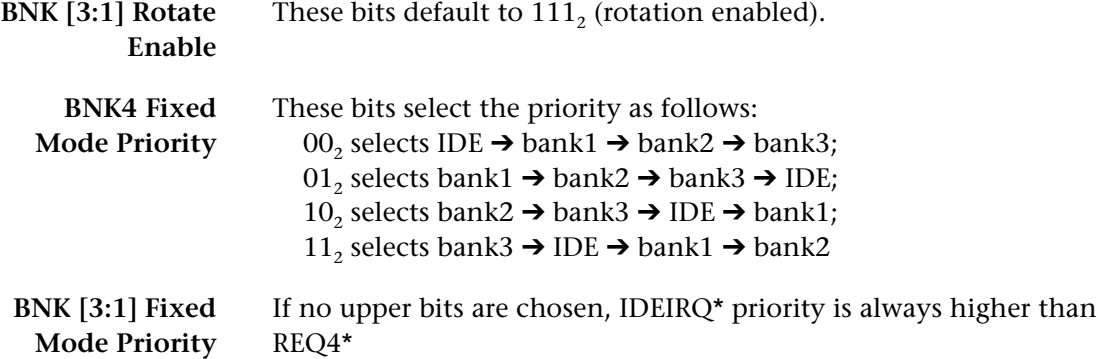

# **5.5 PCI Bus Control Signals**

The following signals for the PCI interface are available on connectors J1x and J2x. Refer to the PCI specification for detailed usage of these signals. All signals are bi-directional unless otherwise stated.

- **NOTE.** A sustained three-state line is driven high for one clock cycle before float.
- **ACK64\*, REQ64\*** These output signals are used to tell a 64-bit PCI device whether to use the 64-bit or the 32-bit data width. Since the [BajaPPC-750](#page-0-0) is a 32-bit board, these signals are tied off to indicate the 32-bit data width.
	- **AD00-AD31** ADDRESS and DATA bus (bits 0-31). These three-state lines are used for both address and data handling. A bus transaction consists of an address phase followed by one or more data phases.
- **BUSMODE1\*-4\*** On the [BajaPPC-750,](#page-0-0) BUSMODE2\* is tied high and BUSMODE3\* and BUSMODE4\* are tied low to indicate to the module that the [BajaPPC-750](#page-0-0)  is a PMC baseboard. The module uses BUSMODE1\* to indicate that it is present and compatible with the [BajaPPC-750.](#page-0-0)
- **C/BE0\* -C/BE3\*** BUS COMMAND and BYTE ENABLES. These three-state lines have different functions depending on the phase of a transaction. During the address phase of a transaction these lines define the bus command. During a data phase the lines are used as byte enables.
	- **CLK** Clock. This input signal to PMC modules provides timing for PCI transactions.
	- **DEVSEL\*** DEVICE SELECT. This sustained three-state signal indicates when a device on the bus has been selected as the target of the current access.
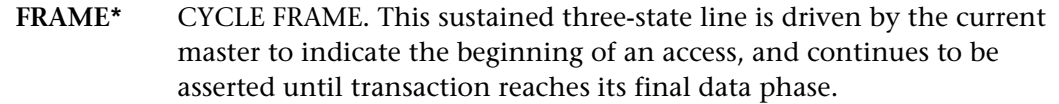

- **GNT\*** GRANT. This input signal indicates that access to the bus has been granted to a particular master. Each master has its own GNT\*.
- **IDSEL** INITIALIZATION DEVICE SELECT. This input signal acts as a chip select during configuration read and write transactions.
- **INTA, B, C, D\*** PMC INTERRUPTS A, B, C, D. These input lines are used by the PMC module to interrupt the baseboard. The interrupts are routed through the interrupt controller to the CPU on [BajaPPC-750](#page-0-0).
	- **IRDY\*** INITIATOR READY. This sustained three-state signal indicates that the bus master is ready to complete the data phase of the transaction.
	- **LOCK\*** LOCK. This sustained three-state signal indicates that an atomic operation may require multiple transactions to complete.
		- **PAR** PARITY. This is even parity across AD00-AD31 and C/BE0-C/BE3\*. Parity generation is required by all PCI agents. This three-state signal is stable and valid one clock after the address phase, and one clock after the bus master indicates that it is ready to complete the data phase (either IRDY\* or TRDY\* is asserted). Once PAR is asserted, it remains valid until one clock after the completion of the current data phase.
	- **PERR\*** PARITY ERROR. This sustained three-state line is used to report parity errors during all PCI transactions.
	- **REQ\*** REQUEST. This output pin indicates to the arbiter that a particular master wants to use the bus.
	- **RST\*** RESET. The assertion of this input line brings PCI registers, sequencers, and signals to a consistent state.
	- **SERR\*** SYSTEMS ERROR. This open-collector output signal is used to report any system error with catastrophic results.
	- **STOP\*** STOP. A sustained three-state signal used by the current target to request that the bus master stop the current transaction.
	- **TRDY\*** TARGET READY. A sustained three-state signal that indicates the target's ability to complete the current data phase of the transaction.

# **5.6 PMC Connector Pin Assignments**

Each PMC expansion site has three 64-pin connectors. Pin assignments are shown in [Table 5-3](#page-73-0) and [Table 5-4](#page-74-0).

<span id="page-73-0"></span>

| rabic 5-5. The rivid connector i'm Assignments |                                                                                        |                                                                                                    |                                 |     |                  |                  |        |  |  |
|------------------------------------------------|----------------------------------------------------------------------------------------|----------------------------------------------------------------------------------------------------|---------------------------------|-----|------------------|------------------|--------|--|--|
| Pin                                            | J11                                                                                    | 112                                                                                                    | 14                              | Pin | J11              | 112              | J14    |  |  |
| $\mathbf{1}$                                   | <b>TCK</b>                                                                             | $+12V$                                                                                                    | P2-C1                           | 33  | FRAME*           | Ground           | P2-C17 |  |  |
| $\overline{2}$                                 | $-12V$                                                                                 | TRST*                                                                                                    | P2-A1                           | 34  | Ground           | No Connection    | P2-A17 |  |  |
| $\overline{\mathbf{3}}$                        | Ground                                                                                 | <b>TMS</b>                                                                                                    | <b>P2-C2</b>                    | 35  | Ground           | TRDY*            | P2-C18 |  |  |
| $\overline{\mathbf{4}}$                        | INTA*                                                                                  | No Connection                                                                                                    | P2-A2                           | 36  | IRDY*            | $+3.3V$          | P2-A18 |  |  |
| $\sqrt{5}$                                     | INTB*                                                                                  | <b>TDI</b>                                                                                                    | <b>P2-C3</b>                    | 37  | DEVSEL*          | Ground           | P2-C19 |  |  |
| $\boldsymbol{6}$                               | INTC*                                                                                  | Ground                                                                                                    | P2-A3                           | 38  | $+5V$            | STOP*            | P2-A19 |  |  |
| $\overline{7}$                                 | BUSMODE1*                                                                              | Ground                                                                                                    | <b>P2-C4</b>                    | 39  | Ground           | PERR*            | P2-C20 |  |  |
| $\bf 8$                                        | $+5V$                                                                                  | No Connection                                                                                                    | <b>P2-A4</b>                    | 40  | LOCK*            | Ground           | P2-A20 |  |  |
| 9                                              | INTD*                                                                                  | No Connection                                                                                                    | <b>P2-C5</b>                    | 41  | SDONE*           | $+3.3V$          | P2-C21 |  |  |
| 10                                             | No Connection                                                                          | No Connection                                                                                                    | P2-A5                           | 42  | SBO*             | SERR*            | P2-A21 |  |  |
| 11                                             | Ground                                                                                 | BUSMODE2*                                                                                                    | P2-C6                           | 43  | PAR              | $C/BE1*$         | P2-C22 |  |  |
| 12                                             | No Connection                                                                          | $+3.3V$                                                                                                    | P2-A6                           | 44  | Ground           | Ground           | P2-A22 |  |  |
| 13                                             | <b>CLK</b>                                                                             | RST*                                                                                                    | <b>P2-C7</b>                    | 45  | $+5V$            | AD14             | P2-C23 |  |  |
| 14                                             | Ground                                                                                 | BUSMODE3*                                                                                                    | <b>P2-A7</b>                    | 46  | AD <sub>15</sub> | AD <sub>13</sub> | P2-A23 |  |  |
| 15                                             | Ground                                                                                 | $+3.3V$                                                                                                    | <b>P2-C8</b>                    | 47  | AD12             | Ground           | P2-C24 |  |  |
| 16                                             | $GNT*$                                                                                 | BUSMODE4*                                                                                                    | <b>P2-A8</b>                    | 48  | AD11             | AD <sub>10</sub> | P2-A24 |  |  |
| $17$                                           | REQ*                                                                                   | No Connection                                                                                                    | <b>P2-C9</b>                    | 49  | AD <sub>9</sub>  | AD <sub>8</sub>  | P2-C25 |  |  |
| 18                                             | $+5V$                                                                                  | Ground                                                                                                    | P2-A9                           | 50  | $+5V$            | $+3.3V$          | P2-A25 |  |  |
| 19                                             | $+5V$                                                                                  | AD30                                                                                                    | P2-C10                          | 51  | Ground           | AD7              | P2-C26 |  |  |
| 20                                             | AD31                                                                                   | AD <sub>29</sub>                                                                                                    | P2-A10                          | 52  | $C/BE0*$         | No Connection    | P2-A26 |  |  |
| 21                                             | AD <sub>28</sub>                                                                       | Ground                                                                                                    | P2-C11                          | 53  | AD6              | $+3.3V$          | P2-C27 |  |  |
| 22                                             | AD <sub>27</sub>                                                                       | AD <sub>26</sub>                                                                                                    | P2-A11                          | 54  | AD5              | No Connection    | P2-A27 |  |  |
| 23                                             | AD <sub>25</sub>                                                                       | AD <sub>24</sub>                                                                                                    | P2-C12                          | 55  | AD4              | No Connection    | P2-C28 |  |  |
| 24                                             | Ground                                                                                 | $+3.3V$                                                                                                    | P2-A12                          | 56  | Ground           | Ground           | P2-A28 |  |  |
| 25                                             | Ground                                                                                 | <b>IDSEL</b>                                                                                                    | P2-C13                          | 57  | $+5V$            | No Connection    | P2-C29 |  |  |
| 26                                             | $C/BE3*$                                                                               | AD <sub>23</sub>                                                                                                    | P2-A13                          | 58  | AD3              | No Connection    | P2-A29 |  |  |
| 27                                             | AD <sub>22</sub>                                                                       | $+3.3V$                                                                                                    | P2-C14                          | 59  | AD <sub>2</sub>  | Ground           | P2-C30 |  |  |
| 28                                             | AD21                                                                                   | AD <sub>20</sub>                                                                                                    | P <sub>2</sub> -A <sub>14</sub> | 60  | AD1              | No Connection    | P2-A30 |  |  |
| 29                                             | AD19                                                                                   | AD <sub>18</sub>                                                                                                    | P2-C15                          | 61  | AD <sub>0</sub>  | ACK64*           | P2-C31 |  |  |
| 30                                             | $+5V$                                                                                  | Ground                                                                                                    | P2-A15                          | 62  | $+5V$            | $+3.3V$          | P2-A31 |  |  |
| 31                                             | $+5V$                                                                                  | AD <sub>16</sub>                                                                                                    | P2-C16                          | 63  | Ground           | Ground           | P2-C32 |  |  |
| 32                                             | AD17                                                                                   | $C/BE2*$                                                                                                    | P2-A16                          | 64  | REQ64*           | No Connection    | P2-A32 |  |  |
|                                                |                                                                                        | NOTE: The shaded table cells represent +3.3V supplied from either the P1 VMEbus connector (if fuse F4 is present) or from |                                 |     |                  |                  |        |  |  |
|                                                | the onboard regulator (if fuse F3 is present). These fuses have a 1-Amp current limit. |                                                                                                    |                                 |     |                  |                  |        |  |  |

**Table 5-3. J1x PMC Connector Pin Assignments**

<span id="page-74-0"></span>

| Pin                     | J21                                                                                                    | J22              | J24          | Pin | J21              | J22              | J24    |  |  |
|-------------------------|----------------------------------------------------------------------------------------------------|------------------|--------------|-----|------------------|------------------|--------|--|--|
| $\mathbf{1}$            | <b>TCK</b>                                                                                                    | $+12V$           | <b>PO-E4</b> | 33  | FRAME*           | Ground           | P0-C13 |  |  |
| $\overline{2}$          | $-12V$                                                                                                    | TRST*            | P0-D4        | 34  | Ground           | No Connection    | PO-B13 |  |  |
| $\overline{\mathbf{3}}$ |                                                                                                    | <b>TMS</b>       | <b>PO-C4</b> | 35  | Ground           | TRDY*            | P0-A13 |  |  |
|                         | Ground                                                                                                    |                  |              |     |                  |                  |        |  |  |
| $\overline{\mathbf{4}}$ | INTA*                                                                                                    | No Connection    | <b>PO-B4</b> | 36  | IRDY*            | $+3.3V$          | PO-E14 |  |  |
| 5                       | INTB*                                                                                                    | TDI              | <b>PO-A4</b> | 37  | DEVSEL*          | Ground           | P0-D14 |  |  |
| 6                       | INTC*                                                                                                    | Ground           | <b>PO-E5</b> | 38  | $+5V$            | STOP*            | P0-C14 |  |  |
| $\overline{7}$          | BUSMODE1*                                                                                                    | Ground           | P0-D5        | 39  | Ground           | PERR*            | P0-B14 |  |  |
| 8                       | $+5V$                                                                                                    | No Connection    | <b>PO-C5</b> | 40  | LOCK*            | Ground           | P0-A14 |  |  |
| 9                       | INTD*                                                                                                    | No Connection    | <b>PO-B5</b> | 41  | SDONE*           | $+3.3V$          | PO-E15 |  |  |
| 10                      | No Connection                                                                                                    | No Connection    | <b>PO-A5</b> | 42  | SBO*             | SERR*            | P0-D15 |  |  |
| 11                      | Ground                                                                                                    | BUSMODE2*        | <b>PO-E6</b> | 43  | PAR              | $C/BE1*$         | P0-C15 |  |  |
| 12                      | No Connection                                                                                                    | $+3.3V$          | P0-D6        | 44  | Ground           | Ground           | PO-B15 |  |  |
| 13                      | <b>CLK</b>                                                                                                    | RST*             | <b>PO-C6</b> | 45  | $+5V$            | AD14             | P0-A15 |  |  |
| 14                      | Ground                                                                                                    | BUSMODE3*        | P0-B6        | 46  | AD15             | AD13             | PO-E16 |  |  |
| 15                      | Ground                                                                                                    | $+3.3V$          | P0-A6        | 47  | AD12             | Ground           | P0-D16 |  |  |
| 16                      | GNT*                                                                                                    | BUSMODE4*        | <b>PO-E7</b> | 48  | AD <sub>11</sub> | AD <sub>10</sub> | P0-C16 |  |  |
| 17                      | REQ*                                                                                                    | No Connection    | P0-D7        | 49  | AD <sub>9</sub>  | AD <sub>8</sub>  | P0-B16 |  |  |
| 18                      | $+5V$                                                                                                    | Ground           | <b>PO-C7</b> | 50  | $+5V$            | $+3.3V$          | P0-A16 |  |  |
| 19                      | $+5V$                                                                                                    | AD30             | <b>PO-B7</b> | 51  | Ground           | AD7              | PO-E17 |  |  |
| 20                      | AD31                                                                                                    | AD <sub>29</sub> | <b>PO-A7</b> | 52  | $C/BE0*$         | No Connection    | P0-D17 |  |  |
| 21                      | AD <sub>28</sub>                                                                                                    | Ground           | <b>PO-E8</b> | 53  | AD6              | $+3.3V$          | P0-C17 |  |  |
| 22                      | AD27                                                                                                    | AD <sub>26</sub> | P0-D8        | 54  | AD5              | No Connection    | P0-B17 |  |  |
| 23                      | AD <sub>25</sub>                                                                                                    | AD <sub>24</sub> | <b>PO-C8</b> | 55  | AD4              | No Connection    | P0-A17 |  |  |
| 24                      | Ground                                                                                                    | $+3.3V$          | PO-B8        | 56  | Ground           | Ground           | PO-E18 |  |  |
| 25                      | Ground                                                                                                    | <b>IDSEL</b>     | <b>PO-A8</b> | 57  | $+5V$            | No Connection    | P0-D18 |  |  |
| 26                      | $C/BE3*$                                                                                                    | AD <sub>23</sub> | PO-E12       | 58  | AD3              | No Connection    | P0-C18 |  |  |
| 27                      | AD <sub>22</sub>                                                                                                    | $+3.3V$          | P0-D12       | 59  | AD <sub>2</sub>  | Ground           | P0-B18 |  |  |
| 28                      | AD21                                                                                                    | AD <sub>20</sub> | P0-C12       | 60  | AD1              | No Connection    | P0-A18 |  |  |
| 29                      | AD <sub>19</sub>                                                                                                    | AD <sub>18</sub> | P0-B12       | 61  | AD <sub>0</sub>  | ACK64*           | PO-E19 |  |  |
| 30                      | $+5V$                                                                                                    | Ground           | P0-A12       | 62  | $+5V$            | $+3.3V$          | P0-D19 |  |  |
| 31                      | $+5V$                                                                                                    | AD16             | PO-E13       | 63  | Ground           | Ground           | P0-C19 |  |  |
| 32                      | AD17                                                                                                    | $C/BE2*$         | P0-D13       | 64  | REQ64*           | No Connection    | P0-B19 |  |  |
|                         | NOTE: The shaded table cells represent +3.3V supplied from either the P1 VMEbus connector (if fuse F4 is present) or from<br>the onboard regulator (if fuse F3 is present). These fuses have a 1-Amp current limit. |                  |              |     |                  |                  |        |  |  |

**Table 5-4. J2x PMC Connector Pin Assignments**

# *6* VMEbus Interface

The Tundra Universe II CA91C142 provides a single-chip, 64-bit, VMEbus to PCI interface for the [BajaPPC-750.](#page-0-0) The Universe is optimized to support high-speed processors and allows for numerous bus masters to share the resources on the bus. The VMEbus supports up to 21 boards. Artesyn tests all of its VMEbus boards in a fully-populated backplane.

# **6.1 Features**

The [BajaPPC-750](#page-0-0) VMEbus interface has the following features:

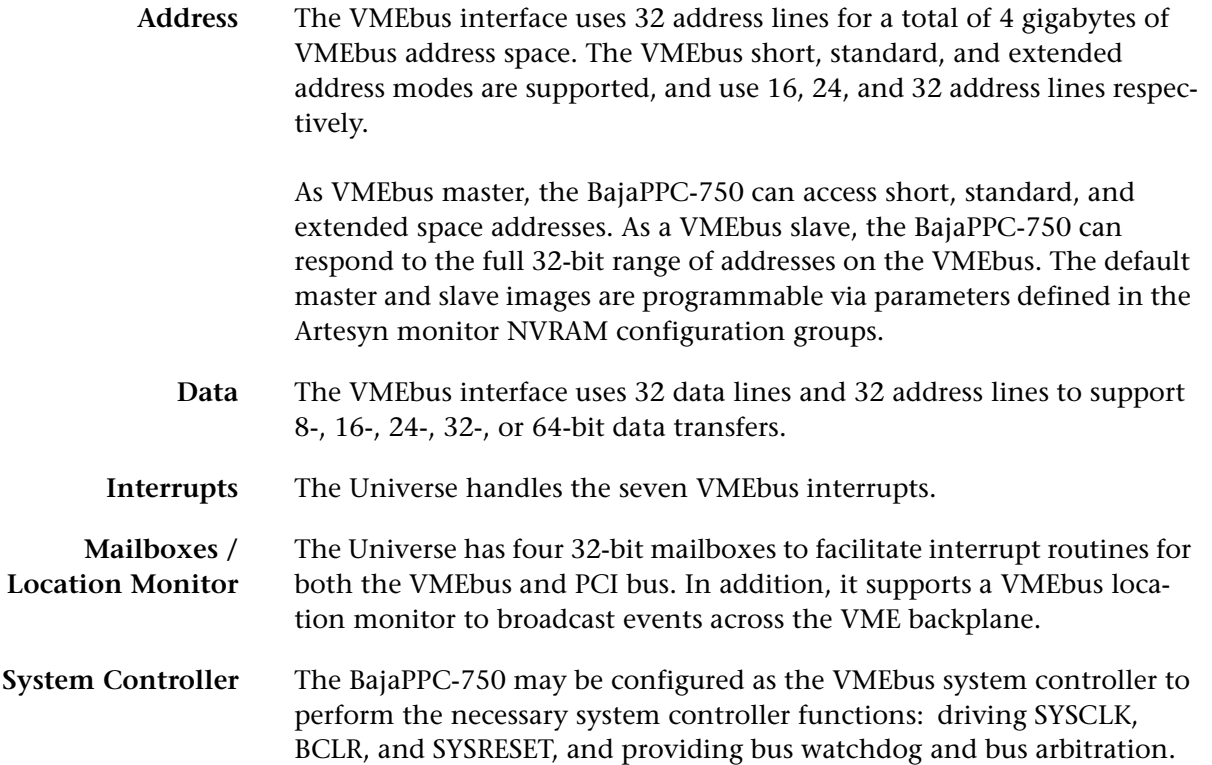

**Slave Enables** Slave enables are provided for each VMEbus space to which the [BajaPPC-](#page-0-0)[750](#page-0-0) responds—extended, standard, and short space. All three address spaces are initially disabled so that the CPU can control when slave accesses may first occur. The Artesyn monitor NVRAM configuration parameters (see [Section 10.7](#page-162-0)) can program the slave interface to negate SYSFAIL\* when ready. Also, the monitor can enable the slave image independently.

# <span id="page-77-0"></span>**6.2 Universe Configuration Registers**

The Tundra Universe II CA91C142 provides a single-chip, VMEbus to PCI interface for the [BajaPPC-750](#page-0-0). Its registers are little-endian and occupy 4 kilobytes of internal memory. These registers are logically divided into three groups as follows: PCI configuration space, Universe device-specific, and VMEbus control and status.

The method of access differs according to whether it is from the PCI bus or the VMEbus. From the PCI bus, the registers may be accessed through configuration space or the PCI-defined base address register (PCI\_BS), which resides locally at FE80,000 $_{16}$ . From the VMEbus, the registers may be accessed through the VMEbus Register Access Image (VRAI), which occupies 4 kilobytes in A16, A24, or A32 space. Alternatively, the registers may be accessed from the VMEbus as CR/CSR space according to the VME64 specification.

The following table summarizes the Universe control registers. Please refer to the *Universe User Manual* for detailed descriptions of the control bits.

| <b>Hex Offset</b> | <b>Mnemonic</b>                                      | <b>Name</b>                                         |  |  |  |  |
|-------------------|------------------------------------------------------|-----------------------------------------------------|--|--|--|--|
| 000               | PCI ID                                               | PCI Configuration Space ID Register                 |  |  |  |  |
| 004               | PCI_CSR                                              | PCI Configuration Space Control and Status Register |  |  |  |  |
| 008               | PCI CLASS                                            | <b>PCI Configuration Class Register</b>             |  |  |  |  |
| 00C               | PCI_MISC0                                            | PCI Configuration Miscellaneous 0 Register          |  |  |  |  |
| 010               | PCI BS                                               | PCI Configuration Base Address Register             |  |  |  |  |
| 014               | PCI_BS1<br>PCI Configuration Base Address Register 1 |                                                     |  |  |  |  |
| 018-024           | PCI Unimplemented                                    |                                                     |  |  |  |  |
| $028-2C$          | <b>PCI Reserved</b>                                  |                                                     |  |  |  |  |
| 030               |                                                      | <b>PCI Unimplemented</b>                            |  |  |  |  |
| 034-038           |                                                      | <b>PCI Reserved</b>                                 |  |  |  |  |
| 03C               | PCI MISC1                                            | PCI Configuration Miscellaneous 1 Register          |  |  |  |  |
| 040-0FF           | <b>PCI Unimplemented</b>                             |                                                     |  |  |  |  |
| 100               | LSIO_CTL                                             | PCI Slave Image 0 Control                           |  |  |  |  |
| 104               | LSIO_BS                                              | PCI Slave Image 0 Base Address Register             |  |  |  |  |

**Table 6-1. Universe Internal Register Summary**

| <b>Hex Offset</b> | <b>Mnemonic</b>                                 | <b>Name</b>                                |  |
|-------------------|-------------------------------------------------|--------------------------------------------|--|
| 108               | LSIO_BD                                         | PCI Slave Image 0 Bound Address Register   |  |
| 10 <sup>C</sup>   | LSI0_TO                                         | PCI Slave Image 0 Translation Offset       |  |
| 110               |                                                 | Universe Reserved                          |  |
| 114               | LSI1_CTL                                        | PCI Slave Image 1 Control                  |  |
| 118               | LSI1_BS                                         | PCI Slave Image 1 Base Address Register    |  |
| 11C               | LSI1_BD                                         | PCI Slave Image 1 Bound Address Register   |  |
| 120               | LSI1_TO                                         | PCI Slave Image 1 Translation Offset       |  |
| 124               |                                                 | Universe Reserved                          |  |
| 128               | LSI2_CTL                                        | PCI Slave Image 2 Control                  |  |
| 12C               | LSI2_BS                                         | PCI Slave Image 2 Base Address Register    |  |
| 130               | LSI2_BD                                         | PCI Slave Image 2 Bound Address Register   |  |
| 134               | LSI2_TO                                         | PCI Slave Image 2 Translation Offset       |  |
| 138               |                                                 | <b>Universe Reserved</b>                   |  |
| 13C               | LSI3_CTL                                        | PCI Slave Image 3 Control                  |  |
| 140               | LSI3_BS                                         | PCI Slave Image 3 Base Address Register    |  |
| 144               | LSI3_BD                                         | PCI Slave Image 3 Bound Address Register   |  |
| 148               | LSI3_TO<br>PCI Slave Image 3 Translation Offset |                                            |  |
| 14C-16C           |                                                 | Universe Reserved                          |  |
| 170               | SCYC_CTL                                        | Special Cycle Control Register             |  |
| 174               | SCYC_ADDR                                       | Special Cycle PCI bus Address Register     |  |
| 178               | SCYC_EN                                         | Special Cycle Swap/Compare Enable Register |  |
| 17C               | SCYC_CMP                                        | Special Cycle Compare Data Register        |  |
| 180               | SCYC_SWP                                        | Special Cycle Swap Data Register           |  |
| 184               | LMISC                                           | PCI Miscellaneous Register                 |  |
| 188               | <b>SLSI</b>                                     | Special PCI Slave Image                    |  |
| 18C               | L_CMDERR                                        | PCI Command Error Log Register             |  |
| 190               | LAERR                                           | PCI Address Error Log                      |  |
| 194-19C           |                                                 | Universe Reserved                          |  |
| 1A0               | LSI4_CTL                                        | Local Slave Image 4 Control                |  |
| 1A4               | LSI4_BS                                         | Local Slave Image 4 Base Address Register  |  |
| 1A8               | LSI4_BD                                         | Local Slave Image 4 Bound Address Register |  |
| 1AC               | LSI4_TO                                         | Local Slave Image 4 Translation Offset     |  |
| 1BD               |                                                 | Universe Reserved                          |  |
| 1B4               | LSI5_CTL                                        | Local Slave Image 5 Control                |  |
|                   | LSI5_BS                                         | Local Slave Image 5 Base Address Register  |  |
| 1B8               |                                                 |                                            |  |
| 1BC               | LSI5_BD                                         | Local Slave Image 5 Bound Address Register |  |
| 1 <sub>CO</sub>   | LSI5_TO                                         | Local Slave Image 5 Translation Offset     |  |

**Table 6-1. Universe Internal Register Summary —** *Continued*

| <b>Hex Offset</b> | <b>Mnemonic</b> | <b>Name</b>                                |
|-------------------|-----------------|--------------------------------------------|
| 1C8               | LSI6_CTL        | Local Slave Image 6 Control                |
| 1CC               | LSI6_BS         | Local Slave Image 6 Base Address Register  |
| 1 <sub>D</sub> 0  | LSI6_BD         | Local Slave Image 6 Bound Address Register |
| 1D4               | LSI6_TO         | Local Slave Image 6 Translation Offset     |
| 1D <sub>8</sub>   |                 | <b>Universe Reserved</b>                   |
| 1DC               | LSI7_CTL        | Local Slave Image 7 Control                |
| 1E <sub>0</sub>   | LSI7_BS         | Local Slave Image 7 Base Address Register  |
| 1E4               | LSI7_BD         | Local Slave Image 7 Bound Address Register |
| <b>1E8</b>        | LSI7_TO         | Local Slave Image 7 Translation Offset     |
| 1EC-1FC           |                 | <b>Universe Reserved</b>                   |
| 200               | DCTL            | <b>DMA Transfer Control Register</b>       |
| 204               | <b>DTBC</b>     | DMA Transfer Byte Count Register           |
| 208               | <b>DLA</b>      | DMA PCI bus Address Register               |
| 20C               |                 | Universe Reserved                          |
| 210               | <b>DVA</b>      | DMA VMEbus Address Register                |
| 214               |                 | <b>Universe Reserved</b>                   |
| 218               | <b>DCPP</b>     | <b>DMA Command Packet Pointer</b>          |
| 21C               |                 | Universe Reserved                          |
| 220               | <b>DGCS</b>     | DMA General Control and Status Register    |
| 224               | <b>D_LLUE</b>   | DMA Linked List Update Enable Register     |
| 228-2FC           |                 | <b>Universe Reserved</b>                   |
| 300               | LINT_EN         | PCI Interrupt Enable                       |
| 304               | LINT_STAT       | PCI Interrupt Status                       |
| 308               | LINT_MAP0       | PCI Interrupt Map 0                        |
| 30C               | LINT_MAP1       | PCI Interrupt Map 1                        |
| 310               | VINT_EN         | <b>VMEbus Interrupt Enable</b>             |
| 314               | VINT_STAT       | <b>VMEbus Interrupt Status</b>             |
| 318               | VINT_MAP0       | VMEbus Interrupt Map 0                     |
| 31C               | VINT_MAP1       | <b>VMEbus Interrupt Map 1</b>              |
| 320               | <b>STATID</b>   | Interrupt Status/ID Out                    |
| 324               | V1_STATID       | VIRQ1 STATUS/ID                            |
| 328               | V2_STATID       | VIRQ2 STATUS/ID                            |
| 32C               | V3_STATID       | VIRQ3 STATUS/ID                            |
| 330               | V4_STATID       | VIRQ4 STATUS/ID                            |
| 334               | V5_STATID       | VIRQ5 STATUS/ID                            |
| 338               | V6_STATID       | VIRQ6 STATUS/ID                            |
| 33C               | V7_STATID       | VIRQ7 STATUS/ID                            |
| 340               | LINT_MAP2       | Local Interrupt Map 2 Register             |

**Table 6-1. Universe Internal Register Summary —** *Continued*

| <b>Hex Offset</b> | <b>Mnemonic</b>                                    | Name                                             |  |
|-------------------|----------------------------------------------------|--------------------------------------------------|--|
| 344               | VINT_MAP2                                          | VME Interrupt Map 2 Register                     |  |
| 348               | MBOX <sub>0</sub>                                  | Mailbox 0                                        |  |
| 34C               | MBOX1                                              | Mailbox 1                                        |  |
| 350               | MBOX2                                              | Mailbox 2                                        |  |
| 354               | MBOX3                                              | Mailbox 3                                        |  |
| 358               | SEMA0                                              | Semaphore 0 Register                             |  |
| 35C               | SEMA1                                              | Semaphore 1 Register                             |  |
| 360-3FC           |                                                    | Universe Reserved                                |  |
| 400               | MAST_CTL                                           | Master Control                                   |  |
| 404               | MISC_CTL                                           | Miscellaneous Control                            |  |
| 408               | MISC_STAT                                          | Miscellaneous Status                             |  |
| 40C               | USER_AM                                            | User AM Codes Register                           |  |
| 410-EFC           |                                                    | Universe Reserved                                |  |
| F <sub>0</sub>    | VSIO_CTL                                           | VMEbus Slave Image 0 Control                     |  |
| F <sub>04</sub>   | VSIO_BS                                            | VMEbus Slave Image 0 Base Address Register       |  |
| <b>F08</b>        | VSIO_BD                                            | VMEbus Slave Image 0 Bound Address Register      |  |
| F <sub>O</sub> C  | VMEbus Slave Image 0 Translation Offset<br>VSIO_TO |                                                  |  |
| F <sub>10</sub>   | Universe Reserved                                  |                                                  |  |
| F14               | VSI1_CTL                                           | <b>VMEbus Slave Image 1 Control</b>              |  |
| F18               | VSI1_BS                                            | VMEbus Slave Image 1 Base Address Register       |  |
| F <sub>1</sub> C  | VSI1_BD                                            | VMEbus Slave Image 1 Bound Address Register      |  |
| F <sub>20</sub>   | VSI1_TO                                            | VMEbus Slave Image 1 Translation Offset          |  |
| F24               |                                                    | <b>Universe Reserved</b>                         |  |
| F <sub>28</sub>   | VSI2_CTL                                           | VMEbus Slave Image 2 Control                     |  |
| F <sub>2</sub> C  | VSI2_BS                                            | VMEbus Slave Image 2 Base Address Register       |  |
| F30               | VSI2_BD                                            | VMEbus Slave Image 2 Bound Address Register      |  |
| F34               | VSI2_TO                                            | <b>VMEbus Slave Image 2 Translation Offset</b>   |  |
| F38               |                                                    | Universe Reserved                                |  |
| F <sub>3</sub> C  | VSI3_CTL                                           | <b>VMEbus Slave Image 3 Control</b>              |  |
| F40               | VSI3_BS                                            | VMEbus Slave Image 3 Base Address Register       |  |
| F44               | VSI3_BD                                            | VMEbus Slave Image 3 Bound Address Register      |  |
| F48               | VSI3_TO                                            | VMEbus Slave Image 3 Translation Offset          |  |
| F4C-F60           |                                                    | Universe Reserved                                |  |
| F64               | LM_CTL                                             | <b>Location Monitor Control</b>                  |  |
| F68               | $LM_BS$                                            | Location Monitor Base Address Register           |  |
|                   |                                                    | VMEbus Register Access Image Control Register    |  |
| F70               | VRAI_CTL                                           |                                                  |  |
| F74               | VRAI_BS                                            | <b>VMEbus Register Access Image Base Address</b> |  |

**Table 6-1. Universe Internal Register Summary —** *Continued*

| <b>Hex Offset</b> | <b>Mnemonic</b>          | Name                                           |  |
|-------------------|--------------------------|------------------------------------------------|--|
| <b>F80</b>        | VCSR_CTL                 | <b>VMEbus CSR Control Register</b>             |  |
| F84               | VCSR_TO                  | <b>VMEbus CSR Translation Offset</b>           |  |
| <b>F88</b>        | V_AMERR                  | VMEbus AM Code Error Log                       |  |
| F8C               | <b>VAERR</b>             | <b>VMEbus Address Error Log</b>                |  |
| F90               | VSI4_CTL                 | <b>VMEbus Slave Image 4 Control</b>            |  |
| F94               | VSI4_BS                  | VMEbus Slave Image 4 Base Address Register     |  |
| F98               | VSI4_BD                  | VMEbus Slave Image 4 Bound Address Register    |  |
| F9C               | VSI4_TO                  | <b>VMEbus Slave Image 4 Translation Offset</b> |  |
| FA <sub>0</sub>   |                          | <b>Universe Reserved</b>                       |  |
| FA4               | VSI5_CTL                 | VMEbus Slave Image 5 Control                   |  |
| FA8               | VSI5_BS                  | VMEbus Slave Image 5 Base Address Register     |  |
| <b>FAC</b>        | VSI5_BD                  | VMEbus Slave Image 5 Bound Address Register    |  |
| FB <sub>0</sub>   | VSI5_TO                  | VMEbus Slave Image 5 Translation Offset        |  |
| FB4               |                          | <b>Universe Reserved</b>                       |  |
| FB8               | VSI6_CTL                 | VMEbus Slave Image 6 Control                   |  |
| <b>FBC</b>        | VSI6_BS                  | VMEbus Slave Image 6 Base Address Register     |  |
| FC <sub>0</sub>   | VSI6_BD                  | VMEbus Slave Image 6 Bound Address Register    |  |
| FC4               | VSI6_TO                  | VMEbus Slave Image 6 Translation Offset        |  |
| FC8               |                          | <b>Universe Reserved</b>                       |  |
| <b>FCC</b>        | VSI7_CTL                 | VMEbus Slave Image 7 Control                   |  |
| FD <sub>0</sub>   | VSI7_BS                  | VMEbus Slave Image 7 Base Address Register     |  |
| FD4               | VSI7_BD                  | VMEbus Slave Image 7 Bound Address Register    |  |
| FD <sub>8</sub>   | VSI7_TO                  | VMEbus Slave Image 7 Translation Offset        |  |
| <b>FDC-FEC</b>    | <b>Universe Reserved</b> |                                                |  |
| FF <sub>0</sub>   | Reserved                 | VME CR/CSR                                     |  |
| FF4               | VCSR_CLR                 | <b>VMEbus CSR Bit Clear Register</b>           |  |
| FF8               | VCSR_SET                 | <b>VMEbus CSR Bit Set Register</b>             |  |
| <b>FFC</b>        | VCSR_BS                  | <b>VMEbus CSR Base Address Register</b>        |  |

**Table 6-1. Universe Internal Register Summary —** *Continued*

# **6.2.1 Initialization Values**

Some of the Universe registers have recommended initialization values, as described in the table below. Please see the *Universe User's Manual* for more information on the available power-up options.

| Configure                                    | Register | <b>Hex Default</b> | <b>Notes</b>                                                                                                    |
|----------------------------------------------|----------|--------------------|----------------------------------------------------------------------------------------------------|
| PCI space, control, and<br>status            | PCI_BS   | 0080,0001          | PCI base address, mapped to<br>$I/O$ space                                                                                |
|                                              | PCI_CSR  | 0000,0045          | Parity error response, bus mas-<br>ter, and target I/O enabled                                                            |
| SYSFAIL* assertion                           | VCSR_CLR | 4000,0000          | De-assert SYSFAIL on VMEbus<br>(typically written at power-up/<br>init.)                                                  |
| <b>VMEbus transaction</b><br>characteristics | MAST_CTL | 00D0,0000          | Set maximum number of<br>retries, posted write transfer<br>count, request level and mode,<br>release mode, and burst size |
| VMEbus timeout and<br>other misc. params.    | MISC_CTL | 3000,0000          | Set VMEbus timeout to 64µs                                                                                                |
| <b>Timer values</b>                          | LMISC    | Do not alter       | Additional PCI timing params.                                                                                             |
| VME Master Image 0                           | LSIO_BS  | C000,0000          | VME master base address                                                                                                   |
| (PCI Slave Image 0)                          | LSIO_BD  | F800,0000          | VME master window size                                                                                                    |
|                                              | LSIO_TO  | 0000,0000          | VME master translation offset.<br>(Default to zero-can be any<br>address on 4K boundary)                                  |
|                                              | LSIO_CTL | 8082,1000          | Enable image and set A32<br>address space, max. 32-bit<br>data width for VMEbus                                           |
| VME Slave Image 0                            | VSIO_BS  | C000,0000          | VME slave base address                                                                                                    |
|                                              | VSIO_BD  | C800,000           | VME slave window size                                                                                                    |
|                                              | VSIO_TO  | 4000,0000          | VME slave translation offset                                                                                              |
|                                              | VSIO_CTL | 8062,0000          | Enable image, set A32 address<br>space, data AM code, and<br>supervisor                                                   |
| <b>VMEbus Register Access</b>                | VRAI BS  | 0000,1000          | Mailbox base address                                                                                                    |
| Image Control                                | VRAI_CTL | 8060,0000          | Enable and set for data AM<br>code and supervisor                                                                         |

**Table 6-2. Recommended Initialization Values for Universe**

# **6.2.2 PCI Base Address Register**

The Universe PCI Configuration Base Address Register, PCI\_BS, at hex offset  $010_{16}$ defines the base address of the Universe register space on PCI and has a resolution of 4 kilobytes. In addition, it determines whether the Universe registers are mapped to memory or I/O space. If mapped to memory space, the registers may be located anywhere in the address space, but they should not be pre-fetched.

For added flexibility, a second Universe PCI Configuration Base Address Register, PCI\_BS1, exists at hex offset  $014_{16}$  with identical bit assignments. The SPACE bit assignment for this register is the logical inversion of the SPACE bit for PCI\_BS.

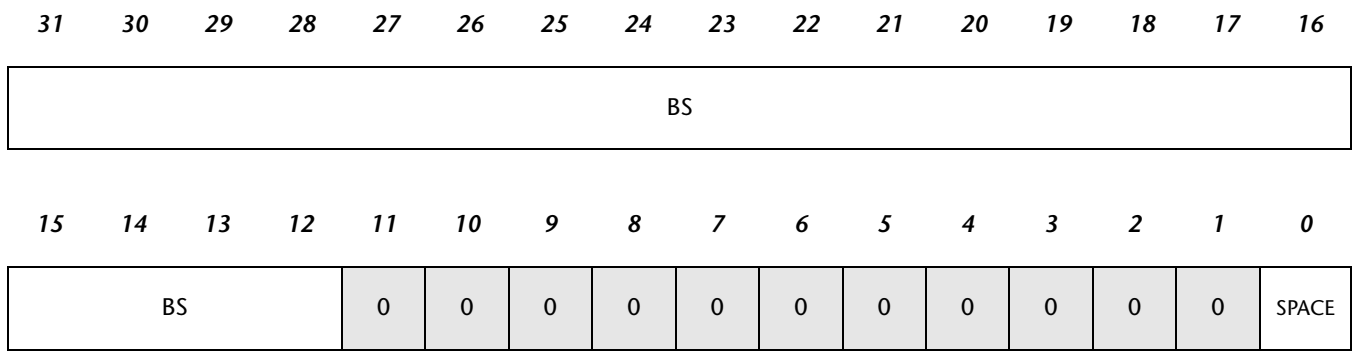

**Register Map 6-1. Universe PCI Base Address, PCI\_BS**

**BS** Base address.

**SPACE** Local bus address space. (read only) Binary 0=memory, 1=I/O

# **6.2.3 PCI Configuration Space and Status Register**

The Universe PCI Configuration Space Control and Status Register, PCI\_CSR, at hex offset  $004_{16}$  defines the PCI space, parity handling characteristics, and other general parameters. The BM bit allows the Universe to master the PCI bus. The MS and IOS bits map the PCI space to memory or input/output space, respectively. For additional information about PCI, please refer to the *PCI Local Bus Specification*.

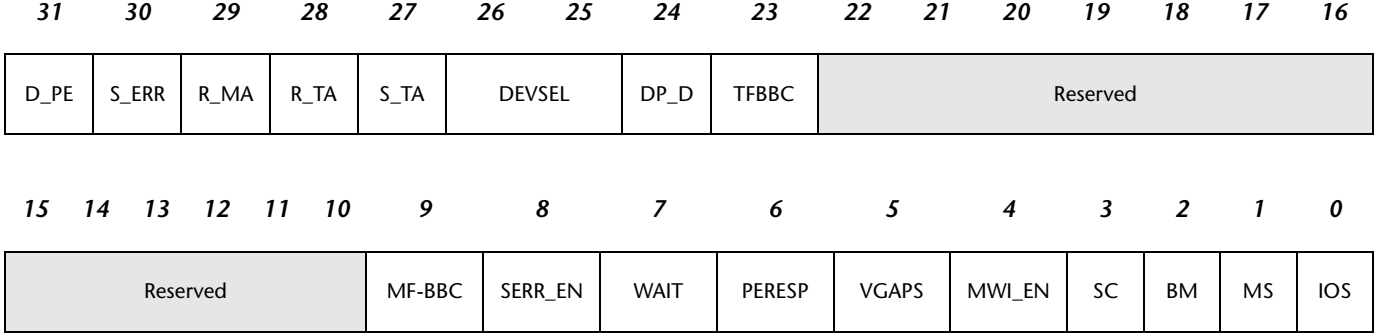

#### **Register Map 6-2. Universe PCI Configuration Space and Status, PCI\_CSR**

- <span id="page-84-0"></span>**D\_PE** Detected parity error (write 1 to clear). Binary 0=no parity error, 1=parity error.
- **S\_ERR** Signalled SERR# (write 1 to clear). Binary 0=SERR# not asserted, 1=SERR# asserted.
- **R\_MA** Received master abort generated by master (write 1 to clear). Binary 0=no, 1=yes.
- **R** TA Received target abort and master detected it (write 1 to clear). Binary 0=no, 1=yes.
- **S** TA Signalled target abort, target terminated transaction (write 1 to clear). Binary 0=no, 1=yes.
- **DEVSEL** Device select timing (read only). Binary 01=medium speed device.
	- **DP\_D** Data parity detected, master detected/generated data parity error. Binary 0=no, 1=yes.
- **TFBBC** Target fast back-to-back capable (read only). The Universe can not accept back-to-back cycles from a different agent.
- **MF-BBC** Master fast back-to-back enable (read only). The Universe never generates fast back-to-back transactions.
- **SERR\_EN** SERR# driver enable, in conjunction with PERESP to report address parity errors with SERR#. Binary 0=disable, 1=enable.
	- **WAIT** Wait cycle control (read only). Binary 0=no address/data stepping.
	- **PERESP** Parity error response, allow assertion of PERR# to report data parity errors. Binary 0=disable, 1=enable.

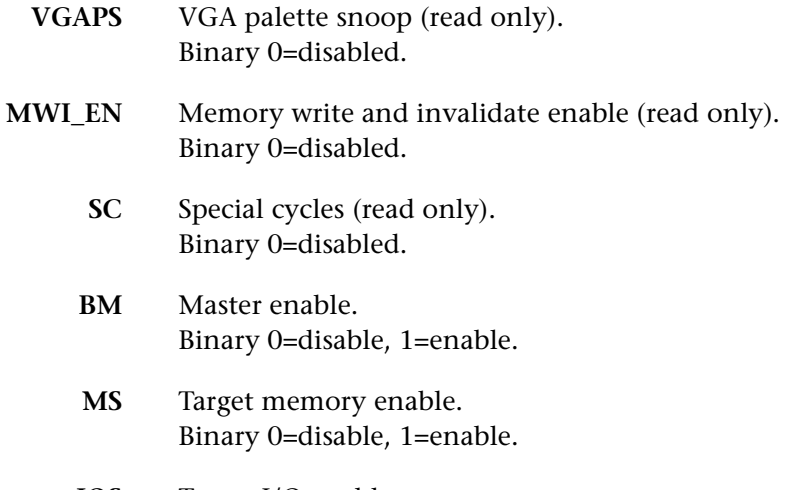

**IOS** Target I/O enable. Binary 0=disable, 1=enable.

## **6.2.4 Master Control Register**

The Universe Master Control Register, MAST\_CTL, at hex offset  $400_{16}$  defines parameters to set up transactions between the VME and PCI interfaces.

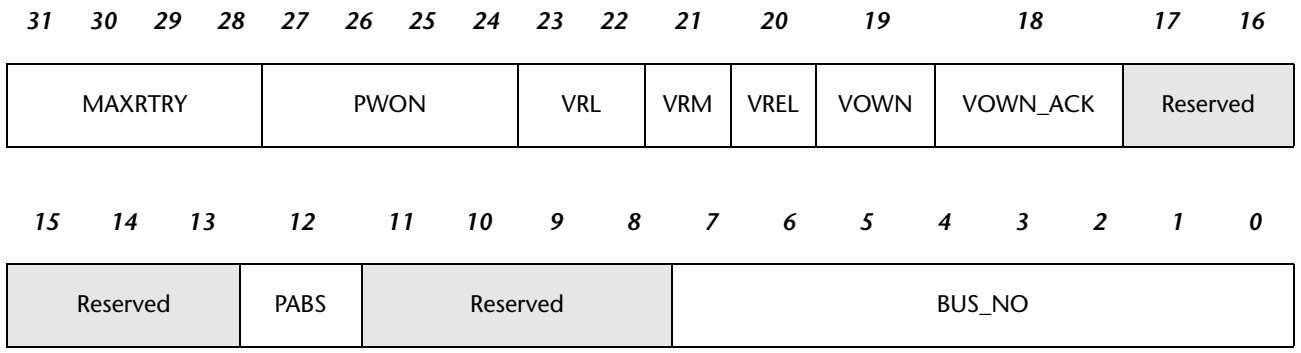

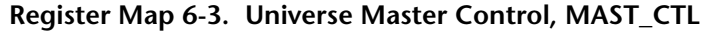

- <span id="page-85-0"></span>**MAXRTRY** Maximum number of retries before the PCI master signals an error condition. Range=binary 0000 to 1111 (0000=retry forever).
	- **PWON** Posted write transfer count. The PCI slave channel posted writes FIFO gives up the VME master interface according to this value. Binary 0000=128 bytes, 0001=256 bytes, 0010=512 bytes, 0011=1024 bytes, 0100=2048 bytes, 0101=4096 bytes, 1111=BBSY\* release after each transaction, and all other values are reserved.
		- **VRL** VMEbus request level. Binary 00=level 1, 01=level 2, 11=level 3 (reset value).

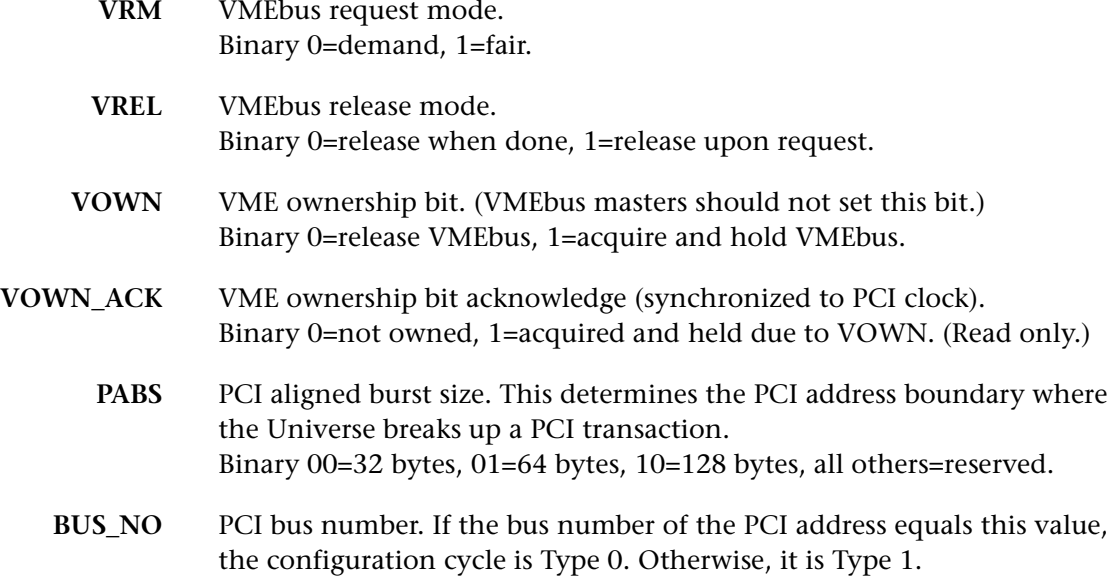

# **6.2.5 Miscellaneous Control Register**

The Universe Miscellaneous Control Register, MISC\_CTL, at hex offset 404<sub>16</sub> defines VMEbus arbitration characteristics, software reset options, and other miscellaneous parameters.

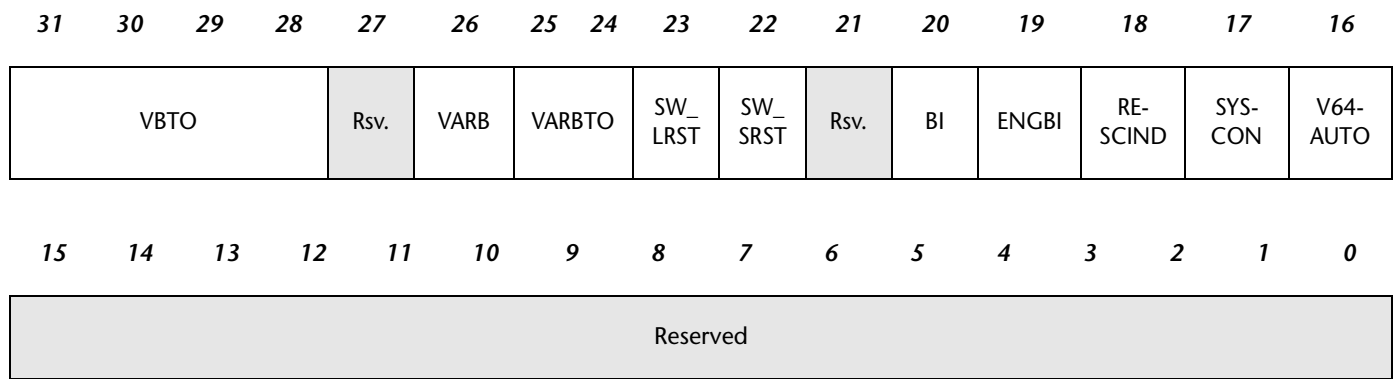

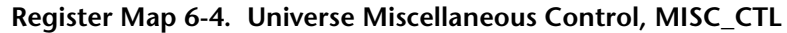

<span id="page-86-0"></span>**VBTO** VMEbus timeout in microseconds. (SYSCON support) Binary 0000=disabled, 0001=16µs, 0010=32µs, 0011=64µs (default), 0100=128µs, 0101=256µs, 0110=512µs, 0111=1024µs, all others=reserved.

**VARB** VMEbus arbitration mode. (SYSCON support) Binary 0=round robin, 1=priority.

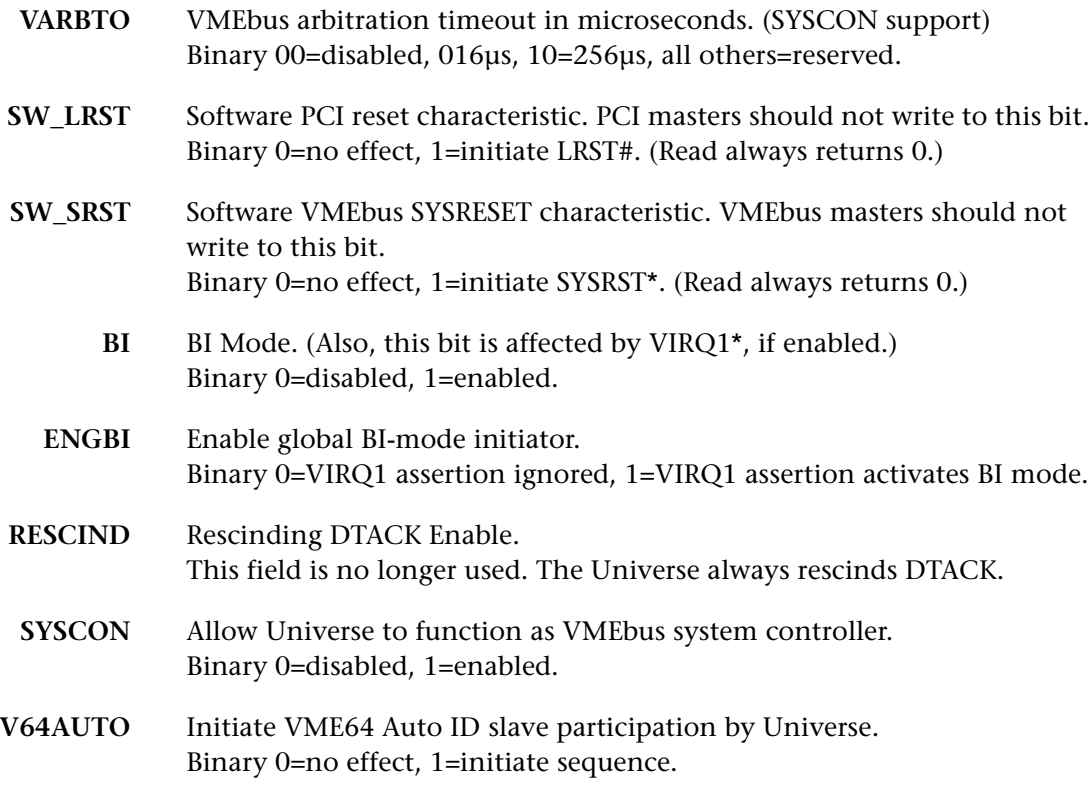

### **6.2.6 VMEbus Master Image Registers**

The Universe allows up to eight VMEbus master (PCI slave) images. Each image has a control register, base address register, bound address register, and a translation offset register. All these registers have 64-kilobytes of resolution, except for the LSI0 and LSI4 register sets, which have a 4-kilobyte resolution. Since the bit assignments are similar for all eight VMEbus master (PCI slave) images, only image 0 will be discussed here. Refer to the *Universe User's Manual* for additional details.

The PCI Slave Image 0 Base Address Register, LSI0\_BS, at hex offset  $104<sub>16</sub>$  defines the lowest address in the range to be decoded. Bits BS[31:12] hold the base address, and bits [11:0] are reserved.

The PCI Slave Image 0 Bound Address Register, LSI0\_BD, at hex offset  $108<sub>16</sub>$ defines the window size for the slave image. Bits BD[31:12] hold the bound address, and bits [11:0] are reserved.

**NOTE.** Since the MPC106 memory controller currently issues a retry upon detecting a memory select error, the maximum slave window size should be limited to the size of the desired memory-mapped region. The slave window can make any portion of the [BajaPPC-750](#page-0-0) memory map available on the VMEbus.

The PCI Slave Image 0 Control Register, LSI0\_CTL, at hex offset  $100<sub>16</sub>$  defines the general VMEbus and PCI bus controls.

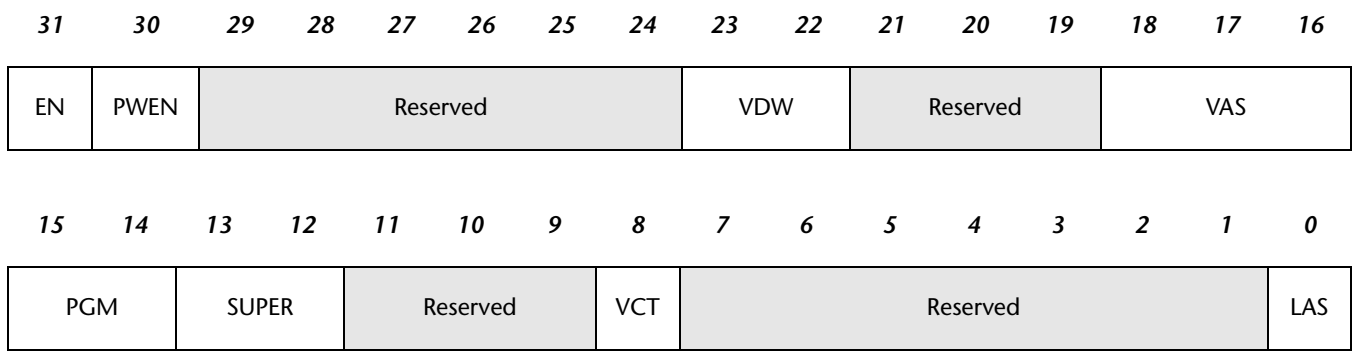

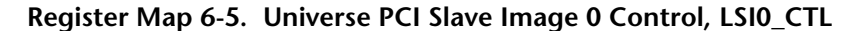

- **EN** Enable the image. (power-up option, disable when configuring). Binary 0=disabled, 1=enabled. **PWEN** Posted write enable. Binary 0=disabled, 1=enabled. **VDW** Maximum data width for VMEbus. Binary 00=8 bits, 01=16 bits, 10=32 bits, 11=64 bits. **VAS** VMEbus address space. (power-up option) Binary 000=A16, 001=A24, 010=A32, 011=reserved, 100=reserved, 101=CR/CSR, 110=user1, 111=user2.
	- **PGM** Program/data AM code. Binary 00=data, 01=program, all others=reserved.
- **SUPER** Supervisor/user AM code. Binary 00=non-privileged, 01=supervisor, all others=reserved.
	- **VCT** VMEbus cycle type. Binary 0= single cycles only, 1=single cycles and block transfers.
	- **LAS** PCI bus memory space. (power-up option) Binary 0=memory space, 1=I/O space.

## **6.2.7 VMEbus Slave Image Registers**

The Universe also allows up to eight VMEbus slave images. Each image has a control register, base address register, bound address register, and a translation offset register. All these registers have 64-kilobytes of resolution, except for the VSI0

and VSI4 register sets, which have a 4-kilobyte resolution. Since the bit assignments are similar for all eight VMEbus slave images, only image 0 will be discussed here. Refer to the *Universe User's Manual* for additional details.

The VMEbus Slave Image 0 Base Address Register, VSI0\_BS, at hex offset F04<sub>16</sub> defines the lowest address in the range to be decoded. Bits BS[31:12] hold the base address, and bits [11:0] are reserved.

The VMEbus Slave Image 0 Bound Address Register, VSI0\_BD, at hex offset F08<sub>16</sub> defines the window size for the slave image. Bits BD[31:12] hold the bound address, and bits [11:0] are reserved.

**NOTE.** Since the MPC106 memory controller currently issues a retry upon detecting a memory select error, the maximum slave window size should be limited to the size of the desired memory-mapped region. The slave window can make any portion of the [BajaPPC-750](#page-0-0) memory map available on the VMEbus.

The VMEbus Slave Image 0 Control Register, VSI0\_CTL, at hex offset  $F00<sub>16</sub>$  defines general VMEbus and PCI bus controls for this image. The PCI master interface must be enabled before a VMEbus slave image can respond to an incoming cycle (see BM bit description and [Register Map 6-2\)](#page-84-0).

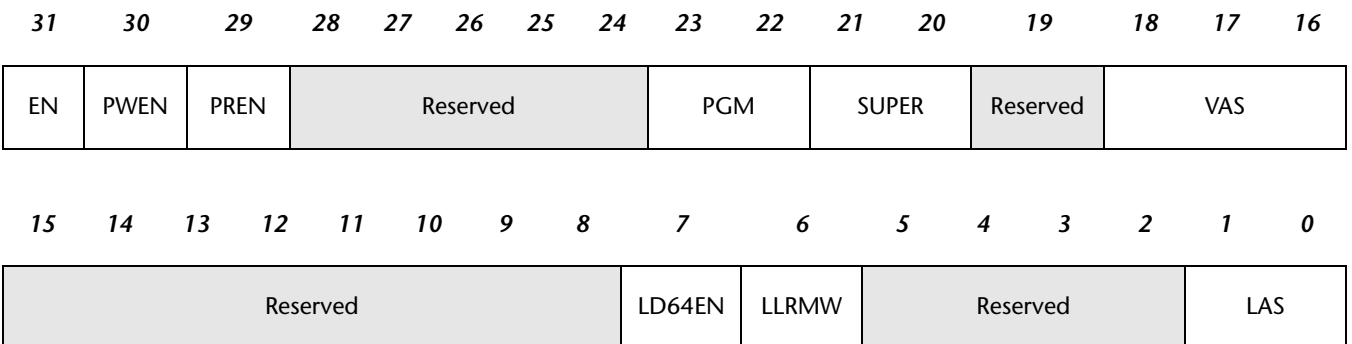

#### **Register Map 6-6. Universe VME Slave Image 0 Control, VSI0\_CTL**

- **EN** Enable the image. (Disable when configuring). Binary 0=disabled, 1=enabled.
- **PWEN** Posted write enable. Binary 0=disabled, 1=enabled.
- **PREN** Pre-fetch read enable. Binary 0=disabled, 1=enabled.
- **PGM** Program/data AM code. Binary 00=reserved, 01=data, 10=program, 11=both.

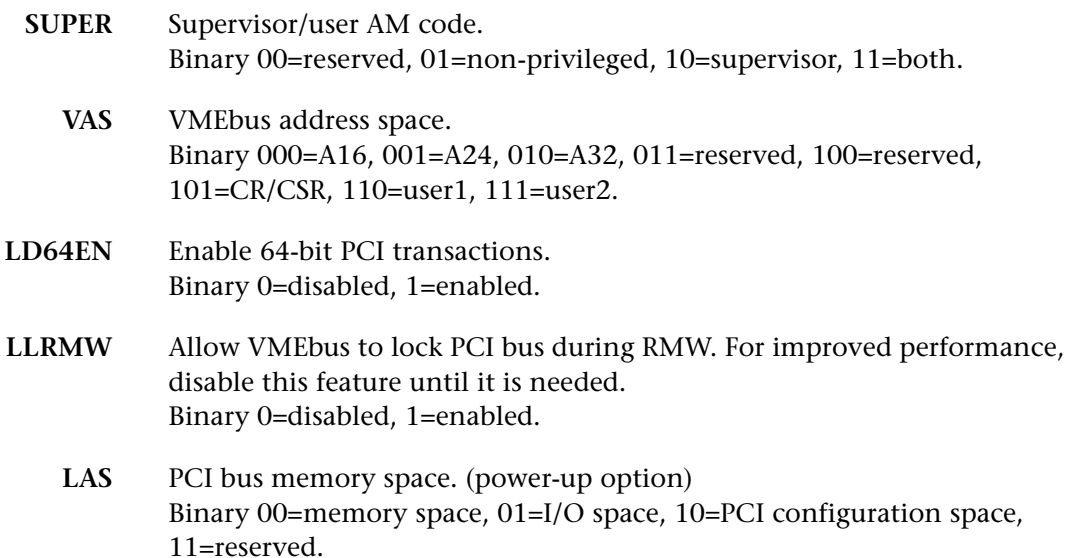

# **6.3 VMEbus Master Interface**

The architecture of the Universe can be described in terms of three channels: the PCI bus channel, the DMA channel, and the interrupt channel. The Universe functions as the VMEbus master interface upon the request of any of these channels, with the interrupt channel having the highest priority. The VMEbus master supports Read-Modify-Write (RMW) and Address-Only-with-Handshake (ADOH). A PCI master can lock VME resources via the VMEbus Lock command in the ADOH cycle. The Universe does not support RETRY\* as a termination from the VMEbus slave.

The VOWN bit in the Universe's MAST\_CLT register sets VMEbus ownership (see [Register Map 6-3\)](#page-85-0). The CWT bits in the Universe's LMISC register at hex offset 184<sub>16</sub> affect the performance of the PCI bus and, indirectly, the VMEbus.

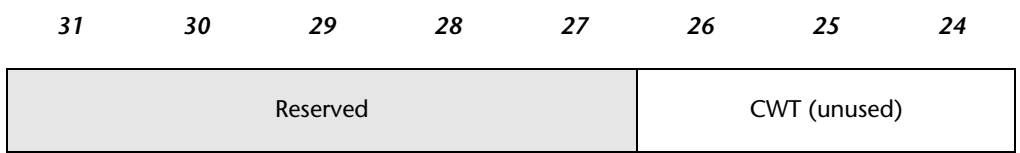

**Register Map 6-7. Universe PCI Miscellaneous, LMISC**

**CWT** Coupled window timer in PCI clocks. This field no longer controls the Universe coupled window timer. Instead, the Universe waits for  $2^{15}$  PCI clocks before giving up the VMEbus. This timer restarts each time a PCI master tries a coupled request. Changing the CWT values during a coupled cycled will produce unpredictable results.

The CWT value of 2<sup>15</sup> PCI clock cycles determines how long to hold the VMEbus after a coupled transaction (across the VMEbus) is made.

# **6.3.1 Addressing**

The Universe can generate A16, A24, A32, and CR/CSR address phases on the VMEbus in accordance with the VME64 specification (see control registers in [Section 6.2](#page-77-0)). Programming of the VME master (PCI slave) image determines the address space, mode, and type. The Universe supports address pipelining, except during MBLT cycles.

In addition, the USER\_AM register allows for programming of two user-defined address modifier codes (default=same as VME64 user-defined AM code). The VMEbus decoding is such that the address must be in the window defined by the base and bound addresses. The address modifier has to match one of those specified by the address space, mode, and type fields. The eight VME slave images are bounded by A32 space. VME slave images 0 and 4 have a resolution of 4 kilobytes. The other six VME slave images have a resolution of 64 kilobytes.

**NOTE.** The address space of a VMEbus slave image must not overlap the Universe control and status registers. Also, slave image spaces must not overlap each other, and master image spaces must not overlap each other.

By default, the [BajaPPC-750](#page-0-0) NVRAM configuration parameters (see [Chapter 10](#page-138-0)) map one VMEbus master and two VMEbus slave images as indicated in the table below:

| <b>Type</b> | Master Address Range (Hex) | Slave Base Address (Hex) |
|-------------|----------------------------|--------------------------|
| Extended    | C000,0000 - FCFF,FFFF      | 80000000                 |
| Standard    | BF00,0000 - BFFF,FFFF      | 200000                   |
| Short       | FEBF,0000 - FEBF,FFFF      | 1000                     |

**Table 6-3. VMEbus Default Memory Mapping**

The user can reconfigure this mapping to include up to four VMEbus master and four VMEbus slave images. The mapping must be enabled via the **nvdisplay** and **nvupdate** monitor commands. Short VMEbus master space should be placed in upper PCI I/O space.

# **6.3.2 Data Transfers**

The Universe has a software-configurable, high-performance, internal DMA controller to facilitate data transfers between the PCI bus and VMEbus. It uses a single bidirectional FIFO to decouple DMA operations between the busses. The DMA controller supports a linked-list mode, where it can perform multiple block transfers by following pointers in the list. Please refer to Section 2.8 in the *Universe User's Manual* for a thorough explanation of the DMA controller.

Generally, if the width of the PCI bus data is less than that of the VMEbus, no packing or unpacking occurs between the two busses. However, for 32-bit PCI multi-data beat transactions to a PCI slave image with a 64-bit VMEbus data width, packing or unpacking does occur to maximize the full bandwidth on both busses. The Universe only generates aligned VMEbus transactions; so if the PCI data beat has non-contiguous byte enables, it is divided into multiple aligned VMEbus transactions. The initiating PCI image or PWON field of the MAST\_CTL register (see [Register Map 6-3\)](#page-85-0) determines the length of BLT/MBLT cycles. The Universe will attempt block DMA transfers of up to 256 bytes for BLT and 2 kilobytes for MBLT as limited by the VMEbus specification (and VON counter).

*CAUTION.* **Do not perform any byte-, word-, or longword-wide reads/ [writes on the VMEbus while a DMA transaction is pending on](http://www.tundra.com)  a [BajaPPC-750](#page-0-0) that utilizes revision Z1 of the Universe chip. If another VME master attempts a single-beat slave transaction (byte-, word-, or longword-wide read/write) under this condition, the slave transaction following the single-beat slave transaction will occur at a corrupted address. For the latest information regarding Universe errata, please visit the Tundra web site (see [Section 1.4.3\)](#page-24-0).**

# **6.4 VMEbus Slave Interface**

When one of the eight programmed slave or register images is accessed by a VMEbus master, the Universe becomes a slave. It handles incoming write transactions from the VMEbus as either coupled-writes or posted-writes, as determined by the VMEbus slave image. (Refer to control registers in [Section 6.2.](#page-77-0)) For posted-writes, a FIFO receives the data an acknowledgment is sent to the VMEbus master. For coupled-writes, the VMEbus master receives and acknowledgment only when the transaction is complete on the PCI bus. Similarly, read transactions may be either pre-fetched or coupled.

Although posted transactions do enhance performance, keep in mind that:

- VMEbus errors will be reported via interrupt to the PCI master, rather than a target-abort. If the [BajaPPC-750](#page-0-0) processor is a PCI master (via the MPC106), VMEbus errors translate to an external interrupt (vector  $500<sub>16</sub>$ ) instead of the MCP/TEA.
- Posted mode has less determinism than coupled mode. For example, a VMEbus error may not be reported as quickly in posted mode because the Universe must re-acquire the PCI channels to report the error. However, the PCI interrupt channel does have priority over the DMA and slave channels.

#### **6.4.1 Slave Mapping Example**

The following code example maps an A32/D32 image to extended space. To compute the bound address (LSIx\_BD) for the PCI slave window, simply add the memory size to the base address (LSIx\_BS). The VME slave window bound address (VSIx\_BD) may be determined in the same manner. (See control registers in [Section 6.2](#page-77-0).)

```
/*****************************************************************************/
void universe_init()
{
   volatile UNIVERSE PORT *universeIO = (UNIVERSE PORT *)UNIVERSE MPC IO BASE;
     int noError = 0;
         /*map the Universe - via PCI configuration cycle - to PCI memory space at
          address UNIVERSE PCI MEM BASE */
       /*The CHRP MAP definition has no bearing on the Universe chip - it simply tells the function where configuration space resides*/
    noError = pci_dev_config_write((int)IDSEL_UNIVERSE,
                                     (int)UNIVERSE_VENDOR_ID,
                                      (int)UNIVERSE_PCI_BS,
                                     (int)(UNIVERSE PCI_MEM_BASE),
                                      CHRP_MAP);
     if (noError < 0){
        exit();
     }
         /*enable the MEM space map, clear any previously asserted status bits*/
    noError = pci_dev_config_write((int)IDSEL_UNIVERSE,
                                     (int)UNIVERSE VENDOR ID,
                                      (int)UNIVERSE_PCI_CSR,
                                     (int) (UNIV PCI CSR D PE
                                            UNIV_PCI_CSR_S_ERR |
                                           UNIV_PCI_CSR_R_MA
                                            UNIV_PCI_CSR_R_TA |
                                            UNIV_PCI_CSR_S_TA |
                                           UNIV_PCI_CSR_BM
                                            UNIV_PCI_CSR_MS),
                                      (int)CHRP_MAP);
```

```
 if (noError < 0){
        exit();
 }
    /*At this point the Universe should be mapped to its base
           address in PCI MEM space - i.e. it's now available as a normal
           memory-mapped PCI device*/
         /*Let's first clean up the SYSFAIL line - it's asserted after power
           up until otherwise noted*/
   universeIO->VCSR_CLR = ES((int)UNIV_VCSR_SYSFAIL);
         /*Configure the Universe VME arbitration parameters*/
   universeIO->MAST CTL = ES((int)(UNIV MAST CTL MAXRTRY FOREVER
                                     UNIV_MAST_CTL_PWON_128B |
                                     UNIV_MAST_CTL_VRL_L3 |
                                     UNIV_MAST_CTL_VRM_DEMAND |
                                    UNIV_MAST_CTL_VREL_ROR
                                     UNIV_MAST_CTL_PABS_32B));
         /*We are going to define one massive window which consists purely
           of A32/D32 space: this is our PPC->PCI->VME path*/
         /*First assure that the window is disabled before we make any 
           modifications to its setup. Otherwise erratic behavior could result*/
   universeIO->LSI0 CTL &= ES((int)(~UNIV LSIX CTL EN));
        /*LST0 BS contains the base address of our window, as seen by the
          processor*/
    universeIO->LSI0_BS = ES((int)CHRP_PCI_MEM_SPACE_START);
        /*LSI0 BD contains the end of our window as seen by the processor*/
   universeIO->LSI0 BD = ES((int)CHRP PCI MEM SPACE END VME);
        /*LSI0_TO contains the "translation offset" which is effectively added to 
            the working window address, if necessary*/
    universeIO->LSI0_TO = ES((int)CHRP_PCI_VME_LSI0_TO);
        /*now setup the attributes of this window using LSI0 CTL*/universeIO->LSI0 CTL = ES((int)(UNIV LSIX CTL VAS A32
                                     UNIV_LSIX_CTL_PGM_DATA |
                                     UNIV_LSIX_CTL_SUPER |
                                     UNIV_LSIX_CTL_VDW_64 |
                                    UNIV LSIX CTL LAS MEM));
         /*Enable the window*/
   universeIO->LSI0_CTL | = ES((int)(UNIV_LSIX_CTL_EN)); /*Map the VME->PCI window - a32, into PCI mem space - note that this is a 
         big uniform window. For now, no other modes are enabled (a24 \text{ etc.})*//*VSI0 BS = base address of the window as seen on the VME bus*/
   universeIO->VSI0 BS = ES((int)VME SLAVE ADDR START & 0xFFFFF000);
        /*VSI0 BD = end of the VME window. BD-BS = size*/
   universeIO->VSI0 BD = ES((int)VME SLAVE ADDR END & 0xFFFFF000);
```

```
 /*VSI0_TO = Translation offset into local PCI space*/
universeIO->VSI0 TO = ES((int)VME PCI MEM TRANS OFF & 0xFFFFF000);
      /*Window attributes*/
 universeIO->VSI0_CTL = ES((int)(UNIV_VSIX_CTL_EN |
                                   UNIV_VSIX_CTL_PGM_DATA |
                                   UNIV_VSIX_CTL_SUPER_SUPER |
                                  UNIV_VSIX_CTL_LD32EN | /*local PCI is
                                                                   32 bits wide*/
                                   UNIV_VSIX_CTL_VAS_A32 |
                                  UNIV_VSIX_CTL_LAS_PCIMEM));
 return;
```
## **6.5 VMEbus Interrupts**

}

The Universe interrupt channel allows interrupts to be mapped either to the PCI bus or VMEbus interface. The VMEbus interrupts are generated on pins VIRQ#[7- 1]. The following table identifies various interrupt sources and related Universe registers.

**Table 6-4. Universe VMEbus Interrupt Sources**

| <b>Interrupt Source</b> | Bit            | Enabled in                 | Mapped in        | Status in             |
|-------------------------|----------------|----------------------------|------------------|-----------------------|
| VME software interrupt  | SW INT         |                            |                  |                       |
| <b>VMEbus</b> error     | <b>VERR</b>    |                            | <b>VINT MAPO</b> | VINT_STAT<br>register |
| PCI bus error           | <b>LERR</b>    | <b>VINT EN</b><br>register | or<br>VINT_MAP1  |                       |
| DMA event               | <b>DMA</b>     |                            | registers        |                       |
| PCI bus interrupt input | <b>LINT7-0</b> |                            |                  |                       |

The Universe also allows for each of the seven interrupt request levels to be generated simply by writing to the appropriate field in the VME Interrupt Enable Register, VINT\_EN, at hex offset  $310_{16}$ .

| 31         | 30                     | 29                     | 28                     | 27                     | 26                     | 25                     | 24             | 23<br><b>22</b>   | 21                | 20                | 19                | 18                | 17                | 16                         |
|------------|------------------------|------------------------|------------------------|------------------------|------------------------|------------------------|----------------|-------------------|-------------------|-------------------|-------------------|-------------------|-------------------|----------------------------|
| VME<br>SW7 | VME<br>SW <sub>6</sub> | VME<br>SW <sub>5</sub> | VME<br>SW <sub>4</sub> | VME<br>SW <sub>3</sub> | VME<br>SW <sub>2</sub> | VME<br>SW <sub>1</sub> |                | Reserved          |                   |                   | <b>MBOX</b><br>3  | <b>MBOX</b><br>2  | <b>MBOX</b>       | <b>MBOX</b><br>$\mathbf 0$ |
| 15         | 14<br>13               | 12                     | 11                     | 10                     | 9                      | 8                      | $\overline{z}$ | 6                 | 5                 | 4                 | 3                 | 2                 |                   | 0                          |
|            | Reserved               | VME<br>SW INT          | Rsvd.                  | VME<br><b>VERR</b>     | VME_<br><b>LERR</b>    | VME<br><b>DMA</b>      | LINT7          | LINT <sub>6</sub> | LINT <sub>5</sub> | LINT <sub>4</sub> | LINT <sub>3</sub> | LINT <sub>2</sub> | LINT <sub>1</sub> | LINT <sub>0</sub>          |

**Register Map 6-8. Universe VME Interrupt Enable, VINT\_EN**

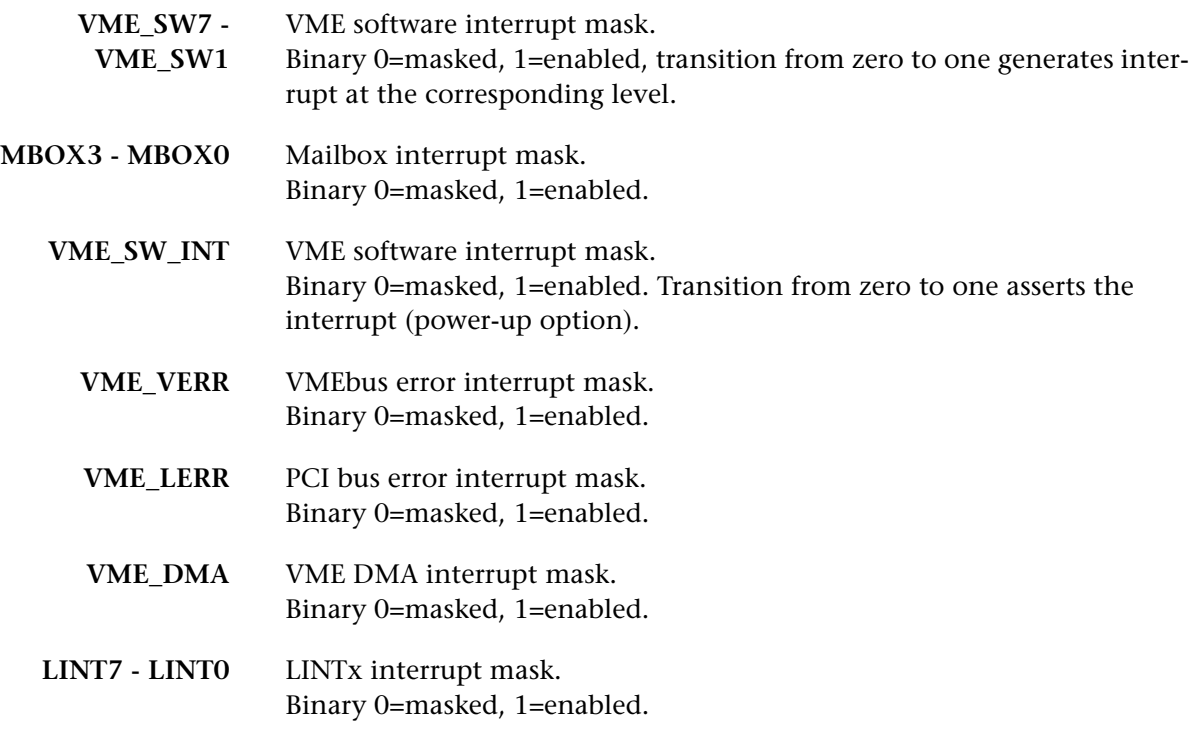

For the [BajaPPC-750](#page-0-0) application, the Universe is configured to send VME interrupts as LINT outputs to the interrupt controller programmable logic device (PLD), which interrupts the CPU via the 750\_INT\* line (see [Section 3.4\)](#page-50-0).

# **6.5.1 Interrupter**

The Universe interrupter provides an 8-bit status/ID to the interrupt handler. The upper seven bits are programmed from the STATID register. The lowest bit is cleared for software interrupts and set for all other interrupt sources. Software interrupts are given the highest priority.

# **6.5.2 Interrupt Handler**

In the event of a normal VMEbus interrupt, the Universe interrupt handler generates an acknowledge (IACK) cycle and output. Upon completion of the cycle, it releases the VMEbus, allowing the PCI resource to read the interrupt vector and service the output. Software interrupts are release-on-acknowledge (ROAK). Hardware and internal interrupts are release-on-register-access (RORA).

# **6.6 VMEbus System Controller**

When the [BajaPPC-750](#page-0-0) circuit board is located in slot 1 of the VME system, the Universe acts as VMEbus system controller. In this capacity, the Universe provides a system clock driver, an arbitration module, an IACK Daisy Chain Driver (DCD), and a bus timer.

To determine if the [BajaPPC-750](#page-0-0) is in slot 1, the Universe samples BG3IN\* immediately after reset. If lines  $BG[3:0]^*$  are sampled at logic low, then the the Universe becomes the VMEbus system controller. Otherwise, the SYSCON module is disabled. Software can override the automatic first slot detector by manipulating the SYSCON bit in the Universe's MISC\_CTL register (see [Register Map 6-4](#page-86-0)).

# **6.7 SYSFAIL Control**

The Universe asserts SYSFAIL\* after power-up or reset. It remains asserted until explicitly cleared, typically after self-tests and diagnostics are completed. To deassert the signal, write a one to the SYSFAIL bit at  $1E_{16}$  of the VCSR\_CLR register at offset  $FF4_{16}$ . Refer to the Universe specification for further information.

At power-up all boards in the system assert SYSFAIL\* until their diagnostics are complete. Once all boards are initialized, SYSFAIL\* should not be asserted by any board, except to indicate a failure. (SYSFAIL\* may be polled.)

# **6.8 Bus Timer**

The Universe has a programmable bus timer accessible through the VBTO field of the MISC\_CTL register (see [Register Map 6-4](#page-86-0)). The default time-out period for the VMEbus is 64 µs. The bus timer asserts VXBERR# when a VMEbus time-out occurs.

# **6.9 Mailboxes**

The Universe supports four 32-bit mailbox registers which can generate interrupts on either the VMEbus or PCI bus. The mailbox registers are in the existing register space beginning at hex offset  $348<sub>16</sub>$ . Bits [19:16] of the Local Interrupt Enable Register, LINT\_EN, at hex offset  $300_{16}$  allow each mailbox interrupt to be enabled or masked by writing either a 1 or 0, respectively, to the corresponding MBOX field.

Two interrupt mapping registers, LINT\_MAP2 at offset  $340_{16}$  and VINT\_MAP2 at offset  $344<sub>16</sub>$ , define the mailbox interrupt destinations. For example, writing a value of  $000<sub>2</sub>$  to LINT\_MAP2, bits [2:0], maps the corresponding interrupt source for mailbox 0 to LINT[0]; writing a value of  $0.01<sub>2</sub>$  to the same location maps the source to LINT[1]; writing 010, maps to LINT[2], and so on. Similarly, writing a value of  $001$ , to VINT\_MAP2, bits [2:0], maps the corresponding interrupt source for mailbox  $0$  to VIRQ1; writing a value of  $010$ , to the same location maps the source to VIRQ2; writing  $011$ , maps to VIRQ3, and so on.

Two status registers, LINT\_STAT at offset  $304_{16}$  and VINT\_STAT at offset  $314_{16}$ , may be read to determine if a specific mailbox interrupt is active (1=active, 0=inactive). Writing a one clears the status bit.

Two access registers, VRAI\_BS at offset F74<sub>16</sub> and VRAI\_CTL at offset F80<sub>16</sub>, make the mailboxes available on the VMEbus. The VMEbus Register Access Image Base Address Register, VRAI\_BS, specifies the base address in bits BS[31:12]. The VMEbus Register Access Image Control Register, VRAI\_CTL, is described as follows:

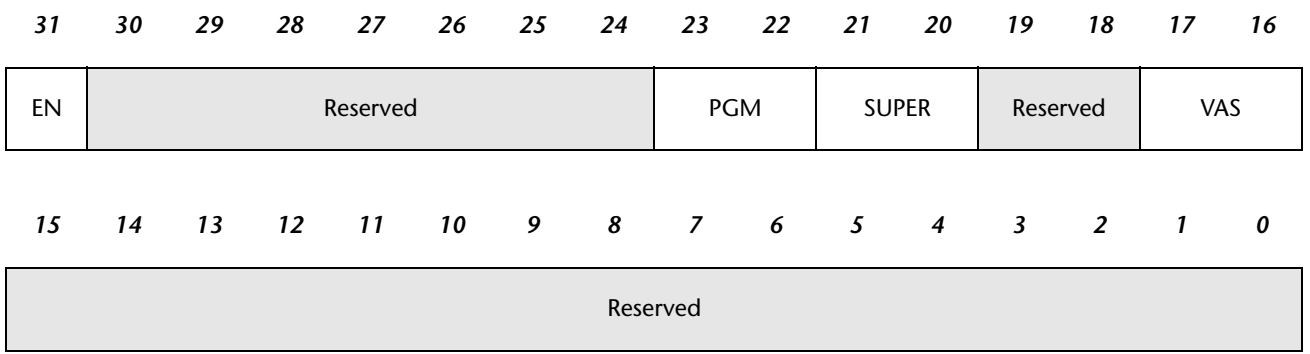

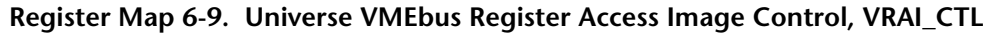

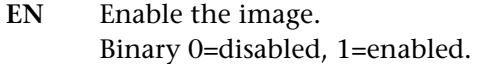

- **PGM** Program/data AM code. Binary 00=reserved, 01=data, 10=program, 11=both.
- **SUPER** Supervisor/user AM code. Binary 00=reserved, 01=non-privileged, 10=supervisor, 11=both.
	- **VAS** VMEbus address space. Binary 000=A16, 001=A24, 010=A32, all others=reserved.

# **6.10 Location Monitor**

The Universe location monitor provides a mechanism for broadcasting events across the VME backplane. It is enabled and defined by the Location Monitor Control Register, LM\_CTL, at hex offset  $F64_{16}$ . The base address is set by the Location Monitor Base Address Register, LM\_BS, in bits BS[31:12] at hex offset  $F68_{16}$ . Bits [23:20] of the Local Interrupt Enable Register, LINT\_EN, at hex offset  $300_{16}$ allow each location monitor interrupt to be enabled or masked by writing either a 1 or 0, respectively, to the corresponding LM field.

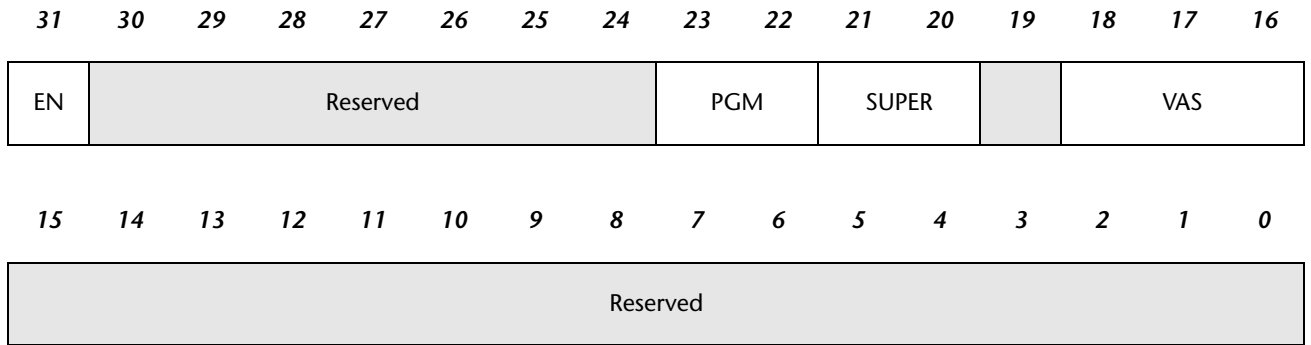

#### **Register Map 6-10. Universe Location Monitor Control, LM\_CTL**

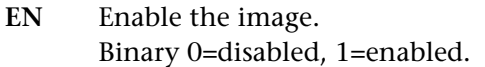

- **PGM** Program/data AM code. Binary 00=reserved, 01=data, 10=program, 11=both.
- **SUPER** Supervisor/user AM code. Binary 00=reserved, 01=non-privileged, 10=supervisor, 11=both.
	- **VAS** VMEbus address space. Binary 000=A16, 001=A24, 010=A32, 011=reserved, 100=reserved, 101=reserved, 110=user1, 111=user2.

The location monitor generates one of four internal interrupts on the PCI bus. The interrupt level may be read on the VMEbus as follows:

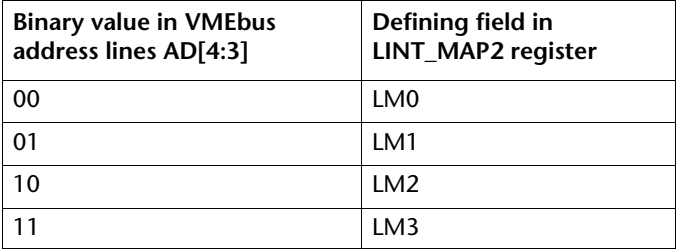

#### **Table 6-5. Location Monitor Interrupt Mapping**

The interrupt mapping register, LINT\_MAP2 at offset  $340_{16}$  defines the location monitor interrupt destinations. For example, writing a value of 000, to LINT\_MAP2, bits [18:16], maps the corresponding interrupt source for LM0 to LINT[0]; writing a value of  $001<sub>2</sub>$  to the same location maps the source to LINT[1]; writing  $010$ , maps to LINT[2], and so on.

The status register, LINT\_STAT at offset  $304_{16}$ , may be read to determine if a specific location monitor interrupt is active (1=active, 0=inactive). Writing a one clears the status bit.

**NOTE.** The Universe chip does not terminate the cycle with DTACK\* unless initiated by another Universe.

# **6.11 Semaphores**

The Universe provides facilities for up to eight semaphores, which allow improved access to system resources. The semaphores each consist of a status bit and seven tag bits. Two semaphore registers, SEMA0 at hex offset  $358_{16}$  and SEMA1 at hex offset  $35C_{16}$ , each contain status and tag bits for four semaphores. The status bits power-up with a logic 0. A process can write a one to the status bit and a unique pattern to the tag field of a specific semaphore. During subsequent byte-wide reads by the process, it will be granted ownership of the resource if the pattern matches the semaphore tag field. The owning process then can write a zero to the status bit to release the resource.

# **6.12 VMEbus Control Signals**

VMEbus pins are defined on P1 and P2. Refer to the ANSI/VITA 1-1994 VME64 Standard for detailed usage of these signals. All signals are bidirectional unless otherwise stated. Refer to *Universe User Manual* for a complete listing of the pins.

The following signals on connectors P1 and P2 are used for the VMEbus interface.

- **A01-A15** ADDRESS bus (bits 1-15). Three-state address lines that are used for short, standard, and extended addresses, and D64 block transfers.
- **A16-A23** ADDRESS bus (bits 16-23). Three-state address lines that are used for standard and extended addresses, and D64 block transfers.
- **A24-A31** ADDRESS bus (bits 24-31). Three-state address lines that are used for extended addresses and D64 block transfers.
- **ACFAIL\*** AC FAILURE. An open-collector signal which is an input to the [BajaPPC-](#page-0-0)[750](#page-0-0) and may be used to generate an interrupt to the CPU by programming the Universe accordingly.
- **AM0-AM5** ADDRESS MODIFIER (bits 0-5). Three-state lines that are used to broadcast information such as address size and cycle type.
	- **AS\*** ADDRESS STROBE. A three-state signal that indicates when a valid address has been placed on the address bus.
	- **BBSY\*** BUS BUSY. An open-collector signal driven low by the current master to indicate that it is using the bus. When the master releases this line, the resultant rising edge causes the arbiter to sample the bus request lines and grant the bus to the highest priority requester. Early release mode is supported.
	- **BCLR\*** BUS CLEAR. A totem-pole signal generated by the arbiter to indicate when there is a higher priority request for the bus. This signal requests the current master to release the bus.
	- **BERR\*** BUS ERROR. An open-collector signal generated by a slave or bus timer. This signal indicates to the master that the data transfer was not completed in the time alloted (64 or 128µs).
- **BG0IN\*-BG3IN\*** BUS GRANT (0-3) IN. Totem-pole signals generated by the arbiter and requesters. Bus-grant-in and bus-grant-out signals form bus grant daisy chains. An input to the [BajaPPC-750](#page-0-0), the bus-grant-in signal indicates that it may use the bus if it wants.
- **BG0OUT\*-BG3OUT\*** BUS GRANT (0-3) OUT. Totem-pole signals generated by requesters. An output from the [BajaPPC-750](#page-0-0) (driven by boards not requesting the bus, in response to the bus-grant-in signals), the bus-grant-out signal indicates to the next board in the daisy-chain that it may use the bus.
	- **BR0\*-BR3\*** BUS REQUEST (0-3). Open-collector signals generated by requesters. Assertion of one of these lines indicates that some master needs to use the bus.
	- **D00-D31** DATA BUS. Three-state bidirectional data lines used to transfer data between masters and slaves.
	- **DS0\*, DS1\*** DATA STROBE ZERO, ONE. A three-state signal used in conjunction with LWORD\* and A01 to indicate how many data bytes are being transferred (1, 2, 3, or 4). During a write cycle, the falling edge of the first data strobe indicates that valid data are available on the data bus.
		- **DTACK\*** DATA TRANSFER ACKNOWLEDGE. Either an open-collector or a threestate signal generated by a slave. The falling edge of this signal indicates that valid data are available on the data bus during a read cycle, or that data have been accepted from the data bus during a write cycle. The rising edge indicates when the slave has released the data bus at the end of a read cycle.
- **IACK\*** INTERRUPT ACKNOWLEDGE. An open-collector or three-state signal used by an interrupt handler acknowledging an interrupt request. It is routed, via a backplane signal trace, to the IACKIN\* pin of slot one, where it forms the beginning of the IACKIN\*-IACKOUT\* daisy-chain.
- **IACKIN\*** INTERRUPT ACKNOWLEDGE IN. A totem-pole signal and an input to the [BajaPPC-750](#page-0-0). The IACKIN\* indicates that the board may respond to the interrupt acknowledge cycle that is in progress. Address lines A3–A1 carry the associated interrupt request level.
- **IACKOUT\*** INTERRUPT ACKNOWLEDGE OUT. A totem-pole signal and an output from the [BajaPPC-750](#page-0-0). The IACKIN\* and IACKOUT\* signals form a daisychain. The IACKOUT\* signal indicates to the next board in the daisychain that it may respond to the interrupt acknowledge cycle in progress.
- **IRQ1\*-IRQ7\*** INTERRUPT REQUEST (1-7). Open-collector signals, generated by an interrupter, which carry interrupt requests. When several lines are monitored by a single interrupt handler, the line with the highest number is given the highest priority.
	- **LWORD\*** LONG WORD. A three-state signal used in conjunction with DS0\*, DS1\*, and A01 to select which byte location(s) within the 4-byte group are accessed during the data transfer. It is also used for D64 transfers.
	- **RETRY\*** RETRY. A line driven by a Slave to indicate to the Master that the cycle cannot be completed and the Master should try again later. This signal is not implemented on the [BajaPPC-750.](#page-0-0)
	- **SERCLK** SERIAL CLOCK. A totem-pole signal that is used to synchronize the data transmission on the VMEbus. This signal is not implemented on the [BajaPPC-750](#page-0-0).
	- **SERDAT\*** SERIAL DATA. An open-collector signal that is used for VMEbus data transmission. This signal is not implemented on the [BajaPPC-750](#page-0-0).
	- **SYSCLK** SYSTEM CLOCK. A totem-pole signal that provides a constant 16-MHz clock signal that is independent of any other bus timing. This signal is driven if the [BajaPPC-750](#page-0-0) is a system controller.
	- **SYSFAIL\*** SYSTEM FAIL. An open-collector signal that indicates a failure has occurred in the system. It is also used at power-up to indicate that at least one VMEbus board is still in its power-up initialization phase. This signal may be generated by any board on the VMEbus. The Universe drives this signal low at power-up. On the [BajaPPC-750,](#page-0-0) SYSFAIL\* may be driven by the board, and it is possible to read the state of the VMEbus SYSFAIL\* signal.
	- **SYSRESET\*** SYSTEM RESET. An open-collector signal that, when asserted, causes the system to be reset.
- **WRITE\*** WRITE. A three-state signal generated by the master to indicate whether the data transfer cycle is a read or a write. A high level indicates a read operation; a low level indicates a write operation.
- **+5V STDBY** +5 Vdc STANDBY. This line can act as a backup power source for the realtime clock.

# **6.13 VMEbus Connector Pin Assignments**

The main VMEbus connectors are P0, P1, and P2. Connector P0 is an optional six-row, 114-pin VME connector. In the standard configuration, connectors P1 and P2 are five-row, 160-pin DIN connectors. P2 has an optional configuration that provides Motorola compatability. In the optional P2 configuration, connectors P1 and P2 are three-row, 96-pin DIN connectors. The tables on the following pages show the pin assignments.

**NOTE.** The P0 connector is optional and requires a mating J0 connector on the backplane. PMC connector J14 connects directly to P2. PMC connector J24 connects directly to P0.

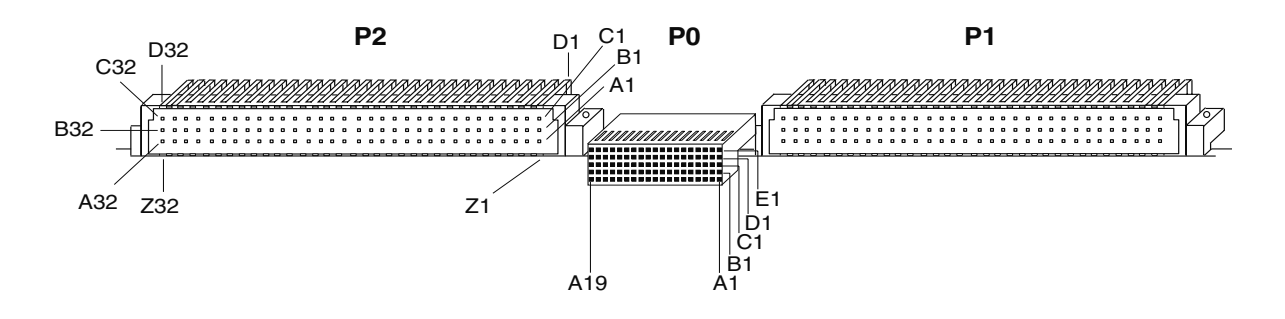

**Figure 6-1. VMEbus Connectors (P0, P1, P2)**

| Pin            | <b>Row F</b> | <b>Row E</b>     | <b>Row D</b>     | <b>Row C</b>     | <b>Row B</b>     | <b>Row A</b>  |
|----------------|--------------|------------------|------------------|------------------|------------------|---------------|
| 1              | <b>GND</b>   | Reserved         | Reserved         | Reserved         | Reserved         | Reserved      |
| $\overline{2}$ | <b>GND</b>   | Reserved         | Reserved         | Reserved         | Reserved         | Reserved      |
| 3              | <b>GND</b>   | $+5V$            | $+5V$            | $+3.3V$          | $+3.3V$          | $+3.3V$       |
| $\overline{4}$ | <b>GND</b>   | <b>PMC J24-1</b> | <b>PMC J24-2</b> | PMC J24-3        | <b>PMC J24-4</b> | PMC J24-5     |
| 5              | <b>GND</b>   | PMC J24-6        | <b>PMC J24-7</b> | <b>PMC J24-8</b> | PMC J24-9        | PMC J24-10    |
| 6              | <b>GND</b>   | PMC J24-11       | PMC J24-12       | PMC J24-13       | PMC J24-14       | PMC J24-15    |
| 7              | <b>GND</b>   | PMC J24-16       | PMC J24-17       | PMC J24-18       | PMC J24-19       | PMC J24-20    |
| 8              | <b>GND</b>   | PMC J24-21       | PMC J24-22       | PMC J24-23       | PMC J24-24       | PMC J24-25    |
| 9              | <b>GND</b>   | Reserved         | Reserved         | Reserved         | Reserved         | Reserved      |
| 10             | <b>GND</b>   | Reserved         | Reserved         | Reserved         | Reserved         | No Connection |
| 11             | <b>GND</b>   | No Connection    | No Connection    | No Connection    | No Connection    | No Connection |
| 12             | GND          | PMC J24-26       | PMC J24-27       | PMC J24-28       | PMC J24-29       | PMC J24-30    |
| 13             | <b>GND</b>   | PMC J24-31       | PMC J24-32       | PMC J24-33       | PMC J24-34       | PMC J24-35    |
| 14             | <b>GND</b>   | PMC J24-36       | PMC J24-37       | PMC J24-38       | PMC J24-39       | PMC J24-40    |
| 15             | <b>GND</b>   | PMC J24-41       | PMC J24-42       | PMC J24-43       | PMC J24-44       | PMC J24-45    |
| 16             | <b>GND</b>   | PMC J24-46       | PMC J24-47       | PMC J24-48       | PMC J24-49       | PMC J24-50    |
| 17             | <b>GND</b>   | PMC J24-51       | PMC J24-52       | PMC J24-53       | PMC J24-54       | PMC J24-55    |
| 18             | <b>GND</b>   | PMC J24-56       | PMC J24-57       | PMC J24-58       | PMC J24-59       | PMC J24-60    |
| 19             | <b>GND</b>   | PMC J24-61       | PMC J24-62       | PMC J24-63       | PMC J24-64       | $+5V$         |

**Table 6-6. P0 Connector Pin Assignments**

| Pin                                                                                                    | Row Z         | <b>Row A</b>    | <b>Row B</b>  | Row C            | <b>Row D</b>   |  |  |
|----------------------------------------------------------------------------------------------------|---------------|-----------------|---------------|------------------|----------------|--|--|
| $\mathbf{1}$                                                                                                    | No Connection | D00             | BBSY*         | D <sub>0</sub> 8 | No Connection  |  |  |
| $\overline{2}$                                                                                                    | <b>GND</b>    | D01             | BCLR*         | D <sub>09</sub>  | <b>GND</b>     |  |  |
| $\overline{3}$                                                                                                    | No Connection | D <sub>02</sub> | ACFAIL*       | D10              | No Connection  |  |  |
| $\overline{4}$                                                                                                    | <b>GND</b>    | D03             | BG0IN*        | D11              | No Connection  |  |  |
| 5                                                                                                    | No Connection | D04             | BG0OUT*       | D <sub>12</sub>  | No Connection  |  |  |
| 6                                                                                                    | <b>GND</b>    | D05             | BG1IN*        | D <sub>13</sub>  | No Connection  |  |  |
| $\overline{7}$                                                                                                    | No Connection | D <sub>06</sub> | BG1OUT*       | D14              | No Connection  |  |  |
| 8                                                                                                    | <b>GND</b>    | D07             | BG2IN*        | D15              | No Connection  |  |  |
| 9                                                                                                    | No Connection | <b>GND</b>      | BG2OUT*       | <b>GND</b>       | $GAP*$         |  |  |
| 10                                                                                                    | <b>GND</b>    | <b>SYSCLK</b>   | BG3IN*        | SYSFAIL*         | $GAO*$         |  |  |
| 11                                                                                                    | No Connection | <b>GND</b>      | BG3OUT*       | BERR*            | $GA1*$         |  |  |
| 12                                                                                                    | <b>GND</b>    | DS1*            | BRO*          | SYSRESET*        | +3.3V to PMC   |  |  |
| 13                                                                                                    | No Connection | DS0*            | BR1*          | LWORD*           | $GA2*$         |  |  |
| 14                                                                                                    | <b>GND</b>    | WRITE*          | BR2*          | AM5              | +3.3V to PMC   |  |  |
| 15                                                                                                    | No Connection | <b>GND</b>      | BR3*          | A23              | $GA3*$         |  |  |
| 16                                                                                                    | <b>GND</b>    | DTACK*          | AM0*          | A22              | +3.3V to PMC   |  |  |
| 17                                                                                                    | No Connection | <b>GND</b>      | AM1*          | A21              | $GA4*$         |  |  |
| 18                                                                                                    | <b>GND</b>    | $AS^*$          | $AM2*$        | A20              | +3.3V to PMC   |  |  |
| 19                                                                                                    | No Connection | <b>GND</b>      | AM3*          | A19              | No Connection  |  |  |
| 20                                                                                                    | <b>GND</b>    | IACK*           | <b>GND</b>    | A18              | +3.3V to PMC   |  |  |
| 21                                                                                                    | No Connection | IACKIN*         | No Connection | A17              | No Connection  |  |  |
| 22                                                                                                    | <b>GND</b>    | IACKOUT*        | No Connection | A16              | $+3.3V$ to PMC |  |  |
| 23                                                                                                    | No Connection | AM4             | <b>GND</b>    | A15              | No Connection  |  |  |
| 24                                                                                                    | <b>GND</b>    | A07             | IRQ7*         | A14              | +3.3V to PMC   |  |  |
| 25                                                                                                    | No Connection | A06             | IRQ6*         | A13              | No Connection  |  |  |
| 26                                                                                                    | <b>GND</b>    | A05             | IRQ5*         | A12              | +3.3V to PMC   |  |  |
| 27                                                                                                    | No Connection | A04             | IRQ4*         | A11              | No Connection  |  |  |
| 28                                                                                                    | <b>GND</b>    | A <sub>03</sub> | IRQ3*         | A10              | $+3.3V$ to PMC |  |  |
| 29                                                                                                    | No Connection | A02             | IRQ2*         | A <sub>9</sub>   | No Connection  |  |  |
| 30                                                                                                    | <b>GND</b>    | A01             | IRQ1*         | A8               | +3.3V to PMC   |  |  |
| 31                                                                                                    | No Connection | $-12V$          | +5V STDBY     | $+12V$           | <b>GND</b>     |  |  |
| 32                                                                                                    | <b>GND</b>    | $+5V$           | $+5V$         | $+5V$            | No Connection  |  |  |
| NOTE: The shaded table cells are No Connection when fuse F3 is present to select the onboard +3.3-volt regulator, which<br>has a 1-Amp current limit. Rows Z and D are not present for the optional P2 configuration. |               |                 |               |                  |                |  |  |

**Table 6-7. P1 Connector Pin Assignments (Standard Configuration)**

|                                                            | rable 0-0. FT Connector Fin Assignments (Optional Conniguration) |               |                |  |  |  |  |  |
|------------------------------------------------------------|------------------------------------------------------------------|---------------|----------------|--|--|--|--|--|
| Pin                                                        | <b>Row A</b>                                                     | <b>Row B</b>  | Row C          |  |  |  |  |  |
| $\mathbf{1}$                                               | D <sub>00</sub>                                                  | BBSY*         | D08            |  |  |  |  |  |
| $\overline{2}$                                             | D01                                                              | BCLR*         | D09            |  |  |  |  |  |
| $\mathbf{3}$                                               | D <sub>0</sub> 2                                                 | ACFAIL*       | D10            |  |  |  |  |  |
| $\overline{\mathbf{4}}$                                    | D03                                                              | BG0IN*        | D11            |  |  |  |  |  |
| $\sqrt{5}$                                                 | D <sub>04</sub>                                                  | BG0OUT*       | D12            |  |  |  |  |  |
| 6                                                          | D <sub>05</sub>                                                  | BG1IN*        | D13            |  |  |  |  |  |
| $\overline{7}$                                             | D06                                                              | BG1OUT*       | D14            |  |  |  |  |  |
| 8                                                          | D07                                                              | BG2IN*        | D15            |  |  |  |  |  |
| 9                                                          | <b>GND</b>                                                       | BG2OUT*       | <b>GND</b>     |  |  |  |  |  |
| 10                                                         | <b>SYSCLK</b>                                                    | BG3IN*        | SYSFAIL*       |  |  |  |  |  |
| 11                                                         | <b>GND</b>                                                       | BG3OUT*       | BERR*          |  |  |  |  |  |
| 12                                                         | DS1*                                                             | BRO*          | SYSRESET*      |  |  |  |  |  |
| 13                                                         | DS0*                                                             | BR1*          | LWORD*         |  |  |  |  |  |
| 14                                                         | WRITE*                                                           | BR2*          | AM5            |  |  |  |  |  |
| 15                                                         | <b>GND</b>                                                       | BR3*          | A23            |  |  |  |  |  |
| 16                                                         | DTACK*                                                           | AM0*          | A22            |  |  |  |  |  |
| 17                                                         | <b>GND</b>                                                       | AM1*          | A21            |  |  |  |  |  |
| 18                                                         | $AS^*$                                                           | $AM2*$        | A20            |  |  |  |  |  |
| 19                                                         | <b>GND</b>                                                       | AM3*          | A19            |  |  |  |  |  |
| 20                                                         | IACK*                                                            | <b>GND</b>    | A18            |  |  |  |  |  |
| 21                                                         | IACKIN*                                                          | No Connection | A17            |  |  |  |  |  |
| 22                                                         | IACKOUT*                                                         | No Connection | A16            |  |  |  |  |  |
| 23                                                         | AM4                                                              | <b>GND</b>    | A15            |  |  |  |  |  |
| 24                                                         | A07                                                              | IRQ7*         | A14            |  |  |  |  |  |
| 25                                                         | A06                                                              | IRQ6*         | A13            |  |  |  |  |  |
| 26                                                         | A05                                                              | IRQ5*         | A12            |  |  |  |  |  |
| 27                                                         | A04                                                              | IRQ4*         | A11            |  |  |  |  |  |
| 28                                                         | A03                                                              | IRQ3*         | A10            |  |  |  |  |  |
| 29                                                         | A02                                                              | IRQ2*         | A <sub>9</sub> |  |  |  |  |  |
| 30                                                         | A01                                                              | IRQ1*         | A8             |  |  |  |  |  |
| 31                                                         | $-12V$                                                           | +5V STDBY     | $+12V$         |  |  |  |  |  |
| 32                                                         | $+5V$                                                            | $+5V$         | $+5V$          |  |  |  |  |  |
| NOTE: Rows Z and D are not present for this configuration. |                                                                  |               |                |  |  |  |  |  |
|                                                            |                                                                  |               |                |  |  |  |  |  |

**Table 6-8. P1 Connector Pin Assignments (Optional Configuration)**

| Pin                     | Row Z         | <b>Row A</b>     | <b>Row B</b>    | Row C      | <b>Row D</b>  |
|-------------------------|---------------|------------------|-----------------|------------|---------------|
| $\mathbf{1}$            | TXD-B         | <b>PMC J14-2</b> | $+5V$           | PMC J14-1  | RTS-B         |
| $\overline{2}$          | <b>GND</b>    | <b>PMC J14-4</b> | <b>GND</b>      | PMC J14-3  | CTS-B         |
| $\overline{\mathbf{3}}$ | RXD-B         | PMC J14-6        | RETRY*          | PMC J14-5  | DSR-B         |
| $\overline{4}$          | <b>GND</b>    | <b>PMC J14-8</b> | A24             | PMC J14-7  | DTR-B         |
| $\sqrt{5}$              | $DCD-B$       | PMC J14-10       | A25             | PMC J14-9  | No Connection |
| 6                       | <b>GND</b>    | PMC J14-12       | A26             | PMC J14-11 | No Connection |
| $\overline{7}$          | No Connection | PMC J14-14       | A27             | PMC J14-13 | No Connection |
| $\bf 8$                 | <b>GND</b>    | PMC J14-16       | A28             | PMC J14-15 | No Connection |
| 9                       | No Connection | PMC J14-18       | A29             | PMC J14-17 | No Connection |
| 10                      |               |                  |                 |            |               |
|                         | <b>GND</b>    | PMC J14-20       | A30             | PMC J14-19 | No Connection |
| 11                      | No Connection | PMC J14-22       | A31             | PMC J14-21 | No Connection |
| 12                      | <b>GND</b>    | PMC J14-24       | <b>GND</b>      | PMC J14-23 | No Connection |
| 13                      | ETH_PWR       | PMC J14-26       | $+5V$           | PMC J14-25 | No Connection |
| 14                      | <b>GND</b>    | PMC J14-28       | D16             | PMC J14-27 | No Connection |
| 15                      | No Connection | PMC J14-30       | D17             | PMC J14-29 | No Connection |
| 16                      | <b>GND</b>    | PMC J14-32       | D18             | PMC J14-31 | No Connection |
| 17                      | ETH_DI*       | PMC J14-34       | D <sub>19</sub> | PMC J14-33 | No Connection |
| 18                      | <b>GND</b>    | PMC J14-36       | D <sub>20</sub> | PMC J14-35 | No Connection |
| 19                      | No Connection | PMC J14-38       | D21             | PMC J14-37 | No Connection |
| $20\,$                  | <b>GND</b>    | PMC J14-40       | D <sub>22</sub> | PMC J14-39 | No Connection |
| 21                      | No Connection | PMC J14-42       | D <sub>23</sub> | PMC J14-41 | No Connection |
| 22                      | <b>GND</b>    | PMC J14-44       | <b>GND</b>      | PMC J14-43 | No Connection |
| 23                      | No Connection | PMC J14-46       | D <sub>24</sub> | PMC J14-45 | No Connection |
| 24                      | <b>GND</b>    | PMC J14-48       | D <sub>25</sub> | PMC J14-47 | No Connection |
| 25                      | No Connection | PMC J14-50       | D26             | PMC J14-49 | No Connection |
| 26                      | <b>GND</b>    | PMC J14-52       | D <sub>27</sub> | PMC J14-51 | No Connection |
| 27                      | No Connection | PMC J14-54       | D28             | PMC J14-53 | No Connection |
| 28                      | <b>GND</b>    | PMC J14-56       | D <sub>29</sub> | PMC J14-55 | AUI_DO        |
| 29                      | AUI_CI        | PMC J14-58       | D30             | PMC J14-57 | AUI_DO*       |
| 30                      | <b>GND</b>    | PMC J14-60       | D31             | PMC J14-59 | AUI_DI        |
| 31                      | AUI_CI*       | PMC J14-62       | <b>GND</b>      | PMC J14-61 | <b>GND</b>    |
| 32                      | <b>GND</b>    | PMC J14-64       | $+5V$           | PMC J14-63 | No Connection |

**Table 6-9. P2 Connector Pin Assignments (Standard Configuration)**
<span id="page-108-0"></span>

|                                                            | Table 6-TV. P2 Connector Pin Assignments (Optional Configuration) |                  |                    |  |
|------------------------------------------------------------|-------------------------------------------------------------------|------------------|--------------------|--|
| Pin                                                        | <b>Row A</b>                                                      | <b>Row B</b>     | Row C              |  |
| $\mathbf{1}$                                               | PMC J14-2                                                         | $+5V$            | AUI_CI*            |  |
| 2                                                          | <b>PMC J14-4</b>                                                  | <b>GND</b>       | AUI_CI             |  |
| 3                                                          | PMC J14-6                                                         | No Connection    | AUI_DO*            |  |
| $\overline{4}$                                             | <b>PMC J14-8</b>                                                  | A24              | AUI_DO             |  |
| 5                                                          | PMC J14-10                                                        | A25              | AUI_DI*            |  |
| 6                                                          | PMC J14-12                                                        | A26              | AUI_DI             |  |
| $\overline{7}$                                             | PMC J14-14                                                        | A27              | <b>AUI_PWR</b>     |  |
| 8                                                          | PMC J14-16                                                        | A28              | P_STB*             |  |
| 9                                                          | PMC J14-18                                                        | A29              | $P_{D0}$           |  |
| 10                                                         | PMC J14-20                                                        | A30              | $P_D1$             |  |
| 11                                                         | PMC J14-22                                                        | A31              | $P_D2$             |  |
| 12                                                         | PMC J14-24                                                        | <b>GND</b>       | $P$ <sub>-D3</sub> |  |
| 13                                                         | PMC J14-26                                                        | $+5V$            | $P_D4$             |  |
| 14                                                         | PMC J14-28                                                        | D16              | $P$ _D5            |  |
| 15                                                         | PMC J14-30                                                        | D17              | $P_{D6}$           |  |
| 16                                                         | PMC J14-32                                                        | D18              | $P_D7$             |  |
| 17                                                         | PMC J14-34                                                        | D19              | P_ACK*             |  |
| 18                                                         | PMC J14-36                                                        | D <sub>20</sub>  | P_BSY              |  |
| 19                                                         | PMC J14-38                                                        | D <sub>21</sub>  | P_PE               |  |
| 20                                                         | PMC J14-40                                                        | D22              | P_SEL              |  |
| 21                                                         | PMC J14-42                                                        | D <sub>2</sub> 3 | P_INIT*            |  |
| 22                                                         | PMC J14-44                                                        | <b>GND</b>       | P_ERR              |  |
| 23                                                         | PMC J14-46                                                        | D <sub>24</sub>  | TXD-A              |  |
| 24                                                         | PMC J14-48                                                        | D <sub>25</sub>  | RXD-A              |  |
| 25                                                         | PMC J14-50                                                        | D <sub>26</sub>  | RTS-A              |  |
| 26                                                         | PMC J14-52                                                        | D <sub>27</sub>  | CTS-A              |  |
| 27                                                         | PMC J14-54                                                        | D <sub>28</sub>  | TXD-B              |  |
| 28                                                         | PMC J14-56                                                        | D <sub>29</sub>  | RXD-B              |  |
| 29                                                         | PMC J14-58                                                        | D30              | RTS-B              |  |
| 30                                                         | PMC J14-60                                                        | D31              | CTS-B              |  |
| 31                                                         | PMC J14-62                                                        | <b>GND</b>       | DTR-B              |  |
| 32                                                         | PMC J14-64                                                        | $+5V$            | $DCD-B$            |  |
| NOTE: Rows Z and D are not present for this configuration. |                                                                   |                  |                    |  |

**Table 6-10. P2 Connector Pin Assignments (Optional Configuration)**

## *7* Ethernet Interface

The [BajaPPC-750](#page-0-0) provides a local area network (LAN) interface using the Intel (formerly DEC) 21143 PCI/CardBus 10/100-Mb/s Ethernet LAN Controller. The 21143 is a single-chip PCI bus master, supporting direct memory access (DMA) and full-duplex operation on either a 10Mb/s AUI port or 10/100Mb/s Fast Ethernet port with transceiver and clock recovery support from an ICS 1890 PHY device. The 21143 controller supports IEEE 802.3, ANSI 8802-3, and Ethernet standards.

The 21143 is optimized for PCI-based systems. It includes a number of features which enhance its performance and versatility:

- Large, independent receive and transmit FIFOs
- Support for either media-independent interface (MII) for Fast Ethernet or serial interface for attachment unit interface (AUI)
- On-chip DMA with programmable PCI burst size
- Internal and external (PHY) loopback capability on MII or internal loopback on AUI
- MicroWire interface for serial ROM

## **7.1 21143 Registers**

The Intel 21143 Fast Ethernet controller has a number of configuration and command/status registers (CSRs). The CSRs are mapped in host I/O or memory address space. Please see the 21143 technical documentation (referred to in [Section 1.4.3\)](#page-24-0) for complete details on the individual register bit assignments.

## **7.1.1 Configuration**

The Intel 21143 allows for complete initialization and configuration from software. Write operations to reserved portions of the configuration registers complete normally, discarding any data. Read operations to these areas also complete normally, returning a value of zero. A hardware reset places the default values in the configuration registers, and a software reset (CSR0, bit 0) has no effect. The configuration registers accept byte-, word-, and longword-wide accesses.

| <b>Hex Offset</b> | <b>Mnemonic</b>  | <b>Function</b>                            | <b>Hex Default</b>      |
|-------------------|------------------|--------------------------------------------|-------------------------|
| 00                | <b>CFID</b>      | <b>Identification Register</b>             | 00191011                |
| 04                | <b>CFCS</b>      | Command and Status Register                | 02800000                |
| 08                | <b>CFRV</b>      | <b>Revision Register</b>                   | 02000041                |
| 0C                | <b>CFLT</b>      | Latency Timer Register                     | $\mathbf{0}$            |
| 10                | <b>CBIO</b>      | Base I/O Address Register                  | undefined               |
| 14                | <b>CBMA</b>      | <b>Base Memory Address Register</b>        | undefined               |
| 18-24             | reserved         |                                            |                         |
| 28                | CCIS             | Card Information Structure Register        | read from<br>serial ROM |
| 2C                | SSID             | Subsystem ID Register                      | read from<br>serial ROM |
| 30                | <b>CBER</b>      | <b>Expansion ROM Base Address Register</b> | XXXX0000                |
| 38                | reserved         |                                            |                         |
| 3C                | <b>CFIT</b>      | Interrupt                                  | 281401XX                |
| 40                | <b>CFDD</b>      | Device and Driver Area Register            | 8000XX00                |
| 44                | <b>CWUA0</b>     | Configuration Wake-Up-LAN Address 0        | undefined               |
| 48                | CWUA0            | Configuration Wake-Up-LAN Address 1        | undefined               |
| 4C                | SOP <sub>0</sub> | SecureON Password (D,C,B,A)                | undefined               |
| 50                | SOP <sub>1</sub> | SecureON Password (F,E)                    | undefined               |
| 54                | <b>CWUC</b>      | Configuration Wake-Up Command              | undefined               |
| 58-D8             | reserved         |                                            |                         |

**Table 7-1. 21143 Configuration Register Summary**

## **7.1.2 Command/Status**

The Intel 21143 command/status registers (CSRs) are mapped in host I/O or memory space. The CSRs provide the host with pointers, commands, and status reports. These 32-bit registers are *quadword* aligned and require longword instructions. Also, the reserved bits should be written with zero to preserve compatibility with future releases. Reading the reserved bits will produce unpredictable results.

| <b>Hex Offset</b> | <b>Mnemonic</b>   | <b>Function</b>                                                     | <b>Hex Default</b> |
|-------------------|-------------------|---------------------------------------------------------------------|--------------------|
| 00                | CSR <sub>0</sub>  | <b>Bus Mode Register</b>                                            | FE000000           |
| 08                | CSR1              | Transmit Poll Demand / Wake-Up Events Setup<br>Register             | <b>FFFFFFFF</b>    |
| 10                | CSR <sub>2</sub>  | Receive Poll Demand / Wake-Up Events Control<br>and Status Register | <b>FFFFFFFF</b>    |
| 18                | CSR <sub>3</sub>  | Receive List Base Address Register                                  | variable           |
| 20                | CSR4              | Transmit List Base Address Register                                 | variable           |
| 28                | CSR <sub>5</sub>  | <b>Status Register</b>                                              | F0000000           |
| 30                | CSR6              | <b>Operation Mode Register</b>                                      | 32000040           |
| 38                | CSR7              | Interrupt Enable Register                                           | F3FE0000           |
| 40                | CSR <sub>8</sub>  | Missed Frames and Overflow Counter Register                         | E0000000           |
| 48                | CSR <sub>9</sub>  | Boot ROM, Serial ROM, and MII Management<br>Register                | FFFE83FF           |
| 50                | CSR <sub>10</sub> | Boot ROM Programming Address Register                               | variable           |
| 58                | CSR11             | General Purpose Timer Register                                      | FFFE0000           |
| 60                | CSR <sub>12</sub> | SIA Status Register                                                 | 000000C6           |
| 68                | CSR <sub>13</sub> | <b>SIA Connectivity Register</b>                                    | FFFF0000           |
| 70                | CSR <sub>14</sub> | SIA Transmit and Receive Register                                   | <b>FFFFFFFF</b>    |
| 78                | CSR15             | SIA and General-Purpose Port Register                               | 8FFX0000           |

**Table 7-2. 21143 Command/Status Register Summary**

#### **7.2 Ethernet Address**

The Ethernet address for your board is a unique identifier on a network and must not be altered. The address consists of 48 bits divided into two equal parts. The upper 24 bits define a unique identifier that has been assigned to Artesyn Communication Products, Inc. by IEEE. The lower 24 bits are defined by Artesyn for identification of each of our products.

The Ethernet address for the [BajaPPC-750](#page-0-0) is a binary number referenced as 12 hexadecimal digits separated into pairs, with each pair representing eight bits. The address assigned to the [BajaPPC-750](#page-0-0) has the following form:

#### **00 80 F9 51 XX XX**

**00 80 F9** is Artesyn's identifier. **51** is the identifier for the [BajaPPC-750](#page-0-0) product group. The last two pairs of hex numbers correspond to the following formula: *n* – 1000, where *n* is the unique serial number assigned to each board. For example, if the serial number of a [BajaPPC-750](#page-0-0) is 2867, the calculated value is 1867  $(74B_{16})$ . Therefore, the board's Ethernet address is 00:80:F9:51:07:4B. The complete Ethernet address is stored at byte offset  $20_{16}$  in serial ROM.

## **7.3 Default Ethernet Boot Device**

The Intel 21143 supports a variety of Ethernet modes. Since the hardware alone cannot determine the Ethernet configuration, the [BajaPPC-750](#page-0-0) provides a means for software to detect the mode via the jumper installations at JP1. These jumpers indicate the default Ethernet boot device as follows:

| Jumpers <sup>1</sup> installed at JP1 on: |                       |                       | Ethernet mode                         | <b>CSR9 DATA</b> |  |
|-------------------------------------------|-----------------------|-----------------------|---------------------------------------|------------------|--|
| pins $1-2$<br>(Bit 2)                     | pins $3-4$<br>(Bit 1) | pins $5-6$<br>(Bit 0) | selection:                            | bits:            |  |
| yes                                       | yes                   | yes                   | AUI                                   | 11111000         |  |
| no                                        | yes                   | yes                   | MII/SYM with rate detection (default) | 11111100         |  |
|                                           |                       |                       | All other combinations are reserved   |                  |  |

**Table 7-3. Default Ethernet Boot Device Selection (JP1)**

1. Spare jumpers are located at JP2 (board revs. 1 and 21 only).

In order to determine the Ethernet mode, the software can manipulate the CSR9 command/status register on the Intel 21143. This register is located at hex offset 4816 in PCI space. Please see the *21143 Hardware Reference Manual* for complete details regarding the CSR9 register.)

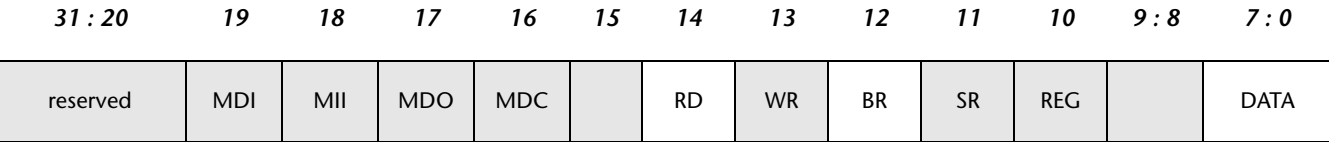

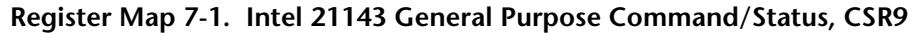

The BR bit selects the boot ROM port on the 21143 device. The jumpers at JP1 are tied to the first three boot ROM address/data lines on the 21143. When BR is set and the software sets the ROM read (RD) bit, the jumper status appears in bits 2:0 of the DATA field. If a jumper is present, it pulls the corresponding data line low. Bit 2 corresponds to the status of JP1 pins 1–2; bit 1 corresponds to pins 3–4, and bit 0 corresponds to pins 5–6. The remaining DATA bits are pulled high (reserved).

#### **7.4 21143 Errata**

The Intel 21143 chip "Extraneous Word During Transmit" problem can cause trouble for low-level software, such as test routines. The 21143 can intermittently insert two extra bytes into the transmitted packet, causing the receiving station to calculate a CRC error. For additional information regarding this and other 21143 errata, please refer to the *Errata Revision 4.0 (May 22, 1998)* document, which is available from Intel technical support. (See [Section 1.4.3](#page-24-0).)

## **7.5 Ethernet Ports**

The [BajaPPC-750](#page-0-0) has a versatile Ethernet interface. It supports full-duplex operation on either a 10/100Mb/s Fast Ethernet port or a 10Mb/s AUI port. The following sections describe these ports.

#### **7.5.1 Fast Ethernet**

The Intel 21143 media-independent interface (MII) and ICS 1890 PHY device support 10/100Mb/s communications for the Fast Ethernet port, which is available at the P3 connector on the front panel. The pin assignments for P3 are given below:

**Table 7-4. Fast Ethernet Pin Assignments (P3, RJ45)**

| Pin | Signal        | Pin | Signal        |
|-----|---------------|-----|---------------|
|     | Tx+           |     | No Connection |
|     | Tx-           | b   | Rx-           |
|     | $Rx+$         |     | No Connection |
|     | No Connection |     | No Connection |

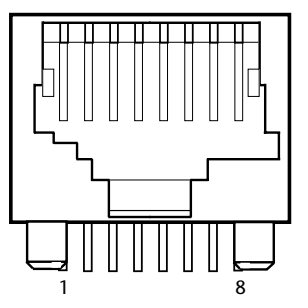

**Figure 7-1. Fast Ethernet Connector (P3, RJ45)**

#### **7.5.2 AUI Ethernet**

The [BajaPPC-750](#page-0-0) provides for an additional Ethernet interface at VMEbus connector P2 (see Tables [6-9](#page-107-0) and [6-10](#page-108-0) for pinouts). This interface conforms to the IEEE 802.3 specification for an Attachment Unit Interface (AUI) and supplies all the required Ethernet signals. A standard 1-Amp fuse (Artesyn #2959001) guards the AUI supply voltage. This fuse (F5) is located near connector P2 on the [BajaPPC-750](#page-0-0) circuit board. Spare fuses are located at F1 and F2.

## **7.6 Cabling Considerations**

The [BajaPPC-750](#page-0-0) Ethernet interface complies with the IEEE P802.3u/D3 and ANSI TP-PMD v2.0 UTP CAT 5 standards for Fast Ethernet. Since the 21143 LAN controller can operate at up to 100 Mb/s, UTP CAT 5 (unshielded twisted pair, category 5) cabling is highly recommended.

# *8* Serial and Parallel I/O

The [BajaPPC-750](#page-0-0) has two 16C550-compatible serial ports and an optional parallel port. The following table summarizes the differences between the standard and optional configurations:

| Port     | <b>Standard</b>                               | Optional                                 |
|----------|-----------------------------------------------|------------------------------------------|
| Serial A | P4, front panel RJ45                          | P2, VMEbus row C                         |
| Serial B | P2, VMEbus rows Z & D;<br>HDR3, 14-pin header | P2, VMEbus row C;<br>HDR3, 14-pin header |
| Parallel | none                                          | P2, VMEbus row C                         |

<span id="page-116-0"></span>**Table 8-1. Serial/Parallel Port Connector Summary**

The serial and parallel interfaces are driven by an Ultra I/O controller chip that resides on an Industry Standard Architecture (ISA) bus. A Windbond PCI to ISA bridge chip links these interfaces with the rest of the system.

## **8.1 PCI to ISA Bridge**

The PCI to ISA bus interface for the [BajaPPC-750](#page-0-0) is provided by a Winbond Systems Laboratory W83C553 integrated circuit. The W83C553 ISA bridge features:

- Compliance with revision 2.1 PCI specifications
- PCI clock frequencies up to 33 MHz at 5 volts
- Subtractive decoding for ISA bridge
- 32-bit ISA direct memory access addressing
- 4-byte line buffer
- Fully-implemented standard ISA bus
- Synchronous PCI-to-ISA interface

#### **8.1.1 Basic Operation**

The W83C553 is an integrated device that bridges the PCI and ISA busses and performs PCI arbitration. In addition, it has other features (such as common ISA I/O functions) which are unimplemented for the [BajaPPC-750.](#page-0-0)

In its basic operation, the W83C553 translates cycles from the PCI bus onto the ISA bus, performing as a standard ISA bus controller with data buffering logic. The W83C553 generates ISA commands, controls I/O recovery, inserts wait-states, and supports up to five ISA slots without external buffering circuitry. An arbiter resolves any conflicts between PCI, refresh, and DMA cycles. The W83C553 handles both PCI master and slave bus bridging.

#### **8.1.2 Registers**

The following table briefly summarizes the ISA bridge registers. Please refer to the Winbond Systems *W83C553F System I/O Controller with PCI Arbiter Data Book* for the bit assignments and other important details.

| <b>Hex Offset</b>              | <b>Type</b> | Name                                      | Hex<br><b>Default</b> |  |  |
|--------------------------------|-------------|-------------------------------------------|-----------------------|--|--|
| <b>Header Registers</b>        |             |                                           |                       |  |  |
| $01 - 00$                      |             | Vendor ID                                 | 10AD                  |  |  |
| 03-02                          |             | Device ID                                 | 0565                  |  |  |
| 05-04                          | R/W         | Command                                   | 0007                  |  |  |
| 07-06                          | R/W         | <b>Status</b>                             | 0200                  |  |  |
| 08                             |             | <b>Revision ID</b>                        | 00                    |  |  |
| 0B-09                          |             | Class Code                                | 060100                |  |  |
| 0E                             |             | Header Type                               | 80                    |  |  |
| Control Registers (Function 0) |             |                                           |                       |  |  |
| 40                             | R/W         | <b>PCI Control</b>                        | 20                    |  |  |
| 41                             | R/W         | Scatter/Gather Relocation Base Address    | 04                    |  |  |
| 42                             | R/W         | Line Buffer Control                       | 00                    |  |  |
| 43                             | R/W         | <b>IDE Interrupt Routing Control</b>      | EF                    |  |  |
| 45-44                          | R/W         | PCI Interrupt Routing Control             | 0000                  |  |  |
| 47-46                          | R/W         | <b>BIOS Timer Base Address</b>            | 0078                  |  |  |
| 48                             | R/W         | <b>ISA-to-PCI Address Decoder Control</b> | 01                    |  |  |
| 49                             | R/W         | <b>ISA ROM Address Decode</b>             | 00                    |  |  |
| 4A                             | R/W         | ISA-to-PCI Memory Hole Start Address      | 00                    |  |  |
| 4B                             | R/W         | ISA-to-PCI Memory Hole Size               | 00                    |  |  |
| 4C                             | R/W         | <b>Clock Divisor</b>                      | 00                    |  |  |
| 4D                             | R/W         | Chip Select Control                       | 33                    |  |  |

**Table 8-2. W83C553 Internal Register Summary**

| <b>Hex Offset</b>                                                           | <b>Type</b><br>Name |                                                      | Hex<br><b>Default</b> |
|-----------------------------------------------------------------------------|---------------------|------------------------------------------------------|-----------------------|
| 4E                                                                          | R/W                 | AT System Control                                    | 04                    |
| 4F                                                                          | R/W                 | AT Bus Control                                       | 00                    |
| 80                                                                          | R/W                 | PCI Arbiter Priority Control                         | E0                    |
| 81                                                                          | R/W                 | PCI Arbiter Priority Extension Control               | 01                    |
| 82                                                                          | R/W                 | PCI Arbiter Priority Enhanced Control                | 00                    |
| 83                                                                          | R/W                 | PCI Arbiter Control                                  | 80                    |
| DMA Controller I/O Registers                                                |                     |                                                      |                       |
| 00; 02; 04; 06; C0; C4;<br>C8; CC                                           | R/W                 | Base and Current Address <sup>1</sup>                |                       |
| 01; 03; 05; 07; C2; C6;<br>CA; CE                                           | R/W                 | Base and Current Word Count <sup>1</sup>             |                       |
| 08; D0                                                                      | R                   | DMA Command <sup>2</sup>                             | 00                    |
| 08                                                                          | R                   | DMA Controller 1 Status                              | 00                    |
| D <sub>0</sub>                                                              | R                   | <b>DMA Controller 2 Status</b>                       |                       |
| 09; D2                                                                      | W                   | DMA Controller Request <sup>2</sup>                  |                       |
| 0A; D4                                                                      | W                   | DMA Controller Mask <sup>2</sup>                     |                       |
| 0B; D6                                                                      | W                   | DMA Controller Mode <sup>2</sup>                     |                       |
| 0C; D8                                                                      | W                   | Clear Byte Pointer <sup>2</sup>                      |                       |
| 0D; DA                                                                      | W                   | Master Clear <sup>2</sup>                            |                       |
| 0E; DC                                                                      | W                   | Clear Mask <sup>2</sup>                              |                       |
| OF; DE                                                                      | W                   | Write All Mask <sup>2</sup>                          |                       |
| 87; 83; 81; n.a.; 82; 8B;<br>89; 8A                                         | R/W                 | Memory Page <sup>3</sup>                             | 00                    |
| 40B - DMAC1<br>4D6 - DMAC2                                                  | W                   | <b>Extended Mode Register</b>                        | 0x                    |
| 40A                                                                         | R                   | Scatter/Gather Interrupt Status                      | 00                    |
| 417-415;<br>413-410                                                         | W                   | Scatter/Gather Command                               | 000000                |
| 418; 419; 41A; n.a.; 41B;<br>41D; 41E; 41F                                  | R                   | Scatter/Gather Status <sup>1</sup>                   |                       |
| 420-423; 424-427; 428-<br>42B; 42C-42F; n.a.; 434-<br>437; 438-43B; 43C-43F | W                   | Scatter/Gather Descriptor Table Pointer <sup>1</sup> |                       |
| 487; 483; 481; 482; n.a.;<br>48B; 489; 48A                                  | R/W                 | <b>DMA Page</b>                                      |                       |
| Programmable Interrupt Controller (PIC) Registers                           |                     |                                                      |                       |
| 20 - PIC1; A0 - PIC2                                                        | W                   | <b>Initialization Command Word 1</b>                 | 19                    |
| 20 - PIC1; A0 - PIC2                                                        | W                   | <b>Operational Control Word 2</b>                    |                       |
| 20 - PIC1; A0 - PIC2                                                        | R/W                 | <b>Operational Control Word 3</b>                    |                       |
| 21 - PIC1; A1 - PIC2                                                        | W                   | Initialization Command Word 2                        |                       |

**Table 8-2. W83C553 Internal Register Summary —** *Continued*

| <b>Hex Offset</b>                   | Type | Name                                   | Hex<br><b>Default</b> |
|-------------------------------------|------|----------------------------------------|-----------------------|
| 21                                  | W    | Initialization Command Word 3 - Master | 04                    |
| A <sub>1</sub>                      | W    | Initialization Command Word 3 - Slave  |                       |
| 21 - PIC1; A1 - PIC2                | W    | Initialization Command Word 4          |                       |
| 21 - PIC1; A1 - PIC2                | R/W  | <b>Operational Control Word 1</b>      |                       |
| 4D0 - PIC1; 4D1 - PIC2              | R/W  | Interrupt Edge/Level Control           | 00                    |
| Counter/Timer I/O Registers         |      |                                        |                       |
| 40; 41; 42                          | R/W  | Counter <sup>4</sup>                   |                       |
| 40; 41; 42                          | R    | Counter Status <sup>4</sup>            |                       |
| 43                                  | W    | <b>Timer Control</b>                   |                       |
| 7B-78                               |      | <b>BIOS Timer</b>                      | 000000                |
| Miscellaneous I/O Control Registers |      |                                        |                       |
| 61                                  | R/W  | NMI Status and Control (Port B)        | 00                    |
| 70                                  |      | NMI Enable and RTC Address             | 0xxx, xxxx            |
| 92                                  | R/W  | Port 92                                | 24                    |
| F <sub>0</sub>                      | W    | Co-processor Error                     |                       |
| 810                                 | W    | RTC CMOS RAM Protect 1                 |                       |
| 812                                 | W    | <b>RCT CMOS RAM Protect 2</b>          |                       |

**Table 8-2. W83C553 Internal Register Summary —** *Continued*

1. Hex offset values are for Channels 0 through 7, respectively.

2. Hex offset values are for Controller 1 and Controller 2, respectively.

3. Hex offset values are for Pages 0 through 7, respectively.

4. Hex offset values are for Counter/Timer 0 through 2, respectively.

#### **8.2 I/O Controller**

The SMC FDC37C935 Ultra I/O controller is a versatile single-chip device that provides support for keyboard, mouse, hard disk, floppy disk, parallel port, and serial port input/output.

**NOTE.** Only the parallel port and high-speed serial channels are utilized in the [BajaPPC-750](#page-0-0) implementation of this chip.

#### **8.2.1 Block Addressing**

The CPU accesses the Ultra I/O controller through a series of read/write registers, which have configurable base addresses. All of the I/O registers are 8 bits wide with the exception of a 16-bit IDE data register at port  $1F0<sub>16</sub>$ . The following table summarizes the I/O port addressing scheme:

| <b>Hex Base</b> | <b>Address</b>                                                                                       | I/O Block                                                                    | <b>Logical Device</b> |
|-----------------|----------------------------------------------------------------------------------------------------|------------------------------------------------------------------------------|-----------------------|
|                 | Base + $(0-5)$ and + $(7)$                                                                           | <b>Floppy Disk</b>                                                           | 0                     |
| FE00,0100       | $Base + (0-7)$                                                                                       | Serial Port Com 1                                                            | $\overline{4}$        |
| FE00,0108       | $Base + (0-7)$                                                                                       | Serial Port Com 2                                                            | 5                     |
| FE00,0110       | $Base + (0-3)$<br>$Base + (0-7)$<br>Base + $(0-3)$ , + $(400-402)$<br>Base + $(0-7)$ , + $(400-402)$ | Parallel Port<br><b>SPP</b><br><b>FPP</b><br><b>FCP</b><br>$ECP + EPP + SPP$ | 3                     |
|                 | Base1 + $(0-7)$ , Base2 + $(0)$                                                                      | ID <sub>F1</sub>                                                             | 1                     |
|                 | Base1 + $(0-7)$ , Base2 + $(0)$                                                                      | IDE <sub>2</sub>                                                             | $\overline{2}$        |

**Table 8-3. Ultra I/O Block Addressing**

#### **8.2.2 Configuration**

Upon reset or power-up, the BIOS uses two configuration ports, INDEX and DATA, to initialize the logical devices at POST. These ports are only valid when the Ultra I/O controller is in Configuration mode, as set by the SYSOPT hardware pin. To enter the configuration state, write  $55,55<sub>16</sub>$  to the CONFIG PORT at 0370<sub>16</sub>. To exit the configuration state, write  $AA_{16}$  to the same location. Table 8-4 summarizes the Ultra I/O configuration registers. For a complete description of all the control bits, please refer to the SMC Ultra FDC37C93x user's documentation.

<span id="page-120-0"></span>**Table 8-4. Ultra I/O Configuration Registers**

| <b>Hex Index</b>                      | <b>Access</b> | <b>Hard Reset</b> | <b>Soft Reset</b> | <b>Register Name</b>     |  |  |  |
|---------------------------------------|---------------|-------------------|-------------------|--------------------------|--|--|--|
| <b>Global Configuration Registers</b> |               |                   |                   |                          |  |  |  |
| 02                                    | W             | 00                | 00                | Config. Control          |  |  |  |
| 03                                    | R/W           | 03                | n/a               | <b>Index Address</b>     |  |  |  |
| 07                                    | R/W           | 00                | 00                | Logical Device Number    |  |  |  |
| 20                                    | R             | 02                | 02                | Device ID - hard wired   |  |  |  |
| 21                                    | R             | 01                | 01                | Device Rev. - hard wired |  |  |  |
| 22                                    | R/W           | 00                | 00                | Power Control            |  |  |  |
| 23                                    | R/W           | 00                | n/a               | Power Management         |  |  |  |
| 24                                    | R/W           | 04                | n/a               | <b>OSC</b>               |  |  |  |
| 2D                                    | R/W           | n/a               | n/a               | TEST <sub>1</sub>        |  |  |  |
| 2E                                    | R/W           | n/a               | n/a               | TEST <sub>2</sub>        |  |  |  |

| <b>Hex Index</b> | <b>Access</b>                                         | Table 8-4. Oltra I/O Configuration Registers — C <i>ontinued</i><br><b>Hard Reset</b> | <b>Soft Reset</b> | <b>Register Name</b>                                     |  |  |  |  |  |
|------------------|-------------------------------------------------------|---------------------------------------------------------------------------------------|-------------------|----------------------------------------------------------|--|--|--|--|--|
|                  |                                                       |                                                                                       |                   |                                                          |  |  |  |  |  |
| 2F               | R/W                                                   | 00                                                                                    | n/a               | TEST <sub>3</sub>                                        |  |  |  |  |  |
|                  | <b>Logical Device 0 Configuration Registers (FDD)</b> |                                                                                       |                   |                                                          |  |  |  |  |  |
| 30               | R/W                                                   | 00                                                                                    | 00                | Activate                                                 |  |  |  |  |  |
| 60, 61           | R/W                                                   | 03, FO                                                                                | 03, FO            | Primary Base I/O Address                                 |  |  |  |  |  |
| 70               | R/W                                                   | 06                                                                                    | 06                | Primary Interrupt Select                                 |  |  |  |  |  |
| 74               | R/W                                                   | 02                                                                                    | 02                | <b>DMA Channel Select</b>                                |  |  |  |  |  |
| F <sub>0</sub>   | R/W                                                   | 0E                                                                                    | n/a               | FDD Mode Register                                        |  |  |  |  |  |
| F1               | R/W                                                   | 00                                                                                    | n/a               | FDD Option Register                                      |  |  |  |  |  |
| F <sub>2</sub>   | R/W                                                   | FF                                                                                    | n/a               | FDD Type Register                                        |  |  |  |  |  |
| F4               | R/W                                                   | 00                                                                                    | n/a               | FDD <sub>0</sub>                                         |  |  |  |  |  |
| F5               | R/W                                                   | 00                                                                                    | n/a               | FDD1                                                     |  |  |  |  |  |
|                  |                                                       | <b>Logical Device 1 Configuration Registers (IDE1)</b>                                |                   |                                                          |  |  |  |  |  |
| 30               | R/W                                                   | 00                                                                                    | 00                | Activate                                                 |  |  |  |  |  |
| 60, 61           | R/W                                                   | 01, FO                                                                                | 01, FO            | Primary Base I/O Address                                 |  |  |  |  |  |
| 70               | R/W                                                   | 03, F6                                                                                | 03, F6            | Primary Interrupt Select                                 |  |  |  |  |  |
|                  |                                                       | <b>Logical Device 2 Configuration Registers (IDE2)</b>                                |                   |                                                          |  |  |  |  |  |
| 30               | R/W                                                   | 00                                                                                    | 00                | Activate                                                 |  |  |  |  |  |
| 60, 61           | R/W                                                   | 00, 00                                                                                | 00, 00            | Primary Base I/O Address                                 |  |  |  |  |  |
| 62, 63           | R/W                                                   | 00, 00                                                                                | 00, 00            | Second Base I/O Address                                  |  |  |  |  |  |
| 70               | R/W                                                   | 00                                                                                    | 00                | Primary Interrupt Select                                 |  |  |  |  |  |
| F0               | R/W                                                   | 00                                                                                    | n/a               | <b>IDE2 Mode Register</b>                                |  |  |  |  |  |
|                  |                                                       |                                                                                       |                   | Logical Device 3 Configuration Registers (Parallel Port) |  |  |  |  |  |
| 30               | R/W                                                   | 00                                                                                    | 00                | Activate                                                 |  |  |  |  |  |
| 60, 61           | R/W                                                   | 00, 00                                                                                | 00,00             | Primary Base I/O Address                                 |  |  |  |  |  |
| 70               | R/W                                                   | 00                                                                                    | 00                | Primary Interrupt Select                                 |  |  |  |  |  |
| 74               | R/W                                                   | 04                                                                                    | 04                | <b>DMA Channel Select</b>                                |  |  |  |  |  |
| F <sub>0</sub>   | R/W                                                   | 3C                                                                                    | n/a               | Parallel Port Mode Register                              |  |  |  |  |  |
|                  |                                                       |                                                                                       |                   | Logical Device 4 Configuration Registers (Serial Port 1) |  |  |  |  |  |
| 30               | R/W                                                   | 00                                                                                    | 00                | Activate                                                 |  |  |  |  |  |
| 60, 61           | R/W                                                   | 00,00                                                                                 | 00,00             | Primary Base I/O Address                                 |  |  |  |  |  |
| 70               | R/W                                                   | 00                                                                                    | 00                | Primary Interrupt Select                                 |  |  |  |  |  |
| F <sub>0</sub>   | R/W                                                   | 00                                                                                    | n/a               | Serial Port 1 Mode Register                              |  |  |  |  |  |
|                  |                                                       |                                                                                       |                   | Logical Device 5 Configuration Registers (Serial Port 2) |  |  |  |  |  |
| 30               | R/W                                                   | 00                                                                                    | 00                | Activate                                                 |  |  |  |  |  |
| 60, 61           | R/W                                                   | 00, 00                                                                                | 00,00             | Primary Base I/O Address                                 |  |  |  |  |  |
| 70               | R/W                                                   | 00                                                                                    | 00                | Primary Interrupt Select                                 |  |  |  |  |  |
| F0               | R/W                                                   | 00                                                                                    | n/a               | Serial Port 2 Mode Register                              |  |  |  |  |  |

**Table 8-4. Ultra I/O Configuration Registers —** *Continued*

|                                                       | Table 8-4. Ultra I/O Configuration Registers — Continued |                                                            |                   |                               |  |  |  |  |  |
|-------------------------------------------------------|----------------------------------------------------------|------------------------------------------------------------|-------------------|-------------------------------|--|--|--|--|--|
| <b>Hex Index</b>                                      | <b>Access</b>                                            | <b>Hard Reset</b>                                          | <b>Soft Reset</b> | <b>Register Name</b>          |  |  |  |  |  |
| F1                                                    | R/W                                                      | 00                                                         | n/a               | IR Options Register           |  |  |  |  |  |
| <b>Logical Device 6 Configuration Registers (RTC)</b> |                                                          |                                                            |                   |                               |  |  |  |  |  |
| 30                                                    | R/W                                                      | 00                                                         | 00                | Activate                      |  |  |  |  |  |
| 70                                                    | R/W                                                      | 00                                                         | 00                | Primary Interrupt Select      |  |  |  |  |  |
| F <sub>0</sub>                                        | R/W                                                      | 00                                                         | n/a               | Real Time Clock Mode Register |  |  |  |  |  |
| F1                                                    | R/W                                                      | 00                                                         | n/a               | Serial EEPROM Mode Register   |  |  |  |  |  |
| F <sub>2</sub>                                        | R/W                                                      | 00                                                         | 00                | Serial EEPROM Pointer         |  |  |  |  |  |
| F <sub>3</sub>                                        | W                                                        | n/a                                                        | n/a               | Write EEPROM Data             |  |  |  |  |  |
| F <sub>4</sub>                                        | bits [6:0] R<br>bit [7] W                                | 03                                                         | 03                | <b>Write Status</b>           |  |  |  |  |  |
| F <sub>5</sub>                                        | R                                                        | n/a                                                        | n/a               | Read EEPROM Data              |  |  |  |  |  |
| F6                                                    | R                                                        | n/a                                                        | n/a               | Read Status                   |  |  |  |  |  |
|                                                       |                                                          | <b>Logical Device 7 Configuration Registers (Keyboard)</b> |                   |                               |  |  |  |  |  |
| 30                                                    | R/W                                                      | 00                                                         | 00                | Activate                      |  |  |  |  |  |
| 70                                                    | R/W                                                      | 00                                                         | 00                | Primary Interrupt Select      |  |  |  |  |  |
| 72                                                    | R/W                                                      | 00                                                         | 00                | Second Interrupt Select       |  |  |  |  |  |
|                                                       |                                                          | Logical Device 8 Configuration Registers (AUX I/O)         |                   |                               |  |  |  |  |  |
| 30                                                    | R/W                                                      | 00                                                         | 00                | Activate                      |  |  |  |  |  |
| 60, 61                                                | R/W                                                      | 00,00                                                      | 00, 00            | Primary Base I/O Address      |  |  |  |  |  |
| 62, 63                                                | R/W                                                      | 00,00                                                      | 00, 00            | Second Base I/O Address       |  |  |  |  |  |
| E0-E7                                                 | R/W                                                      | 01                                                         | n/a               | GP10-GP17                     |  |  |  |  |  |
| E8-ED                                                 | R/W                                                      | 01                                                         | n/a               | GP20-GP25                     |  |  |  |  |  |
| F <sub>0</sub>                                        | R/W                                                      | 00                                                         | n/a               | <b>GP_INT</b>                 |  |  |  |  |  |
| F1                                                    | R/W                                                      | 00                                                         | n/a               | GPR_GPW_EN                    |  |  |  |  |  |
| F <sub>2</sub>                                        | R/W                                                      | 00                                                         | n/a               | WDT_VAL                       |  |  |  |  |  |
| F <sub>3</sub>                                        | R/W                                                      | 00                                                         | n/a               | WDT_CFG                       |  |  |  |  |  |
| F4                                                    | R/W <sup>1</sup>                                         | 00                                                         | n/a               | <b>WDT_CTRL</b>               |  |  |  |  |  |

**Table 8-4. Ultra I/O Configuration Registers —** *Continued*

1. Register contains some read or read-only bits.

### **8.3 Serial Ports**

The Ultra I/O controller provides two high-speed Universal Asynchronous Receiver/Transmitter (UART) devices. Each UART channel is programmable for baud rate, start/stop bits, parity, and prioritized interrupts. Please refer to the *Ultra I/O Controller User's Manual* for complete information on the serial ports.

#### <span id="page-123-0"></span>**8.3.1 Serial Port Addressing**

Each of the two serial ports has a register set located at sequentially increasing addresses above the base address. The configuration registers (see [Table 8-4\)](#page-120-0) determine the base address.

| DLAB <sup>1</sup> | A2       | A <sub>1</sub> | A <sub>0</sub> | <b>Access</b> | Register   | <b>Description</b>                |  |
|-------------------|----------|----------------|----------------|---------------|------------|-----------------------------------|--|
| $\Omega$          | $\Omega$ | $\Omega$       | $\Omega$       | Read          | <b>RBR</b> | Receive Buffer                    |  |
| $\Omega$          | $\Omega$ | $\Omega$       | $\Omega$       | Write         | <b>THR</b> | Transmit Buffer                   |  |
| $\Omega$          | 0        | $\Omega$       | 1              | Read/Write    | <b>IER</b> | Interrupt Enable                  |  |
| X                 | 0        | 1              | $\Omega$       | Read Only     | <b>IIR</b> | Interrupt Identification          |  |
| X                 | 0        | 1              | $\mathbf{0}$   | Write Only    | <b>FCR</b> | <b>FIFO Control</b>               |  |
| X                 | 0        | 1              | 1              | Read/Write    | <b>LCR</b> | Line Control                      |  |
| X                 | 1        | $\Omega$       | $\mathbf{0}$   | Read/Write    | <b>MCR</b> | Modem Control                     |  |
| X                 | 1        | $\Omega$       | 1              | Read/Write    | <b>LSR</b> | Line Status                       |  |
| X                 | 1        | 1              | $\mathbf{0}$   | Read/Write    | <b>MSR</b> | Modem Status                      |  |
| X                 | 1        | 1              | 1              | Read/Write    | <b>SCR</b> | Scratch Pad                       |  |
| 1                 | 0        | 0              | $\Omega$       | Read/Write    | <b>DLL</b> | Divisor Latch (least significant) |  |
|                   | 0        | 0              |                | Read/Write    | <b>DLM</b> | Divisor Latch (most significant)  |  |

**Table 8-5. Addresses for Ultra I/O Serial Port Registers**

1.  $DLAB = Bit 7$  of  $LCR$ 

#### **8.3.2 Serial Port Registers**

Refer to [Table 8-5](#page-123-0) for a summary of the serial port registers. The Interrupt Enable Register, IER, enables specific interrupt sources for the serial ports. It is possible to disable all of the Ultra I/O serial port interrupts using this register.

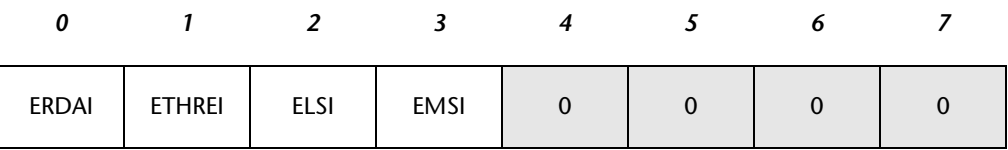

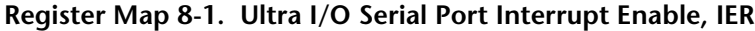

- **ETHREI** Enable transmitter holding register empty interrupt. 1 = enable
	- **ELSI** Enable receiver line status interrupt. Error sources are Overrun, Parity, Framing, and Break.  $1 =$  enable
	- **EMSI** Enable modem status interrupt. This bit is set when MSR bits change state.  $1 = \text{enable}$

The Interrupt Identification Register, IIR, allows the host CPU to determine the priority and source of an interrupt on a serial port:

| PEND | INT_ID | v |  | FIFO_EN |
|------|--------|---|--|---------|

**Register Map 8-2. Ultra I/O Serial Port Interrupt Identification, IIR**

**PEND** Interrupt pending. 1 = none pending, 0 = pending

**INT\_ID[1:3]** Interrupt priority identification. Bit 3 is always zero in non-FIFO mode.  $1 1 0$  = receiver line status (highest priority)  $0 1 0$  = received data ready 1 0 0 = transmitter holding register empty  $0\ 0\ 0$  = modem status (lowest priority)

**FIFO\_EN[6:7]** Bits are set when FIFO control register bit  $0 = 1$ . Bits 6 and 7 are always zero in non-FIFO mode (see *Ultra I/O Controller User's Manual*).

The Line Control Register, LCR, controls the format of the serial line:

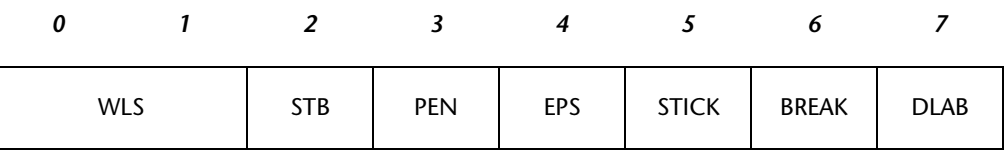

#### **Register Map 8-3. Ultra I/O Serial Port Line Control, LCR**

- **WLS[0:1]** Word length select bits.  $00 = 5$  bits,  $10 = 6$  bits,  $01 = 7$  bits,  $11 = 8$  bits
	- **STB** Stop bits.  $0 = 1$  stop bit,  $1 = 1.5$  stop bits for 5-bit words or 2 stop bits for 6-,7-, and 8-bit words
	- **PEN** Parity enable. 1 = enable
- **EPS** Even parity select. With PEN enabled,  $0 =$  odd parity and  $1 =$  even parity
- **STICK** Stick parity bit. With PEN enabled, 1 = parity bit transmitted and detected by receiver in opposite state from EPS bit
- **BREAK** Set break control bit.  $1 =$  force TXD to spacing or logic "0" until reset
- **DLAB** Divisor latch access bit.  $0 =$  allow access to RBR, THR, and IER;  $1 =$  allow access to baud rate generator divisor latch

The Modem Control Register, MCR, controls the interface with a serial port device:

| DTR | RTS   OUT1   OUT2   LOOP |  | $\mathbf{0}$ |  |
|-----|--------------------------|--|--------------|--|

**Register Map 8-4. Ultra I/O Serial Port Modem Control, MCR**

- **DTR** Data terminal ready.  $0 = nDTR$  output forced to logic "1",  $1 = nDTR$  output forced to logic "0"
- **RTS** Request to send.  $0 = nRTS$  output forced to logic "1",  $1 = nRTS$  output forced to logic "0"
- **OUT1** Output 1. Accessed only by the CPU, this bit has no corresponding pin.
- **OUT2** Output 2. 0 = disable UART interrupts, 1 = enable UART interrupts
- **LOOP** Loopback. 1 = enable loopback diagnostic testing.

The Line Status Register, LSR, tracks the status of the serial line:

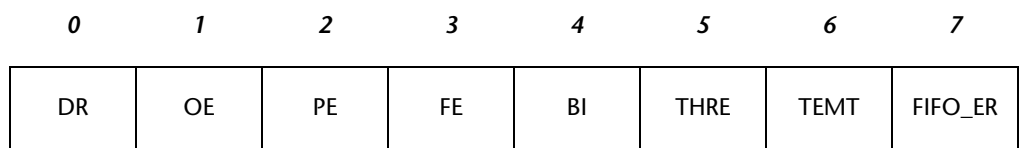

#### **Register Map 8-5. Ultra I/O Serial Port Line Status, LSR**

- **DR** Data ready.  $0 =$  all data has been read in RBR or FIFO,  $1 =$  an incoming character has been received and transferred into the RBR or FIFO
- **OE** Overrun error. 1 = data in RBR was not read before being overwritten
- PE Parity error. 1 = parity error detected. This bit is reset when read.
- **FE** Framing error. 1 = framing error detected (no stop bit). This bit is reset when read.
- **BI** Break interrupt. 1 = received data was held at logic " $0$ " for longer than a full word transmission time. This bit is reset when the CPU reads the LSR.
- **THRE** Transmitter holding register empty. 0 = serial port not ready, 1 = serial port ready for transmission
- **TEMT** Transmitter empty. 0 = THR or TSR contains a data character, 1 = THR and TSR are empty
- **FIFO\_ER** FIFO error. This bit is always zero, except in FIFO mode, where  $1 =$  FIFO error

The Modem Status Register, MSR, tracks the status of the serial port device. These bits all are reset to zero whenever the MSR is read.

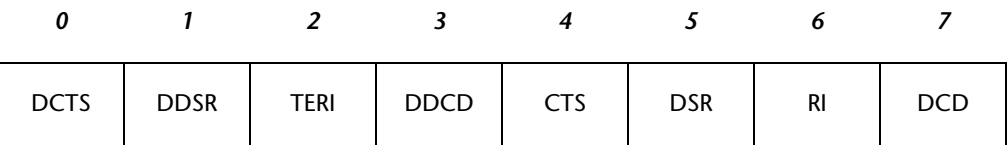

**Register Map 8-6. Ultra I/O Serial Port Modem Status, MSR**

- **DCTS** Delta clear to send. 1 = nCTS changed state
- **DDSR** Delta data set ready. 1 = nDSR changed state
- **TERI** Trailing edge of ring indicator. 1 = nRI changed state to logic "1"
- **DDCD** Delta data carrier detect. 1 = nDCD changed state
	- **CTS** Complement of clear to send (nCTS) input.
	- **DSR** Complement of data set ready (nDSR) input.
	- **RI** Complement of ring indicator (nRI) input.
	- **DCD** Complement of data carrier detect (nDCD) input.

#### **8.3.3 Programmable Baud Rate**

The Ultra I/O controller has a programmable baud rate generator that works in conjunction with the two 8-bit Divisor Latch registers, DLL and DLM. The baud rate generator can divide the clock input by a number from 1 to 65535, which is stored as a 16-bit binary value in the DLL and DLM registers. The resulting clock output frequency is 16 times the baud rate.

Upon initialization of the DLL and DLM registers, the value of the divisor determines the clock as follows:

- $0 =$  clock divided by 3
- 1 = inverse of input oscillator
- $2 =$  clock divided by 2, 50% duty cycle
- 3 or greater = low for 2 bits, high for count remainder

| <b>Desired</b><br><b>Baud Rate</b> | <b>Divisor for</b><br>16x Clock | <b>Clock Input</b><br>(MHz) | Percentage of<br>Error |
|------------------------------------|---------------------------------|-----------------------------|------------------------|
| 50                                 | 2304                            | 1.8462                      | .001                   |
| 75                                 | 1536                            | 1.8462                      | $\cdot$ .2             |
| 110                                | 1047                            | 1.8462                      | $\cdot$ .2             |
| 134.5                              | 857                             | 1.8462                      | .004                   |
| 150                                | 768                             | 1.8462                      | $\cdot$ .2             |
| 300                                | 384                             | 1.8462                      | $\cdot$ .2             |
| 600                                | 192                             | 1.8462                      | $\cdot$ .2             |
| 1200                               | 96                              | 1.8462                      | $\cdot$ .2             |
| 1800                               | 64                              | 1.8462                      | $\cdot$ .2             |
| 2000                               | 58                              | 1.8462                      | .005                   |
| 2400                               | 48                              | 1.8462                      | $\cdot$ .2             |
| 3600                               | 32                              | 1.8462                      | $\cdot$ .2             |
| 4800                               | 24                              | 1.8462                      | $\cdot$ .2             |
| 7200                               | 16                              | 1.8462                      | $\cdot$ .2             |
| 9600                               | 12                              | 1.8462                      | $\cdot$ .2             |
| 19200                              | 6                               | 1.8462                      | $\cdot$ .2             |
| 38400                              | 3                               | 1.8462                      | .030                   |
| 57600                              | $\overline{2}$                  | 1.8462                      | .16                    |
| 115200                             | 1                               | 1.8432                      | .16                    |
| 230400                             | 32770                           | 3.6864                      | .16                    |
| 460800                             | 32769                           | 7.3728                      | .16                    |

**Table 8-6. Baud Rate Divisors (1.8462 MHz Crystal)**

**NOTE.** The EIA-232C specification defines a maximum rate of 20,000 bits per second over a typical 50-foot cable (2,500 picofarads maximum load capacitance). Higher baud rates are possible, but depend specifically upon the application, cable length, and overall signal quality.

#### **8.3.4 Connectors and Cabling**

The Ultra I/O Controller provides two standard EIA-232 serial I/O ports. Serial Port A is available at the [BajaPPC-750](#page-0-0) front panel P4 connector (standard configuration only) and at the VMEbus P2 connector (optional configuration). [Table 8-7](#page-128-0) lists the pinouts for the front panel connector. A console adapter ([Fig. 8-](#page-129-0) [2\)](#page-129-0) also is available for this connector, providing connectivity with a standard DB25 connector. [Table 6-10](#page-108-0) lists the pinouts for the VMEbus connector. Please refer to [Table 8-1](#page-116-0) for a summary of the port connector configurations.

| $R$ J45 Pin#<br>(P4) | DB25 Pin#<br>(Adapter) | Signal        | RJ45 Pin#<br>(P4) | DB25 Pin#<br>(Adapter) | Signal     |
|----------------------|------------------------|---------------|-------------------|------------------------|------------|
|                      | 8                      | no connection |                   |                        | <b>GND</b> |
|                      |                        | TXD A*        | l 6               | O                      | RTS A      |
|                      |                        | RXD A*        |                   |                        | DCD A      |
| 4                    | 20                     | CTS A         | 8                 |                        | DTR A      |

<span id="page-128-0"></span>**Table 8-7. Serial Port-A Pin Assignments (P4 RJ45 or Console Adapter)**

**NOTE.** This connector (P4) is not installed for the optional (Motorola-compatible) P2 configuration.

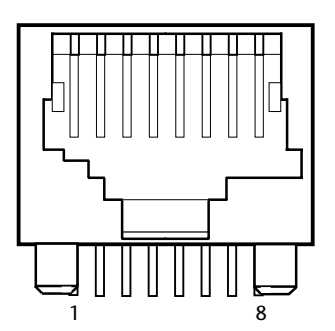

**Figure 8-1. Serial Port-A Connector (P4, RJ45)**

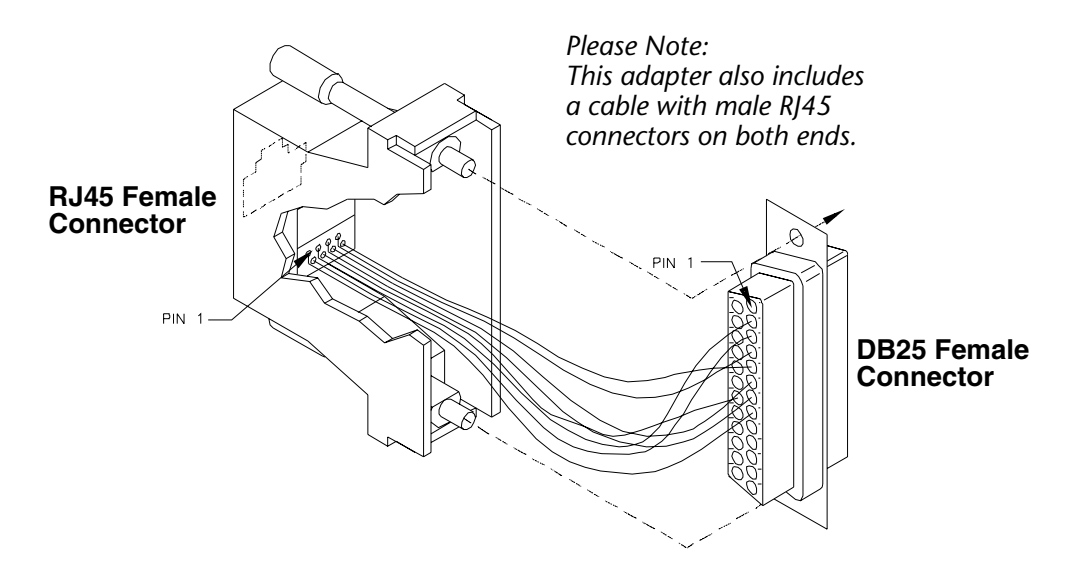

**Figure 8-2. Console Adapter #308A006-48 for Serial Port A**

<span id="page-129-0"></span>Serial Port B is available at header HDR3 (see [Table 8-8](#page-129-1) for pinouts) on the [BajaPPC-750](#page-0-0) circuit board and also at the VMEbus P2 connector (see [Table 6-10](#page-108-0) for pinouts). [Fig. 8-3](#page-130-0) shows the cable assembly for header HDR3.

<span id="page-129-1"></span>

| HDR3 Pin #<br>(Header) | DB25 Pin#<br>(Cable) | Signal        | HDR3 Pin #<br>(Header) | DB25 Pin#<br>(Cable) | Signal        |
|------------------------|----------------------|---------------|------------------------|----------------------|---------------|
|                        |                      | No Connection | 8                      | 17                   | No Connection |
| $\mathcal{P}$          | 14                   | No Connection | 9                      | 5                    | DTR B         |
| 3                      | 2                    | RXD B*        | 10                     | 18                   | No Connection |
| 4                      | 15                   | No Connection | 11                     | 6                    | RTS B         |
| 5                      | 3                    | TXD B*        | 12                     | 19                   | No Connection |
| 6                      | 16                   | No Connection | 13                     | 7                    | <b>GND</b>    |
| 7                      | 4                    | DCD B         | 14                     | 20                   | CTS B         |
|                        |                      |               |                        | 8-13, 21-25          | No Connection |

**Table 8-8. Serial Port-B Pin Assignments (HDR3 Header or Cable Assembly)**

Please refer to the SMC Ultra FDC37C93x user's documentation for a complete description of the serial port signals and associated control registers

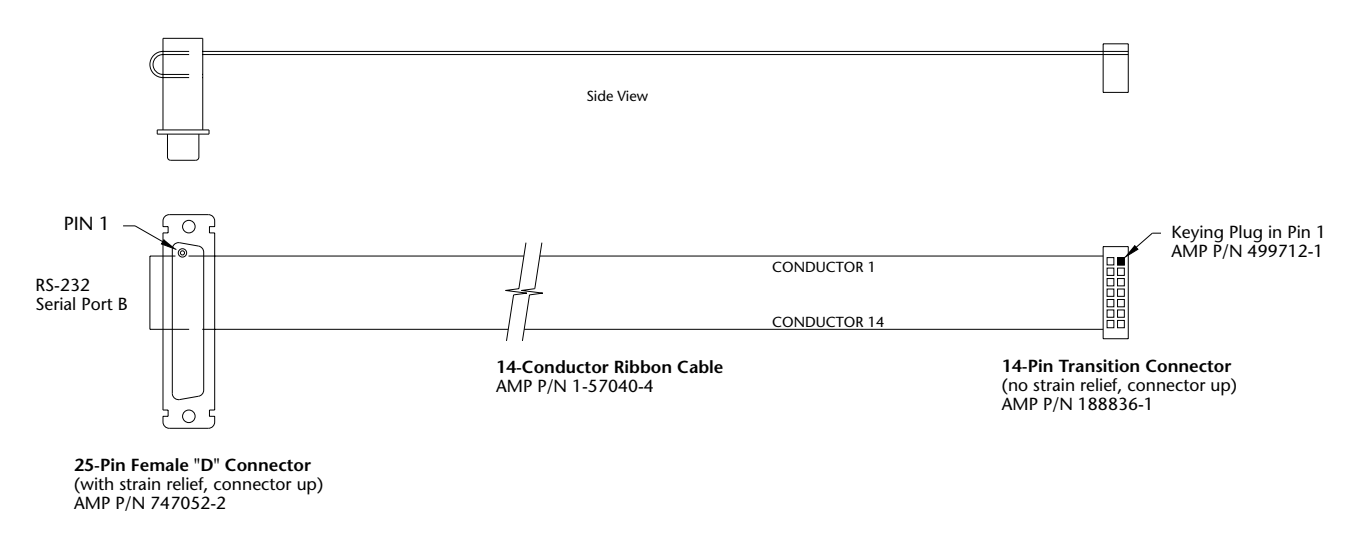

**Figure 8-3. Cable Assembly #314A002-12 for Serial Port B**

#### <span id="page-130-0"></span>**8.3.5 Handshaking Jumper**

A jumper on the [BajaPPC-750](#page-0-0) circuit board determines whether or not EIA-232 handshaking is enabled as follows:

**Table 8-9. EIA-232 Handshaking Configuration Jumper**

| $\mu$ mper <sup>1</sup> | <b>Function</b>                                  | <b>Options</b>                                         | <b>Default Configuration</b>             |
|-------------------------|--------------------------------------------------|--------------------------------------------------------|------------------------------------------|
| IP3                     | Selects whether EIA-232<br>handshaking is active | $ P3:1-2, False (-12V).$<br>$ P3:2-3,$ True $(+12V)$ . | IP3:2–3,<br>$\boxed{1}$<br>True $(+12V)$ |

1. Spare jumpers are located at JP2 (board revs. 1 and 21 only).

## **8.4 Parallel Port (Optional)**

The Ultra I/O controller provides a standard parallel port, which is controlled by software. The parallel port signals are available at VMEbus connector P2, row C (see [Table 6-10](#page-108-0) for pinouts).

**NOTE.** The standard [BajaPPC-750](#page-0-0) configuration does not provide parallel port signals. These signals are available only with the optional (Motorola-compatible) pinout configuration on P2.

The following sections briefly describe eight addressable registers that determine the parallel port functions. Please refer to the *Ultra I/O Controller User's Manual* for complete information on the parallel port features.

#### **8.4.1 Parallel Port Addressing**

The base address for the [BajaPPC-750](#page-0-0) parallel port is FE00,  $0110_{16}$ . The CPU can read/write the control and data registers. In Enhanced Parallel Port (EPP) mode, the status register also is read/write. (The EPP registers are available only in EPP mode. See the *Ultra I/O Controller User's Manual* for details on the EPP registers.)

| Register           | <b>Hex Address</b> | Register          | <b>Hex Address</b> |
|--------------------|--------------------|-------------------|--------------------|
| Data               | $Base + 0$         | EPP Data 0        | $Base + 4$         |
| <b>Status</b>      | $Base + 1$         | EPP Data 1        | $Base + 5$         |
| Control            | $Base + 2$         | <b>EPP Data 2</b> | $Base + 6$         |
| <b>EPP Address</b> | $Base + 3$         | l EPP Data 3      | $Base + 7$         |

**Table 8-10. Addresses for Ultra I/O Parallel Port Registers**

#### **8.4.2 Parallel Port Registers**

The Data Register latches the contents of the data bus upon a write operation and outputs the results to the PD0–PD7 bits. A reset clears the Data Register.

| PD7 | PD6 | PD <sub>5</sub> | PD4 | PD <sub>3</sub> | PD <sub>2</sub> | PD1 | PD <sub>0</sub> |
|-----|-----|-----------------|-----|-----------------|-----------------|-----|-----------------|

**Register Map 8-7. Ultra I/O Parallel Port Data**

The Status Register latches during the read cycle and contains the following information:

| nBUSY | nACK | PE | <b>SLCT</b> | nERR | 0 | <b>TMOUT</b> |
|-------|------|----|-------------|------|---|--------------|

**Register Map 8-8. Ultra I/O Parallel Port Status**

- **nBUSY** Busy. Read by CPU as bit 7 of Printer Status Register.  $0 =$  printer is busy,  $1 =$  ready to accept next character
- **nACK** Acknowledge. Read by CPU as bit 6 of Printer Status Register.  $0 =$  character acknowledged,  $1 =$  still processing or character not received

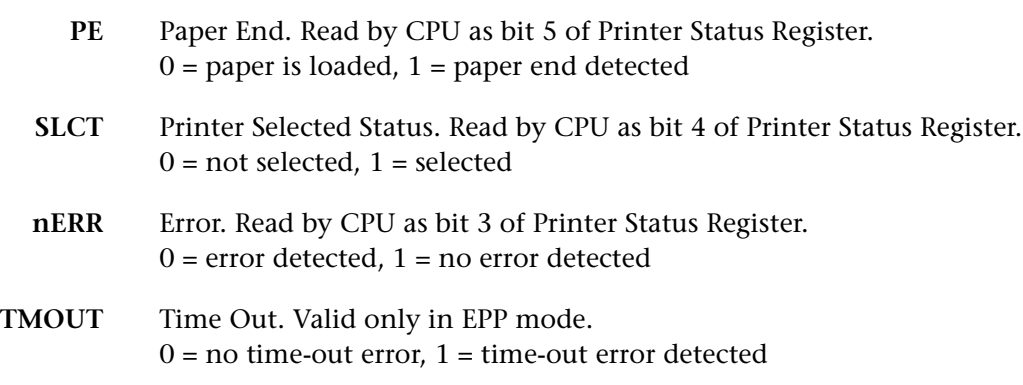

The parallel port Control Register bits are defined as follows:

|  | <b>PCD</b> |  | $IRQE$   SLCTIN   nINIT   AUTOFD   STROBE |  |
|--|------------|--|-------------------------------------------|--|

**Register Map 8-9. Ultra I/O Parallel Port Control**

- **PCD** Parallel Control Direction. Only valid in EPP or ECP mode.  $0 =$  output mode (write),  $1 =$  input mode (read)
- **IRQE** Interrupt Request Enable.  $0 =$  enabled,  $1 =$  disabled
- **SLCTIN** Printer Select Input. Inverted and output onto the nSLCTIN output.  $0 =$  printer not selected,  $1 =$  printer selected
- **nINIT** Initiate Output. Output onto the nINIT output (not inverted).
- **AUTOFD** Autofeed. Inverted and output onto the nAUTOFD output.  $0 = no$  autofeed,  $1 =$  generate automatic line feed after printing a line
- **STROBE** Strobe. Inverted and output onto the nSTROBE output.

## *9* Counter/Timers

The interrupt control and counter/timer functions for the [BajaPPC-750](#page-0-0) are handled by a programmable logic device (PLD). Interrupts from the processor, reset facilities, Ethernet, VMEbus, PMC, and ISA subsystems are routed by this PLD. It is addressed by four lines from the boot ROM and has 32 DRAM data lines.

## **9.1 Counter/Timers**

The [BajaPPC-750](#page-0-0) has two programmable 32-bit counter/timers that provide both continuous and one-shot interrupts. Continuous interrupts may be generated with a period of 960 nanoseconds to approximately 4.3 minutes. Counter/timer interrupts are managed by the interrupt controller, which drives the interrupt input to the CPU. For details, see [Section 3.4](#page-50-0) on interrupt handling.

## **9.2 Counter/Timer Registers**

Each timer is programmed through three read registers and three write registers. These registers sit on data bus bits DH(0:7) and should be accessed as bytes. The registers are listed in the table below, followed by sections briefly describing each one.

| <b>Hex Address</b> | <b>Read Function</b>           | <b>Write Function</b>                |
|--------------------|--------------------------------|--------------------------------------|
| FF9A,0050          | Timer 2 Period Register (CTPR) | Timer 2 Period Register (CTPR)       |
| FF9A,0040          | Timer 2 Status Register (CTSR) | Timer 2 Mode Register (CTMR)         |
| FF9A,0030          | Timer 2 Count Register (CTCR)  | Timer 2 Interrupt Acknowledge (CTIA) |
| FF9A,0020          | Timer 1 Period Register (CTPR) | Timer 1 Period Register (CTPR)       |
| FF9A,0010          | Timer 1 Status Register (CTSR) | Timer 1 Mode Register (CTMR)         |
| FF9A,0000          | Timer 1 Count Register (CTCR)  | Timer 1 Interrupt Acknowledge (CTIA) |

**Table 9-1. Counter/Timer Registers**

**NOTE.** Please refer to [Section 4.5](#page-61-0) for information about the [BajaPPC-750](#page-0-0) realtime clock.

#### **9.2.1 Period Register**

The Period Register, CTPR, specifies the period to be used by the counter/timer. The value written indicates the number of 14.31818 MHz clocks between interrupts. This register can specify periods from 120 nanoseconds to 4.29 minutes. The formula for determining the correct value is:

*Value = ((desired period in nanoseconds)/69.8) – 1*

or

*Value = (14,318,180/frequency in Hz) – 1*

This register can be read at anytime, but it can only be written when the timer is disabled. At reset the period register is initialized to generate 10.00002-millisecond interrupts.

#### **9.2.2 Count Register**

The Count Register, CTCR, returns the current contents of the counter. When the counter is activated, it is loaded with the contents of the period register and counts down from this value until zero is reached. Reading this register provides the time remaining until the timer generates an interrupt.

#### **9.2.3 Status Register**

The Status Register, CTSR, is a read-only register that returns both the configuration, as specified by the mode register CTMR, and the status information for the timer. The format of this register is described in the following table.

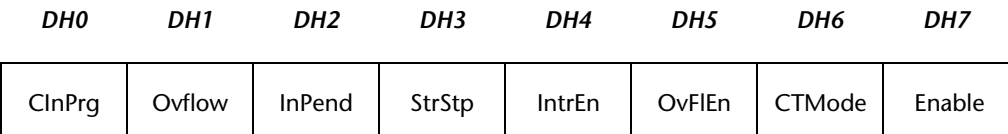

**Register Map 9-1. Counter/Timer Status, CTSR**

The bits (0:7) return the current state of the timer. These status bits are modified by the timer and can change at any time. The interrupt pending, overflow, and count-in-progress status bits are directly controlled by the state of the timer, and are used to determine the state of the timer.

- **CInPrg** The count-in-progress bit indicates that the timer has not reached a terminal count of zero. In timer mode this bit is set when the count is stopped. In counter mode this bit may only be cleared momentarily.
- **Ovflow** The overflow bit is set if the counter has reached a terminal count of zero and an interrupt is still present. This bit is also unaffected by the state of CTMR's overflow enable bit.
- **InPend** The interrupt pending bit is set if the counter reaches a terminal count of zero, and is unaffected by the interrupt enable bit of CTMR.
- **StrStp** The start/stop timer bit is initially set and cleared through CTMR, but under several conditions can be cleared by the counter. These conditions occur when the timer is configured as a timer and has reached the terminal count, and when the timer is configured to stop on overflow and an overflow has occurred.

The lowest four bits of this register return the contents of CTMR. These bits are static in that they are only affected by reset and writing to CTMR, and are unaffected by the current state of the counter/timer.

**IntrEn** Interrupt enable. **OvFlEn** Overflow enable. **CTMode** Counter/timer mode. **Enable** Enable.

#### **9.2.4 Interrupt Acknowledge Register**

The Interrupt Acknowledge Register, CTIA, clears the interrupt and overflow bits of CTSR. The interrupt pending and overflow status bits described above can be cleared either by clearing the enable bit in CTMR that resets the timer, or by writing to the register that clears the status bits without affecting the timer.

#### **9.2.5 Mode Register**

The timer Mode Register, CTMR, is used to initialize and start the timer. The format of this register is described in the following table.

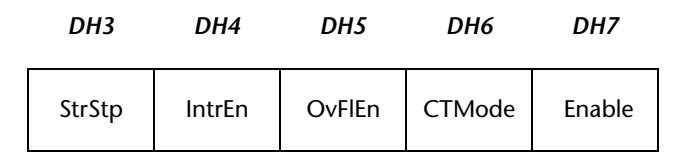

**Register Map 9-2. Counter/Timer Mode, CTMR**

- **StrStp** The start/stop timer bit starts the timer when set and stops the timer when cleared. Use this feature when trying to read the current count from the CTCR. The start/stop timer bit is initially set and cleared through this register, however it may also be cleared by the counter. This is possible when the timer is configured as a timer and has reached terminal count, or when the timer is configured to stop on overflow and overflow has occurred.
- **IntrEn** When the interrupt enable bit is set, it allows the interrupt pending status to generate interrupt requests.
- **OvFlEn** When the overflow enable bit is set, the counter stops if a terminal count is reached and the previous interrupt has not been serviced. If this bit is cleared the counter continues regardless of the error condition.
- **CTMode** The counter/timer mode bit determines which of the modes the timer operates in. When cleared the counter/timer operates in timer mode, which counts down to zero once and then stops. When set the counter/ timer operates in counter mode, which continually counts down to zero and reloads.
	- **Enable** The enable bit acts as a general purpose reset for the counter/timer. When set the timer can operate normally. When cleared the timer is stopped and reloaded, and the status is cleared.

# *10* Monitor

The [BajaPPC-750](#page-0-0) monitor consists of about 150 C language functions. The monitor commands are a subset of these functions that provide easy-to-use tools for configuring the [BajaPPC-750](#page-0-0) at power-up or reset, as well as for communications, downloads, and other common tasks. This chapter describes the monitor's features, basic operation, and configuration sequences. This chapter also serves as a reference for the monitor commands and functions.

## **10.1 Monitor Features**

The [BajaPPC-750](#page-0-0) monitor has a command-line editor and can recall previous command lines. This section describes these features, as well as the start-up display.

## **10.1.1 Start-Up Display**

At power-up or after a reset, the monitor runs diagnostics and reports the results in the start-up display.

**NOTE.** [The results of the power-up diagnostic tests are displayed at power-up](mailto:cpserviceinfo@artesyn.com)  or after a reset. A failed memory test could indicate a hardware malfunction that should be reported to our Test Services department at 1-800-327-1251 or serviceinfo@artesyncp.com.

At power-up and reset, the monitor configures the board according to the contents of nonvolatile configuration memory. If the configuration indicates that an autoboot device has been selected, the monitor attempts to load an application program from the specified device. You can prevent the board from booting the OS if any of the power-up tests fail by setting the NVRAM configuration parameter HaltOnFailure (see [Table 10-3](#page-163-0) and [Section 10.7\)](#page-162-0).

```
Baja750 Monitor, Ver 1.0
Enabling the L1 instruction cache...<br>Print Hex Test, should = 89abcdef ? 0x89abcdef<br>Memory Size is 0x08000000
Timebase Register Test Test PASSED
Memory Test at 0x40000 PASSED
Address Boundary Rotating Bit Test PASSED
Monitor memory rotating bit test PASSED<br>Monitor memory init brassED
Clearing BSS...
Initializing ISA Bridge...
Enabling external interrupts...
Initializing PCI Device Base Addresses...
Configuring the data and instruction MMU...
Configuring the L2 cache timing...
Enabling the L2 cache...
Enabling the data cache...
Testing memory addressin
                                        PASSED
MPC750 L2 Cache Test 2000 PASSED
ITC Counter/Timer Test PASSED
DEC 21143A Test on Port A
                                             +++<br>PASSED<br>PASSED<br>PASSED
(
-

+((,
(
-

3+((,
Clearing memory on powerup...
Copyright Artesyn Technologies, 1999<br>Created: Mon Jun 7 11:51:11 1999
          !!!!!!!-
                                ja750(TM) Debug Monitor
========== Artesyn<br>=== === Ver 1.0
                                    Technologies.
      !!!!!!!!!!!!!!!!!!!!!!!!!!!!!!!9&:
    !!!!!!!!!!!!!!!!!!!!!!!!!!!!!!!!!!!!!!!!
!!!!!!!!!!!!!!!!!!!!!!!
!!!!!!!!!!!!!!!!!!!!!
!!!!!!!!!!!!!!!!!!!!!!!!!!!!
!!!!!!!!!!!!!!!!!!!!!!!!!!!!!!!
!!!!!!!!!!!!!!!!!!!!!!!!
!!!!!!!!!!!!!!!!!!!!!!!!!!!!!!
!!!!!!!!!!!!!!!!!!!!!!!!!!!!
Baja750 [Ver 1.0]
```
**Figure 10-1. Monitor Start-up Display**

You can cancel the autoboot sequence by pressing the **H** key on the console keyboard before the countdown ends. The monitor is then in a "manual" mode from which you can execute commands and call functions. The monitor also enters manual mode if the autoboot fails. Instructions for downloading and executing remote programs are given in the command reference and function reference.

The monitor provides a command-line interface that includes a command history and a *vi*-like line editor. The command-line interface has two modes: insert text mode and command mode. In insert text mode you can type text on the command line. In command mode you can move the cursor along the command line and modify commands. Each new line is brought up in insert text mode.

#### **10.1.2 Command-Line History**

The monitor maintains a history of up to 50 command lines for reuse. Press the <ESC> key from the command line to access the history.

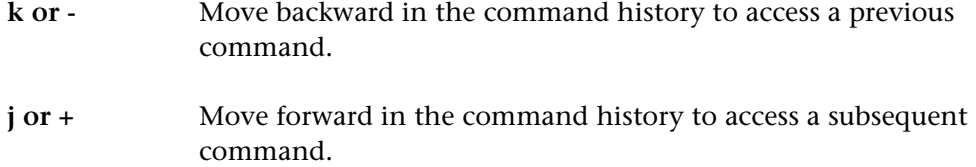

#### **10.1.3 Command-Line Editor**

The command-line editor uses typical UNIX® *vi* editing commands.

- help editor To access an on-line description of the editor, type help editor or h editor.
- **<ESC>** To exit Entry mode and start the editor, press <ESC>. You can use most common *vi* commands, such as **x**, **i**, **a**, **A**, **\$**, **w**, **cw**, **dw**, **r**, and **e**.
- **<cr>** To execute the current command and exit the editor, press Enter or Return.
- **<DEL>** To discard an entire line and create a new command line, press <DEL> at any time.
- **a or A** Append text on the command line.
- **i or I** Insert text on the command line.
- **x or X** Delete a single character.
- **r** Replace a single character.
- **w** Move the cursor to the next word.
- **c** Change. Use additional commands with **c** to change words or groups of words, as shown below.
- **cw or cW** Change a word after the cursor (capital W ignores punctuation).
- **ce or cE** Change text to the end of a word (capital E ignores punctuation).
- **cb or cB** Change the word before the cursor (capital B ignores punctuation).

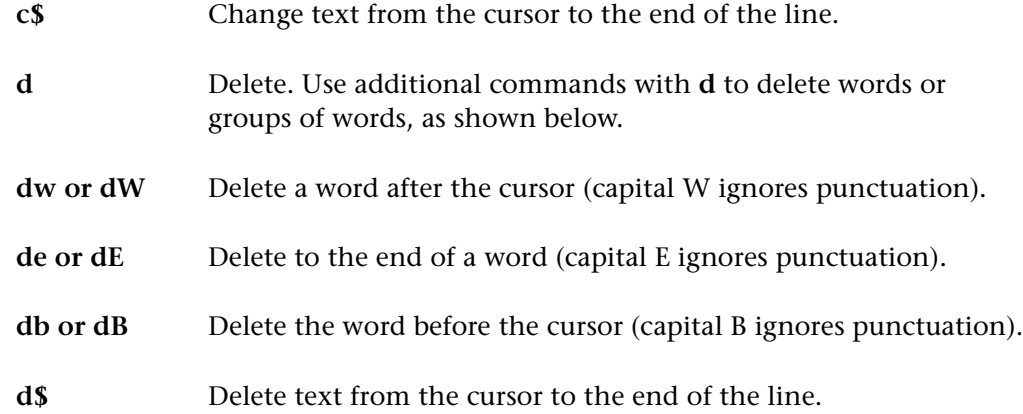

#### **10.1.4 PowerPC Debugger**

The PowerPC debugger allows the operator to probe memory-mapped devices. It features simple commands that execute without requiring a stack or memory. The debugger starts automatically if the internal diagnostics discover an error. Also, the operator may force the debugger to start by pressing the 'd' key before resetting the board. The debugger may be called from the monitor command line by using the **Debugger** command (although the **q** command is not functional in this case).

The following commands are available in the debugger:

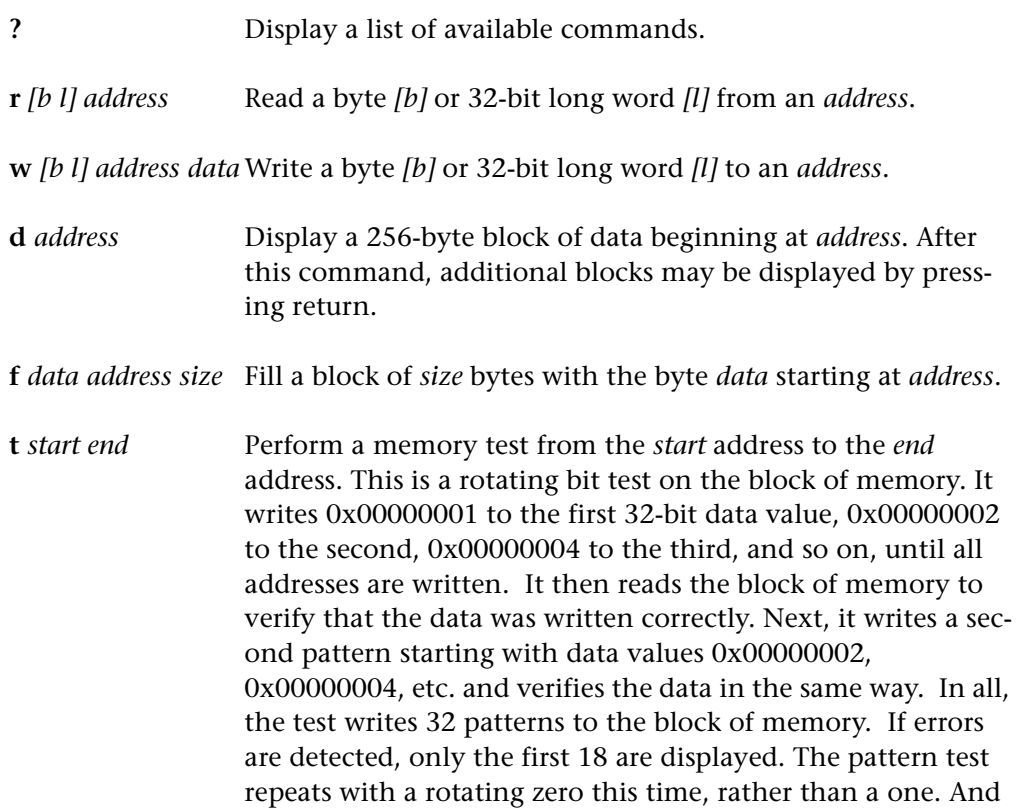

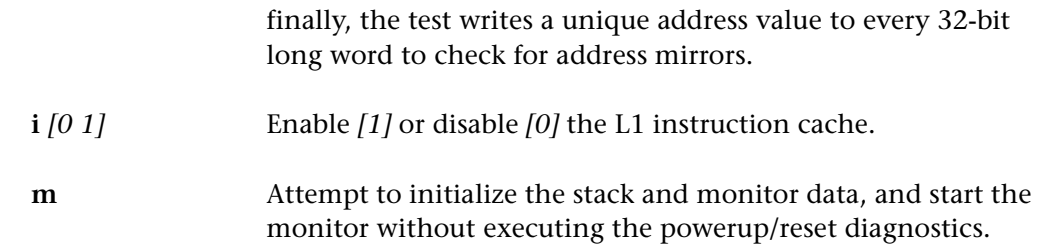

### **10.2 Basic Operation**

The [BajaPPC-750](#page-0-0) monitor performs various configuration tasks upon power-up or reset. This section describes the monitor operation as it relates to these specific tasks and the memory initialization. The flowcharts beginning on [page 9](#page-146-0) illustrate the power-up/reset sequence (bold texts in flowcharts indicate NVRAM parameters).

#### **10.2.1 Power-Up/Reset Sequence**

At power-up or board reset, the monitor performs hardware initialization, diagnostics, autoboot procedures, free memory initialization, and if necessary, invokes the command-line editor.

Power-up sequence:

If an unexpected interrupt occurs before the console port is ready, the LED flashes "E", followed by the exception number. If the exception number is "2", then the LED displays:

"A" for machine check detected, "B" for transfer error acknowledge detected, "C" for data parity error, or "D" for address parity error.

- 1. Initialize the MPC106 and turn off the LED display.
- 2. Read the Board Configuration Register to determine power-up or reset.
- 3. Write a "1" to the LED display. Check the decrementer function. The counter/ timer test flag ([Table 10-1](#page-145-0)) reports failures. If this first step fails, the LED display flashes "1" continuously.
- 4. Write a "2" to the LED display. Test the PCI to ISA bridge connection with a rotating bit test of the DMA scatter/gather register at address  $FEOO,0420<sub>16</sub>$ . If an error is detected, the LED display will flash "A" (address), "B" (data read), and "C" (data written).
- 5. Write a "3" to the LED display. Activiate serial port 1 on the Ultra I/O controller.
- 6. Write a "4" to the LED display. Perform a rotating bit test on the scratch register of the UART. If an error is detected, the LED display will flash "A" (address), "B" (data read), and "C" (data written).
- 7. Write a "5" to the LED display. Initialize the serial port for 9600 baud and check for a pressed key. If a "d" key is pressed, start the debugger. If an "s" key is pressed, skip the diagnostics, **nvopen**, and **configboard**, and use the default NVRAM parameters. If no key is pressed, or if any other key is pressed, then read NVRAM parameters to determine if diagnostics should be executed and if parity should be enabled.
- 8. Turn off the LED display and print the monitor version number. If memory parity was requested, set memory to read-modify-write mode.
- 9. Enable the L1 instruction cache.
- 10. Print a test hexadecimal number. Print the memory size (read from the Board Configuration Register).
- 11. Write a "7" to the LED display. Check timebase timer function. Counter/ timer test flag ([Table 10-1](#page-145-0)) reports failures. If an error occurs, the debugger starts.
- 12. Write an "8" to the LED display. Write and read locations 0x40000 and 0x4000004 with the data pattern 0x05050a0a and its complement. DRAM data test flag ([Table 10-1](#page-145-0)) reports failures. If a failure occurs, the monitor displays the failed address, followed by the incorrect data and the expected data; then the debugger starts.
- 13. Write a "9" to the LED display. Perform a rotating bit test on all address boundaries with parity disabled. Then initialize the address boundaries by writing each long word with its own address. DRAM data test flag (table) reports failures. If a failure occurs, the monitor displays the failed address, followed by the incorrect data and the expected data, and the debugger starts.
- 14. Write an "A" to the LED display. If the parity SDRAMs are installed and memory parity is requested, test the ability to detect bad parity. Write a value with even parity to address 0x4000. Then with parity generation turned off, change the data to odd parity. Reading the value at the address should cause a parity error. If an error occurs, the debugger starts.
- 15. Write a "B" to the LED display. If the parity SDRAMs are installed and memory parity is requested, enable parity checking; then write and read offset 0x40000 and 0x40004 in each memory bank with data patterns that have opposite byte parity (i.e., 0x01030103 and 0x03010301). The DRAM data and
DRAM parity test flags ([Table 10-1](#page-145-0)) report failures. If an error occurs, the test attempts to determine which byte lanes failed the parity test. Afterwards, the diagnostics continue with parity disabled.

- 16. Write a "C" to the LED display. Perform a rotating bit test on the first 0x40000 of memory required by the monitor. If a data error occurs, the debugger starts. If a parity error occurs, the test displays the error and continues the test with parity disabled.
- 17. If the parity SDRAMs are installed and memory parity is requested, enable parity checking; then initialize the lower 0x40000 of memory by writing each long word with its own address. Verify the data written. The DRAM data test flag [\(Table 10-1](#page-145-0)) reports failures. If a data error occurs, the monitor displays the failed address, followed by the incorrect data and the expected data, and the debugger starts. If a parity error occurs, the test displays the error and continues the test with parity disabled. Note: this test is performed if memory parity is enabled in the NVRAM parameters, even if the diagnostics are disabled. To avoid erasing memory, disable both diagnostics and parity in the NVRAM parameters.
- 18. Initialize at system level to set up for running compiled C code. Enable machine checks in the MPC106 and initialize BSS. Relocate the dynamic data section from ROM to its linked address space starting at 0x2000. Initialize the stack pointer to 0x1FFF8.
- 19. If an "s" key was not pressed on the serial port, load NVRAM data into memory and configure board according to the parameters in NVRAM. If NVRAM is invalid or the monitor detected a pressed key, load the default parameters into memory. (See [Table 10-3](#page-163-0) for default NVRAM parameters.) In either case, the actual NVRAM contents are left unchanged and may be edited with **nvdisplay**, followed by **nvupdate**.

Finally, configure the serial port with the parameters that were loaded into memory.

- 20. Initialize the RAM-based interrupt vector table. Change the interrupt prefix to point to the RAM-based interrupt table at 0x00000000. Initialize the MPC106 error registers, interrupt handler table, and timebase register.
- 21. Store the results of the power-up diagnostics at an offset of 0x60 in NVRAM. To read the PASS/FAIL flags, do four byte reads from the NVRAM at 0x60, 0x61, 0x62, and 0x63. The byte at 0x60 should contain the magic number 0xa5 indicating that the device is functional and that PASS/FAIL reporting is supported. The values for the long word when a failure occurs are listed in [Table 10-1.](#page-145-0)

<span id="page-145-0"></span>

| <b>Device</b>        | <b>Value Read on Failure</b> | <b>Monitor Test Command</b> |
|----------------------|------------------------------|-----------------------------|
| Console Serial Port  | 0xa5000001                   | serialtest                  |
| Counter/Timer        | 0xa5000002                   | itc test                    |
| Real Time Clock      | 0xa5000004                   |                             |
| <b>FPU</b>           | 0xa5000008                   |                             |
| Cache                | 0xa5000010                   | cachetest                   |
| <b>NVRAM</b>         | 0xa5000020                   | nvramtest                   |
| Flash                | 0xa5000040                   | flashtest                   |
| <b>Ethernet Port</b> | 0xa5000080                   | ethertest                   |
| Download Serial Port | 0xa5000100                   | serialtest                  |
| <b>DRAM Parity</b>   | 0xa5000200                   |                             |
| <b>DRAM Data</b>     | 0xa5000400                   |                             |

**Table 10-1. Power-up Diagnostic PASS/FAIL Flags**

- 22. Initialize the free memory pool.
- 23. Execute the **configboard** function if the "s" key was not pressed. If DoPCIConfig is set in NVRAM, **configboard** maps the base addresses of PCI devices. It then configures the MMU and caches. If diagnostics are enabled in NVRAM, **configboard** performs an address mirror test on system memory above address 0x40000. This test also executes (even when diagnostics are not enabled) if the board contains SDRAM parity and it is enabled with the MemParity NVRAM parameter.
- 24. If PowerUpDiags or ResetDiags is set in NVRAM, execute and display the results of the following power-up diagnostics on the console: cache, counter/ timer, Ethernet controller, and serial port tests. Display errors on the console. The NVRAM flag ([Table 10-1\)](#page-145-0) reports any failures.
- 25. Branch execution to StartMonitor, which checks the boot device.

If a boot device (BootDev) is specified, begin the countdown to autoboot. After the countdown, boot from the selected device. If boot device is "none", the user interrupts the countdown by pressing "H", or any powerup tests fail and HaltOnFailure NVRAM boot parameter is set, skip the autoboot and start the line editor.

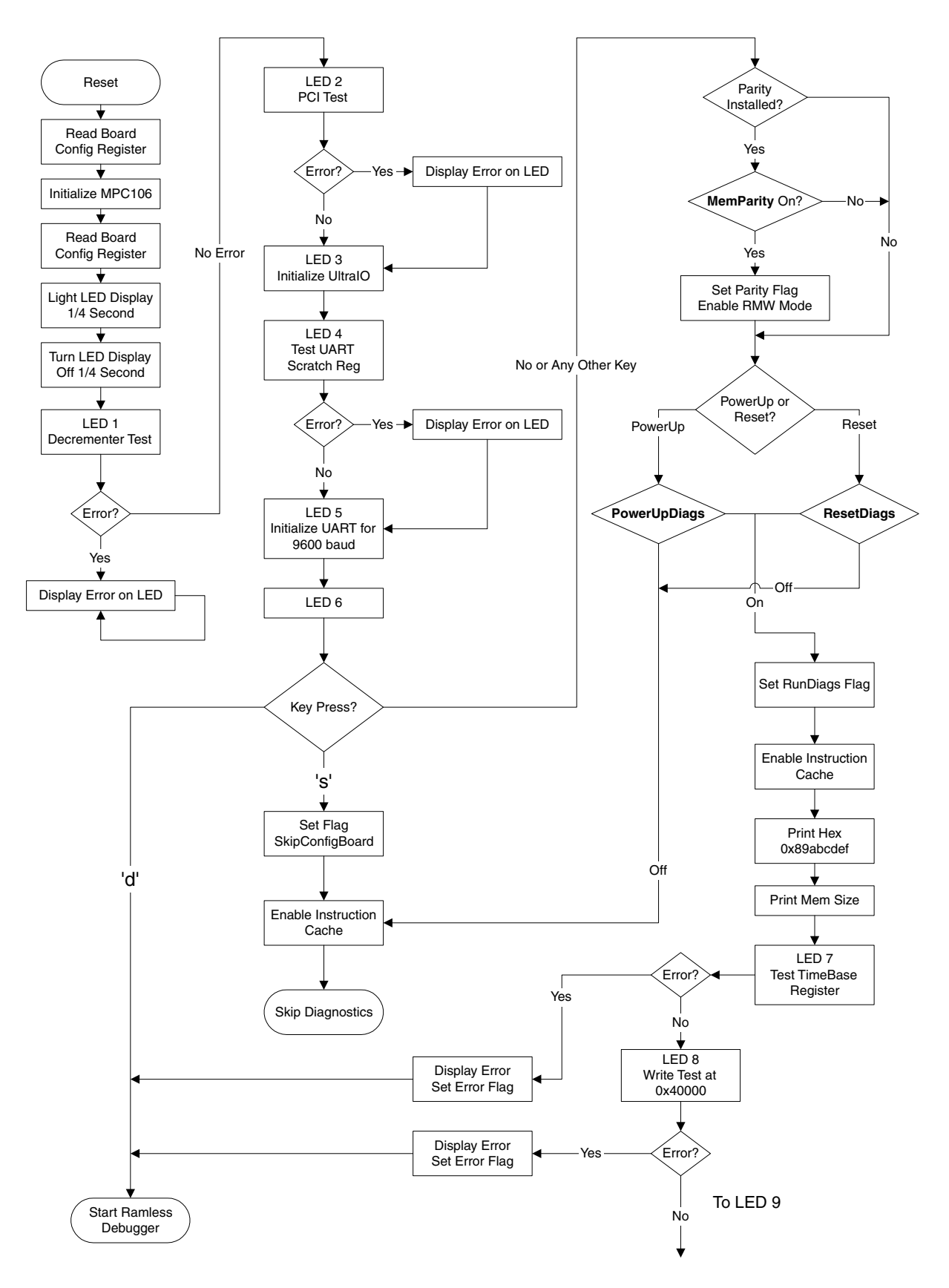

Figure 10-2. Monitor Startup Flowchart (1 of 4)

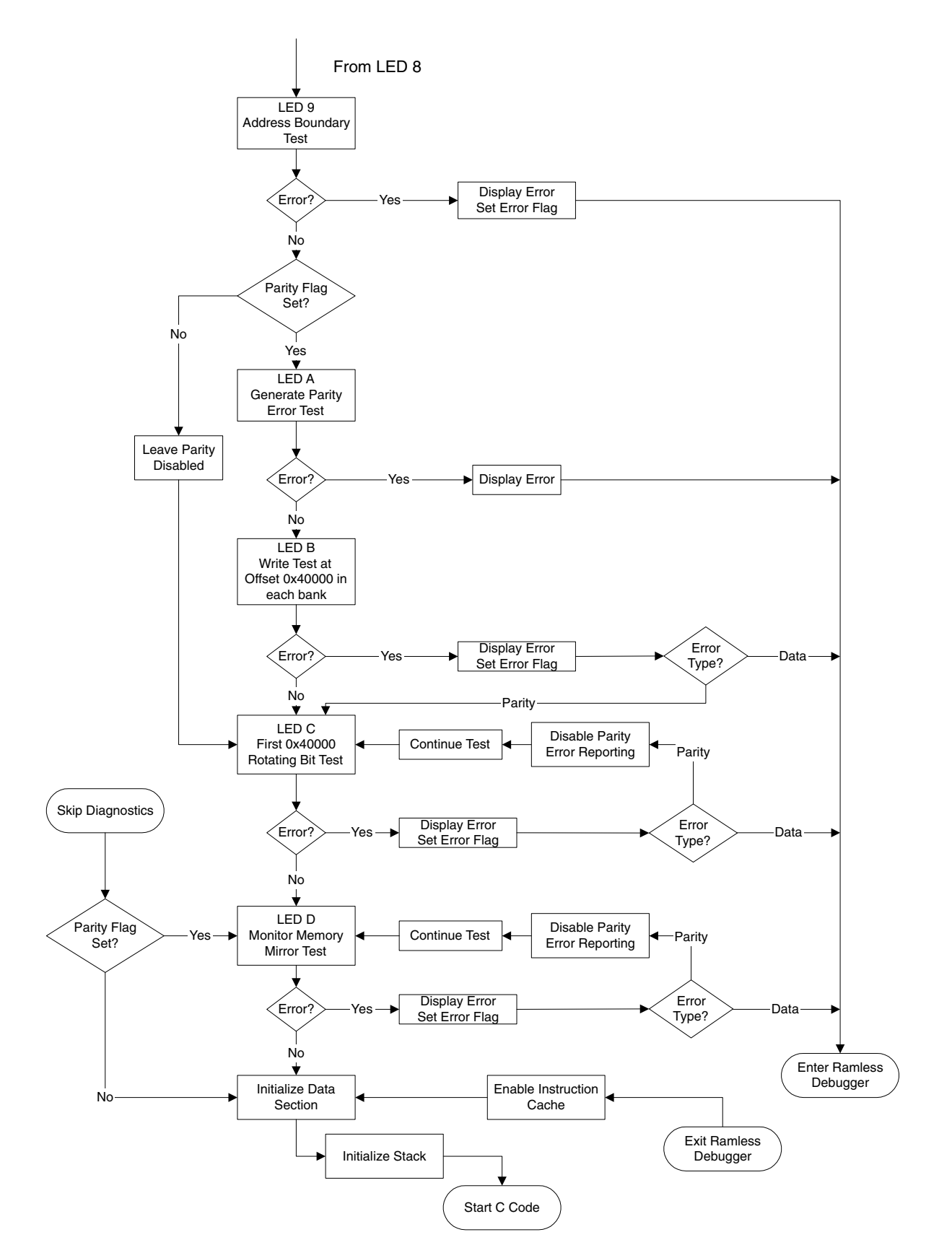

**Figure 10-3. Monitor Startup Flowchart (2 of 4)**

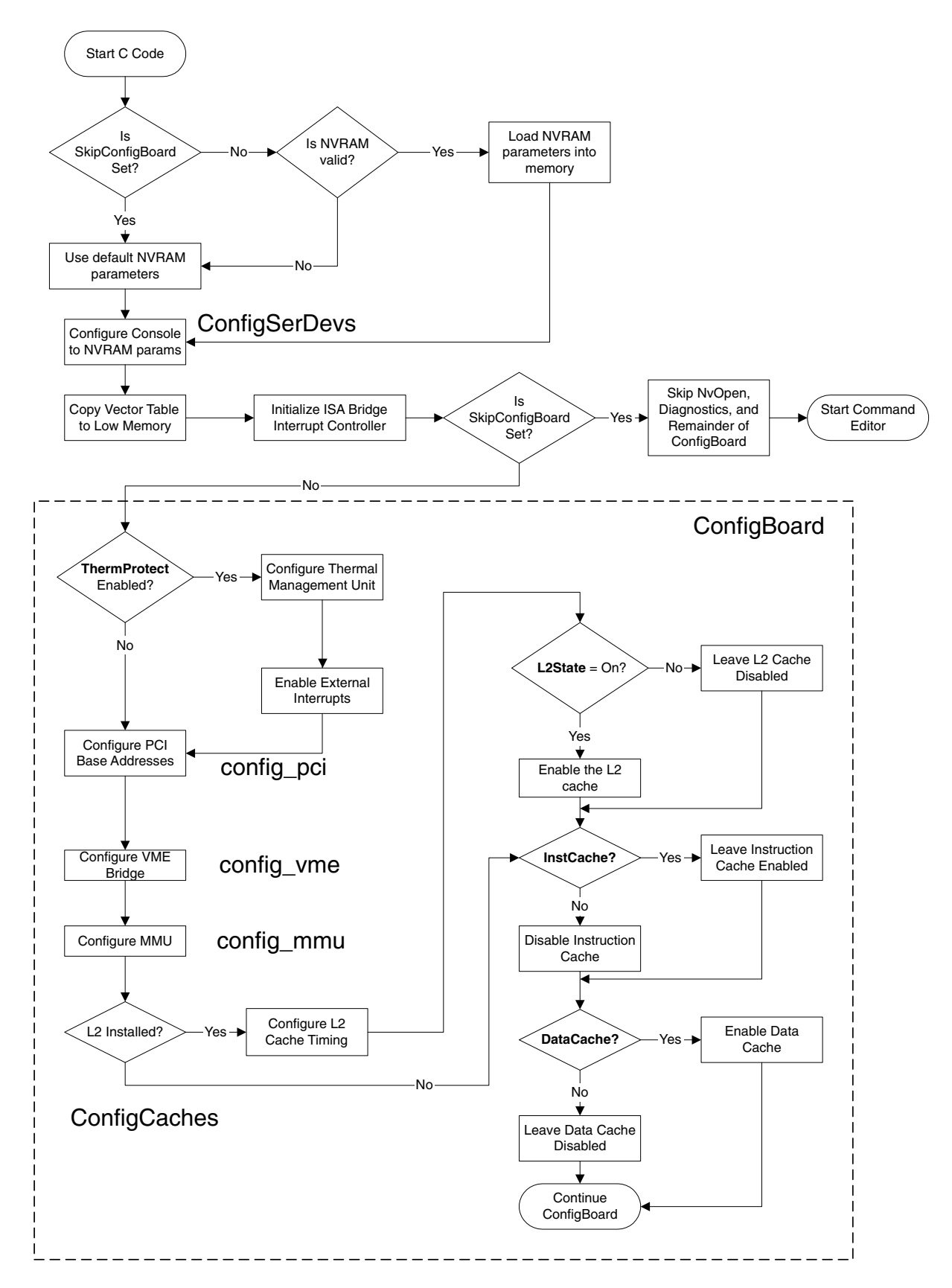

Figure 10-4. Monitor Startup Flowchart (3 of 4)

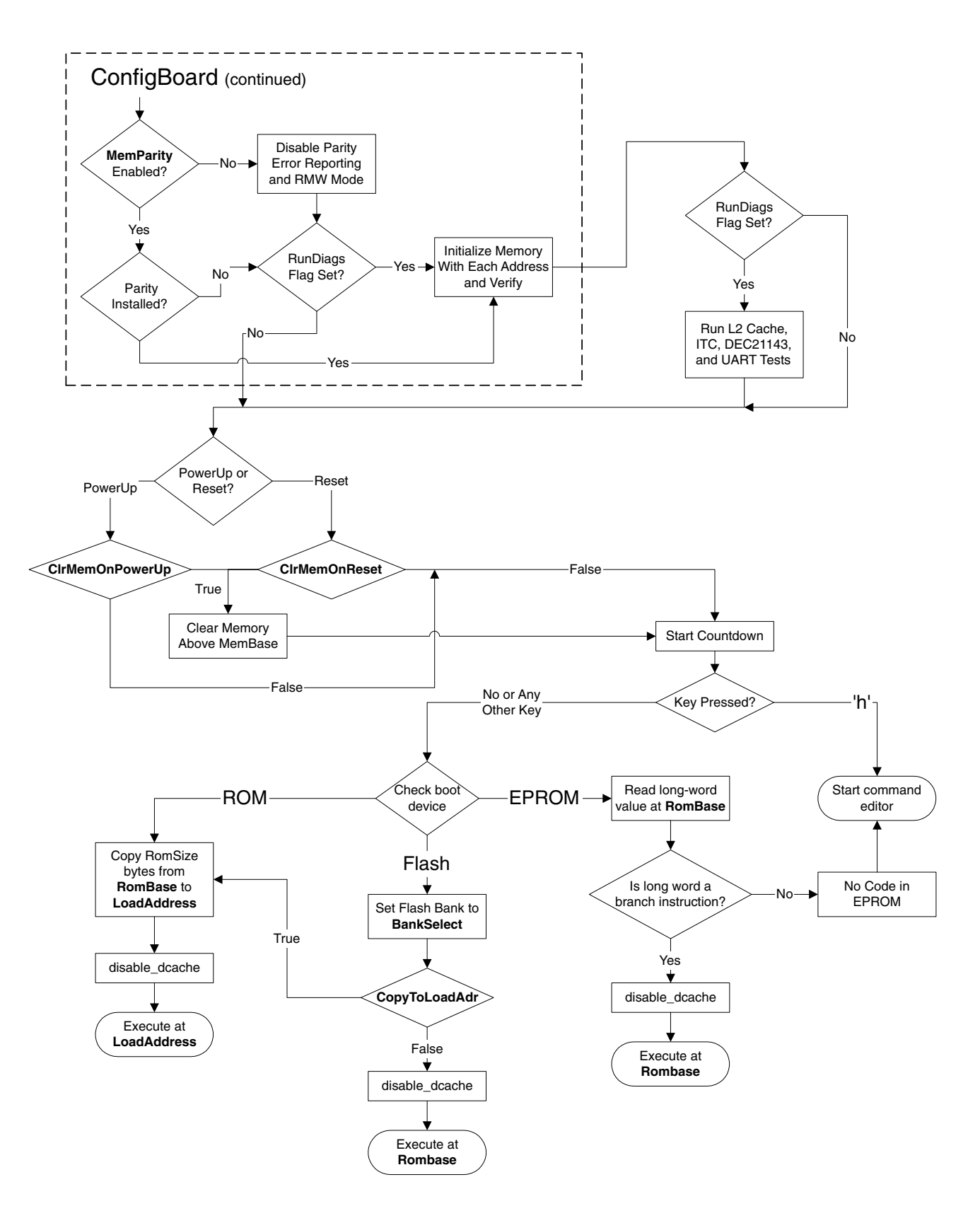

**Figure 10-5. Monitor Startup Flowchart (4 of 4)**

The monitor uses the area between  $0000,0000_{16}$  and  $0003,0000_{16}$  for stack and uninitialized-data space.

# *CAUTION. Any writes* **to that area can cause unpredictable operation of the monitor.**

The monitor initializes the on-board memory by writing each long word with its own address to prevent subsequent parity errors. If either of the NVRAM parameters "PowerUpMemClr" or "ClrMemOnReset" are set, the monitor will then clear the memory pool, depending upon the state of the board (powerup or reset). It is left up to the programmer to initialize any other accessible memory areas, such as off-card or module memory.

# **10.3 Monitor Command Reference**

This section describes the syntax and typographic conventions for the [BajaPPC-](#page-0-0)[750](#page-0-0) monitor commands. Subsequent sections in this chapter describe the individual commands, which fall into the following categories: boot, memory, flash, NVRAM, test, remote host, arithmetic, and other commands.

**NOTE.** The [BajaPPC-750](#page-0-0) monitor performs argument checking for commands, but not for functions. (Please see [Section 10.13](#page-184-0) for function reference.)

# **10.3.1 Command Syntax**

Each command may be typed with the shortest number of characters that uniquely identify the command. For example, you can type **nvd** instead of **nvdisplay**. (There is no distinction between uppercase and lowercase.) Note, however, that abbreviated command names cannot be used with on-line help; you must type **help** and the full command name. Press Enter or Return (carriage return <cr>) to execute a command.

- The command line accepts three argument formats: string, numeric, and symbolic. Arguments to commands must be separated by spaces.
- Monitor commands that expect numeric arguments assume a default base for each argument. However, the base can be altered or specified by entering a colon (:) followed by the base. Several examples are provided below.

1234ABCD:16 hexadecimal 123456789:10 decimal

1234567:8 octal

101010:2 binary

- The default numeric base for functions is hexadecimal. Some commands use a different default base.
- String arguments must start and end with double quotation marks ("). For example, typing the argument "Foo" would result in a string argument with the value Foo, which is passed to the command.
- A character argument is a single character that begins and ends with a single quotation mark ('). The argument 'A' would result in the character A being passed to the command.
- A flag argument is a single character that begins with a hyphen (-). For example, the flag arguments -b, -w, or -l could be used for a byte, word, or long flag.

There is a symbol entry for every function and command defined in the monitor. Each command must begin with a symbol. Commands are type-checked and argument-validated, but functions are not checked in any way.

Commands that are not symbolic are assumed to be numeric, and the hexadecimal, decimal, octal, and binary value of the number is printed.

## **10.3.2 Typographic Conventions**

In the following command descriptions, *italic* type indicates that you must substitute your own selection for the italicized text. Square brackets [ ] enclose selections from which you must choose one item.

# <span id="page-151-0"></span>**10.4 Boot Commands**

The boot commands provide facilities for booting application programs from various devices. They disable the data cache before calling the application.

## **10.4.1 bootbus**

bootbus is an autoboot device that allows you to boot an application program over a bus interface. This command is used for fast downloads to reduce development time.

### **DEFINITION**

void BootBus(void)

**bootbus** uses the "LoadAddress" field from the nonvolatile memory definitions group 'BootParams' (see [Table 10-3\)](#page-163-0) as the base address of a shared memory communications structure, described below:

```
struct BusComStruct 
{
     unsigned long MagicLoc;
     unsigned long CallAddress;
};
```
The structure consists of two unsigned long locations. The first is used for synchronization, and the second is the entry address of the application.

The sequence of events used for loading an application is described below:

- 1. The host board waits for the target (this board) to write the value 0x496d4f6b (character string "ImOk") to "MagicLoc" to show that the target is initialized and waiting for a download.
- 2. The host board downloads the application to the target board, writes the start address to "CallAddress," and then writes 0x596f4f6b (character string "YoOk") to "MagicLoc" to show that the application is ready for the target.
- 3. Target writes value 0x42796521 (character string "Bye!") to "MagicLoc" to show that the application was found. The target then calls the application at "CallAddress."

When the application is called, four parameters are passed to the application from the nonvolatile memory boot configuration section. The parameters are seen by the application as shown below:

Application(unsigned char Device, unsigned char Number, unsigned long RomSize, unsigned long RomBase)

These parameters allow multiple boards using the same facility to receive configuration information from the monitor.

Also refer to the function *BootUp* in [Section 10.15.2.](#page-188-0)

### **10.4.2 booteprom**

booteprom is an autoboot device that allows you to boot an application program from EPROM. It starts execution of the application at "RomBase," read from the non-volatile memory group 'BootParams.'

#### **DEFINITION**

void BootEPROM(void)

In order for the monitor to jump to the start of the program, the first long word of the EPROM image must contain a branch link (**bl**) instruction of the form 0100,10xx,xxxx,xxxx,xxxx,xxxx,xxxx,xx01,.

You can avoid jumping to an EPROM, even if a valid one is present, by changing the nonvolatile configuration parameter "BootDev" to something other than EPROM.

Also refer to the function *BootUp* in [Section 10.15.2.](#page-188-0)

### **10.4.3 bootrom**

bootrom is an autoboot device that allows you to boot an application program from ROM. It copies code from ROM into RAM and then jumps to the RAM address. The ROM source address "RomBase," the RAM destination address "LoadAddress," and the number of bytes to copy "RomSize" are read from the nonvolatile memory group 'BootParams.'

#### **DEFINITION**

void BootROM(void)

When the application is called, two parameters are passed to the application from the nonvolatile memory group 'BootParams.' The parameters are seen by the application as shown below:

Application(unsigned char Device, unsigned char Number)

There are no arguments for this command. The nonvolatile configuration is modified with the NVRAM commands **nvdisplay** and **nvupdate**.

Also refer to the function *BootUp* in [Section 10.15.2.](#page-188-0)

## **10.4.4 bootflash**

bootflash is an autoboot device that allows you to boot an application program from any 512k flash page. The "BankSelect" parameter in the nonvolatile memory group 'BootParams' sets the Flash Bank Select Register to open the specified flash bank, which will be visible in the 512k window at address FF88,0000 $_{16}$ .

If the "CopyToLoadAdr" parameter is true, the "RomSize" (number of bytes to copy) of the application code is copied from the "RomBase" (ROM source address) to the "LoadAddress" (RAM destination address). The application is called at "LoadAddress."

If the "CopyToLoadAdr" parameter is false, then the application code is called at "RomBase."

### **DEFINITION**

void BootFlash(void)

When the application is called, two parameters are passed to the application from the nonvolatile memory group 'BootParams.' The parameters are seen by the application as shown below:

```
Application(unsigned char Device, 
             unsigned char Number)
```
There are no arguments for this command. The nonvolatile configuration is modified with the NVRAM commands **nvdisplay** and **nvupdate**.

Also refer to the function *BootUp* in [Section 10.15.2.](#page-188-0)

## **10.4.5 bootserial**

bootserial is an autoboot device that allows you to boot an application program from a serial port.

### **DEFINITION**

void BootSerial(void)

It determines the format of the download and the entry execution address of the downloaded application from the "LoadAddress" and "DevType" fields in the nonvolatile memory group 'BootParams.' The "DevType" field selects one of the download formats specified below:

**Table 10-2. Device Download Formats**

| Device Type   | <b>Download Format</b>                         |
|---------------|------------------------------------------------|
| INT MCS86 0   | Intel MCS-86 Hexadecimal Format                |
| MOT EXORMAT 1 | Motorola Exormax Format (S0-S3, S7-S9 Records) |
| HK BINARY 2   | Artesyn Binary Format                          |

The nonvolatile configuration is modified with the NVRAM commands **nvdisplay** and **nvupdate**.

When the application is called, three parameters are passed to the application from the nonvolatile memory boot configuration section. The parameters are seen by the application as shown below:

```
Application(unsigned char Number,
             unsigned long RomSize, 
             unsigned long RomBase)
```
These parameters allow multiple boards using the same facility to receive different configuration information from the monitor.

Also refer to the function *BootUp* in [Section 10.15.2.](#page-188-0)

# **10.5 Memory Commands**

The memory commands provide facilities for manipulating specific regions of the memory. For some memory commands, the data size is determined by the following flags:

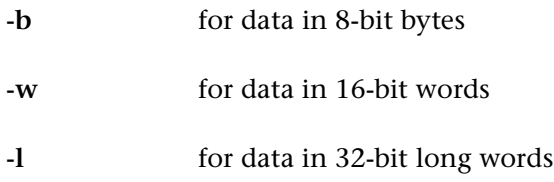

# **10.5.1 checksummem**

checksummem *source bytecount* reads *bytecount* bytes starting at address *source* and computes the checksum for that region of memory. The checksum is the 16-bit sum of the bytes in the memory block.

#### **DEFINITION**

int CheckSumMem(unsigned char \*Addr, unsigned long ByteCount)

# **10.5.2 clearmem**

clearmem *destination bytecount* clears *bytecount* bytes starting at address *destination*.

#### **DEFINITION**

int ClearMem(unsigned char \*Dest, unsigned long ByteCount)

### **10.5.3 cmpmem**

cmpmem *source destination bytecount* compares *bytecount* bytes at the *source* address with those at the *destination* address. Any differences are displayed.

### **DEFINITION**

```
int CmpMem(char *Src, 
             char *Dest, 
             int ByteCount)
```
### **10.5.4 copymem**

copymem *source destination bytecount* copies *bytecount* bytes from the *source* address to the *destination* address.

### **DEFINITION**

int CopyMem(unsigned char \*Src, unsigned char \*Dest, unsigned long ByteCount)

### **10.5.5 displaymem**

displaymem *startaddr lines* displays memory in 16-byte lines starting at address *startaddr*. The number of lines displayed is determined by *lines*. If the *lines* argument is not specified, sixteen lines of memory are shown. The data is displayed as hex character values on the left and printable ASCII equivalents on the right. Nonprintable ASCII characters are printed as a dot.

Press any key to interrupt the display. If the previous command was **displaymem**, pressing <cr> displays the next block of memory.

#### **DEFINITION**

int DisplayMem(unsigned long Address, unsigned long Lines)

# **10.5.6 fillmem**

fillmem -[b,w,l] *value startaddr endaddr* fills memory with *value* starting at address *startaddr* to address *endaddr*.

For example, to fill the second megabyte of memory with the data 0x12345678 type:

fill -l 12345678 100000 200000

### **DEFINITION**

int FillMem(char Flag, unsigned long Value, unsigned long StartAddr, unsigned long EndAddr)

# **10.5.7 findmem**

findmem -[b,w,l] *searchval startaddr endaddr* searches memory for a value from address *startaddr* to address *endaddr* for memory locations specified by the data *searchval*.

### **DEFINITION**

```
int FindMem(char Flag, 
              unsigned long SearchVal, 
              unsigned long StartAddr, 
              unsigned long EndAddr, 
              unsigned long InvFlag)
```
### **10.5.8 findnotmem**

findnotmem -[b,w,l] *searchval startaddr endaddr* searches from address *startaddr* to address *endaddr* for memory locations that are different from the data specified by *searchval*.

#### **DEFINITION**

```
int FindNotMem(char Flag, 
                 unsigned long SearchVal, 
                 unsigned long StartAddr, 
                 unsigned long EndAddr)
```
### **10.5.9 findstr**

findstr *searchstr startaddr endaddr* searches from address *startaddr* to address *endaddr* for a string matching the data string *searchstr*.

#### **DEFINITION**

```
int FindStr(char *SearchStr, 
             unsigned long StartAddr, 
             unsigned long EndAddr)
```
# **10.5.10 readmem**

readmem -[b,w,l] *address* reads a memory location specified by *address*. This command displays the data in hexadecimal, decimal, octal, and binary format.

#### **DEFINITION**

int ReadMem(char Flag, unsigned long Address)

# **10.5.11 setmem**

setmem -[b,w,l] *address* allows memory locations to be modified starting at *address*. **setmem** first displays the value that was read. Then you can type new data for the value or leave the data unchanged by entering an empty line. If you press <cr> after the data, the address counts up. If you press <ESC> after the data, the address counts down. To quit this command type any illegal hex character.

### **DEFINITION**

```
int SetMem(int Flag, 
            unsigned long Address)
```
### **10.5.12 swapmem**

swapmem *source destination bytecount* swaps *bytecount* bytes at the *source* address with those at the *destination* address.

### **DEFINITION**

```
int SwapMem(char *Src, 
              char *Dest, 
              int ByteCount)
```
# **10.5.13 testmem**

testmem *startaddr endaddr* performs a nondestructive memory test from *startaddr* to *endaddr*. If *endaddr* is zero, the address range is obtained from the functions *MemBase* and *MemTop*. The memory test can be interrupted by pressing any character.

This command can be used to verify memory (DRAM). It prints the progress of the test and summarizes the number of passes and failures.

Also refer to the functions *MemBase* and *MemTop* in [Section 10.15.15.](#page-196-0)

#### **DEFINITION**

int TestMem(unsigned long Base, unsigned long Top)

## **10.5.14 um**

um -[b,w,l] *base\_addr top\_addr* performs a destructive memory test from *base\_addr* to *top\_addr*. This is done by first clearing all memory in the range specified, doing a rotating bit test at each location, and finally filling each data location with its own address. If *top\_addr* is zero, the address range is obtained from the functions *MemBase* and *MemTop*.

This command prints the progress of the test and summarizes the number of passes and failures. The memory test can be interrupted at the start of the next pass by pressing any character.

Also refer to the functions *MemBase* and *MemTop* in [Section 10.15.15.](#page-196-0)

#### **DEFINITION**

```
int UM(char flag, 
        unsigned long l_limit, 
        unsigned long u_limit)
```
# **10.5.15 writemem**

writemem -[b,w,l] *address value* writes *value* to a memory location specified by *address*.

#### **DEFINITION**

int WriteMem(char Flag, unsigned long Address, unsigned long Value)

# **10.5.16 writestr**

writestr *"string" address* writes the ASCII string specified by *string* to a memory location specified by *address*. The string must be enclosed in double quotes (" ").

#### **DEFINITION**

```
int WriteStr(char *Str, 
              unsigned long Address)
```
# **10.6 Flash Commands**

The flash commands affect the User Flash devices on the [BajaPPC-750](#page-0-0) circuit board. They return zero upon successful completion of the operation, or –1 upon failure.

The flash commands protect the monitor code after it is copied into the flash memory. If jumper J6 is installed, attempts to write to the 512-kilobyte range above FF90,0000 $_{16}$  return an error. (The monitor boots from this address.) Similarly, writes to FF88,0000 $_{16}$  are prohibited when Bank 0 is set by the Flash Bank Select register (refer to [Register Map 4-1\)](#page-58-0). If jumper J6 is not installed, the monitor code still can be installed in flash Bank 0 and addressed at  $FF80,0000_{16}$ .

The commands described in sections [10.6.5](#page-161-0) through [10.6.7](#page-161-1) only affect the 32 megabyte flash devices.

# **10.6.1 flashblkwr**

flashblkwr *source destination bytecount* writes *bytecount* from the *source* address to the *destination* address (flash memory). **flashblkwr** calls **flasheraseblk** to erase the block(s) it will write to. In the event of a write or erase error, it calls **flashclrstat**.

### **DEFINITION**

int FlashBlkWr(unsigned char \*Src, unsigned char \*Dest, int ByteCnt)

## **10.6.2 flashbytewrite**

flashbytewrite *destination value* writes *value* to the byte at the *destination* address.

### **DEFINITION**

int FlashByteWrite(unsigned char \*FlashAddr, unsigned char Value)

## **10.6.3 flashclrstat**

flashclrstat *destination* resets the status register of the flash memory that contains the *destination* address.

### **DEFINITION**

void FlashClrStat(unsigned char \*FlashAddr)

# **10.6.4 flasheraseblk**

flasheraseblk *destination* erases a 64-kilobyte block of flash memory that contains the *destination* address.

### **DEFINITION**

int FlashEraseBlk(unsigned char \*FlashAddr)

### <span id="page-161-0"></span>**10.6.5 wideflashblkwr**

wideflashblkwr *source destination bytecount* writes *bytecount* from the *source* address to the *destination* address (64-bit wide flash memory). All accesses must be 64-bits wide, so *bytecount* must be a multiple of 8 bytes. **wideflashblkwr** calls **wideflasheraseblk** to erase the block(s) it will write to. In the event of a write or erase error, it calls **wideflashclrstat**.

#### **DEFINITION**

```
unsigned long WideFlashBlkWr(unsigned char *Src, 
                                void *Dest, 
                                unsigned long ByteCnt)
```
# **10.6.6 wideflashclrstat**

wideflashclrstat *destination* resets the status registers of the 64-bit wide flash memory that contains the *destination* address.

### **DEFINITION**

void WideFlashClrStat(void \*FlashAddr)

### <span id="page-161-1"></span>**10.6.7 wideflasheraseblk**

wideflasheraseblk *destination* erases a 512-kilobyte block of wide flash memory that contains the *destination* address.

### **DEFINITION**

int WideFlashEraseBlk(void \*FlashAddr)

rewritemonitor overwrites the monitor software in the onboard soldered flash device with a new monitor image. It asks you for a source address and the size of the new monitor image. Once invoked, the function gives you two opportunities to exit without modifying the onboard flash.

*CAUTION.* **This function cannot recover from a failed write to the flash device. If a failure does occur, it cannot print an error and the monitor may no longer be able to boot the board. To recover, you would have to rewrite the monitor from a socketed flash device using the flashblkwr function.**

## **DEFINITION**

int ReWriteMonitor(void)

# **10.7 NVRAM Commands**

The monitor uses on-board NVRAM for nonvolatile memory. A memory map is given in [Table 4-5](#page-63-0), earlier in this manual. Portions of this nonvolatile memory are reserved for factory configuration and identification information and the monitor.

The nonvolatile memory support commands deal only with the monitor- and Artesyn-defined sections of the nonvolatile memory. The monitor-defined sections are readable and writeable and can be modified by the monitor.

# **10.7.1 nvdisplay**

nvdisplay is used to display the Artesyn-defined and monitor-defined nonvolatile sections. The nonvolatile memory configuration information is used to completely configure the [BajaPPC-750](#page-0-0) at reset. The utility command **configboard** can also be used to reconfigure the board after modifications to the nonvolatile memory.

## **DEFINITION**

void NVDisplay(void)

The configuration values are displayed in groups. Each group has a number of fields. Each field is displayed as a hexadecimal or decimal number, or as a list of legal values.

To display the next group, press <space> or <cr>.

To edit fields within the displayed group, press **E**.

To quit the display, press <ESC> or **Q**.

To save the changes, type the command **nvupdate**.

To quit without saving the changes, type the command **nvopen**.

[Table 10-3](#page-163-0) shows all the groups and fields you can edit with the **nvdisplay** command.

**Table 10-3. NVRAM Configuration Groups**

<span id="page-163-0"></span>

| Group         | <b>Fields</b>        | Purpose                                                                                | Artesyn<br><b>Default</b> | <b>Optional Values</b>                                          |
|---------------|----------------------|----------------------------------------------------------------------------------------|---------------------------|-----------------------------------------------------------------|
| Console       |                      |                                                                                        |                           |                                                                 |
|               | Port                 | Select communications port                                                             | A (Console)               | (A, B)                                                          |
|               | Baud                 | Select baud rate                                                                       | 9600                      | (1200, 2400, 4800,<br>9600, 19200, 38400,<br>56000, 128000 bps) |
|               | Parity               | Select parity type                                                                     | None                      | (Even, Odd, None,<br>Force)                                     |
|               | Data                 | Select the number of data<br>bits for transfer                                         | 8-Bits                    | (5-Bits, 6-Bits, 7-Bits,<br>8-Bits)                             |
|               | <b>StopBits</b>      | Select the number of stop<br>bits for transfer                                         | 1-Bit                     | (1-Bit, 2-Bits)                                                 |
|               | <b>ChBaudOnBreak</b> | Break character causes baud<br>rate change                                             | False                     | (True, False)                                                   |
|               | <b>RstOnBreak</b>    | Break character causes reset                                                           | False                     | (True, False)                                                   |
| Download      |                      |                                                                                        |                           |                                                                 |
|               | Port                 | Select communications port                                                             | B (Down-<br>load)         | (A, B)                                                          |
|               | Baud                 | Select baud rate                                                                       | 9600                      | (1200, 2400, 4800,<br>9600, 19200, 38400,<br>56000, 128000 bps) |
|               | Parity               | Select parity type                                                                     | None                      | (Even, Odd, None,<br>Force)                                     |
|               | Data                 | Select the number of data<br>bits for transfer                                         | 8-Bits                    | (5-Bits, 6-Bits, 7-Bits,<br>8-Bits)                             |
|               | <b>StopBits</b>      | Select the number of stop<br>bits for transfer                                         | 1-Bit                     | (1-Bit, 2-Bits)                                                 |
|               | <b>ChBaudOnBreak</b> | Break character causes baud<br>rate change                                             | False                     | (True, False)                                                   |
|               | <b>RstOnBreak</b>    | Break character causes reset                                                           | False                     | (True, False)                                                   |
| <b>VMEBus</b> |                      |                                                                                        |                           |                                                                 |
|               | ExtSlaveMap          | Provide VME extended base<br>address for slave access                                  | 0x80000000                | (See Universe Manual)                                           |
|               | ExtSlaveOffset       | Allow access to any region<br>in the board's memory map<br>$(address = zero + offset)$ | 0x0                       | (memory range)                                                  |

| Group   | <b>Fields</b>       | <b>Purpose</b>                                                                                          | Artesyn<br><b>Default</b> | <b>Optional Values</b>                                  |
|---------|---------------------|----------------------------------------------------------------------------------------------------|---------------------------|---------------------------------------------------------|
|         | ExtMastOffset       | Set offset for extended<br>space master access<br>$(address = base + offset)$                           | 0x0                       | (memory range)                                          |
|         | ExtEnabled          | Enable extended slave map<br>on the VMEbus                                                              | False                     | (True, False)                                           |
|         | StdSlaveMap         | Define A24 slave base<br>address                                                                        | 0x200000                  | See Universe Manual                                     |
|         | StdSlaveOffset      | Allow access to any region<br>in the board's memory map<br>$(address = zero + offset)$                  | 0x0                       | (memory range)                                          |
|         | StdMastOffset       | Set offset for standard<br>space master access<br>$(address = base + offset)$                           | 0x0                       | (memory range)                                          |
|         | StdEnabled          | Enable standard slave map<br>on the VMEbus                                                              | False                     | (True, False)                                           |
|         | BusRegLev           | Define VMEbus request level<br>$(BR3 = lowest priority)$                                                | BR3                       | (BRO, BR1, BR2, BR3)                                    |
|         | MastRelModes        | Define how the board ter-<br>minates its bus tenure                                                     | OnRequest                 | (WhenDone,<br>OnRequest, Never)                         |
|         | VmeBusTimer         | Internal timer.<br>DTACK must be received<br>before this timer expires                                  | $64\mu s$                 | (4µs, 16µs, 32µs, 64µs,<br>128µs, 256µs, 512µs,<br>Off) |
|         | ArbiterMode         | Select the arbiter mode                                                                                 | RoundRobin                | (RoundRobin, Priority)                                  |
|         | SlaveWrPost         | Enhance performance of<br>PCI transfers to/from VME-<br>bus (delayed error reporting<br>when turned on) | Off                       | (Off, On)                                               |
|         | <b>MasterWrPost</b> | Enhance performance of<br>PCI transfers to/from VME-<br>bus (delayed error reporting<br>when turned on) | Off                       | (Off, On)                                               |
|         | Sysfail             | Allow SYSFAIL negation<br>after power-up                                                                | Off                       | (Off, On)                                               |
|         | IndivRMC            | Allow all VME slave transac-<br>tions to assert LOCK# on<br>the PCI bus                                 | Off                       | (Off, On)                                               |
| MailBox |                     |                                                                                                    |                           |                                                         |
|         | VRAIShtMap          | Define A16 VME slave<br>address                                                                         | 0xf000                    | See Universe Manual                                     |
|         | VRAIEnabled         | Enable mailbox / register<br>image                                                                      | False                     | (True, False)                                           |

**Table 10-3. NVRAM Configuration Groups —** *Continued*

| Group             | <b>Fields</b>             | <b>Purpose</b>                                                               | Artesyn<br><b>Default</b> | <b>Optional Values</b>                                         |  |
|-------------------|---------------------------|------------------------------------------------------------------------------|---------------------------|----------------------------------------------------------------|--|
| Cache             |                           |                                                                              |                           |                                                                |  |
|                   | InstrCache                | Turn instruction cache on or<br>off                                          | On                        | (On, Off)                                                      |  |
|                   | <b>DataCache</b>          | Turn data cache on or off                                                    | On                        | (On, Off)                                                      |  |
|                   | CacheMode                 | Select the cache mode                                                        | Copyback                  | (Writethru, Copyback)                                          |  |
|                   | L2State                   | Enable or disable L2 Cache                                                   | On.                       | (On, Off)                                                      |  |
|                   | SkipMMUConfig             | Enable or disable MMU<br>configuration                                       | False                     | (True, False)                                                  |  |
| <b>Misc</b>       |                           |                                                                              |                           |                                                                |  |
|                   | PowerUpMemClr             | Clear memory on power-up                                                     | False                     | (True, False)                                                  |  |
|                   | ClrMemOnReset             | Clear memory on reset                                                        | False                     | (True, False)                                                  |  |
|                   | PowerUpDiags              | Run diagnostics on power-<br>up                                              | On                        | (On, Off)                                                      |  |
|                   | <b>ResetDiags</b>         | Run diagnostics on reset                                                     | Off                       | (On, Off)                                                      |  |
|                   | MemParity                 | Request memory parity<br>(no effect if parity is not<br>installed)           | On                        | (On, Off)                                                      |  |
|                   | <b>ThermProtect</b>       | Put CPU in sleep mode<br>when its temperature<br>exceeds 100° C.             | Off                       | (On, Off)                                                      |  |
|                   | CountValue                | Choose shortest (0) to long-<br>est (7) duration for auto-<br>boot countdown | $\mathbf{1}$              | (0, 1, 2, 3, 4, 5, 6, 7)                                       |  |
|                   | DoPCIConfig               | Configure module                                                             | <b>True</b>               | (True, False)                                                  |  |
|                   | Network (future use only) |                                                                              |                           |                                                                |  |
|                   | BoardIPAddr               | IP address of board                                                          | 0.0.0.0                   | <i>x.x.x.x</i> ; where $0 \le x \le 255$                       |  |
|                   | HostlPAddr                | IP address of host                                                           | 0.0.0.0                   | <i>x.x.x.x</i> ; where $0 \le x \le 255$                       |  |
|                   | GatewayIPAddr             | IP address of gateway                                                        | 0.0.0.0                   | <i>x.x.x.x</i> ; where $0 \le x \le 255$                       |  |
|                   | GatewayMask               | Gateway mask                                                                 | 0.0.0.0                   | <i>x.x.x.x</i> ; where $0 \le x \le 255$                       |  |
|                   | DoEtherInit               | Initialize network interface<br>upon boot                                    | False                     | (True, False)                                                  |  |
| <b>BootParams</b> |                           |                                                                              |                           |                                                                |  |
|                   | <b>BootDev</b>            | Select boot device                                                           | <b>EPROM</b>              | (None, Serial, ROM, Bus,<br>Stos, EPROM)                       |  |
|                   | LoadAddress               | Define load address                                                          | 0x40000                   | See User Manual                                                |  |
|                   | RomBase                   | Define ROM base                                                              | 0xff800000                | Used only when BootDev<br>is defined as ROM or<br><b>EPROM</b> |  |
|                   | RomSize                   | Define ROM size                                                              | 0x80000                   | Used only when BootDev<br>is defined as ROM                    |  |
|                   | DevType                   | Define device type                                                           | 0                         | Depends on the applica-<br>tion                                |  |

**Table 10-3. NVRAM Configuration Groups —** *Continued*

| Group                                  | <b>Fields</b>                                                    | <b>Purpose</b>                                                              | Artesyn<br><b>Default</b> | <b>Optional Values</b>          |
|----------------------------------------|------------------------------------------------------------------|-----------------------------------------------------------------------------|---------------------------|---------------------------------|
|                                        | DevNumber                                                        | Define device number                                                        | 0                         | Depends on the applica-<br>tion |
|                                        | <b>ClrMemOnBoot</b>                                              | Clear memory on boot                                                        | False                     | (True, False)                   |
|                                        | <b>HaltOnFailure</b>                                             | Halt if a failure occurs                                                    | True                      | (True, False)                   |
|                                        | CopyToLoadAddr                                                   | Copies from RomBase to<br>LoadAddr (BootFlash only)                         | False                     | (True, False)                   |
|                                        | <b>BankSelect</b>                                                | Selects user flash bank con-<br>taining the application<br>(BootFlash only) |                           | (0, 1, 2, 3, 4, 5, 6, 7)        |
| HardwareConfig, Manufacturing, Service |                                                                  |                                                                             |                           |                                 |
|                                        | Reserved for use by Artesyn Communicaton Products manufacturing. |                                                                             |                           |                                 |

**Table 10-3. NVRAM Configuration Groups —** *Continued*

### **EXAMPLE**

1. At the monitor prompt, type:

nvdisplay

2. Press <cr> until the group you want to modify is displayed. An example for the group "Console" is shown below.

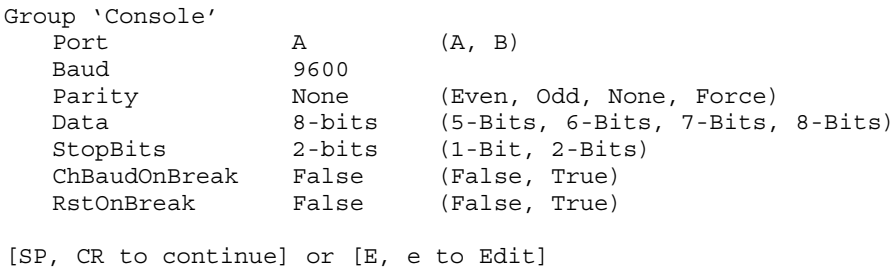

- 3. Press **E** to edit the group.
- 4. Press <cr> until the field you want to change is displayed.
- 5. Type a new value. For most fields, legal options are displayed in parentheses.
- 6. Press <ESC> or **Q** to quit the display.
- 7. Type **nvupdate** to save the new value or **nvopen** to cancel the change by reading the old value.

# **10.7.2 nvinit**

nvinit *sernum "revlev" ecolev writes* is used to initialize the nonvolatile memory to the default state defined by the monitor. First **nvinit** clears the memory and then writes the Artesyn and monitor data back to memory. It also saves the changes in NVRAM.

*CAUTION.* **nvinit clears any values you have changed from the default. Use nvinit only if the nonvolatile configuration data structures might be in an unknown state and you must return them to a known state.**

*sernum* serial number

*revlev* revision level

*ecolev* standard ECO level

writes the number of writes to nonvolatile memory

### **DEFINITION**

```
void NVInit(int SerNum, 
              char *RevLev, 
              int ECOLev, 
              int Writes)
```
## **10.7.3 nvopen**

nvopen reads and checks the monitor and Artesyn-defined sections. If the nonvolatile sections are not valid, an error message is displayed.

### **DEFINITION**

int NVOpen(void)

## **10.7.4 nvset**

nvset *group field value* is used to modify the Artesyn-defined and monitordefined nonvolatile sections. To modify the list with the **nvset** command, you must specify the group and field to be modified and the new value. The group, field, and value can be abbreviated, as in the following examples:

nvset console port A nvset con dat 6

**NOTE.** The nonvolatile memory support commands provide the interface to the nonvolatile memory. The nonvolatile commands deal only with the monitor- and Artesyn-defined sections of the nonvolatile memory. The monitor-defined sections of nonvolatile memory are readable and writeable and can be modified by the monitor. The Artesyn-defined section of nonvolatile memory is also readable and writeable, but should not be modified.

### **DEFINITION**

void NVSet(char \*GroupName, char \*FieldName, char \*Value)

## **10.7.5 nvupdate**

nvupdate attempts to write the Artesyn- and monitor-defined nonvolatile sections back to the NVRAM device. First the data is verified, and then it is written to the device. The write is verified and all errors are reported.

#### **DEFINITION**

void NVUpdate(void)

# **10.7.6 Default Boot Device Configuration Example**

The default boot device is defined in the nonvolatile memory group 'Boot-Params,' in the field "BootDev." When the [BajaPPC-750](#page-0-0) is reset or powered up, the monitor checks this field and attempts to boot from the specified device.

Currently, the monitor supports Serial, ROM, Bus, EPROM, Flash, and Stos as standard. If you edit the "BootDev" field and define a device that is unsupported on your board, the monitor will display the message:

Unknown boot device

Defining "BootDev" as: "Serial" calls **bootserial**, "ROM" calls **bootrom**, "Bus" calls **bootbus**, "EPROM" calls **booteprom**, "Flash" calls **bootflash**, and "Stos" calls **stos\_boot**. See the ["Boot Commands", Section 10.4](#page-151-0) for details on these commands.

### **EXAMPLE**

In this example, **nvdisplay** and **nvupdate** are used to change the default boot device from the bus to the ROM. The changes are made to the 'BootParams' group.

**NOTE.** The fields in the 'BootParams' group have different meanings for each device. For example, "DevType" values are not used for Bus devices, but are used by Serial devices to select the format for downloading.

1. At the monitor prompt, type:

nvdisplay

2. Press <cr> until the 'BootParams' group is displayed.

```
Group 'BootParams'
   BootDev Bus (None, Serial, ROM, Bus, EPROM, Stos)
   LoadAddress 0x40000
   ROMBase 0xfff30000
   ROMSize 0x40000
   DevType 1
   DevNumber 0
   ClrMemOnBoot False(False, True)
[SP, CR to continue] or [E, e to Edit]
```
- 
- 3. Press **E** to edit the group.
- 4. Press <cr> until the "BootDev" field is displayed.
- 5. Type the new value "ROM."
- 6. Press <cr> to display the "LoadAddress" field.
- 7. Type the address where execution begins.
- 8. Press <cr> to display the "ROMBase" field.
- 9. Type the ROM base address.
- 10. Press <cr> to display the "ROMSize" field.
- 11. Type the ROM size.
- 12. Press <ESC> or **Q** to quit the display.
- 13. Type **nvupdate** to save the new values.

## **EXAMPLE**

In this example, **nvdisplay** and **nvupdate** are used to change the default boot device from the bus to the serial port. The changes are made to the 'BootParams' group.

1. At the monitor prompt, type:

nvdisplay

2. Press <cr> until the 'BootParams' group is displayed.

- 3. Press **E** to edit the group.
- 4. Press <cr> until the "BootDev" field is displayed.
- 5. Type the new value "Serial."
- 6. Press <cr> until the "DevType" field is displayed.
- 7. Type the new value for "DevType"; for example, 2 selects downloads in Artesyn binary format.
- 8. Edit any other fields you want to modify. Whether you use the "DevType" and "DevNumber" fields depends on the application.
- 9. Press <ESC> or **Q** to quit the display.
- 10. Type **nvupdate** to save the new values.

### <span id="page-170-0"></span>**10.7.7 Download Port Configuration Example**

In this example, the NVRAM command **nvdisplay** changes fields in the 'Download' group, which contains fields for port selection, baud rate, parity, number of data bits, and number of stop bits:

1. At the monitor prompt, type:

nvdisplay

- 2. Press <cr> until the 'Download' group is displayed.
- 3. Press **E** to edit the group.
- 4. Press <cr> until the "Baud" field is displayed.
- 5. Type a new value.
- 6. Change other fields in the same way.
- 7. <cr> over all fields whether you edit them or not, until the monitor prompt reappears.
- 8. Type **nvupdate** to save the new value.
- **NOTE.** A cable reverser might be necessary for the connection.

# **10.8 Test Commands**

The following on-card functional tests are available to be run any time you desire. The nonvolatile configuration memory can be used to enable or disable the execution of these tests on power-up and reset (see the **nvdisplay** monitor command's Misc group in [Table 10-3](#page-163-0)).

The results of the tests are stored at an offset of 0x60 in NVRAM. To read the PASS/FAIL flags, do four byte reads from the ROM at 0x60, 0x61, 0x62, and 0x63. The byte at 0x60 should contain the magic number 0xa5 indicating that the device is functional and that PASS/FAIL reporting is supported. The values for the long word when a failure occurs are listed in [Table 10-4](#page-171-0).

| <b>Test</b>          | Value Read on Failure | <b>Monitor Command</b> |
|----------------------|-----------------------|------------------------|
| Console Serial Port  | 0xa5000001            | serialtest             |
| Counter/Timer        | 0xa5000002            | itctest                |
| Cache                | 0xa5000010            | cachetest              |
| <b>NVRAM</b>         | 0xa5000020            | nvramtest              |
| Ethernet Port        | 0xa5000080            | ethertest              |
| Download Serial Port | 0xa5000100            | serialtest             |

<span id="page-171-0"></span>**Table 10-4. Test Command PASS/FAIL Flags**

## **10.8.1 itctest**

itctest tests the operation and accuracy of each of the two counter/timers in both modes. In timer mode, it sets the timer for 100 milliseconds and verifies that a single interrupt occurs 100 milliseconds later. In counter mode, the test counts 100 interrupts at 1-millisecond intervals.

### **DEFINITION**

int ITCtest(void)

## **10.8.2 ethertest**

ethertest checks all the logic necessary to interface the Ethernet controller to the PCI bus in the following manner:

- Assures that the Ethernet controller self test can be run without error.
- Performs a data line test to ensure that all data line connectivity is intact.
- Verifies that data can be transferred successfully with the 82C501 in loopback mode.
- Verifies that Ethernet controller interrupts can be generated, that the CPU responds to the interrupts, and that the interrupt condition can be cleared.
- Assures that an Ethernet controller access to a non-responding local bus space results in an ABORT interrupt and that writing to the ABORT-clear address clears the interrupt.
- Performs a continuous loopback test which causes the Ethernet controller to transmit a frame of data and then generate an interrupt. The interrupt handler verifies the transmitted data and kicks off another transmit command. The test stops after a number of data frames have been transmitted and verified.

## **DEFINITION**

void ethertest(void)

# **10.8.3 serialtest**

serialtest verifies that data can be transmitted and received by the console and download ports. This test operates in internal loopback mode and simultaneously tests serial interrupts.

## **DEFINITION**

void serialtest(void)

# **10.8.4 nvramtest**

nvramtest performs a non-destructive write test at offset  $7FF_{16}$  in NVRAM. The NVRAM test command pass/fail flag ([Table 10-4](#page-171-0)) reports any errors.

## **DEFINITION**

void nvramtest(void)

# **10.8.5 cachetest**

cachetest verifies the connectivity of address and data lines to the CPU's backside L2 cache. During the test, modified blocks are not cast out to system memory and instructions are not cached.

The test fills the L2 cache with a one-megabyte block of addresses, then performs a rotating bit and address mirror test on all addresses in the test block. After invalidating the contents of the cache, it tests the L2 address tags stored on the PPC750 processor. For unique tag entries, it writes and verifies a series of rotatingone addresses, rotating-zero addresses, and alternating one and zero addresses. The L2 synchronous RAM parity is disabled during the test, and the test restores the L2 cache to the original state when it is finished.

#### **DEFINITION**

int cachetest(void)

# **10.9 Remote Host Commands**

The monitor commands **download** and **call** are used for downloading applications and data in hex-Intel format, S-record format, or binary format.

Hex-Intel and S-record are common formats for representing binary object code as ASCII for reliable and manageable file downloads. Both formats send data in blocks called records, which are ASCII strings. Records may be separated by any ASCII characters except for the start-of-record characters—"S" for S-records and ":" for hex-Intel records. In practice, records are usually separated by a convenient number of carriage returns, linefeeds, or nulls to separate the records in a file and make them easily distinguishable by humans.

All records contain fields for the length of the record, the data in the record, and some kind of checksum. Some records also contain an address field. Most software requires the hexadecimal characters that make up a record to be in uppercase only.

# **10.9.1 call**

call *address arg0 arg1 arg2 arg3 arg4 arg5 arg6 arg7* allows execution of a program after a download from one of the board's interfaces. This command allows up to eight arguments to be passed to the called *address* from the command line. Arguments can be symbolic, numeric, characters, flags, or strings. The default numeric base is hexadecimal. The function disables and flushes the data cache before branching to the application.

If the application wants to return to the monitor, it should save and restore the processor registers. Also, it is important that special-purpose registers remain unchanged.

**NOTE.** The code at vector table locations  $300_{16}$ ,  $1100_{16}$ , and  $1200_{16}$  must remain intact, unless you wish to disable or reconfigure the data MMU for other user-defined purposes.

### **DEFINITION**

```
int Call(int (*Funct) (), 
          unsigned long Arg0, 
          unsigned long Arg1... )
```
# **10.9.2 download**

download -[b,h,m] *address* provides a serial download from a host computer to the board. **download** uses binary, hex-Intel, or Motorola S-record format, as specified by the following flags:

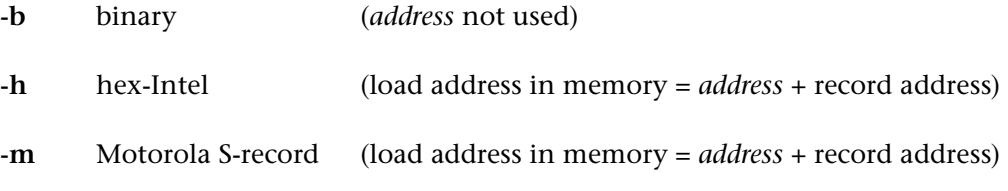

If no flag is specified, the default format is hex-Intel.

Refer to [Section 10.7.7](#page-170-0) for an example of how to configure the download port using NVRAM commands. Sections [10.9.3,](#page-174-0) [10.9.4](#page-174-1), and [10.9.5](#page-177-0) describe the download formats in detail.

### **DEFINITION**

int DownLoad(char Flag, unsigned long Address)

# <span id="page-174-0"></span>**10.9.3 Binary Download Format**

The binary download format consists of two parts:

- Magic number (which is  $0x12345670$ ) + number of sections
- Information for each section including: the load address (unsigned long), the section size (unsigned long), a checksum (unsigned long) that is the longword sum of the memory bytes of the data section.
- **NOTE.** If you download from a UNIX host in binary format, be sure to disable the host from mapping carriage return <cr> to carriage return line feed <cr-lf>. The download port is specified in the nonvolatile memory configuration.

# <span id="page-174-1"></span>**10.9.4 Hex-Intel Download Format**

Hex-Intel format supports addresses up to 20 bits (one megabyte). This format sends a 20-bit absolute address as two (possibly overlapping) 16-bit values. The least significant 16 bits of the address constitute the offset, and the most significant 16 bits constitute the segment. Segments can only indicate a paragraph, which is a 16-byte boundary. Stated in C, for example:

 $address = (segment \lt\lt 4) + offset;$ 

or segment (*ssss*) + offset (*oooo*) = address (*aaaaa*)

For addresses with fewer than 16 bits, the segment portion of the address is unnecessary. The hex-Intel checksum is a two's complement checksum of all data in the record except for the initial colon (:). In other words, if you add all the data bytes in the record, including the checksum itself, the lower eight bits of the result will be zero if the record was received correctly.

Four types of records are used for hex-Intel format: extended address record, data record, optional start address record, and end-of-file record. A file composed of hex-Intel records must end with a single end-of-file record.

### **Extended Address Record**

:02000002*sssscs*

: is the record start character.<br>02 is the record length. is the record length. 0000 is the load address field, always 0000. 02 is the record type. *ssss* is the segment address field. *cs* is the checksum.

The extended address record is the upper sixteen bits of the 20-bit address. The segment value is assumed to be zero unless one of these records sets it to something else. When such a record is encountered, the value it holds is added to the subsequent offsets until the next extended address record.

Here, the first 02 is the byte count (only the data in the *ssss* field are counted). 0000 is the address field; in this record the address field is meaningless, so it is always 0000. The second 02 is the record type; in this case, an extended address record. *cs* is the checksum of all the fields except the initial colon.

#### **EXAMPLE**

:020000020020DC

In this example, the segment address is  $0020_{16}$ . This means that all subsequent data record addresses should have  $200<sub>16</sub>$  added to their addresses to determine the absolute load address.

#### **Data Record**

:11*aaaa*00*d1d2d3...dncs*

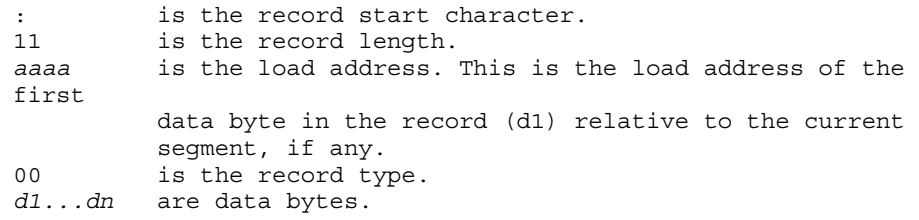

*cs* is the checksum.

#### **EXAMPLE**

:0400100050D55ADF8E

In this example, there are four data bytes in the record. They are loaded to address  $10_{16}$ ; if any segment value was previously specified, it is added to the address. 50<sub>16</sub> is loaded to address  $10_{16}$ , D5<sub>16</sub> to address  $11_{16}$ , 5A<sub>16</sub> to address  $12_{16}$ , and DF<sub>16</sub> to address 13<sub>16</sub>. The checksum is  $8E_{16}$ .

#### **Start Address Record**

:04000003*ssssoooocs*

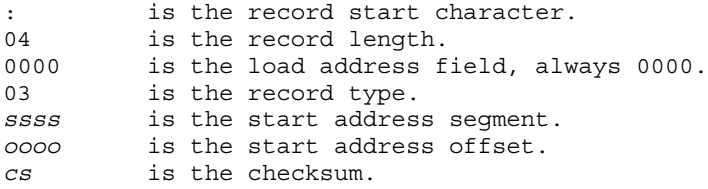

### **EXAMPLE**

:040000035162000541

In this example, the start address segment is  $5162_{16}$ , and the start address offset is  $0005<sub>16</sub>$ , so the absolute start address is 51625<sub>16</sub>.

#### **End-of-File Record**

00000001FF

: is the record start character. 00 is the record length. 0000 is the load address field, always 0000. 01 is the record type. FF is the checksum.

This is the end-of-file record, which must be the last record in the file. It is the same for all output files.

**EXAMPLE:** Complete Hex-Intel File

```
:080000002082E446A80A6CCE40
:020000020001FB
:08000000D0ED0A2744617EFFE8
:0400000300010002F6
:04003000902BB4FD60
:00000001FF
```
Here is a line-by-line explanation of the example file:

*[0002M621-15](#page-3-0)*

```
:080000002082E446A80A6CCE40
```
: 020000020001FB sets the segment value to one, so  $10<sub>16</sub>$  must be added to all subsequent load addresses.

:08000000D0ED0A2744617EFFE8

loads byte  $D0_{16}$  to address  $10_{16}$ loads byte  $ED_{16}$  to address  $11_{16}$ loads byte  $0A_{16}$  to address  $12_{16}$ loads byte  $27_{16}$  to address  $13_{16}$ loads byte  $44_{16}$  to address  $14_{16}$ loads byte  $61_{16}$  to address  $15_{16}$ loads byte  $7E_{16}$  to address  $16_{16}$ loads byte  $FF_{16}$  to address  $17_{16}$ 

:0400000300010002F6 indicates that the start address segment value is one, and the start address offset value is 2, so the absolute start address is  $12_{16}$ .

:04003000902BB4FD60

loads byte  $90_{16}$  to address  $40_{16}$ loads byte  $2B_{16}$  to address  $41_{16}$ loads byte  $B4_{16}$  to address  $42_{16}$ loads byte  $FD_{16}$  to address  $43_{16}$ :00000001FF terminates the file.

#### <span id="page-177-0"></span>**10.9.5 Motorola S-Record Download Format**

S-records are named for the ASCII character "S," which is used for the first character in each record. After the "S" character is another character that indicates the record type. Valid types are 0, 1, 2, 3, 5, 7, 8, and 9. After the type character is a sequence of characters that represent the length of the record, and possibly the address. The rest of the record is filled out with data and a checksum.

The checksum is the one's complement of the 8-bit sum of the binary representation of all elements of the record except the S and the record type character. In other words, if you sum all the bytes of a record except for the S and the character immediately following it with the checksum itself, you should get  $FF_{16}$  for a proper record.

#### **User-Defined (S0)**

S0*nnd1d2d3...dncs*

S0 indicates the record type.

*nn* is the count of data and checksum bytes. *d1...dn* are the data bytes. *cs* is the checksum.

S0 records are optional, and can contain any user-defined data.

### **EXAMPLE**

S008763330627567736D

In this example, the length of the field is 8, and the data characters are the ASCII representation of "v30bugs." The checksum is  $6D_{16}$ .

### **Data Records (S1, S2, S3)**

S1*nnaaaad1d2d3...dncs* S2*nnaaaaaad1d2d3...dncs* S3*nnaaaaaaaad1d2d3...dncs* S1 indicates the record type. *nn* is the count of address, data, and checksum bytes. *a...a* is a 4-, 6-, or 8-digit address field. *d1...dn* are the data bytes. *cs* is the checksum.

These are data records. They differ only in that S1-records have 16-bit addresses, S2-records have 24-bit addresses, and S3-records have 32-bit addresses.

### **EXAMPLES**

S10801A00030FFDC95B6

In this example, the bytes  $00_{16}$ ,  $30_{16}$ ,  $FF_{16}$ ,  $DC_{16}$ , and  $95_{16}$  are loaded into memory starting at address  $01A0_{16}$ .

S30B30000000FFFF5555AAAAD3

In this example, the bytes  $FF_{16}$ ,  $FF_{16}$ ,  $55_{16}$ ,  $55_{16}$ ,  $AA_{16}$ , and  $AA_{16}$  are loaded into memory starting at address  $3000,0000_{16}$ . Note that this address requires an S3record because the address is too big to fit into the address range of an S1-record or S2-record.

### **Data Count Records (S5)**

S5*nnd1d2d3...dncs*

*S5* indicates the record type. *nn* is the count of data and checksum bytes. *d1...dn* are the data bytes. *cs* is the checksum.

S5-records are optional. When they are used, there can be only one per file. If an S5-record is included, it is a count of the S1-, S2-, and S3-records in the file. Other types of records are not counted in the S5-record.

#### **EXAMPLE**

S5030343B6

In this example, the number of bytes is 3, the checksum is  $B6_{16}$  and the count of the S1-records, S2-records, and S3-records in the file is  $343_{16}$ .

#### **Termination and Start Address Records (S7, S8, S9)**

```
S705aaaaaaaacs
S804aaaaaacs
S903aaaacs
S7, S8, or S9 indicates the record type.
05, 04, 03 count of address digits and the cs field.
a...a is a 4-, 6-, or 8-digit address field.
cs is the checksum.
```
These are trailing records. There can be only one trailing record per file, and it must be the last record in the output file. Included in the data for this record is the initial start address for the downloaded code.

#### **EXAMPLES**

S903003CC0

In this example, the start address is  $3C_{16}$ .

S8048000007B

In this example, the start address is  $800000_{16}$ .

**EXAMPLE:** Complete S-record File

```
S0097A65726F6A756D707A
S10F000000001000000000084EFAFFFE93
S5030001FB
S9030008F4
```
Here is a line-by-line explanation of the example file:

S0097A65726F6A756D707A contains the ASCII representation of the string "zerojump."

S10F000000001000000000084EFAFFFE93 loads the following data to the following addresses:

byte  $00_{16}$  to address  $00_{16}$ byte  $00_{16}$  to address  $01_{16}$ byte  $10_{16}$  to address  $02_{16}$ byte  $00_{16}$  to address  $03_{16}$ byte  $00_{16}$  to address  $04_{16}$ byte  $00_{16}$  to address  $05_{16}$ byte  $00_{16}$  to address  $06_{16}$ byte  $08_{16}$  to address  $07_{16}$
byte  $4E_{16}$  to address  $08_{16}$ byte  $FA_{16}$  to address  $09_{16}$ byte  $FF_{16}$  to address  $0A_{16}$ byte  $FE_{16}$  to address  $OB_{16}$ 

S5030001FB indicates that only one S1-record, S2-record, or S3-record was sent.

S9030008F4 indicates that the start address is  $00000008_{16}$ .

# **10.10 Arithmetic Commands**

The commands in this group allow for basic arithmetic functions to be performed at the command line.

### **10.10.1 add**

<span id="page-180-0"></span>add *number1 number2* adds two integers in hexadecimal, binary, octal, or decimal (default).

The default numeric base is decimal. Specify hexadecimal by typing ":16" at the end of the value, octal by typing ":8" or binary by typing ":2." The result of the operation is displayed in hex, decimal, octal, and binary.

#### **DEFINITION**

int Add(unsigned long Arg1, unsigned long Arg2)

# **10.10.2 div**

<span id="page-180-1"></span>div *number1 number2* divides two integers in hexadecimal, binary, octal, or decimal (default). *number1* is divided by *number2*. The command also checks the operation to avoid dividing by zero.

The default numeric base is decimal. Specify hex by typing ":16" at the end of the value, octal by typing ":8" or binary by typing ":2." The result of the operation is displayed in hex, decimal, octal, and binary.

### **DEFINITION**

```
int Div(unsigned long Arg1, 
         unsigned long Arg2)
```
#### **10.10.3 mul**

<span id="page-181-1"></span>mul *number1 number2* multiplies two integers in hexadecimal, binary, octal, or decimal (default) from the monitor.

The default numeric base is decimal. Specify hex by typing ":16" at the end of the value, octal by typing ":8" or binary by typing ":2." The result of the operation is displayed in hex, decimal, octal, and binary.

#### **DEFINITION**

int Mul(unsigned long Arg1, unsigned long Arg2)

#### **10.10.4 rand**

<span id="page-181-2"></span>rand is a linear congruent random number generator that uses a function *Seed* and a variable *Value*. The random number returned is an unsigned long.

#### **DEFINITION**

unsigned long Rand(void)

#### **10.10.5 sub**

<span id="page-181-3"></span>sub *number1 number2* subtracts two integers in hexadecimal, binary, octal, or decimal (default). *number2* is subtracted from *number1*.

The default numeric base is decimal. Specify hexadecimal by typing ":16" at the end of the value, octal by typing ":8" or binary by typing ":2." The result of the operation is displayed in hex, decimal, octal, and binary.

#### **DEFINITION**

int Sub(unsigned long Arg1, unsigned long Arg2)

# **10.11 Other Commands**

These commands provide basic configuration and help facilities.

#### **10.11.1 configboard**

<span id="page-181-0"></span>configboard configures the board to the state specified by the nonvolatile memory configuration. This includes the serial port, processor caches, VME interface, and the PMC modules, if necessary.

**configboard** can be used to reconfigure the board's various interfaces after modification of the nonvolatile memory configuration (using **nvdisplay** or **nvset**). This command accepts no parameters.

#### **DEFINITION**

<span id="page-182-4"></span>void ConfigBoard()

#### **10.11.2 config\_PCI**

<span id="page-182-2"></span>config PCI determines if any PMC modules or PCI devices are present and, if so, uses software polling to determine their type. The memory and I/O spaces of any installed modules are mapped to default locations—only the base addresses of the PCI devices are initialized. Subsequently, you can use the **PCIshow** command to display the PCI devices and their base addresses on the screen.

#### **DEFINITION**

void config\_PCI(void)

#### **10.11.3 ethernetaddr**

<span id="page-182-0"></span>ethernetaddr returns the Ethernet address of the board in hexadecimal. For a description of the Ethernet address, please refer to [Section 7.2](#page-112-0).

#### **DEFINITION**

void EthernetAddr(void)

### **10.11.4 getboardconfig**

<span id="page-182-1"></span>getboardconfig displays the contents of the two board configuration registers that specifiy the memory and L2 configurations.

#### **DEFINITION**

void GetBoardConfig(void)

### **10.11.5 help**

<span id="page-182-3"></span>help *name* allows you to view the description of the monitor command specified by *name*. The full name of the command must be given.

For instructions on editing command lines, type help editor.

For a list of command-line functions, type help functions.

For a detailed memory map, type help memmap.

#### **DEFINITION**

int Help(char \*Name)

# <span id="page-183-6"></span><span id="page-183-0"></span>**10.12 Command Errors and Screen Messages**

Most commands return an explanatory message for misspelled or mistyped commands, missing arguments, or invalid values. [Table 10-5](#page-183-0) lists errors that can be attributed to other causes, especially errors that indicate a problem in the nonvolatile memory configuration.

<span id="page-183-3"></span>**Table 10-5. Error and Screen Messages**

<span id="page-183-5"></span><span id="page-183-4"></span><span id="page-183-2"></span><span id="page-183-1"></span>

| Message                                                            | <b>Source and Suggested Solution</b>                                                                                                    |  |
|--------------------------------------------------------------------|----------------------------------------------------------------------------------------------------|--|
| Error while clearing NV memory.                                    | NV memory has become corrupted. Use the nvinit<br>command to restore defaults. If the problem persists,<br>contact Customer Services <sup>1</sup> .                                                                                                |  |
| Error while reading NV memory.                                     |                                                                                                    |  |
| Error while storing NV memory.                                     |                                                                                                    |  |
| Hit 'H' to skip auto-boot                                          | Consult the introduction to this chapter for information<br>about power-up conditions.                                                                                                    |  |
| No help for $\_\_$ .                                               | The topic for help was misspelled or is not available.<br>Check the spelling. If the topic was a command name,<br>use the <b>help</b> command to check the spelling of the<br>command. You must use the full command name, not<br>an abbreviation. |  |
| Power-up Test FAILED.                                              | A failed test could mean a hardware malfunction.<br>Report the error to Test Services <sup>1</sup> .                                                                                                    |  |
| Unknown boot device.                                               | The boot device is invalid. Use <b>nvdisplay</b> to check and<br>edit the 'BootParams' group, "BootDev" field. Save a<br>new value with <b>nvupdate</b> .                                                                                          |  |
| Warning - ISA bridge not initialized,<br>PCI master abort detected | The ISA bridge did not receive one or more initialization<br>commands. Interrupts will be unstable. Report the error<br>to Customer Services <sup>1</sup> .                                                                                        |  |
| Unexpected _____ Exception at                                      | There are many possible sources for this error.                                                                                                    |  |
|                                                                    | If the error is displayed during boot, it could mean that<br>autoboot is enabled and invalid parameters are being<br>used.                                                                                                    |  |
|                                                                    | If the error is displayed at reset or power-up and auto-<br>boot is not enabled, report the error to Customer<br>Services <sup>1</sup> .                                                                                                    |  |
|                                                                    | If the error is displayed after a command has been exe-<br>cuted, an attempt to perform an operation that causes<br>an exception has probably been made.                                                                                           |  |
| Warning NV memory is invalid -<br>using defaults.                  | Consult the introduction to this chapter for information<br>about reset conditions.                                                                                                    |  |

1. Artesyn Communications Products, 1-800-327-1251.

Customer Services email support@artesyncp.com, Test Services email serviceinfo@artesyncp.com.

#### **10.13 Monitor Function Reference**

The [BajaPPC-750](#page-0-0) monitor functions fall into two groups: [BajaPPC-750](#page-0-0)-specific and standard Artesyn monitor functions. For convenience, related functions are combined in groups under a single name. If you can not find a particular function, please refer to the index for the appropriate page number.

**NOTE.** Unlike the monitor commands, no argument checking takes place for functions that are called directly from the command line.

The functions require spaces between the function name and its arguments. No parentheses or other punctuation is necessary.

#### **EXAMPLES**

AtomicAccess a0000000 ConnectHandler f8 1000

### **10.14 [BajaPPC-750-](#page-0-0)Specific Functions**

This section describes functions which are specific to the BajaPPC monitor implementation.

#### **10.14.1 Grackle Read/Write**

#### **SYNOPSIS**

<span id="page-184-4"></span><span id="page-184-3"></span><span id="page-184-2"></span><span id="page-184-1"></span><span id="page-184-0"></span>unsigned char ReadGrackleCfgb(unsigned char Offset) void WriteGrackleCfgb(unsigned char Offset, unsigned char 8-bit) unsigned short ReadGrackleCfghw(unsigned char Offset) void WriteGrackleCfghw(unsigned char Offset, unsigned short 16-bit) unsigned long ReadGrackleCfgw(unsigned char Offset) void WriteGrackleCfgw(unsigned char Offset, unsigned long 32-bit)

#### <span id="page-184-5"></span>**DESCRIPTION**

*ReadGrackleCfgb* and *WriteGrackleCfgb* read and write a byte (8 bits) from the MPC106 register specified by *Offset*. *ReadGrackleCfghw* and *WriteGrackleCfghw* read and write a half word (16 bits) from the specified MPC106 register. *ReadGrackleCfgw* and *WriteGrackleCfgw* read and write a long word (32 bits) from the specified MPC106 register. Refer to [Table 4-1](#page-56-0) and [Table 5-1](#page-66-0) for lists of the MPC106 registers and their address offsets.

#### **SYNOPSIS**

```
unsigned long getHID0(void)
void setHID0(unsigned long 32-bit)
void clrHID0(unsigned long 32-bit)
```
#### **DESCRIPTION**

*GetHID0* returns the value of the CPU's Hardware Implementation Dependent register (HID0). Functions *SetHID0* and *ClrHID0* set and clear the bits in HID0. HID0 is described in [Section 3.2.1](#page-46-0).

#### **10.14.3 Miscellaneous**

#### **SYNOPSIS**

<span id="page-185-13"></span><span id="page-185-11"></span><span id="page-185-10"></span><span id="page-185-9"></span><span id="page-185-6"></span><span id="page-185-4"></span><span id="page-185-1"></span>unsigned long getMSR(void) void setMSR(unsigned long 32-bit) void clrMSR(unsigned long 32-bit) unsigned long getTBU(void) unsigned long getTBL(void) unsigned long getDEC(void) void setDEC(unsigned long 32-bit) unsigned long getSRR0(void) unsigned long getPVR(void) unsigned long get dbatu entry(int batnum) unsigned long get\_dbatl\_entry(int batnum)

### <span id="page-185-8"></span><span id="page-185-7"></span><span id="page-185-3"></span>**DESCRIPTION**

<span id="page-185-2"></span>The functions *getMSR, setMSR*, and *clrMSR* return the value of the Machine State register (MSR). *setMSR* and *clrMSR* either set or clear the bits in the MSR. *getTBU* and *getTBL* return the upper and lower 32-bit Time Base register values, respectively. Functions *getDEC* and *getSRR0* return the value for the appropriate register. *setDEC* writes a value to the decrementer. *getPVR* gets the processor version number. *get\_dbatu\_entry* and *get\_dbatl\_entry* return the upper and lower MMU data block address translation register values, as indexed by 0, 1, 2, and 3.

#### **SYNOPSIS**

```
unsigned long readw_bus8(unsigned long source)
void writew_bus8(unsigned long dest, 
                  unsigned long 32-bit)
```
### **DESCRIPTION**

The MPC106 defines the address range FF80,0000 $_{16}$  to FFFF,FFFF<sub>16</sub> as 8-bit system ROM space. The monitor's memory commands may not be used to write 32-bit values to the registers in this space because 8-bit access is required. Instead, the function *writew\_bus8* provides the necessary 8-bit access to the space. Functionality is undefined if *Address* is not long-word aligned.

**NOTE.** The MPC106 supports 8-, 16-, and 32-bit reads in the ROM, so *readw\_bus8* is not necessary. However, it is included for compatibility with other Artesyn products.

### **10.14.5 Display Processor Temperature**

### **SYNOPSIS**

<span id="page-186-0"></span>void DisplayTemp(void)

### **DESCRIPTION**

**DisplayTemp** successively approximates the processor junction temperature from the Thermal Management Unit. It displays in real time the temperature in degrees Celsius. The resolution of the thermal sensor is 4° C. If the "ThermProtect" NVRAM parameter is enabled and MSR[EE] is not disabled, the monitor puts the processor into permanent sleep mode when the junction temperature exceeds  $100^{\circ}$  C. The application can change this behavior at  $100^{\circ}$  C by connecting a new interrupt handler to vector  $1700<sub>16</sub>$ . "ThermProtect" is disabled by default.

# **10.15 Standard Artesyn Functions**

This section describes functions which are part of the standard Artesyn monitor implementation.

### **10.15.1 Conversions**

#### **SYNOPSIS**

```
unsigned long atoh(char *p)
unsigned long atod(char *p)
unsigned long atoo(char *p)
unsigned long atob(char *p)
unsigned long atoX(char *p, int Base)
void BitToHex(unsigned long Val)
void HexToBin(unsigned long Val)
void FindBitSet(unsigned long Number)
```
### <span id="page-187-7"></span><span id="page-187-6"></span><span id="page-187-5"></span>**DESCRIPTION**

These functions are a collection of numeric conversion programs used to convert character strings to numeric values, convert hexadecimal to BCD, BCD to hexadecimal, and to search for bit values.

The *atoh* function converts an ASCII string to a hex number. The *atod* function converts an ASCII string to a decimal number. The *atoo* function converts an ASCII string to an octal number. The *atob* function converts an ASCII string to a binary number.

The function *atoX* accepts both the character string *p* and the numeric base *Base* to be used in converting the string. This can be used for numeric bases other than the standard bases 16, 10, 8, and 2.

The *BinToHex* function converts a binary value to packed nibbles (BCD). The *HexToBin* function converts packed nibbles (BCD) to binary. This function accepts the parameter *Val*, which is assumed to contain a single hex number of value 0-99.

The *FindBitSet* function searches the *Number* for the first non-zero bit. The bit position of the least significant non-zero bit is returned.

#### **10.15.2 Booting**

#### **SYNOPSIS**

<span id="page-188-0"></span>BootUp(int PowerUp)

#### **DESCRIPTION**

The *BootUp* function is called after the nonvolatile memory device has been opened and the board has been configured according to the nonvolatile configuration. This function also determines if memory is to be cleared according to the nonvolatile configuration and the flag *PowerUp*.

The monitor provides an autoboot feature that allows an application to be loaded from a variety of devices and executed. This function uses the nonvolatile configuration to determine which device to boot from and calls the appropriate bootstrap program. The monitor supports the ROM, BUS, and SERIAL autoboot devices, which are not hardware-specific. The remainder of the devices may or may not be supported by board-specific functions described elsewhere. Currently, the board-specific devices are SCSI (floppy, disk, and tape) Ethernet, and Stos.

#### **ARGUMENTS**

The flag *PowerUp* indicates if this function is being called for the first time. If so, memory must be cleared. The [BajaPPC-750](#page-0-0) clears memory on reset, so *PowerUp* is always true.

#### **SEE ALSO**

StartMon.c, NvMonDefs.h, NVTable.c, ["Boot Commands", Section 10.4](#page-151-0).

# **10.15.3 Cache Control**

#### **SYNOPSIS**

<span id="page-188-9"></span><span id="page-188-8"></span><span id="page-188-7"></span><span id="page-188-6"></span><span id="page-188-5"></span><span id="page-188-4"></span><span id="page-188-3"></span><span id="page-188-2"></span><span id="page-188-1"></span>void enable\_icache(void) void disable\_icache(void) void invalidate\_icache(void) void enable\_dcache(void) void disable\_dcache(void) void flush\_dcache(void) void invalidate\_dcache(void) void flush\_L2(void) void L2\_on(void)

<span id="page-189-2"></span>void L2\_off(void)

#### **DESCRIPTION**

As the names indicate, these functions enable, disable, invalidate, and flush the instruction and data caches. The *disable\_dcache* function calls *flush\_dcache* before disabling the data cache. *L2\_off* should not be called until *disable\_dcache* and *flush\_L2* have been executed.

### **10.15.4 MMU Control**

### **SYNOPSIS**

<span id="page-189-6"></span><span id="page-189-5"></span><span id="page-189-4"></span>void mmu\_inst\_enable(void) void mmu\_inst\_disable(void) void mmu\_data\_enable(void) void mmu\_data\_disable(void)

### <span id="page-189-3"></span>**DESCRIPTION**

The MMU functions enable or disable instruction and data address translation in the MSR register.

### **10.15.5 Baud Rate**

### **SYNOPSIS**

<span id="page-189-1"></span><span id="page-189-0"></span>void baud\_c(unsigned long baud) void baud\_d(unsigned long baud) void ConfigSerDevs(void)

### **DESCRIPTION**

The *baud\_c* and *baud\_d* functions set the baud rates for the console and download ports, respectively. The valid baud rate values are 1200, 2400,4800, 9600, 19200, 38400, 56000, and 128000 bps.

The *ConfigSerDevs* function uses the current definitions in the nonvolatile memory configuration to configure the serial ports. It is important that the configuration be valid when this function is called, or unpredictable behavior may result.

Both serial ports can be configured to use 5 to 8 data bits, 1 or 2 stop bits, the handshake control lines, and odd, even, or no parity.

### **10.15.6 Exceptions**

#### **SYNOPSIS**

```
vectinit(HANDLER default_handler
         HANDLERPARAM default param,
          unsigned long vectmask) 
void connecthandler(unsigned long Vector, HANDLER handler) 
void disconnecthandler(unsigned long Vector) 
void Probe(char DirFlag, 
            char SizeFlag, 
            unsigned long Address,
            unsigned long DataPtr)
```
### **DESCRIPTION**

These processor-specific functions provide interrupt and exception handling support.

The lower  $2000<sub>16</sub>$  bytes of memory contain routines, which the processor executes upon receiving an interrupt. These routines comprise the low memory interrupt table. For example, upon receiving a vector  $200_{16}$  interrupt, the processor branches to address  $200<sub>16</sub>$  in memory and executes the corresponding interrupt routine. The function *vectinit* initializes these routines in the interrupt table so that they reference an unexpected-interrupt handler. *vectinit* expects a pointer to the default unexpected-interrupt handler and an optional fixed parameter for the handler. This ensures that the board will not hang upon receiving unexpected interrupts. The unexpected-interrupt handler saves the state of the processor at the point of detection and then calls **IntrErr**, which displays the error and restarts the monitor. For those applications requiring an interrupt vector to perform only a simple task, *vectinit* has a third parameter. This parameter, *vectmask*, specifies which vectors to initialize and which vectors to leave unmodified in low memory. The parameter is a 32-bit value, where each set bit indicates that the corresponding routine should be replaced. For example, if *vectmask* contains FFFF, FFFE<sub>16</sub>, all 32 vector routines will be overwritten except the routine at address  $0<sub>16</sub>$ . If *vectmask* contains FFFF, FFF3 $_{16}$ , all the routines will be overwritten except those at addresses  $200_{16}$  and  $300_{16}$ .

The function *connecthandler* initializes the entry in the vector table to point to the *Handler* address. The argument *Vector* indicates the vector number to be connected and the argument *Handler* is the address of the function that will handle the interrupts. With this structure, assembly language programming for interrupts is avoided.

The function *disconnecthandler* modifies the interrupt table entry associated with *Vector* to use the unexpected interrupt handler. It also de-allocates the memory used for the interrupt wrapper allocated by *connecthandler*. Because both *connecthandler* and *disconnecthandler* use the *Malloc* and *Free* facilities, it is necessary for memory management to be initialized.

The function *Probe* accesses memory locations that may or may not result in a watchdog timeout or bus error. This function returns TRUE if the location was accessed and FALSE if the access resulted in a bus error. The argument *DirFlag* indicates whether a read (0) or a write (1) should be attempted. The argument *SizeFlag* selects either a byte access (1), a word access (2), or a long access (4). The argument *Address* indicates the address to be accessed, and the argument *Data* is a pointer to the read or write data.

#### **10.15.7 Serial I/O**

#### **SYNOPSIS**

<span id="page-191-4"></span><span id="page-191-3"></span><span id="page-191-2"></span><span id="page-191-1"></span><span id="page-191-0"></span>unsigned char get\_c (void) unsigned char get d (void) void put\_c (unsigned char c) void put\_d (unsigned char c) int key\_c (void) int key\_d (void) int tx\_empty (void) int tx\_empty\_d (void)

#### <span id="page-191-6"></span><span id="page-191-5"></span>**DESCRIPTION**

These functions provide low-level input/output support to read, write, and configure the Ultra I/O controller. These functions interface with both the console and download devices.

The *get\_c* and *get\_d* functions read a character from the console or download port, respectively. These functions also check for a break, allowing the monitor to perform a reset or change the baud rate when required.

The **put\_c** and **put\_d** functions write the character  $c$  to the console or download port, respectively. If the character was sent, they return TRUE. If the function times out, they return FALSE.

The **key** c and **key** d functions check for a character on the console or download port, respectively. If a character is available, they return TRUE. If no character is available, they return FALSE.

The *tx\_empty* and *tx\_empty\_d* functions determine whether the transmitter is available for sending a character on the console or download port, respectively. If the transmitter is available, they return TRUE; otherwise, they return FALSE.

### **10.15.8 Initialize Board**

#### **SYNOPSIS**

<span id="page-192-3"></span><span id="page-192-2"></span><span id="page-192-1"></span>void config\_MMU(void) void configSerDevs(void) void ConfigCaches(void)

### **DESCRIPTION**

<span id="page-192-0"></span>These functions provide initialization of the board's interfaces at various points in the monitor. They use the nonvolatile memory configuration to determine how to configure an interface, so the data structures must contain valid data before the functions are called. The **ConfigBoard** command executes all of these functions.

The *config\_MMU* function sets the block address translation registers of the processor. *ConfigSerDevs* sets the console and download serial ports as specified by the NVRAM parameters. *ConfigCaches* initializes the processor caches to be On or Off as defined by the NVRAM parameters.

### **10.15.9 Initialize FIFO**

### **SYNOPSIS**

<span id="page-192-6"></span><span id="page-192-5"></span>void InitFifo(struct Fifo \*FPtr, unsigned char \*StartAddr, int Length) void ToFifo(struct Fifo \*FPtr, unsigned char c) void FromFifo(struct Fifo \*FPtr, unsigned char \*Ptr)

#### <span id="page-192-4"></span>**DESCRIPTION**

These functions provide the necessary interface to initialize, read, and write a software FIFO. The FIFO is used for buffering serial I/O when using transparent mode, but could be used for a variety of applications. All three functions accept a pointer *FPtr* as the first argument to a FIFO management structure. This FIFO structure is described briefly below:

```
struct Fifo {
   unsigned char *Top;
   unsigned char *Bottom;
   int Length;
   unsigned char *Front;
   unsigned char *Rear;
   int Count;
} Fifo;
```
The function *InitFifo* initializes the FIFO control structure specified by *FPtr* to use the unsigned character buffer starting at *StartAddr* that is of size *Length*.

The function **ToFifo** writes the byte  $c$  to the specified FIFO. This function returns TRUE if there is room in the FIFO (before adding *c* to the FIFO), or FALSE if the FIFO is full.

The function *FromFifo* reads a byte from the specified FIFO. If a character is available, it is written to the address specified by the pointer *Ptr* and the function returns TRUE. If no character is available, the function returns FALSE.

#### **10.15.10 Initialize Ethernet Address**

#### **SYNOPSIS**

<span id="page-193-0"></span>void ConfigEthernet(int serialnum)

#### **DESCRIPTION**

The function *ConfigEthernet* sets the Ethernet address of the board. It combines the decimal serial number with the company code and product ID to form the 6-byte address. When prompted, select the appropriate product name to configure the corresponding ID in the ethernet address. The **EthernetAddr** command displays the current address.

#### **10.15.11 Interrupts**

#### **SYNOPSIS**

<span id="page-193-1"></span>void maskints(void)

<span id="page-193-2"></span>void unmaskints(void)

#### **DESCRIPTION**

The functions *unmaskints* and *maskints* are used to enable and disable external interrupts at the processor.

### **10.15.12 Interrupt Error**

#### **SYNOPSIS**

<span id="page-194-0"></span>void IntrErr(unsigned char Vector)

#### **DESCRIPTION**

When an unexpected interrupt is received, it is necessary to remove the error condition before returning to the monitor. This function is called from the low-level interrupt service routine, which parses the interrupt record for the address and the vector associated with the interrupt. The device is dealt with accordingly, and the monitor is resumed.

<span id="page-194-1"></span>Because the interrupt condition might be a program that continually generates exceptions, it is necessary to abort the program and return directly to the monitor level. This is done by calling the function *RestartMon*, which causes the processor to return to the line editor.

### **10.15.13 Legal Value Check**

#### **SYNOPSIS**

void IsLegal(unsigned char Type, char \*Str)

### **DESCRIPTION**

This function is used to determine if the specified character string *Str* contains legal values to allow the string to be parsed as decimal, hex, uppercase, or lowercase. The function *IsLegal* traverses the character string until a NULL is reached. Each character is verified according to the *Type* argument.

The effects of specifying each type are described below:

| <b>Type</b>    | Value | <b>Legal Characters</b> |
|----------------|-------|-------------------------|
| <b>DECIMAL</b> | 0x8   | $0 - 9$                 |
| <b>HEX</b>     | 0x4   | $0 - 9$ , A - F, a - f  |
| <b>UPPER</b>   | 0x2   | $A - Z$                 |
| <b>LOWER</b>   | 0x1   | $a - z$                 |
| <b>ALPHA</b>   | 0x3   | $A - Z$ , $a - z$       |

**Table 10-6.** *IsLegal* **Function Types**

If the character string contains legal characters, this function returns TRUE; otherwise, it returns FALSE. The string equivalent of the character functions isalpha(), isupper(), islower(), and isdigit() can be constructed from this function, which deals with the entire string instead of a single character.

#### **10.15.14 Memory Management**

#### **SYNOPSIS**

<span id="page-195-8"></span><span id="page-195-4"></span><span id="page-195-3"></span><span id="page-195-2"></span><span id="page-195-1"></span>char \*Malloc(unsigned long NumBytes) char \*Calloc(unsigned long NumElements, unsigned long Size) void Free(unsigned long \*MemLoc) void CFree(unsigned long \*Block) char \*ReAlloc(char \*Block, unsigned long NumBytes) void MemReset(void) void MemAdd(unsigned long MemAddr, unsigned long MemSize) void MemStats(void)

#### <span id="page-195-7"></span><span id="page-195-6"></span><span id="page-195-5"></span>**DESCRIPTION**

<span id="page-195-0"></span>The memory management functions allocate and free memory from a memory pool. The monitor initializes the memory pool to use all on-card memory after the monitor's *bss* section. If any of the autoboot features are used, the memory pool is not initialized and the application program is required to set up the memory pool for these functions.

The functions *Malloc*, *Calloc* and *ReAlloc* allocate memory from the memory pool. Each of these functions returns a pointer to the memory requested if the request can be satisfied and NULL if there is not enough memory to satisfy the request. The function *Malloc* accepts one argument *NumBytes* indicating the number of bytes requested. The function *Calloc* accepts two arguments *NumElements* and *Size* indicating a request for a specified number of elements of the specified size. The function *ReAlloc* reallocates a memory block by either returning the block specified by *Block* to the free pool and allocating a new block of size *NumBytes*, or by determining that the memory block specified by *Block* is big enough and returning the same block to be reused.

The functions *Free* and *CFree* return blocks of memory that were requested by *Malloc*, *Calloc*, or *ReAlloc* to the free memory pool. The address of the block to be returned is specified by the argument *MemLoc*, which must be the same value returned by one of the allocation functions. An attempt to return memory that was not acquired by the allocation functions is a fairly reliable way of blowing up a program and should be avoided.

function must be called once for every reset operation and before the memory management facilities can be used. It is also necessary to call this function before every call to *MemAdd*.

The function *MemAdd* initializes the free memory pool to use the memory starting at *MemAddr* of size specified by *MemSize*. This function currently allows for only one contiguous memory pool and must be preceded by a function call to *MemReset*.

The function *MemStats* monitors memory usage. This function outputs a table showing how much memory is available and how much is used and lost as a result of overhead.

```
SEE ALSO
```
### *MemTop*, *MemBase*.

# **10.15.15 Miscellaneous**

### **SYNOPSIS**

<span id="page-196-1"></span><span id="page-196-0"></span>unsigned char \*MemTop(void) unsigned char \*MemBase(void)

# **DESCRIPTION**

This is a collection of miscellaneous board support functions.

The functions *MemTop* and *MemBase* are used to determine the addresses of the last and first long words in free memory. The size of DRAM is determined by bits DH(0:3) of the Board Configuration register (FF00,0600 $_{16}$ ). The base of free memory is determined by the compiler-created variable *End*, which indicates the end of the monitor's *bss* section.

# **10.15.16 Artesyn Monitor**

### **SYNOPSIS**

<span id="page-196-5"></span><span id="page-196-4"></span><span id="page-196-3"></span><span id="page-196-2"></span>int NvHkOffset(void) int NvMonOffset(void) int NvMonSize(void) int NvMonAddr(void)

#### **DESCRIPTION**

These functions allow the nonvolatile library functions to operate on the nonvolatile memory sections without actually compiling the board configuration files into the library.

The *NvHkOffset* and *NvMonOffset* functions describe where in the nonvolatile memory device the Artesyn- and monitor-defined data sections begin. In general, the Artesyn-defined data section and the monitor data section reside in the user-writeable section of the nonvolatile memory device. The returned value is the offset in bytes from the beginning of the device in which the section is loaded.

The functions *NvMonSize* and *NvMonAddr* return the size and location of the nonvolatile monitor configuration data structure. This again allows other monitor facilities and application programs to get at the monitor configuration structure without having to know too much about the monitor.

#### **10.15.17 Support Functions**

#### **SYNOPSIS**

<span id="page-197-2"></span><span id="page-197-1"></span><span id="page-197-0"></span>void SetNvDefaults(NVGroupPtr Groups, int NumGroups) void DispGroup(NVGroupPtr Group, unsigned long EditFlag) int NVOp(unsigned long NVOpCmd, unsigned char \*Base, unsigned long Size, unsigned long Offset)

#### **DESCRIPTION**

The support functions used for displaying, initializing, and modifying the nonvolatile memory data structures can also be used to manage other data structures that may or may not be stored in nonvolatile memory.

The method used to create a display of a data structure is to create a second structure that contains a description of every field of the first structure. This description is done using the NVGroup structure. Each entry in the NVGroup structure describes a field name, pointer to the field, size of the field, indication of how the field is to be displayed, and the initial value of the field.

An example data structure is shown below, as well as the NVGroup data structure necessary to describe the data structure. This example might describe the coordinates and depth of a window structure.

```
struct NVExample {
   NV_Internal Internal; 
   unsigned long XPos, YPos;
   unsigned short Mag;
```

```
} NVEx;
NVField ExFields[] = {
   { "XPos", (char *) &NVEx.XPos, sizeof(NVEx.XPos), 
   NV_TYPE_DECIMAL, 0, 100, NULL},
   { "YPos", (char *) &NVEx.YPos, sizeof(NVEx.YPos), 
   NV_TYPE_DECIMAL, 0, 200, NULL},
   { "Depth" (char *) &NVEx.Mag, sizeof(NVEx.Mag), 
   NV_TYPE_DECIMAL, 0, 4, NULL}
}
NVGroup ExGroups[] = {
   { "Window", sizeof(ExFields)/sizeof(NVField), ExFields }
};
```
If passed a pointer to the ExGroups structure, the function *DispGroup* generates the display shown below. The second parameter *EditFlag* indicates whether to allow changes to the data structure after it is displayed (same as in the **nvdisplay** command).

Window Display Configuration XPos 100 YPos 200 Magnitude 4

The *SetNvDefaults* function, when called with a pointer to the ExGroup structure, initializes the data structure to those values specified in the NVGroup structure. The second parameter *NumGroups* indicates the number of groups to be initialized.

The *NVOp* function stores and recovers data structures from nonvolatile memory. The only requirement of the data structure to be stored in nonvolatile memory is that the first field of the structure be NVInternal, which is where all the bookkeeping for the nonvolatile memory section is done. The first parameter *NVOpCmd* indicates the command to be performed. A summary of the commands is shown in the following table:

| Command     | Value         | <b>Description</b>                     |
|-------------|---------------|----------------------------------------|
| NV OP FIX   | 0             | Fix nonvolatile section checksum.      |
| NV OP CLEAR |               | Clear nonvolatile section.             |
| NV OP CK    | $\mathcal{P}$ | Check if nonvolatile section is valid. |
| NV OP OPEN  | 3             | Open nonvolatile section.              |
| NV OP SAVE  | 4             | Save nonvolatile section.              |
| NV OP CMP   | 5             | Compare nonvolatile section data.      |

**Table 10-7.** *NVOp* **Commands**

The second parameter, *Base*, indicates the base address of the data structure to be operated on, and the *Size* parameter indicates the size of the data structure to be operated on. The *Offset* parameter specifies the byte offset in the nonvolatile memory device where the data structure is to be stored. An example of how to initialize, store, and recall the example data structure is shown below.

```
NVOp(NV_OP_CLEAR, &NVEx, sizeof(NVEx), 0);
NVOp(NV_OP_SAVE , &NVEx, sizeof(NVEx), 0);
NVOp(NV_OP_OPEN , &NvEx, sizeof(NVEx), 0);
NVOp(NV_OP_FIX, &NVEx, sizeof(NVEx), 0);
NVOp(NV_OP_SAVE , &NVEx, sizeof(NVEx), 0);
```
The clear, save, and open operations cause the nonvolatile device to be cleared and filled with the NVEx data structure; then the data structure is filled from nonvolatile memory. The fix and save operation are used to modify the nonvolatile device, which updates the internal data structures and then writes them back to the nonvolatile memory device.

If errors are encountered during the check, save, or compare operations, an error message is returned from the function *NVOp*. The error codes are listed below.

| Error               | <b>Number</b> | <b>Description</b>                             |
|---------------------|---------------|------------------------------------------------|
| <b>NVE NONE</b>     | 0             | No errors.                                     |
| <b>NVE OVERFLOW</b> |               | Nonvolatile device write count exceeded.       |
| <b>NVE MAGIC</b>    | $\mathcal{P}$ | Bad magic number read from nonvolatile device. |
| <b>NVE CKSUM</b>    | 3             | Bad checksum read from nonvolatile device.     |
| <b>NVE STORE</b>    | 4             | Write to nonvolatile device failed.            |
| NVE CMD             | 5             | Unknown operation requested.                   |
| NVE CMP             | 6             | Data does not compare to nonvolatile device.   |

**Table 10-8.** *NVOp* **Error Codes**

### **SEE ALSO**

NVFields.h.

# **10.15.18 Seed**

### **SYNOPSIS**

<span id="page-199-0"></span>void Seed(unsigned long Value)

### **DESCRIPTION**

The *Seed* function sets the initial value for the random number generator command **rand**.

### **10.15.19 Serial Support**

#### **SYNOPSIS**

```
unsigned char getchar (void)
void putchar(char c)
int KBHit(void)
int TxMT(void)
void ChBaud(int Baud)
```
### <span id="page-200-0"></span>**DESCRIPTION**

<span id="page-200-5"></span>The serial support functions defined here provide the ability to read, write, and poll the monitor's console device, which provides the user interface. The serial port is configured at reset according to the nonvolatile memory configuration.

The function *getchar* reads characters from the console device. When called, this functions does not return until a character has been received from the serial port. The character read is returned to the function.

The function **putchar** writes the character  $c$  from the console device. If the serial port does not accept the character, the function eventually times out.

The function *KBHit* polls the console device for available characters. If the receiver indicates a character is available, this function returns TRUE; otherwise, it returns FALSE.

The function *TxMT* polls the console device if the transmitter can accept more characters. If the transmitter indicates a character can be sent, this function returns TRUE; otherwise, it returns FALSE.

The function *ChBaud* modifies the console's baud rate. The argument *Baud* specifies the new baud rate to use for the port. Because this function accepts any baud rate, care must be taken to request only those baud rates supported by the terminal.

### **SEE ALSO**

*get\_c, put\_c, key\_c, tx\_empty, baud\_c*.

# **10.15.20 Unexpected Interrupt Handler**

### **SYNOPSIS**

<span id="page-201-1"></span>SetUnExpIntFunct(unsigned long Funct)

### **DESCRIPTION**

If desired, a program can call the *SetUnExpIntFunct* function to attach its own interrupt handler to all unexpected interrupts. This function attaches the handler specified by *Funct*. The new interrupt handler must determine the source of the unexpected interrupt and remove it.

# **10.15.21 Strings**

### **SYNOPSIS**

```
int CmpStr(char *Str1, char *Str2)
int StrCmp(char *Str1, char *Str2)
void StrCpy(char *Dest, char *Source)
int StrLen(char *Str)
void StrCat(char *DestStr, char *SrcStr)
```
### <span id="page-201-2"></span>**DESCRIPTION**

These functions provide the basic string manipulation functions necessary to compare, copy, concatenate, and determine the length of strings.

The function *CmpStr* compares the two null terminated strings pointed to by *Str1* and *Str2*. If they are equal, it returns TRUE; otherwise, it returns FALSE. Note that this version does not act the same as the UNIX® **strcmp** function. *CmpStr* is not case-sensitive and only matches characters up to the length of *Str1*. This is useful for pattern matching and other functions.

The function *StrCmp* compares the two null terminated strings pointed to by *Str1* and *Str2*. If they are equal, it returns zero; otherwise, it returns the difference between the first two characters in the strings that fail to match (not case-sensitive). Note that this function is not the same as the UNIX **strcmp** function, which is case-sensitive.

The function *StrCpy* copies the null terminated string *Source* into the string specified by *Dest*. There are no checks to verify that the string is large enough or is null terminated. The only limit is the monitor-defined constant MAXLN (80), which is the largest allowed string length the monitor supports. The length of the string is returned to the calling function.

The function *StrLen* determines the length of the null terminated string *Str* and returns the length. If the length exceeds the monitor defined limit MAXLN, the function returns MAXLN.

The function *StrCat* concatenates the string *SrcStr* onto the end of the string *DestStr*.

### **10.15.22 Test Suite**

#### **SYNOPSIS**

<span id="page-202-6"></span><span id="page-202-5"></span><span id="page-202-2"></span><span id="page-202-0"></span>void TestSuite(unsigned long BaseAddr, unsigned long TopAddr, int TSPass) void ByteAddrTest(unsigned char \*BaseAddr, unsigned char \*TopAddr) void WordAddrTest(unsigned short \*BaseAddr, unsigned short \*TopAddr) void LongAddrTest(unsigned long \*BaseAddr, unsigned long \*TopAddr) void RotTest(unsigned long \*BaseAddr, unsigned long \*TopAddr) void PingPongAddrTest(unsigned long BaseAddr, unsigned long TopAddr) void Interact(int Mod, unsigned char \*StartAddr, unsigned char \*EndAddr)

### <span id="page-202-4"></span><span id="page-202-3"></span><span id="page-202-1"></span>**DESCRIPTION**

The function *TestSuite* and the memory tests which make up this function verify a memory interface. Each of these functions accepts two arguments *BaseAddr* and *TopAddr* which describe the memory region to be tested. The argument *TSPass* defines the number of passes to perform. Each test and the intended goals of the test are described briefly below.

The function *ByteAddrTest* performs a byte-oriented test of the specified memory region. Each location is tested by writing the lowest byte of the location address through the entire memory region and verifying each location.

The function *WordAddrTest* performs a word-oriented test of the specified memory region. Each location is tested by writing the lowest word of the location address through the entire memory region and verifying each location.

The function *LongAddrTest* performs a long-oriented test of the specified memory region. Each location is tested by writing the location address through the entire memory region and verifying each location.

The function *RotTest* performs a long word-oriented test of the specified memory region. Each memory location is tested by rotating a single bit through the long-word location.

The function *PingPongAddrTest* is used to test the reliability of memory accesses in an environment where the data addresses are varying widely. The intention is to cause the address buffers and multiplexors to change dramatically.

The function *Interact* is used to test byte interaction in the memory region specified by *StartAddr* and *EndAddr*. The main goal of this test is to check for mirrors in memory. This is accomplished by testing the interaction between bytes at different points in memory.

# **10.15.23 Timer**

#### **SYNOPSIS**

<span id="page-203-0"></span>void time\_delay(unsigned long duration)

#### **DESCRIPTION**

The *time\_delay* function causes a delay of *duration* microseconds. This function makes use of the time base counter on the CPU to generate the delay.

### **10.15.24 Printing**

#### **SYNOPSIS**

```
void xprintf(char *CtrlStr, 
               unsigned long Arg0, 
               unsigned long Arg1, 
               ... unsigned long ArgN)
void xsprintf(char *Buffer, 
                char *CtrlStr, 
                unsigned long Arg0, 
                unsigned long Arg1, 
                ... unsigned long ArgN)
```
### **DESCRIPTION**

This function serves as a System V UNIX®-compatible **printf()** without floating point. It implements all features of %d, %o, %u, %x, %X, %c, and %s. An additional control statement has been added to allow printing of binary values (%b).

The *xprintf* and *xsprintf* functions format an argument list according to a control string *CtrlStr*. The function *xprintf* prints the parsed control string to the console, while the function *xsprintf* writes the characters to the *Buffer*. The control string format is a string that contains plain characters to be processed as is, and special characters that are used to indicate the format of the next argument in the argument list. There must be at least as many arguments as special characters, or the function may act unreliably.

Special character sequences are started with the character %. The characters after the % can provide information about left or right adjustment, blank and zero padding, argument conversion type, precision, and more things too numerous to list.

If detailed information on the argument formats and argument modifiers is required, see your local C programmer's manual for details. Not all of the argument formats are supported. The supported formats are %d, %o, %u, %x, %X, %c, and %s.

# Index

# *A*

[abbreviations for monitor commands 10-13](#page-150-0) address [modifier signal descriptions 6-26](#page-101-0) [space, VMEbus 6-1](#page-76-0) [summary 1-5](#page-22-0) [air flow requirements 2-15](#page-40-0) [ambiguous command, monitor error 10-46](#page-183-1) [arbitration, PCI 5-7](#page-70-0) [Artesyn identifier, Ethernet 7-3](#page-112-1) [AUI 7-5](#page-114-0) [autoboot 10-8](#page-145-0) [cancellation 10-46](#page-183-2)

# *B*

[BERR 6-26](#page-101-1) [binary format records, downloading 10-37](#page-174-0) [block diagram, BajaPPCM 1-3](#page-20-0) board [configuration from the monitor 10-44](#page-181-0) [revision number 2-12](#page-37-0) boot [booting up 2-16,](#page-41-0) [10-51](#page-188-0) [commands 10-14](#page-151-1) [device configuration 10-31](#page-168-0) booting applications [from EPROM 10-15,](#page-152-0) [10-16,](#page-153-0) [10-17](#page-154-0) [from flash 10-16](#page-153-1) [from ROM 10-16](#page-153-2) [from serial port 10-17](#page-154-1) [over a bus interface 10-14](#page-151-2) [burst cycles 4-5](#page-60-0) [bus interface, VME 6-1](#page-76-1) [BUSMODE1\\*-4\\* 5-8](#page-71-0) [byte, terminology 1-7](#page-24-0)

# $\Gamma$

cache [CPU memory 3-8](#page-51-0) [level 2 3-9](#page-52-0) [certifications 1-6](#page-23-0) [character arguments for monitor commands 10-14](#page-151-3) [checksum, S-records 10-40](#page-177-0) [command reference 10-13](#page-150-0) command-line [editor 10-3](#page-140-0) [history 10-3](#page-140-1) [interface 10-2](#page-139-0) component [overview, BajaPPCM 1-1](#page-18-0) configuration [groups, NVRAM 10-26](#page-163-0) connectors [Ethernet 7-5](#page-114-1) [overview 2-12](#page-37-1) [PMC J1x 5-10](#page-73-0) [PMC J2x 5-11](#page-74-0) [serial port A 8-13](#page-128-0) [serial port B 8-14](#page-129-0) [convention in terminology and notation 1-7](#page-24-1) [counter/timer 9-1](#page-134-0) [count register 9-2](#page-135-0) [int ack register 9-3](#page-136-0) [mode register 9-4](#page-137-0) [overflow 9-3](#page-136-1) [period formula 9-2](#page-135-1) [period register 9-2](#page-135-2) [reset 9-4](#page-137-1) [status register 9-2](#page-135-3) [test command 10-34](#page-171-0) CPU [cache memory 3-8](#page-51-0) [exceptions 3-6](#page-49-0) [features 3-1](#page-44-0) [initialization 3-2](#page-45-0) [interrupt handling 3-7](#page-50-0)

[reference manual 1-7](#page-24-2) [reset 3-2](#page-45-1) [CRT terminal setup 2-16](#page-41-1) customer support [service 2-18](#page-43-0)

# *D*

data transfer [PCI 5-7](#page-70-1) [read/write cycle 6-28](#page-103-0) [VMEbus 6-1](#page-76-2) [debug header 3-11](#page-54-0) [defaults, monitor 10-60](#page-197-0) [diagnostics, power-up 10-1](#page-138-0) [double long word, terminology 1-7](#page-24-3) [double-width PMC module 5-2](#page-65-0) download [configuring the serial port 10-33](#page-170-0) [from monitor 10-36](#page-173-0) [DRAM 4-3](#page-58-0) [controller 4-3](#page-58-1) [timing 4-4](#page-59-0)

# *E*

[editor commands, monitor 10-3](#page-140-0) [EPROM, booting from 10-15,](#page-152-0) [10-16,](#page-153-0) [10-17](#page-154-0) [equipment for setup 2-14](#page-39-0) [error messages 10-46](#page-183-3) [ESC key 10-3](#page-140-2) [ESD prevention 2-1](#page-26-0) [Ethernet. See Fast Ethernet.](#page-110-0) examples [default boot device 10-31](#page-168-1) [hex-Intel file 10-39](#page-176-0) [nvdisplay monitor command 10-29](#page-166-0) [S-record file 10-42](#page-179-0) [expansion site, PMC 5-2](#page-65-1) extended address [record in monitor 10-38](#page-175-0) [VME 6-25](#page-100-0)

# *F*

Fast Ethernet [address 7-3,](#page-112-1) [10-45](#page-182-0) [AUI 7-5](#page-114-0) [cabling considerations 7-6](#page-115-0) [features 7-1](#page-110-1) [port 7-5](#page-114-2)

features [BajaPPCM 1-1](#page-18-1) [CPU 3-1](#page-44-0) [Ethernet 7-1](#page-110-1) [ISA bridge 8-1](#page-116-0) [PMC 5-1](#page-64-0) flags [for memory monitor commands 10-18](#page-155-0) [for monitor commands 10-14](#page-151-4) [PASS/FAIL monitor tests 10-34](#page-171-1) [PASS/FAIL power-up diagnostics 10-7](#page-144-0) [flash memory commands 10-23](#page-160-0) [free memory 10-58](#page-195-0) [functional description 1-3](#page-20-1) fuse [Ethernet 7-5](#page-114-3) [locations 2-11](#page-36-0) [power route, J1x conn. 5-10](#page-73-1) [power route, J2x conn. 5-11](#page-74-1) [power route, P1 conn. 6-30](#page-105-0) [power source 2-15,](#page-40-1) [5-1](#page-64-1) [spare 2-11,](#page-36-0) [5-1](#page-64-1)

# *G*

[grounding 2-1](#page-26-0)

# *H*

[H key 10-2](#page-139-1) hex-Intel [file example 10-39](#page-176-0) [records 10-36,](#page-173-1) [10-37](#page-174-1) [history of commands, monitor 10-3](#page-140-1)

# *I*

I/O [addresses 1-5](#page-22-0) [controller 8-4](#page-119-0) initialization [error, nonvolatile memory 10-46](#page-183-4) [of board to defaults 10-55](#page-192-0) [of counter/timer 9-4](#page-137-1) [of memory from the monitor 10-13](#page-150-1) [of nonvolatile memory, caution 10-30](#page-167-0) installation [BajaPPCM 2-14,](#page-39-0) [2-16](#page-41-0) [PMC module 5-3](#page-66-1) [INTA\\* 5-9](#page-72-0) [INTB\\* 5-9](#page-72-0)

[INTC\\* 5-9](#page-72-0) [INTD\\* 5-9](#page-72-0) interrupt [controller PLD 9-1](#page-134-1) [request, VMEbus 6-27](#page-102-0) [switch 2-13](#page-38-0) [vectors for CPU 3-7](#page-50-1) interrupts [PMC 5-7,](#page-70-2) [5-9](#page-72-0) [VMEbus 6-1](#page-76-3) [ISA bridge 8-1](#page-116-1) [basic operation 8-2](#page-117-0) [registers 8-2](#page-117-1) ISA bus [I/O controller 8-4](#page-119-0) [interface 8-1](#page-116-2)

# *J*

[j key 10-3](#page-140-3)  $|1x|$ [PMC pin assignments 5-10](#page-73-0) [signal descriptions 5-8](#page-71-1)  $12x$ [PMC pin assignments 5-11](#page-74-0) [signal descriptions 5-8](#page-71-1) [JTAG/COP interface 3-10](#page-53-0)

# *K*

[k key 10-3](#page-140-4) keys [ESC 10-3](#page-140-2) [H 10-2](#page-139-1) [j 10-3](#page-140-3) [k 10-3](#page-140-4)

# *L*

[LED 2-13](#page-38-1) [long word, terminology 1-7](#page-24-4)

# *M*

[mailboxes 6-22](#page-97-0) [master interface, VMEbus 6-15](#page-90-0) [mechanical specifications 2-2](#page-27-0) memory [boot ROM/flash 4-2](#page-57-0) [checksum 10-18](#page-155-1) [clearing 10-18](#page-155-2)

[compare addresses 10-18](#page-155-3) [controller 4-1](#page-56-1) [copy 10-19](#page-156-0) [destructive test 10-22](#page-159-0) [display 10-19](#page-156-1) [fill with specified value 10-19](#page-156-2) [flash block write 10-23](#page-160-1) [flash byte write 10-23](#page-160-2) [flash clear status 10-23](#page-160-3) [flash erase block 10-24](#page-161-0) [get configuration 10-45](#page-182-1) [initializing from the monitor 10-13](#page-150-1) [management 10-58](#page-195-0) [map, BajaPPCM 1-4](#page-21-0) [map, NVRAM 4-8](#page-63-0) [modify 10-21](#page-158-0) [monitor commands 10-18](#page-155-4) [nondestructive test 10-21](#page-158-1) [read 10-20](#page-157-0) [rewrite monitor image 10-25](#page-162-0) [search 10-20](#page-157-1) [search for string 10-20](#page-157-2) [swap 10-21](#page-158-2) [test failure 10-1](#page-138-1) [wide flash block write 10-24](#page-161-1) [wide flash clear status 10-24](#page-161-2) [wide flash erase block 10-24](#page-161-3) [write 10-22](#page-159-1) [write ASCII string 10-22](#page-159-2) monitor [autoboot 10-8](#page-145-0) [character arguments 10-14](#page-151-3) [command syntax 10-13](#page-150-0) [command-line editor 10-3](#page-140-0) [command-line history 10-3](#page-140-1) [command-line interface 10-2](#page-139-0) [commands. See monitor commands.](#page-138-2) [flags 10-14](#page-151-4) [flash commands 10-23](#page-160-0) [functions. See monitor functions.](#page-138-2) [NVRAM commands 10-25](#page-162-1) [power-up/reset sequence 10-5](#page-142-0) [typographic conventions 10-14](#page-151-5) [version number 2-12](#page-37-2) monitor commands [add 10-43](#page-180-0) [bootbus 10-14](#page-151-2) [booteprom 10-15,](#page-152-0) [10-16,](#page-153-0) [10-17](#page-154-0) [bootflash 10-16](#page-153-1) [bootrom 10-16](#page-153-2) [bootserial 10-17](#page-154-1) [cachetest 10-35](#page-172-0) [call 10-36](#page-173-2) [checksummem 10-18](#page-155-1)

[clearmem 10-18](#page-155-2) [cmpmem 10-18](#page-155-3) [cntrtest 10-34](#page-171-0) [config\\_PCI 10-45](#page-182-2) [configboard 10-25,](#page-162-2) [10-44](#page-181-0) [copymem 10-19](#page-156-0) [displaymem 10-19](#page-156-1) [div 10-43](#page-180-1) [download 10-37](#page-174-2) [ethernetaddr 10-45](#page-182-0) [ethertest 10-34](#page-171-2) [fillmem 10-19](#page-156-2) [findmem 10-20](#page-157-1) [findnotmem 10-20](#page-157-3) [findstr 10-20](#page-157-2) [flashblkwr 10-23](#page-160-1) [flashbytewrite 10-23](#page-160-2) [flashclrstat 10-23](#page-160-3) [flasheraseblk 10-24](#page-161-0) [getboardconfig 10-45](#page-182-1) [help 10-45](#page-182-3) [itctest 10-34](#page-171-3) [mul 10-44](#page-181-1) [nvdisplay 10-16,](#page-153-3) [10-17,](#page-154-2) [10-25,](#page-162-3) [10-34](#page-171-4) [nvinit 10-30](#page-167-0) [nvopen 10-30](#page-167-1) [nvramtest 10-35](#page-172-1) [nvset 10-30](#page-167-2) [nvupdate 10-16,](#page-153-4) [10-17,](#page-154-3) [10-31](#page-168-2) [rand 10-44](#page-181-2) [readmem 10-20](#page-157-0) [rewritemonitor 10-25](#page-162-0) [serialtest 10-35](#page-172-2) [setmem 10-21](#page-158-0) [sub 10-44](#page-181-3) [swapmem 10-21](#page-158-2) [testmem 10-21](#page-158-1) [um 10-22](#page-159-0) [wideflashblkwr 10-24](#page-161-1) [wideflashclrstat 10-24](#page-161-2) [wideflasheraseblk 10-24](#page-161-3) [writemem 10-22](#page-159-1) [writestr 10-22](#page-159-2) monitor functions [atob 10-50](#page-187-0) [atod 10-50](#page-187-1) [atoh 10-50](#page-187-2) [atoo 10-50](#page-187-3) [atoX 10-50](#page-187-4) [baud\\_c 10-52](#page-189-0) [baud\\_d 10-52](#page-189-0) [BitToHex 10-50](#page-187-5) [BootUp 10-51](#page-188-0) [ByteAddrTest 10-65](#page-202-0)

[Calloc 10-58](#page-195-1) [CFree 10-58](#page-195-2) [ChBaud 10-63](#page-200-0) [clrHID0 10-48](#page-185-0) [clrMSR 10-48](#page-185-1) [CmpStr 10-64](#page-201-0) [config\\_MMU 10-55](#page-192-1) [ConfigCaches 10-55](#page-192-2) [ConfigEthernet 10-56](#page-193-0) [ConfigSerDevs 10-52](#page-189-1) [configSerDevs 10-55](#page-192-3) [connecthandler 10-53](#page-190-0) [disable\\_dcache 10-51](#page-188-1) [disable\\_icache 10-51](#page-188-2) [disconnecthandler 10-53](#page-190-1) [DispGroup 10-60](#page-197-1) [DisplayTemp 10-49](#page-186-0) [enable\\_dcache 10-51](#page-188-3) [enable\\_icache 10-51](#page-188-4) [FindBitSet 10-50](#page-187-6) [flush\\_dcache 10-51](#page-188-5) [flush\\_L2 10-51](#page-188-6) [Free 10-58](#page-195-3) [FromFifo 10-55](#page-192-4) [get\\_c 10-54](#page-191-0) [get\\_d 10-54](#page-191-1) [get\\_dbatl\\_entry 10-48](#page-185-2) [get\\_dbatu\\_entry 10-48](#page-185-3) [getchar 10-63](#page-200-1) [getDEC 10-48](#page-185-4) [getHID0 10-48](#page-185-5) [getMSR 10-48](#page-185-6) [getPVR 10-48](#page-185-7) [getSRR0 10-48](#page-185-8) [getTBL 10-48](#page-185-9) [getTBU 10-48](#page-185-10) [HexToBin 10-50](#page-187-7) [InitFifo 10-55](#page-192-5) [Interact 10-65](#page-202-1) [IntrErr 10-57](#page-194-0) [invalidate\\_dcache 10-51](#page-188-7) [invalidate\\_icache 10-51](#page-188-8) [KBHit 10-63](#page-200-2) [key\\_c 10-54](#page-191-2) L2 off 10-52 [L2\\_on 10-51](#page-188-9) [LongAddrTest 10-65](#page-202-2) [Malloc 10-58](#page-195-4) [maskints 10-56](#page-193-1) [MemAdd 10-58](#page-195-5) [MemBase 10-59](#page-196-0) [MemReset 10-58](#page-195-6) [MemStats 10-58](#page-195-7) [MemTop 10-59](#page-196-1)

[mmu\\_data\\_disable 10-52](#page-189-3) [mmu\\_data\\_enable 10-52](#page-189-4) [mmu\\_inst\\_disable 10-52](#page-189-5) [mmu\\_inst\\_enable 10-52](#page-189-6) [NvHkOffset 10-59](#page-196-2) [NvMonAddr 10-59](#page-196-3) [NvMonOffset 10-59](#page-196-4) [NvMonSize 10-59](#page-196-5) [NVOp 10-60](#page-197-2) [PingPongAddrTest 10-65](#page-202-3) [Probe 10-53](#page-190-2) [put\\_c 10-54](#page-191-3) [put\\_d 10-54](#page-191-4) [putchar 10-63](#page-200-3) [ReadGrackleCfgb 10-47](#page-184-0) [ReadGrackleCfghw 10-47](#page-184-1) [ReadGrackleCfgw 10-47](#page-184-2) [readw\\_bus8 10-49](#page-186-1) [ReAlloc 10-58](#page-195-8) [RestartMon 10-57](#page-194-1) [RotTest 10-65](#page-202-4) [Seed 10-62](#page-199-0) [setDEC 10-48](#page-185-11) [setHID0 10-48](#page-185-12) [setMSR 10-48](#page-185-13) [SetNvDefaults 10-60](#page-197-0) [SetUnExpIntFunct 10-64](#page-201-1) [StrCat 10-64](#page-201-2) [StrCmp 10-64](#page-201-3) [StrCpy 10-64](#page-201-4) [StrLen 10-64](#page-201-5) [TestSuite 10-65](#page-202-5) time delay 10-66 [ToFifo 10-55](#page-192-6) [tx\\_empty 10-54](#page-191-5) tx empty  $d$  10-54 [TxMT 10-63](#page-200-4) [unmaskints 10-56](#page-193-2) [vectinit 10-53](#page-190-3) [WordAddrTest 10-65](#page-202-6) [WriteGrackleCfgb 10-47](#page-184-3) [WriteGrackleCfghw 10-47](#page-184-4) [WriteGrackleCfgw 10-47](#page-184-5) writew bus8 10-49 [xprintf 10-66](#page-203-1) [xsprintf 10-66](#page-203-2) monitor group [BootParams 10-28,](#page-165-0) [10-31](#page-168-0) [Cache 10-28](#page-165-1) [Console 10-26](#page-163-1) [Download 10-26](#page-163-2) [HardwareConfig 10-29](#page-166-1) [MailBox 10-27](#page-164-0) [Manufacturing 10-29](#page-166-1)

[Misc 10-28,](#page-165-2) [10-34](#page-171-5) [Network 10-28](#page-165-3) [Service 10-29](#page-166-1) [VMEbus 10-26](#page-163-3) [MPC106 4-1](#page-56-1)

# *N*

[non-burst cycles 4-5](#page-60-1) nonvolatile memory [checking 10-30](#page-167-1) [commands 10-25](#page-162-1) [modifying 10-30](#page-167-2) [notation conventions 1-7](#page-24-1) [number bases for monitor arguments 10-13](#page-150-2) [numeric format 10-13](#page-150-3) [NVRAM configuration groups 10-26](#page-163-0)

# *O*

[operating temperature 2-15](#page-40-0) [overflow 9-3](#page-136-1)

# *P*

P1, P2 [signal descriptions 6-25](#page-100-1) [parallel port 8-1](#page-116-3) [PASS/FAIL flags 10-7,](#page-144-0) [10-34](#page-171-1) **PCI** [bridge initialization 5-6](#page-69-0) [bridge to ISA 8-1](#page-116-1) [signal descriptions 5-8](#page-71-2) [slave images 6-12](#page-87-0) pin assignments [AUI port 6-33](#page-108-0) [Ethernet 7-5](#page-114-4) [J1x, PMC 5-10](#page-73-0) [J2x, PMC 5-11](#page-74-0) [parallel port 6-33](#page-108-0) [PMC connector 5-10](#page-73-2) [serial ports 6-33,](#page-108-0) [8-13](#page-128-1) [VMEbus connector 6-28](#page-103-1) PMC [arbitration 5-7](#page-70-0) [connector pin assignments 5-10](#page-73-2) [double-width module 5-2](#page-65-0) [expansion sites 5-2](#page-65-1) [interface features 5-1](#page-64-0) [interrupts 5-7,](#page-70-2) [5-9](#page-72-0) [module configurations 5-2](#page-65-2) [module initialization 10-45](#page-182-2)

[module installation 5-3,](#page-66-1) [10-45](#page-182-4) [overview 5-1](#page-64-2) [pin assignments, J1x 5-10](#page-73-0) [pin assignments, J2x 5-11](#page-74-0) [single-width module 5-2](#page-65-3) [power requirements 2-15](#page-40-1) power-up [errors 10-46](#page-183-5) [monitor sequence 10-5](#page-142-0) [power-up diagnostics 10-1](#page-138-0) [cache test 10-35](#page-172-0) [counter/timer test 10-34](#page-171-3) [Ethernet test 10-34](#page-171-2) [NVRAM test 10-35](#page-172-1) [PASS/FAIL flags 10-7](#page-144-0) [serial test 10-35](#page-172-2) [precautions 2-14](#page-39-0) [product code, Ethernet 7-3](#page-112-1) [programmable timers 9-1](#page-134-0)

# *R*

[radix, terminology 1-7](#page-24-5) [real-time clock 4-6](#page-61-0) [configuration registers 4-7](#page-62-0) records [data 10-38,](#page-175-1) [10-41](#page-178-0) [data count 10-41](#page-178-1) [end-of-file 10-39](#page-176-1) [extended address 10-38](#page-175-0) [start address 10-39](#page-176-2) [termination and start address 10-42](#page-179-1) [user defined 10-40](#page-177-1) [references, manuals, and data books 1-7](#page-24-6) [register monitor commands 10-18](#page-155-4) reset [counter/timer 9-4](#page-137-1) [methods 2-16](#page-41-2) [monitor sequence 10-5](#page-142-0) [switch 2-13](#page-38-0) [return merchandise authorization \(RMA\) 2-18](#page-43-1) [returning the board to Artesyn 2-18](#page-43-2)

# *S*

[screen messages 10-46](#page-183-6) [SDRAM. See DRAM.](#page-58-2) [semaphores 6-25](#page-100-2) serial I/O [control from the monitor 10-63](#page-200-5)

serial number [circuit board 2-12](#page-37-3) [operating system 2-12](#page-37-4) [user ROM 2-12](#page-37-5) [serial ports 8-1](#page-116-4) [handshaking jumper 8-15](#page-130-0) [pin assignments 8-13](#page-128-1) [SERR\\* 5-9](#page-72-1) [service 2-18](#page-43-3) setup [CRT terminal 2-16](#page-41-1) [requirements 2-14](#page-39-0) [seven-segment display 2-13](#page-38-1) [short address, VME 6-25](#page-100-0) signal descriptions, PCI [bus command 5-8](#page-71-3) [BUSMODE1\\*-4\\* 5-8](#page-71-0) [byte enables 5-8](#page-71-4) [clock 5-8](#page-71-5) [cycle frame 5-9](#page-72-2) [device select 5-8](#page-71-6) [grant 5-9](#page-72-3) [initialization device select 5-9](#page-72-4) [initiator ready 5-9](#page-72-5) [interrupts 5-9](#page-72-0) [lock 5-9](#page-72-6) [parity 5-9](#page-72-7) [parity error 5-9](#page-72-8) [request 5-9](#page-72-9) [reset 5-9](#page-72-10) [stop 5-9](#page-72-11) [systems error 5-9](#page-72-1) [target ready 5-9](#page-72-12) signal descriptions, VME [+5V STDBY 6-28](#page-103-2) [AC failure 6-25](#page-100-3) [address modifier 6-26](#page-101-0) [address strobe 6-26](#page-101-2) [bus busy 6-26](#page-101-3) [bus clear 6-26](#page-101-4) [bus error 6-26](#page-101-1) [bus grant 6-26](#page-101-5) [bus request 6-26](#page-101-6) [data bus 6-26](#page-101-7) [data strobe 6-26](#page-101-8) [data transfer acknowledge 6-26](#page-101-9) [interrupt acknowledge 6-27](#page-102-1) [interrupt request 6-27](#page-102-0) [long word 6-27](#page-102-2) [read/write 6-28](#page-103-0) [system clock 6-27](#page-102-3) [system fail 6-27](#page-102-4) [system reset 6-27](#page-102-5)

[single-width PMC module 5-2](#page-65-3) slave [interface, VMEbus 6-17](#page-92-0) specifications [environmental 2-15](#page-40-2) [mechanical 2-2](#page-27-1) [S-records 10-36,](#page-173-1) [10-37,](#page-174-3) [10-40](#page-177-0) [file example 10-42](#page-179-0) [standard address, VME 6-25](#page-100-0) [standby power supply 6-28](#page-103-2) [static control 2-1](#page-26-0) [string format 10-13](#page-150-3) [switch, interrupt 2-13](#page-38-0) [symbol format 10-13,](#page-150-3) [10-14](#page-151-6) [synchronous 4-3](#page-58-0) [syntax for monitor commands 10-13](#page-150-0) [SYSCLK 6-27](#page-102-3) [SYSFAIL\\* 6-27](#page-102-4) [control 6-22](#page-97-1) [SYSRESET\\* 2-16,](#page-41-3) [6-27](#page-102-5) system [controller, driving SYSCLK 6-27](#page-102-3) [controller, VMEbus 6-1,](#page-76-4) [6-22](#page-97-2) [fail, VMEbus 6-27](#page-102-4) [reset, VMEbus 6-27](#page-102-5)

# *T*

[technical references 1-7](#page-24-6) [terminology 1-7](#page-24-1) test commands [PASS/FAIL flags 10-34](#page-171-1) [timing, DRAM 4-4](#page-59-0) [toggle switch 2-13](#page-38-0) [troubleshooting 2-17](#page-42-0) [typographic conventions 10-14](#page-151-5)

# *U*

[Ultra 8-4](#page-119-0) [configuration 8-5](#page-120-0) Universe [control registers 6-2](#page-77-0) [initialization values 6-7](#page-82-0) [interrupt channel 6-20](#page-95-0) [location monitor 6-24](#page-99-0) [mailboxes 6-22](#page-97-0) [master control register 6-10](#page-85-0) [miscellaneous control register 6-11](#page-86-0) [PCI base address 6-8](#page-83-0) [PCI configuration 6-8](#page-83-1) [PCI slave images 6-12](#page-87-0) [semaphores 6-25](#page-100-2) [VMEbus master 6-12](#page-87-0) [VMEbus slave images 6-13](#page-88-0) [unpacking 2-16](#page-41-0)

# *V*

[vi editing commands 10-3](#page-140-5) VMEbus [+5V STDBY 6-28](#page-103-2) [address space 6-1](#page-76-0) [bus priorities 6-26](#page-101-5) [connector pin assignments 6-28](#page-103-1) [data transfers 6-1](#page-76-2) [features 6-1](#page-76-5) [interrupts 6-1](#page-76-3) [mailboxes 6-1](#page-76-6) [master images 6-12](#page-87-0) [master interface 6-15](#page-90-0) [signal descriptions 6-25](#page-100-4) [slave enables 6-2](#page-77-1) [slave images 6-13](#page-88-0) [slave interface 6-17](#page-92-0) [system controller 6-1,](#page-76-4) [6-22](#page-97-2)

# *W*

[word, terminology 1-7](#page-24-7)